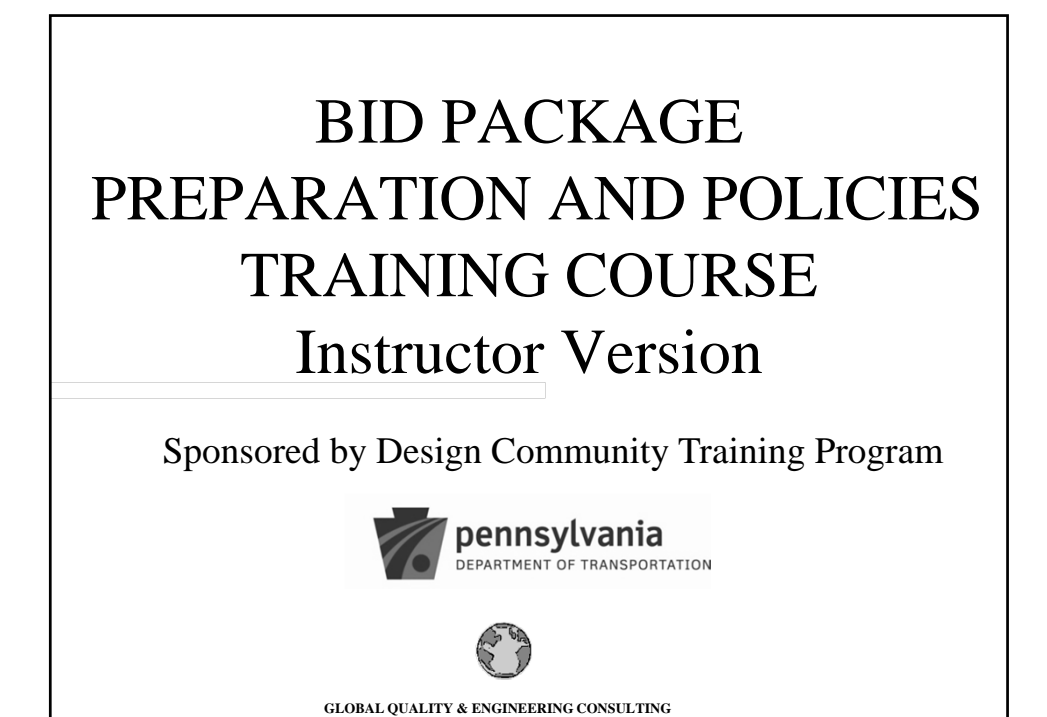

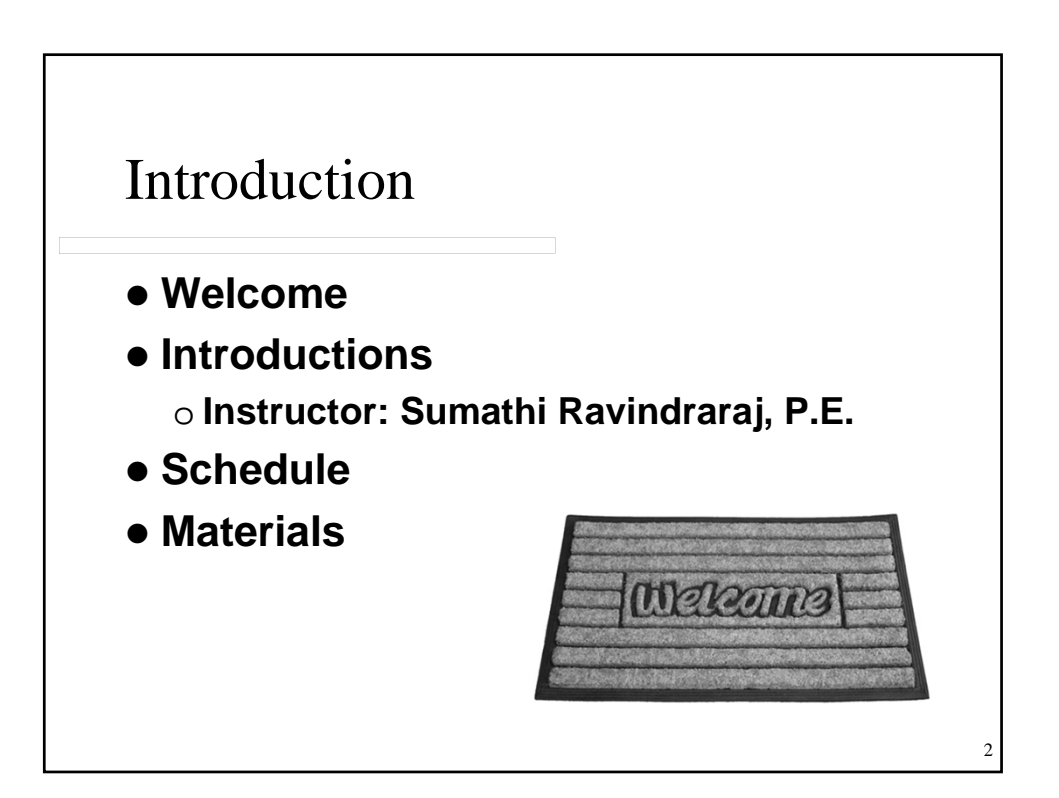

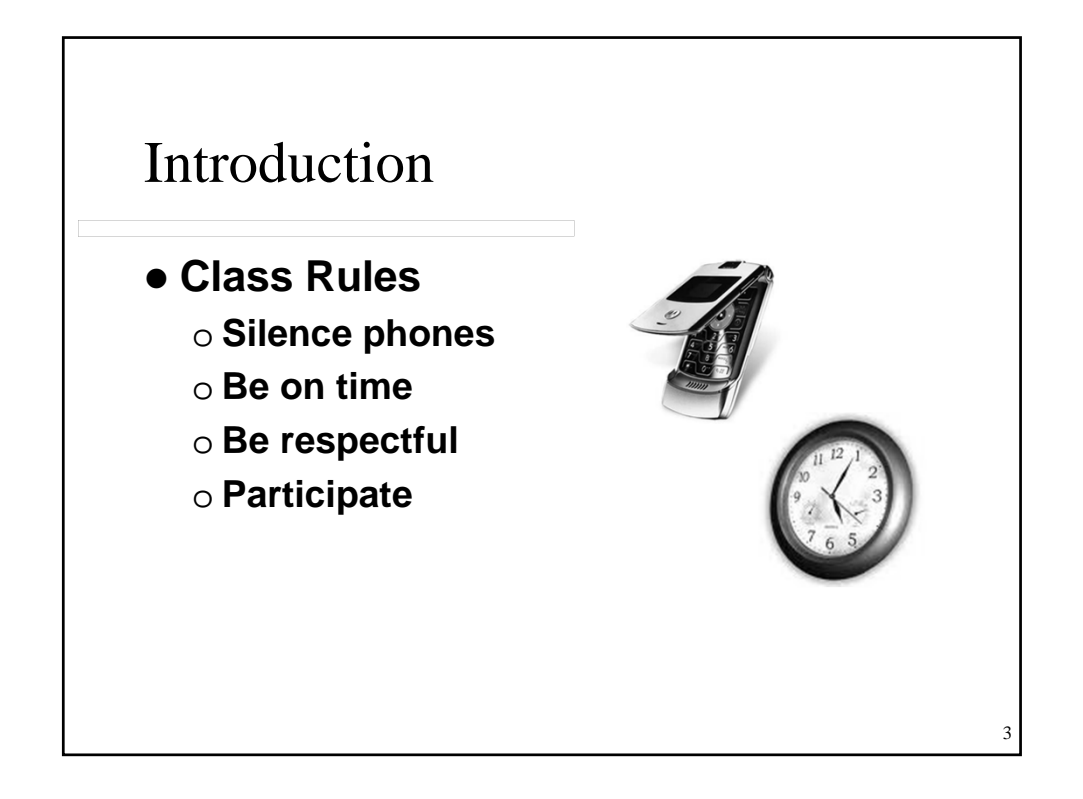

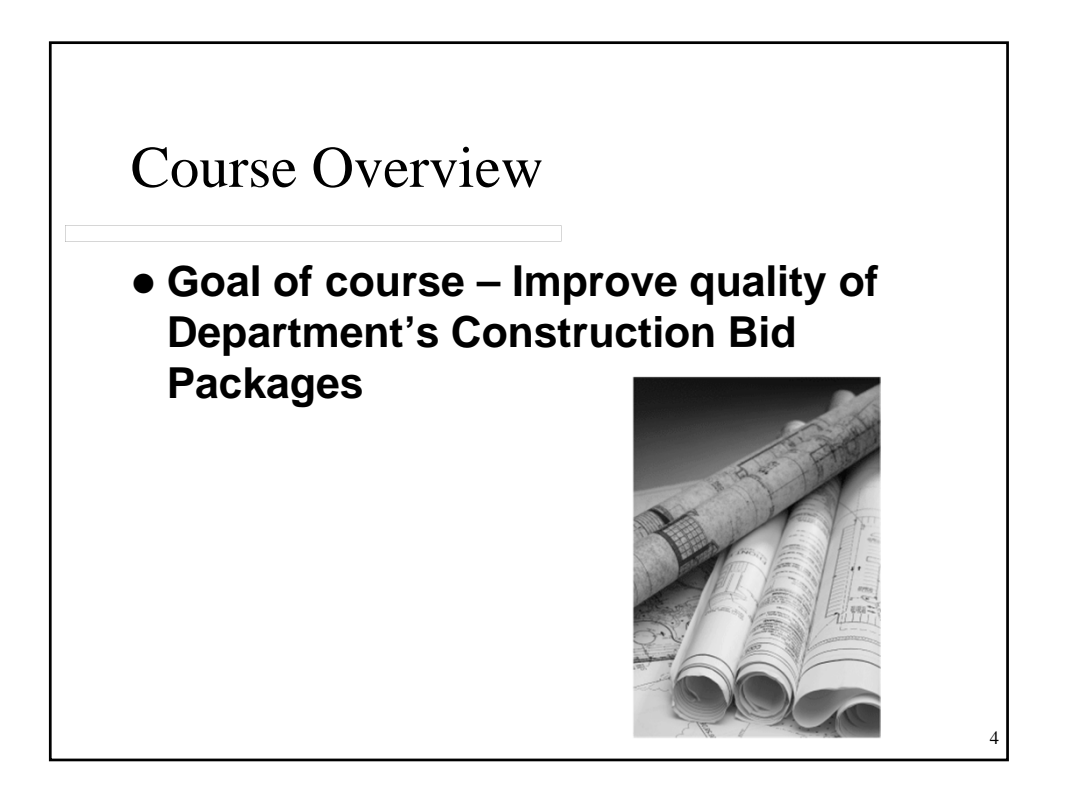

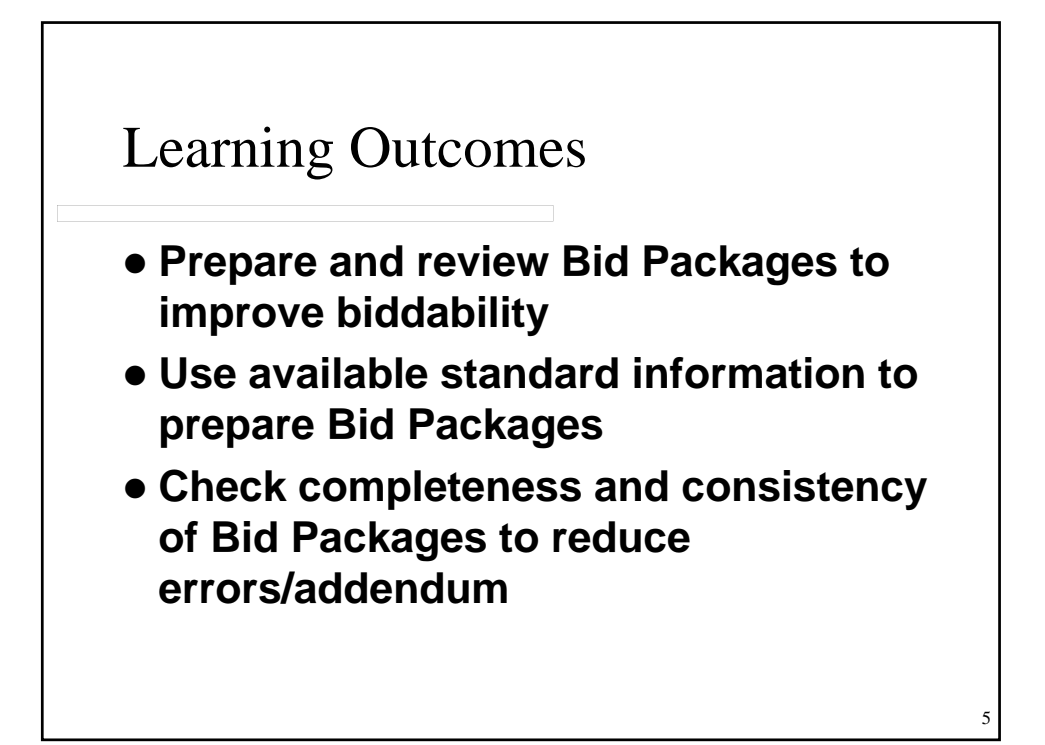

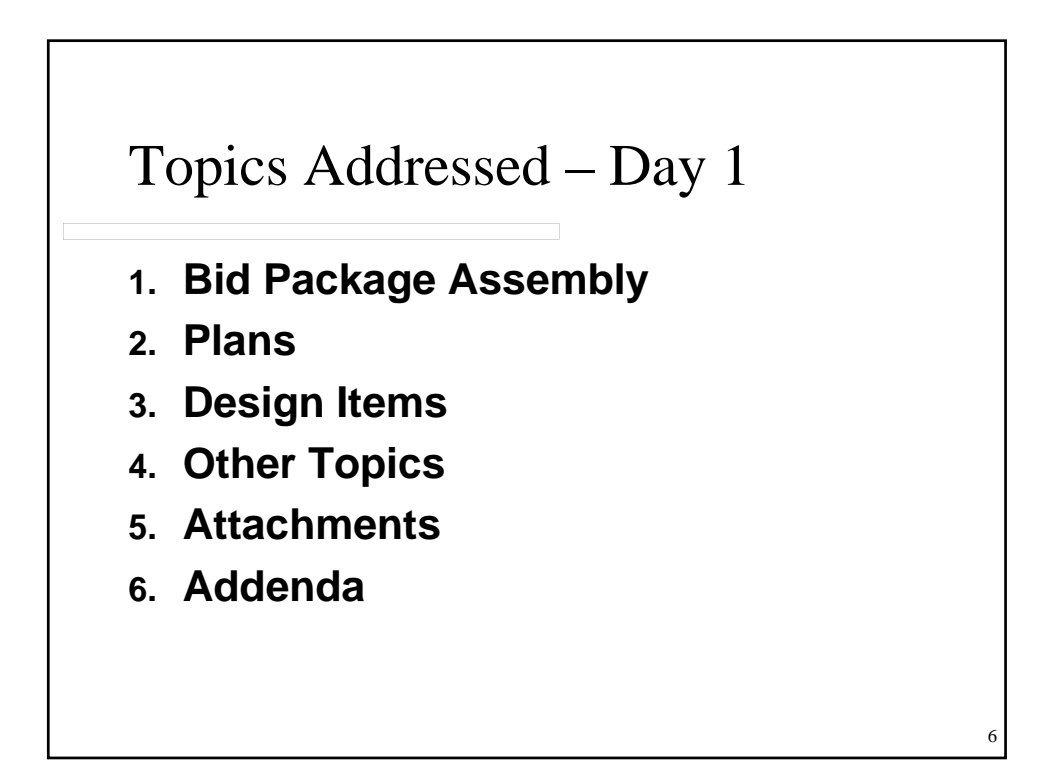

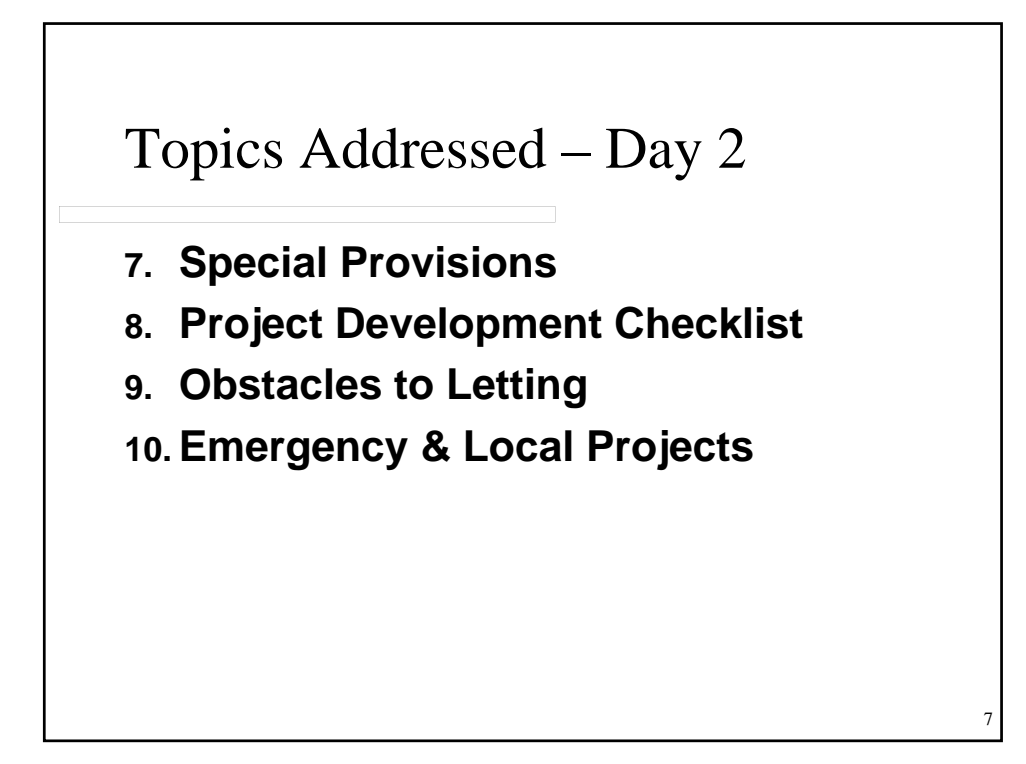

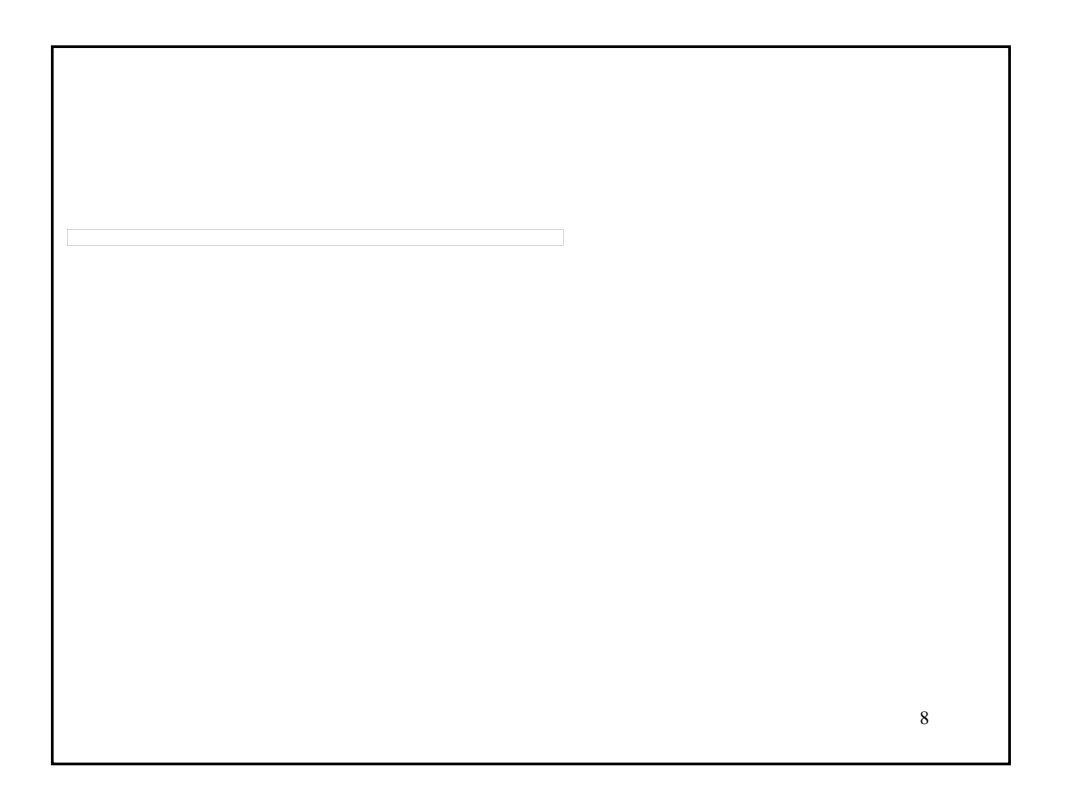

## LESSON 1 – BID PACKAGE **ASSEMBLY**

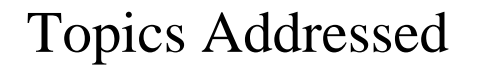

- **1.1 Bid Package General Information**
- **1.2 Bid Package Standards**
	- o **Reference Documents**
	- o **Special Provisions**
	- o **Standard Drawings**
	- o **Strike-off Letters**
- **1.3 Business Rules**
- **1.4 Roles & Responsibilities**

10

9

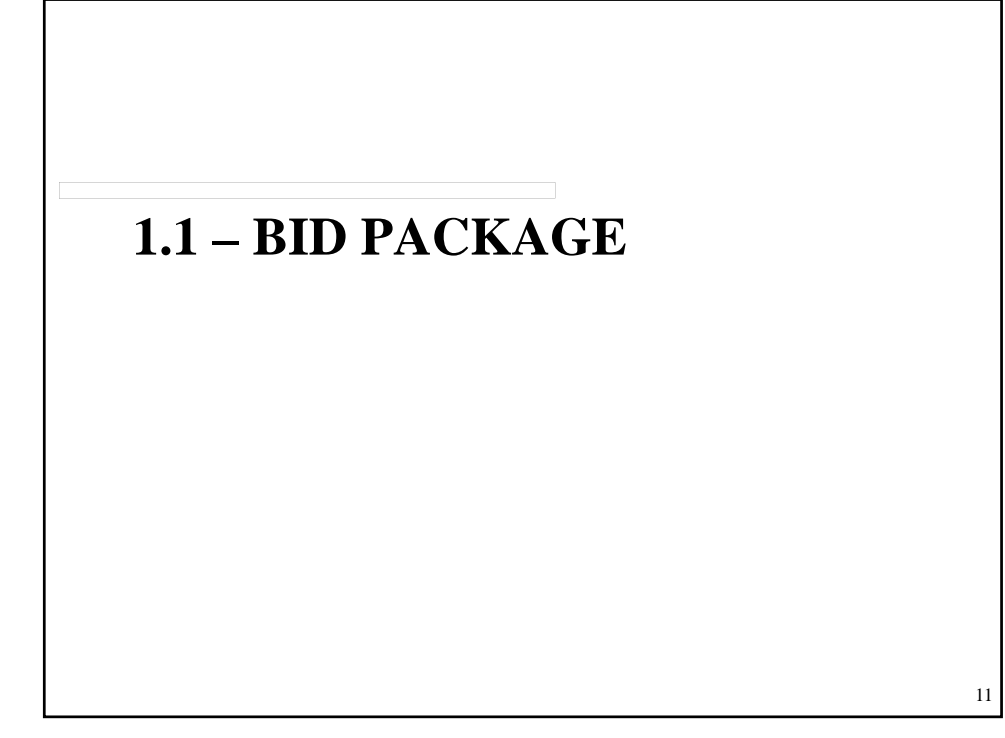

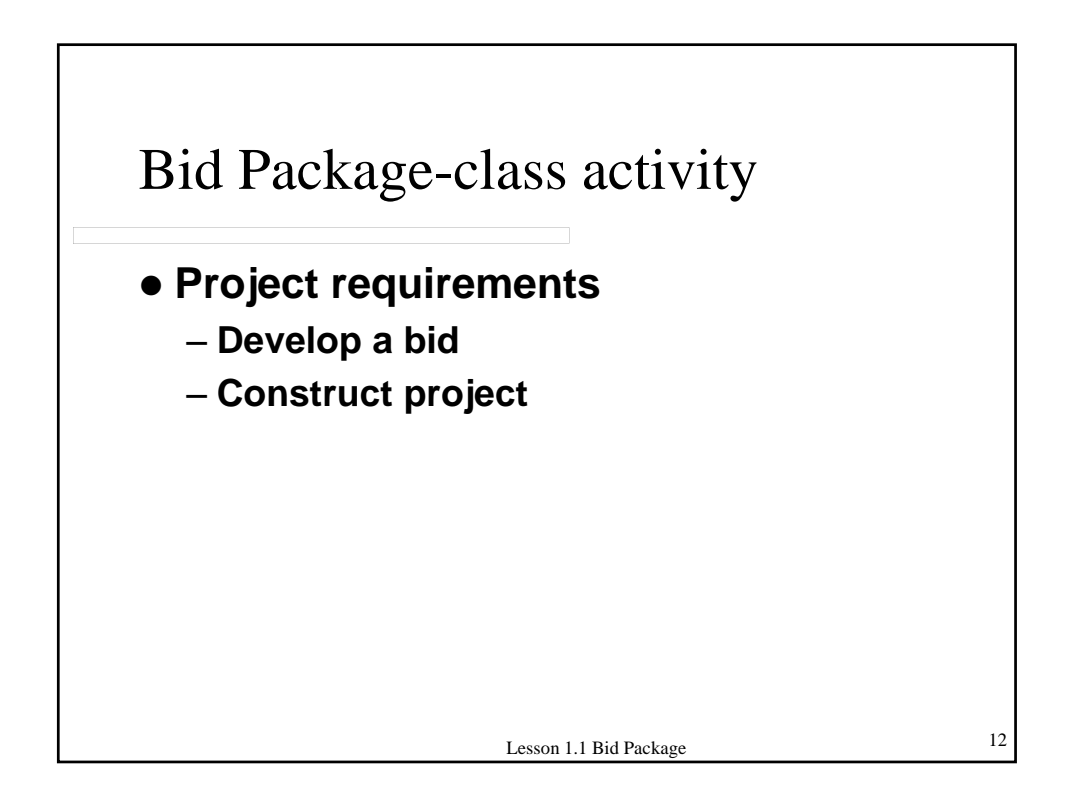

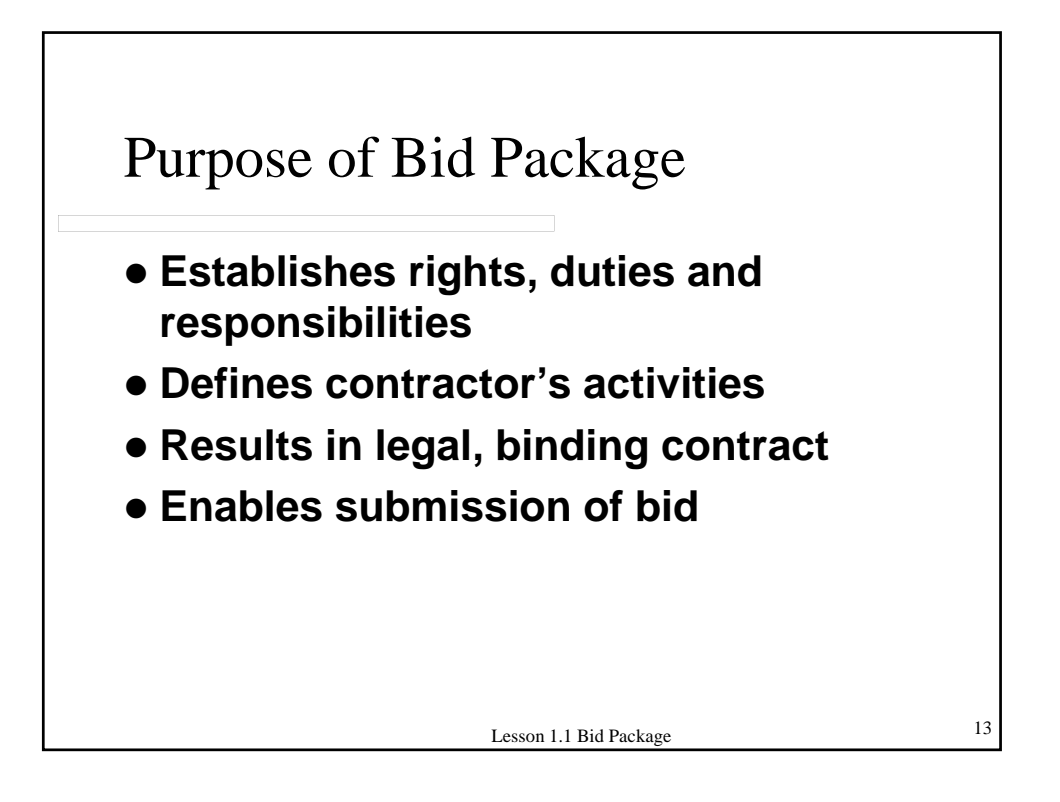

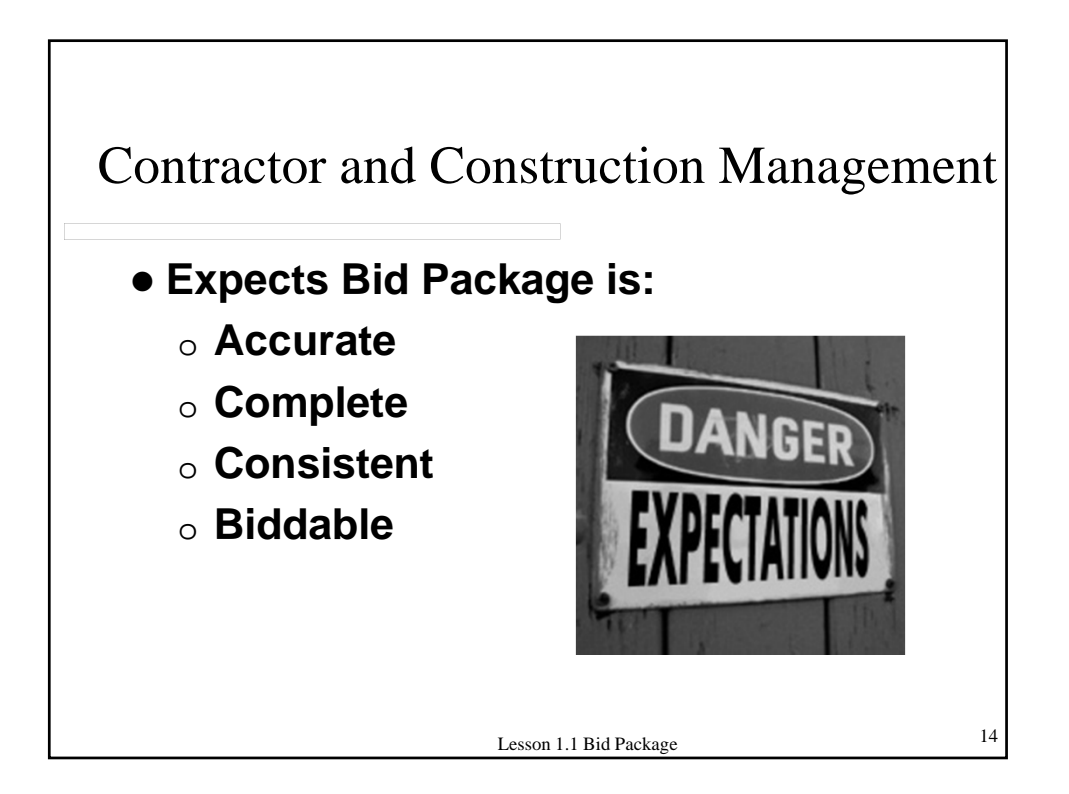

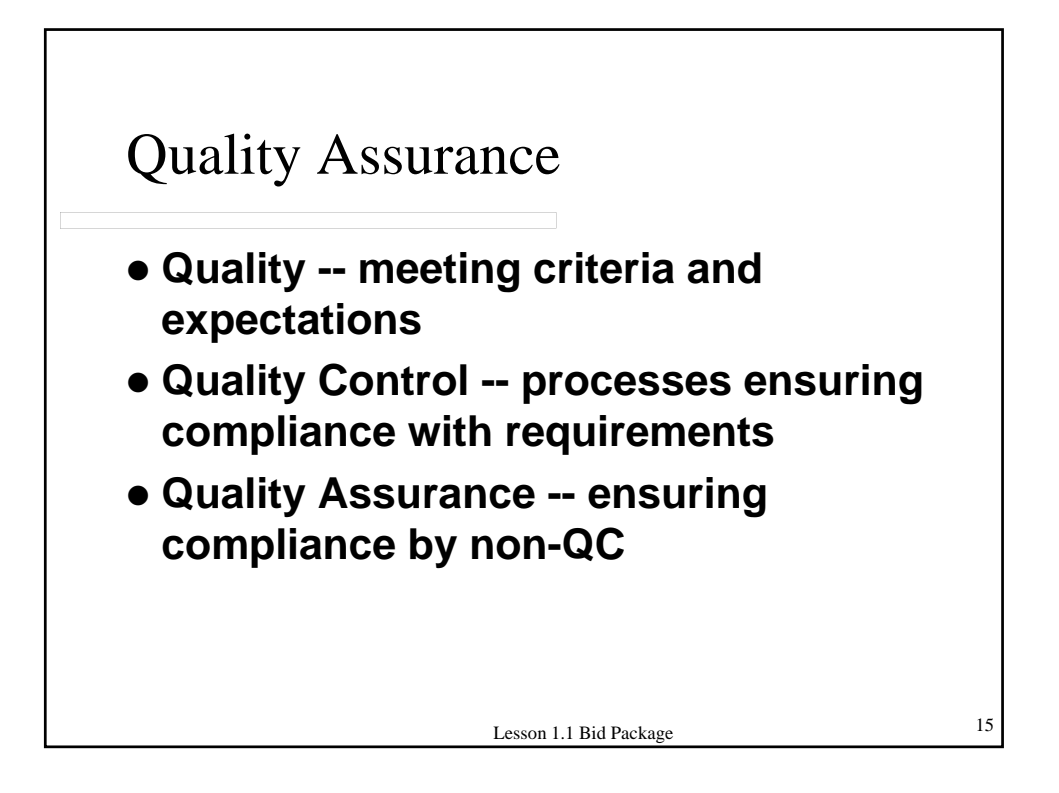

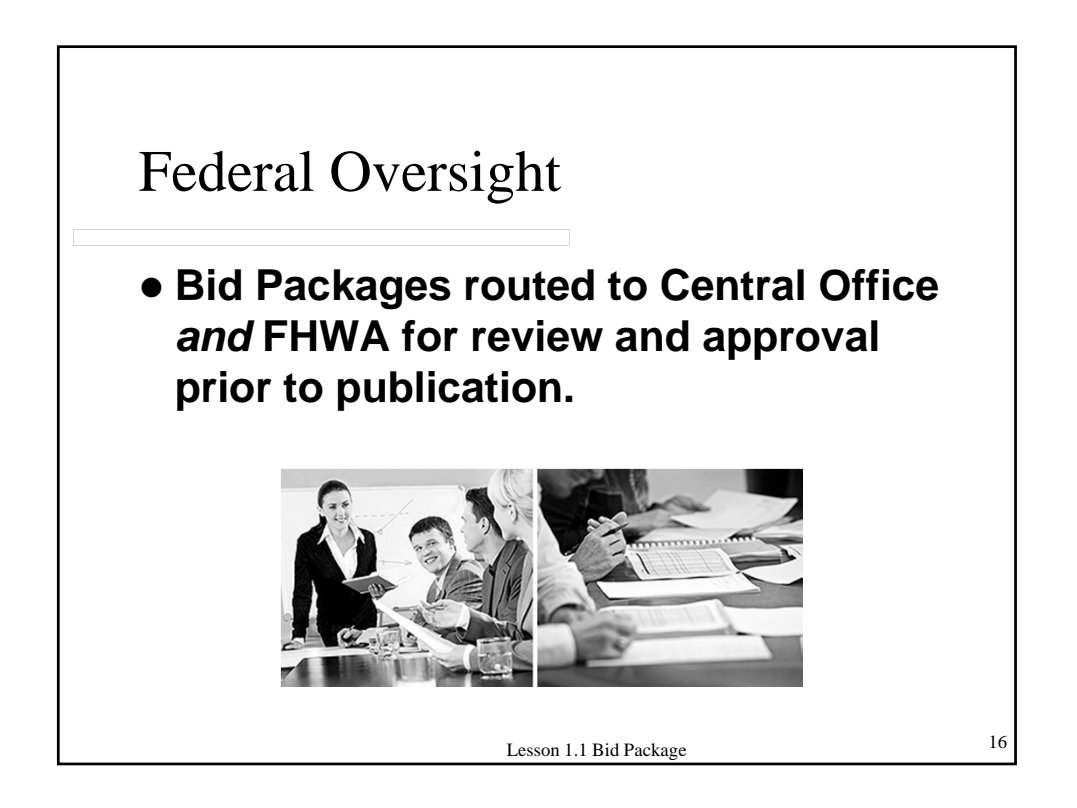

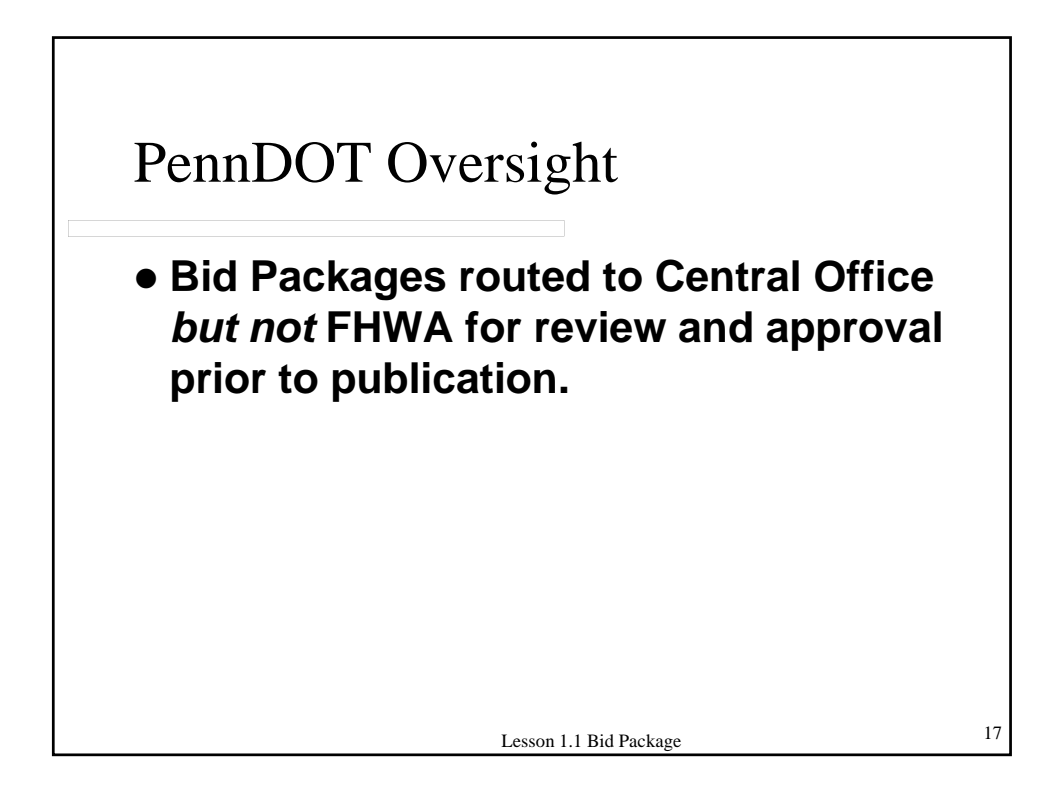

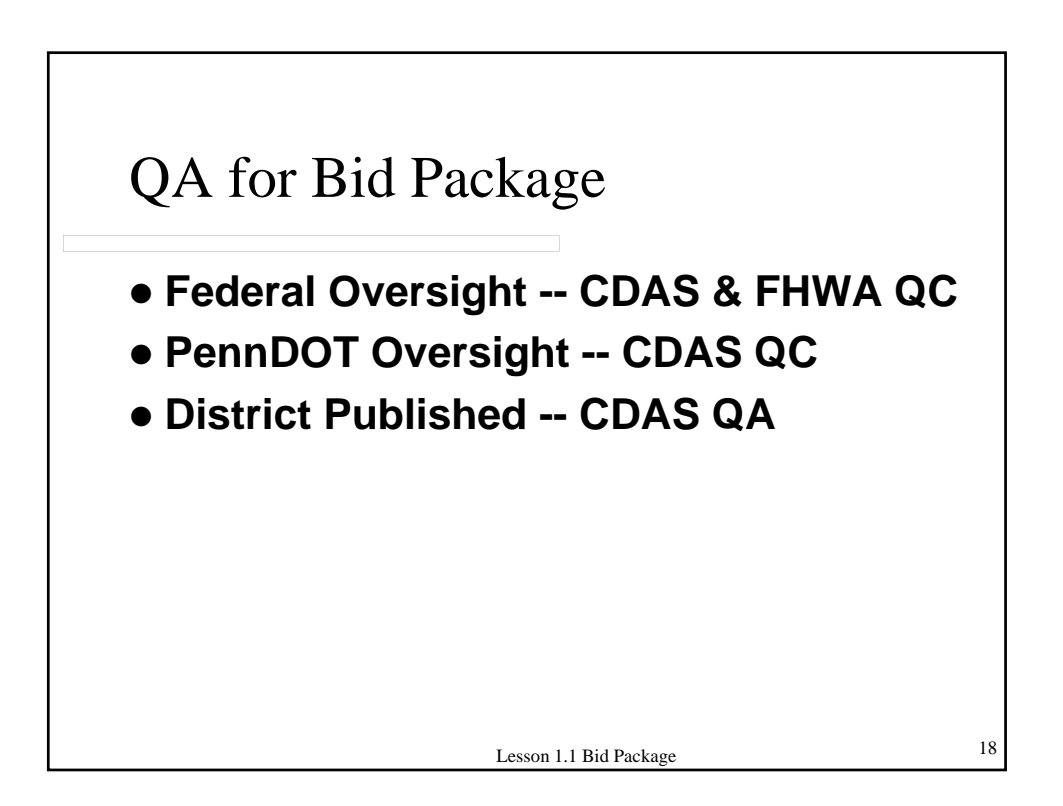

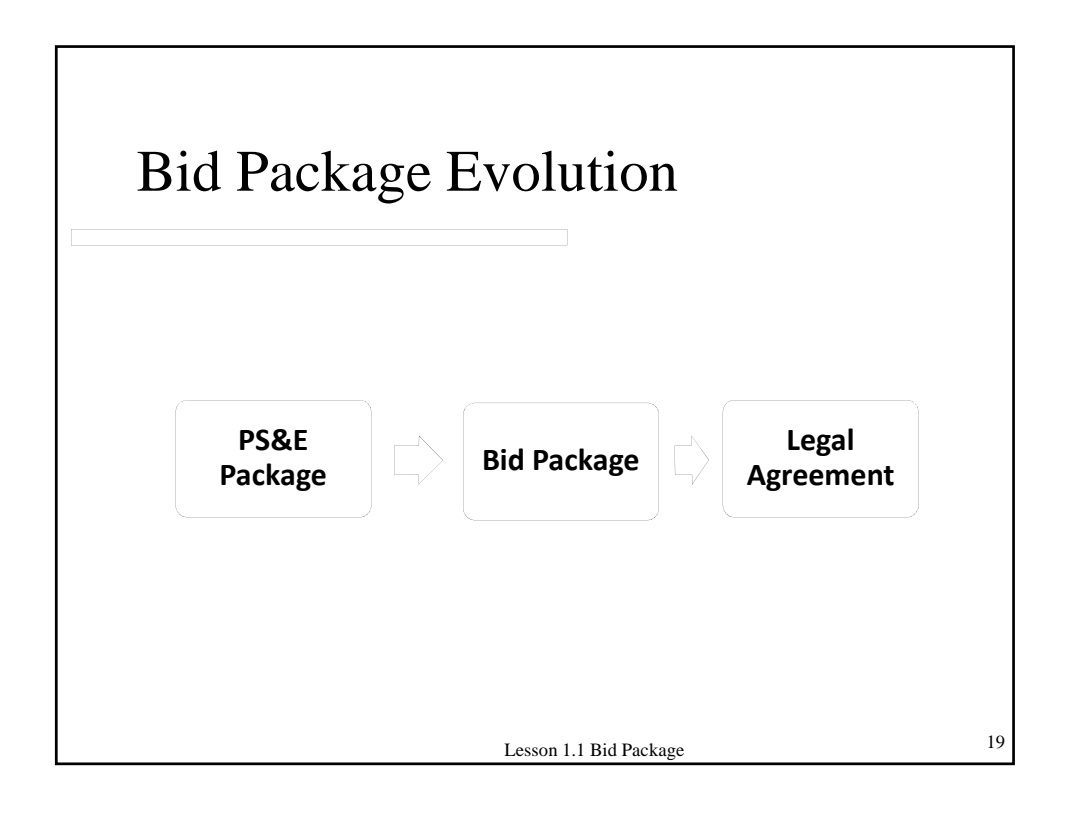

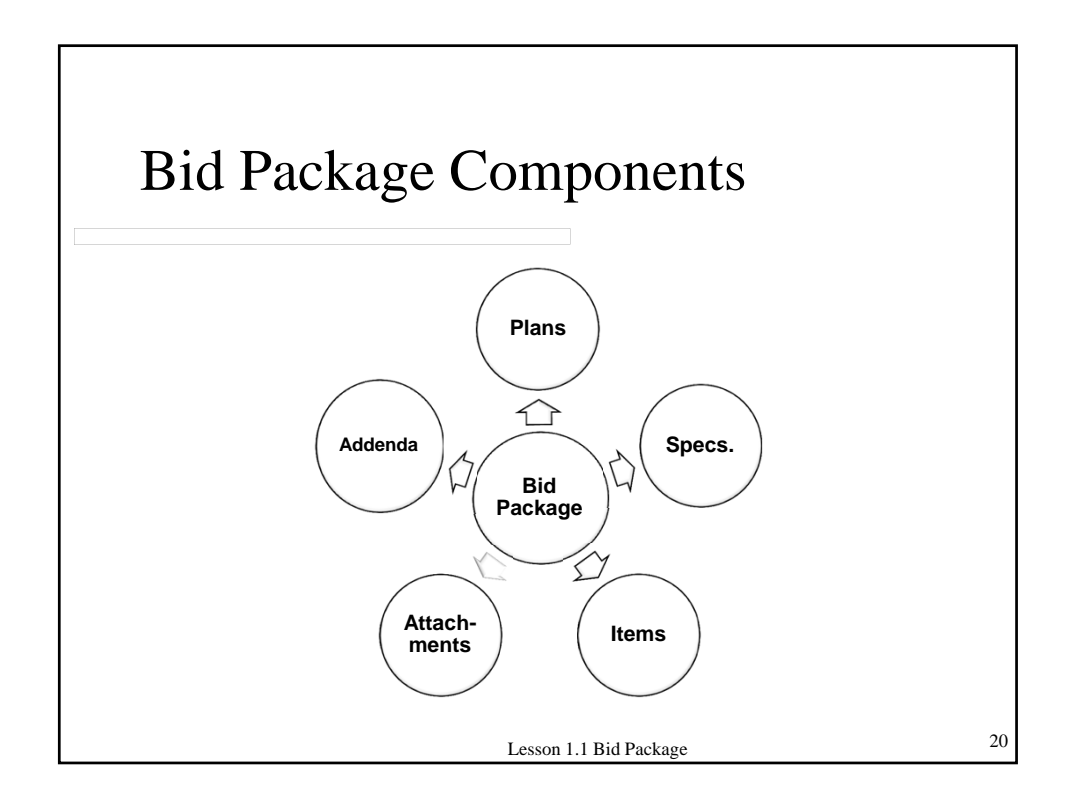

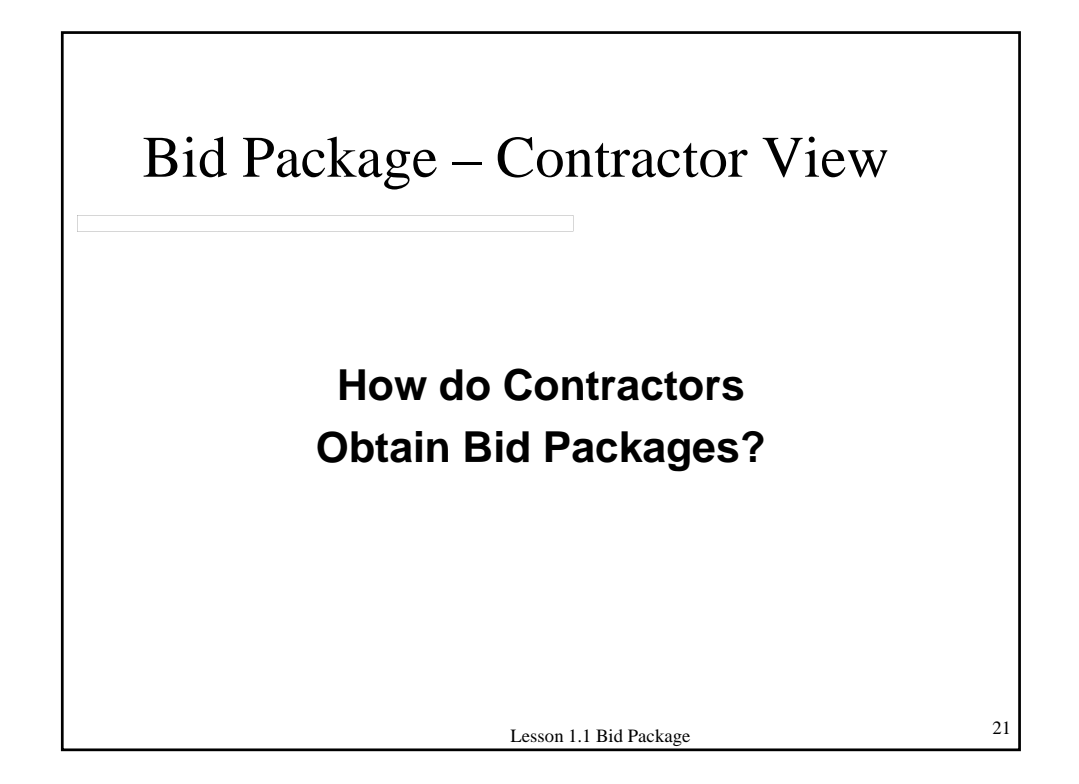

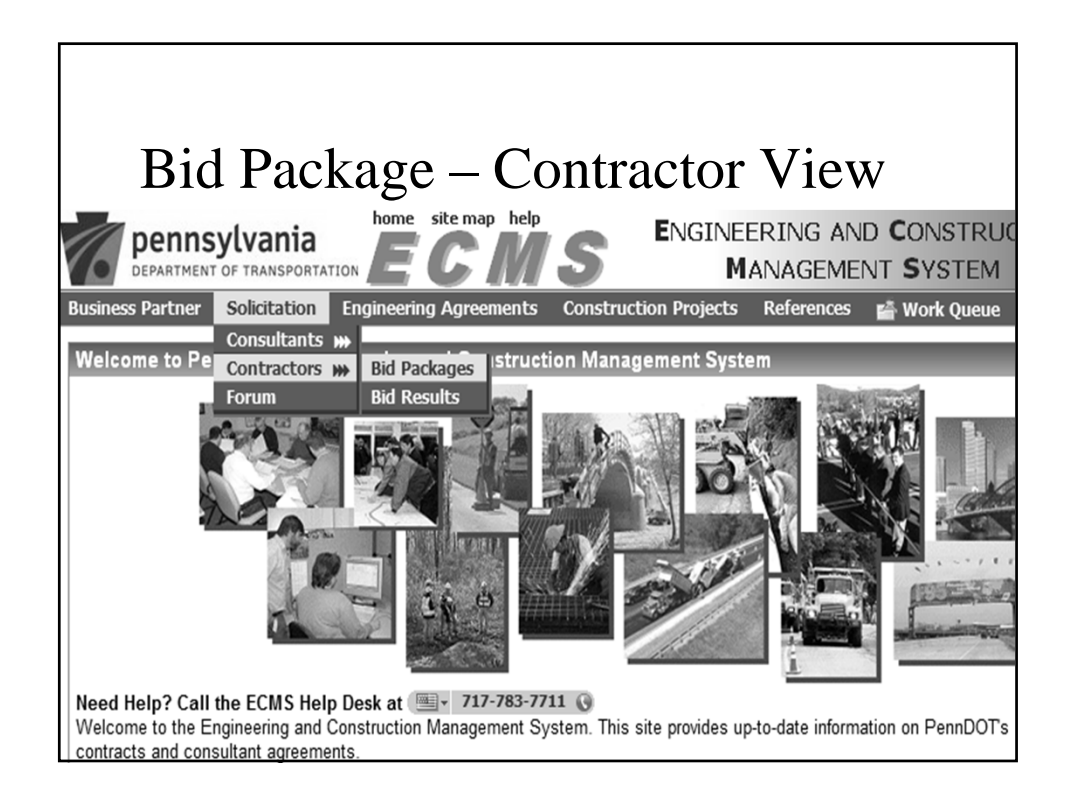

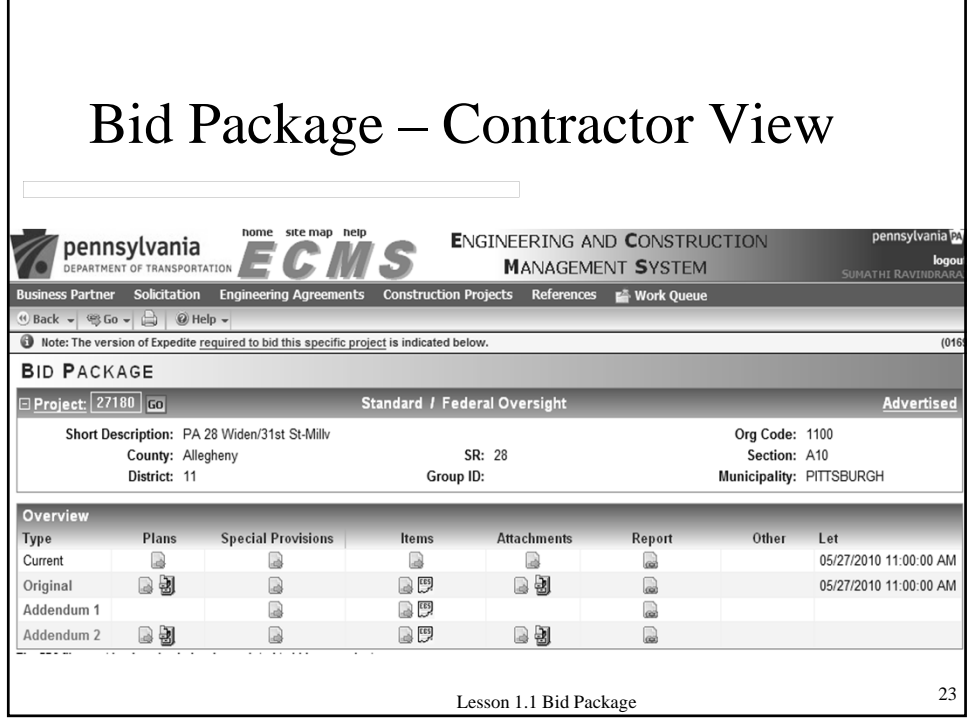

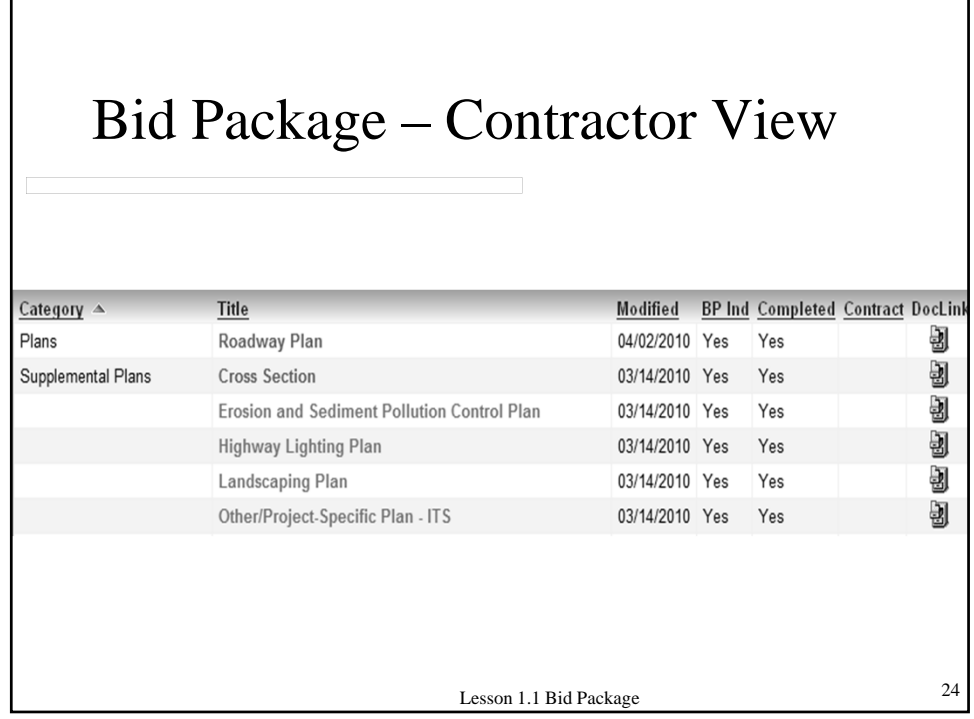

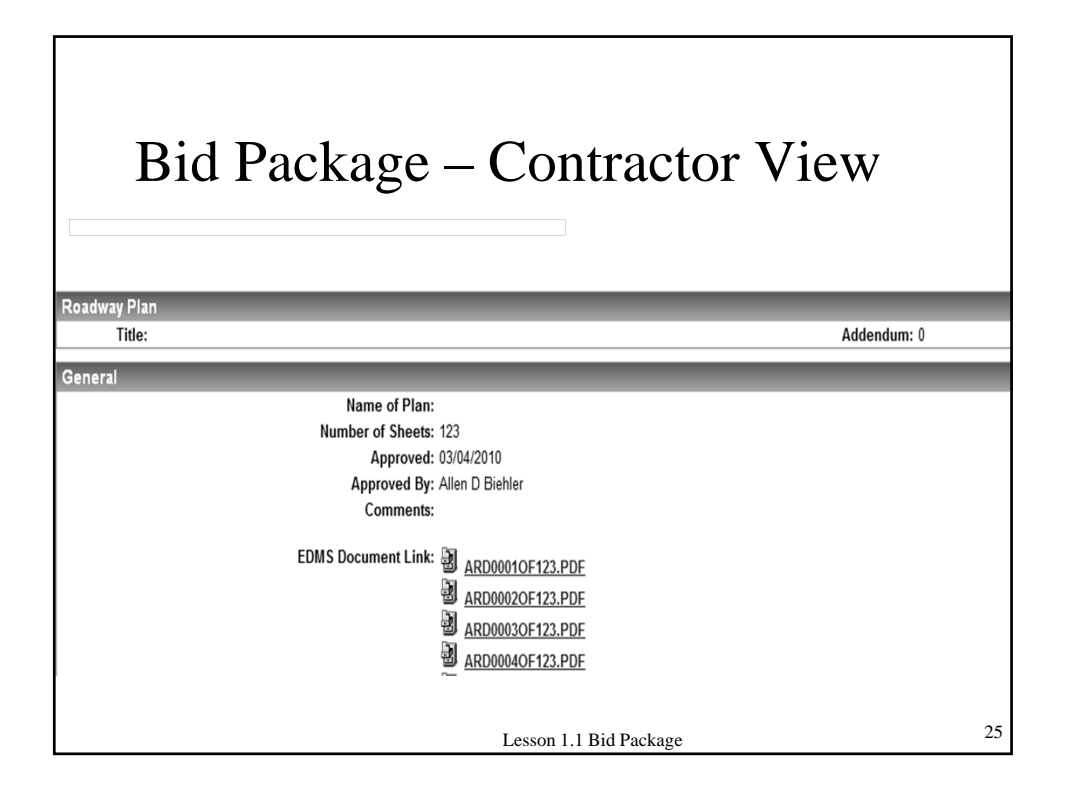

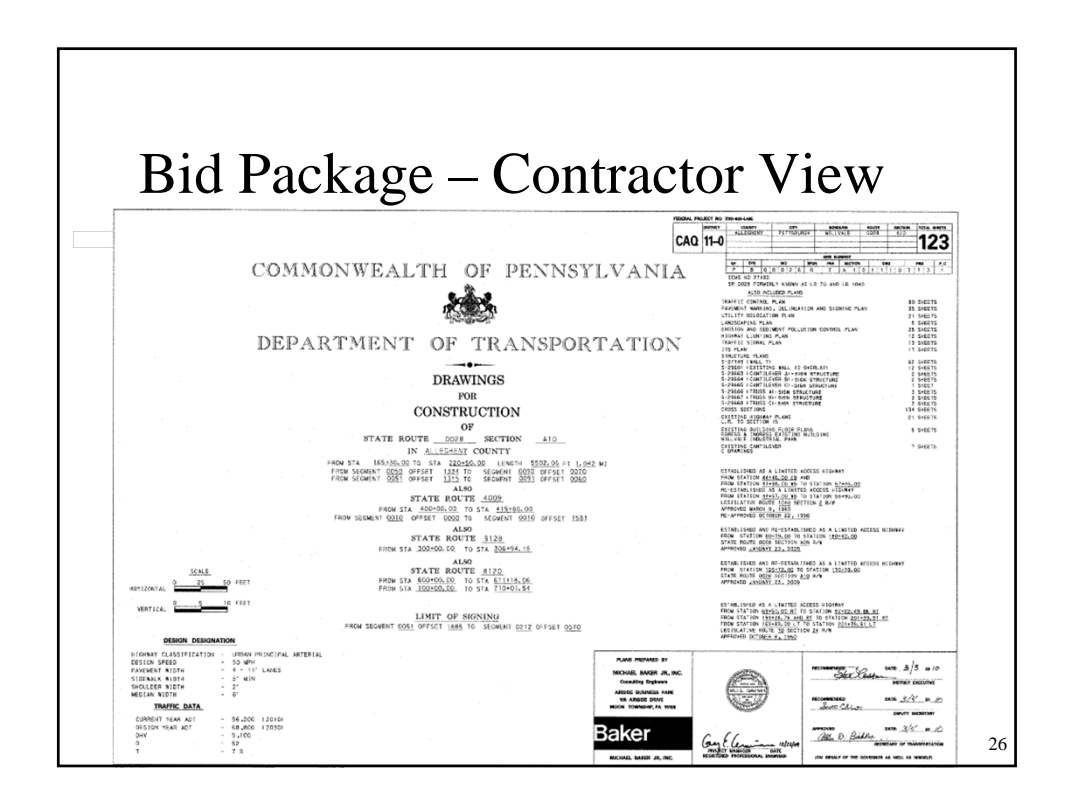

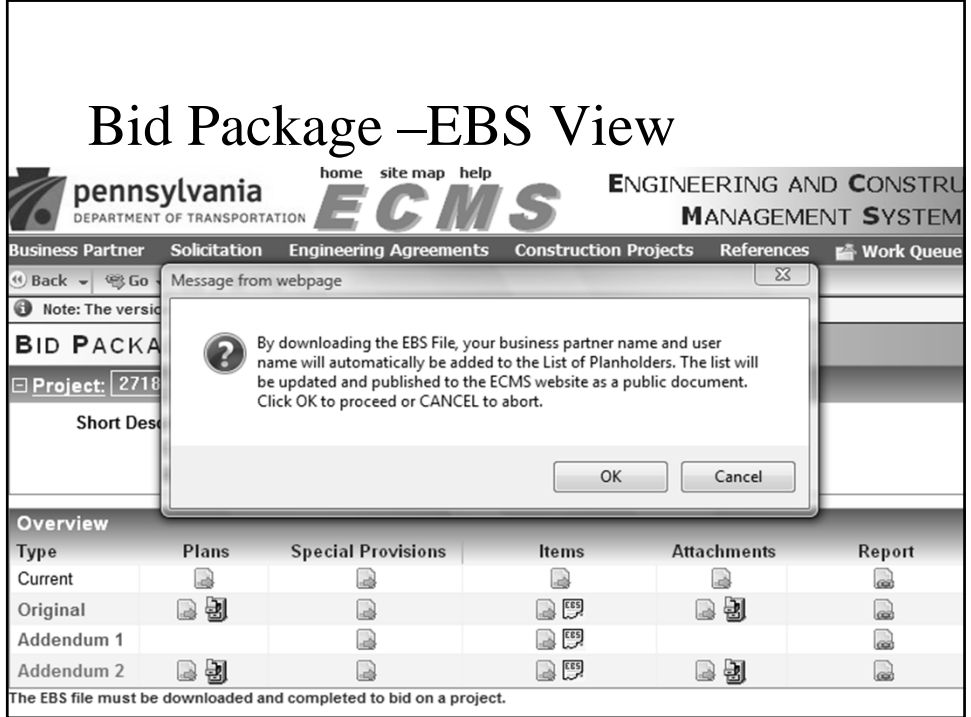

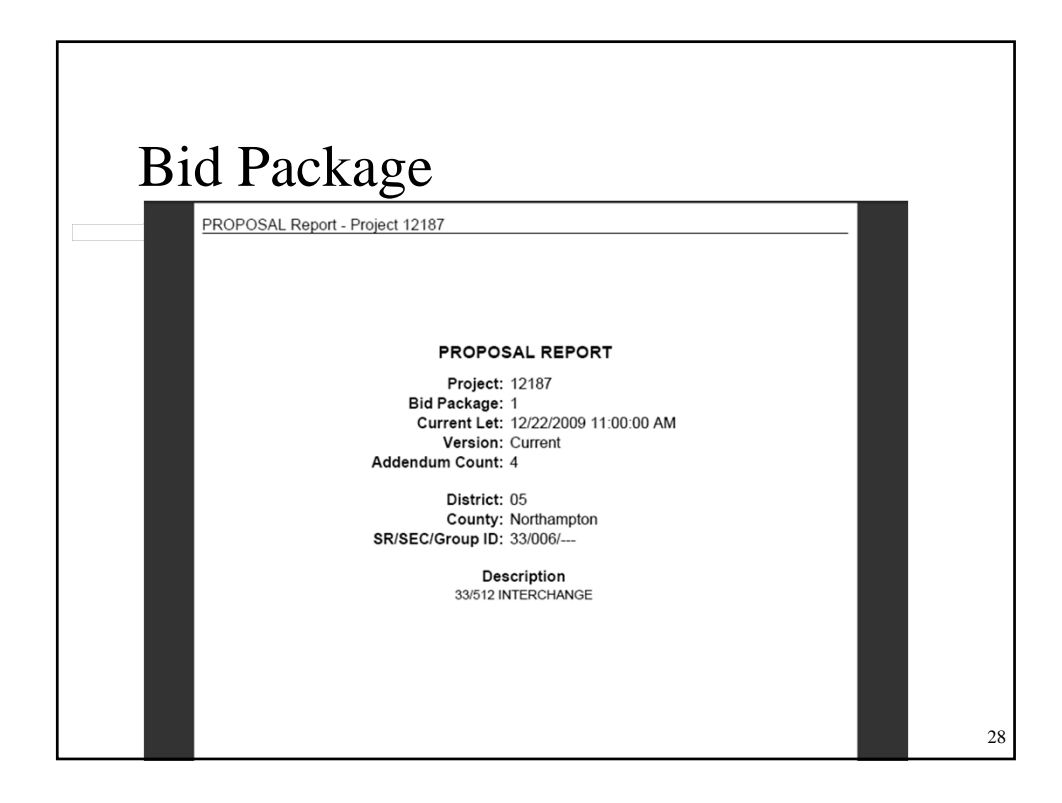

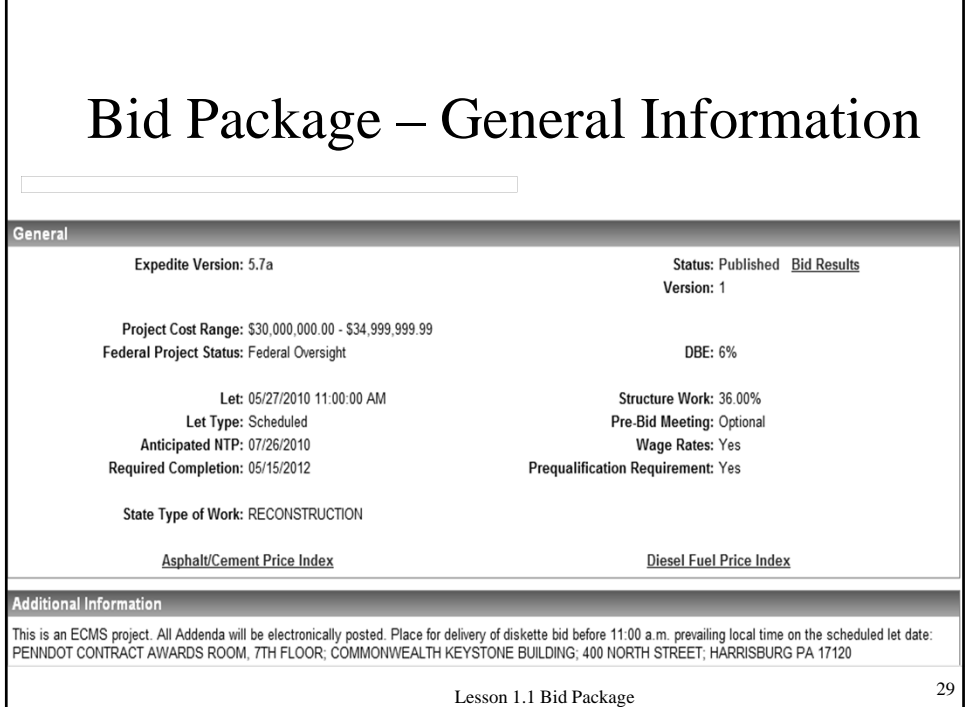

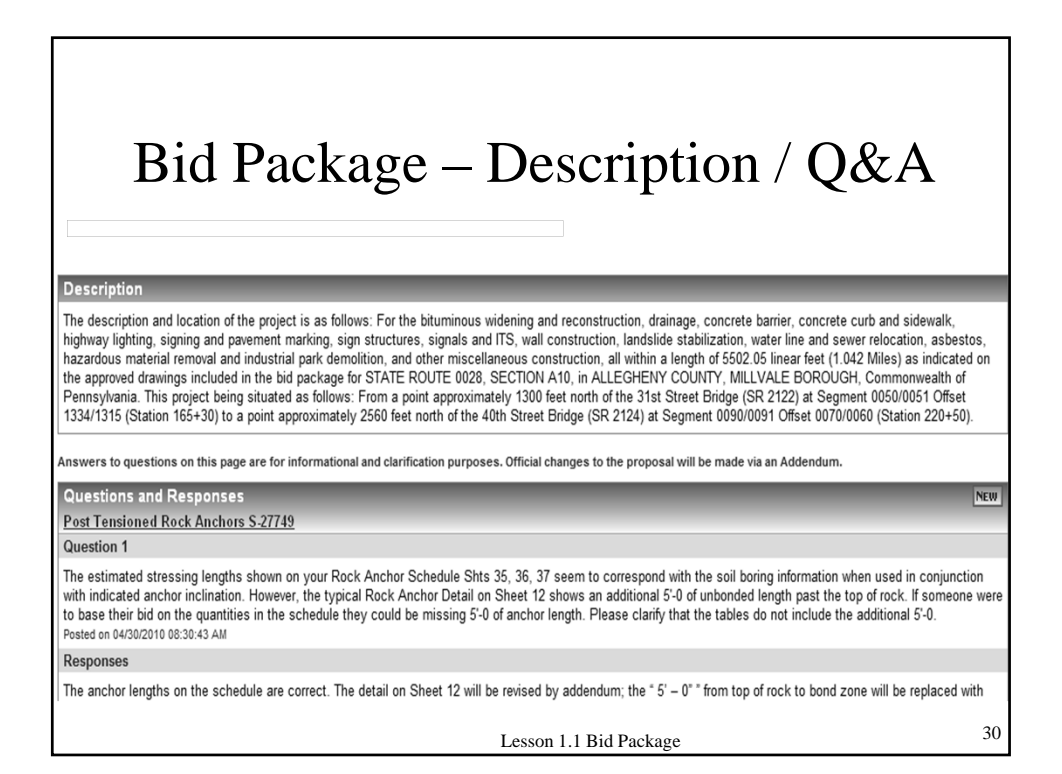

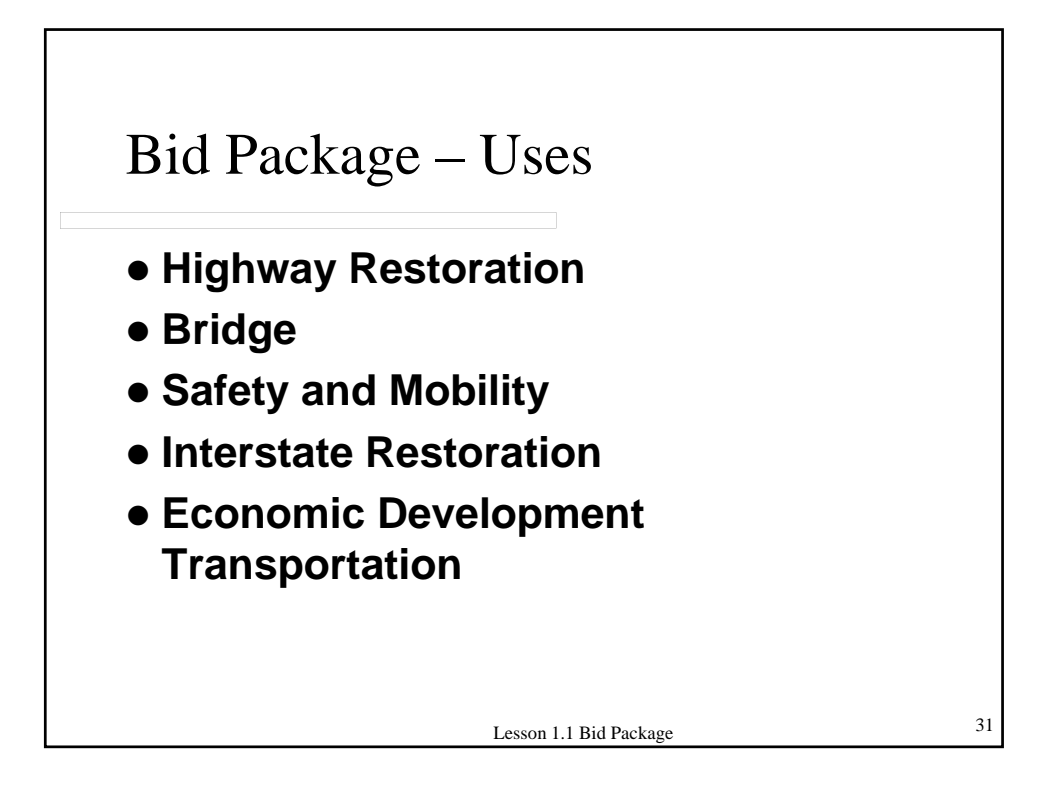

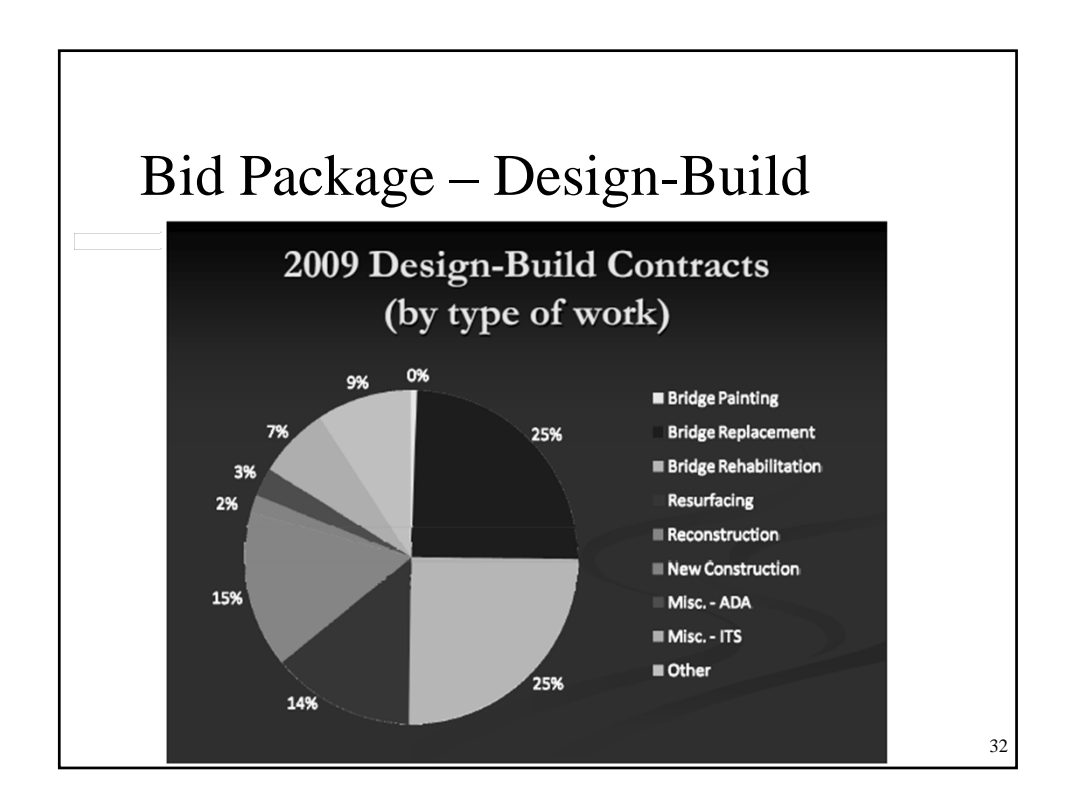

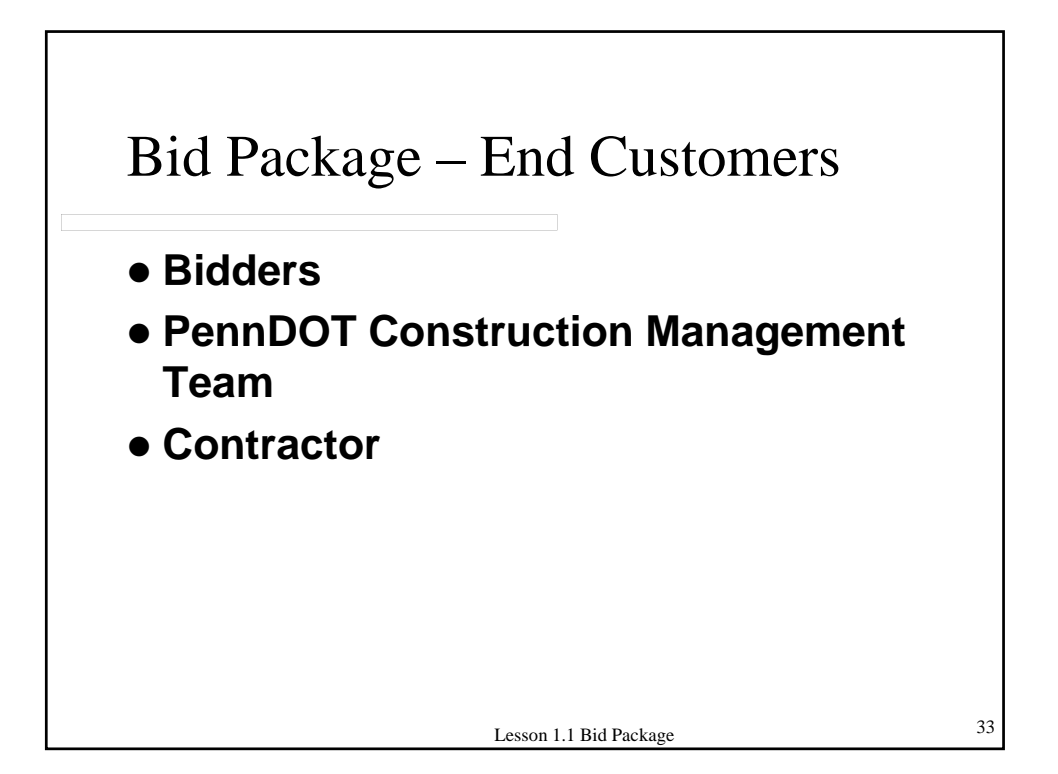

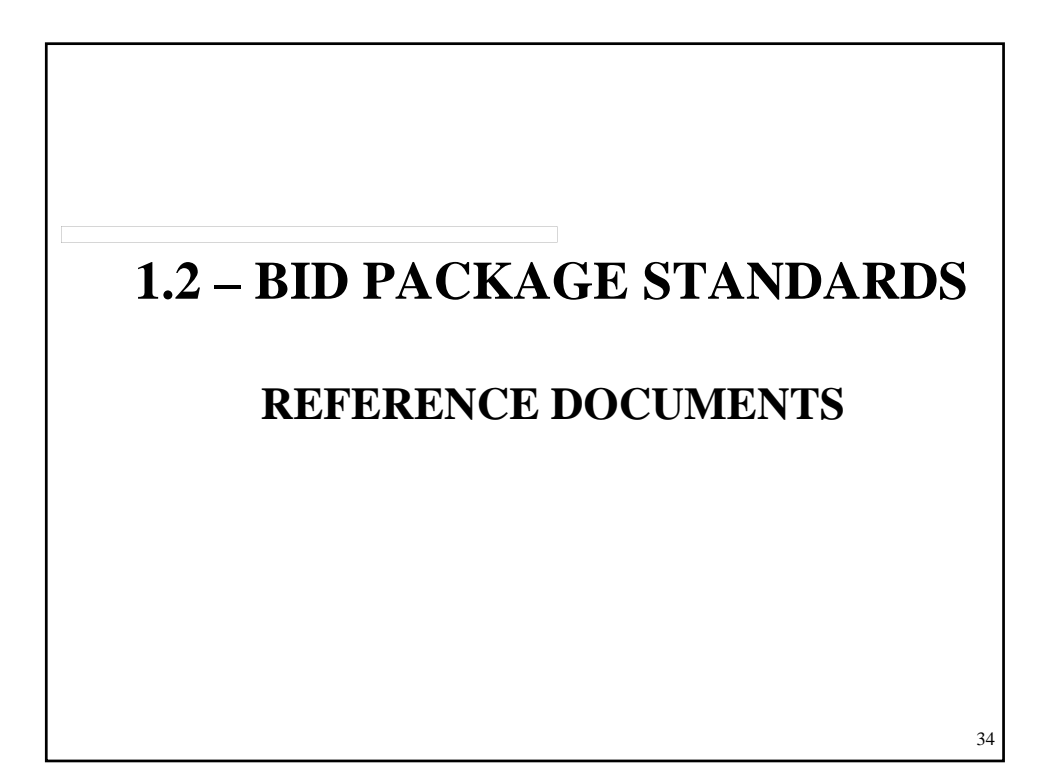

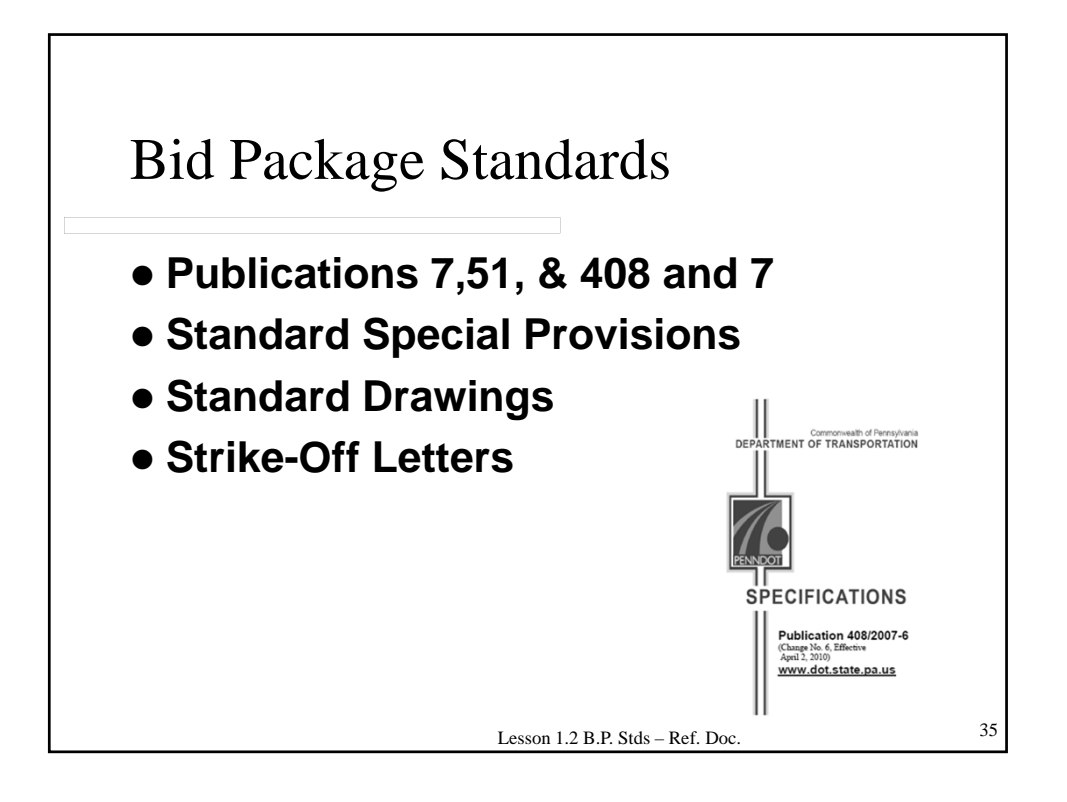

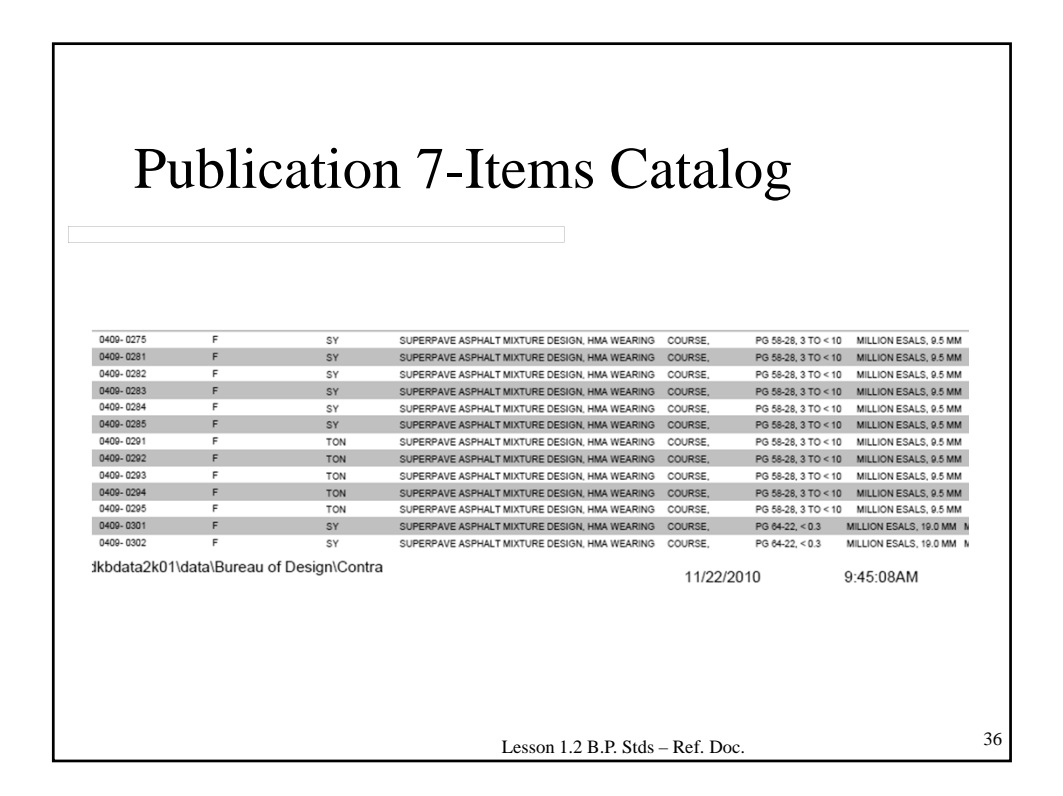

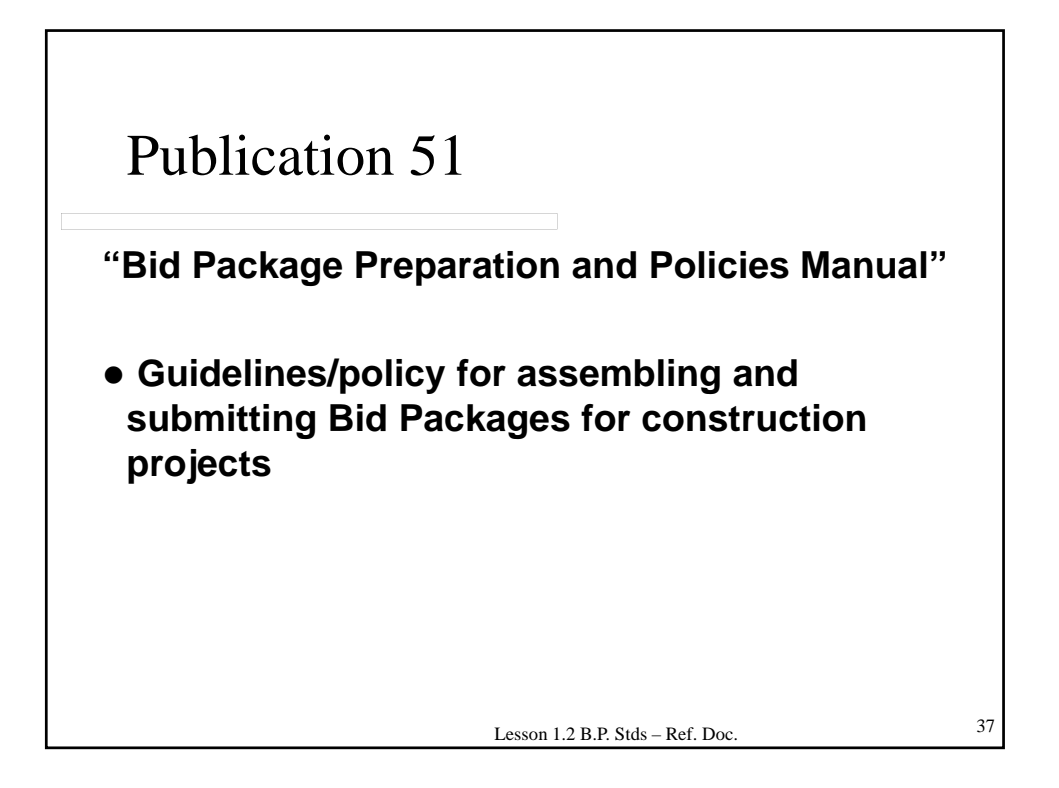

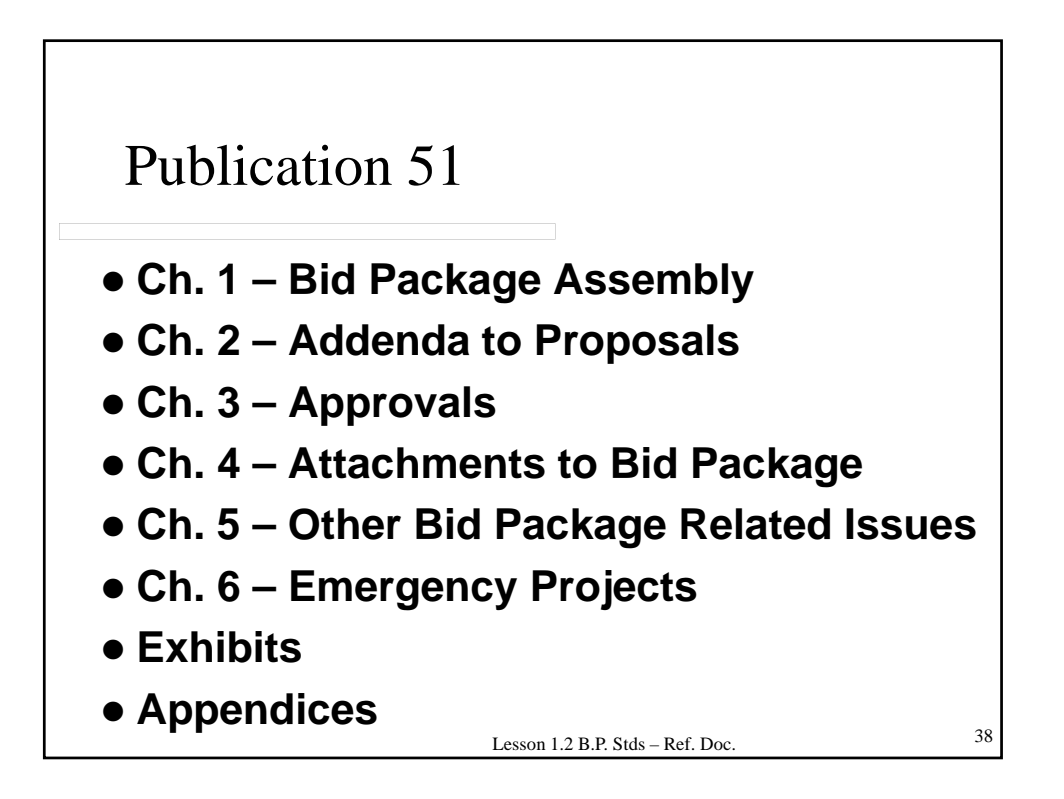

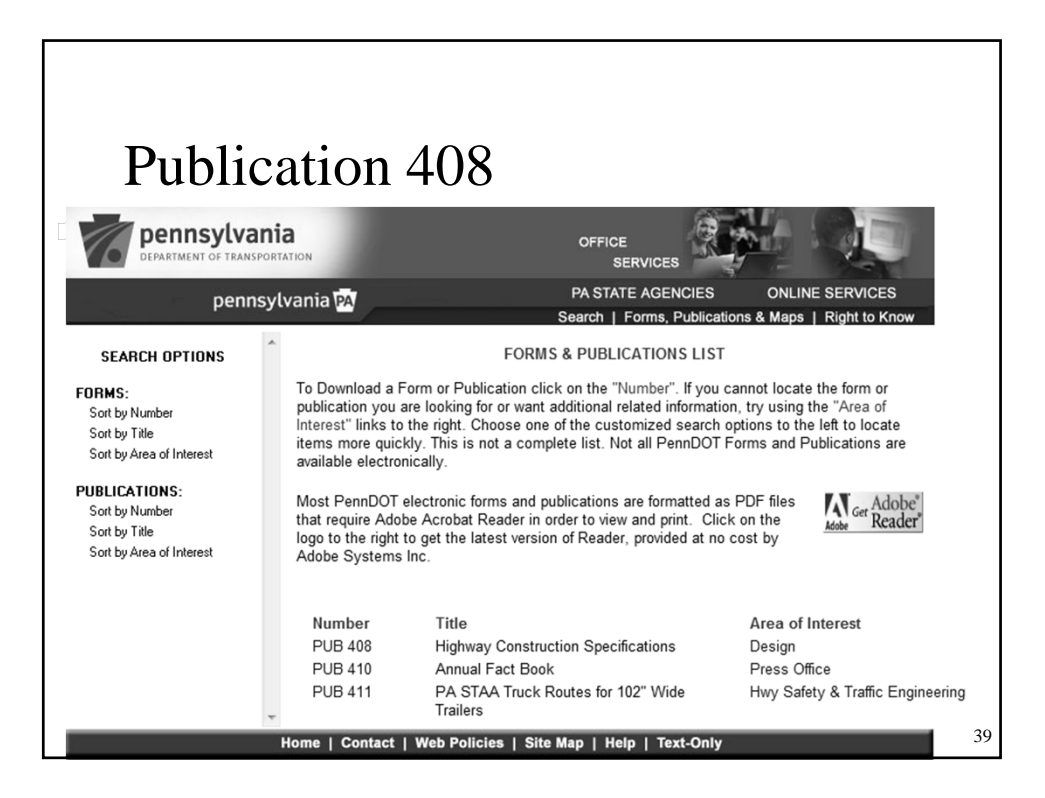

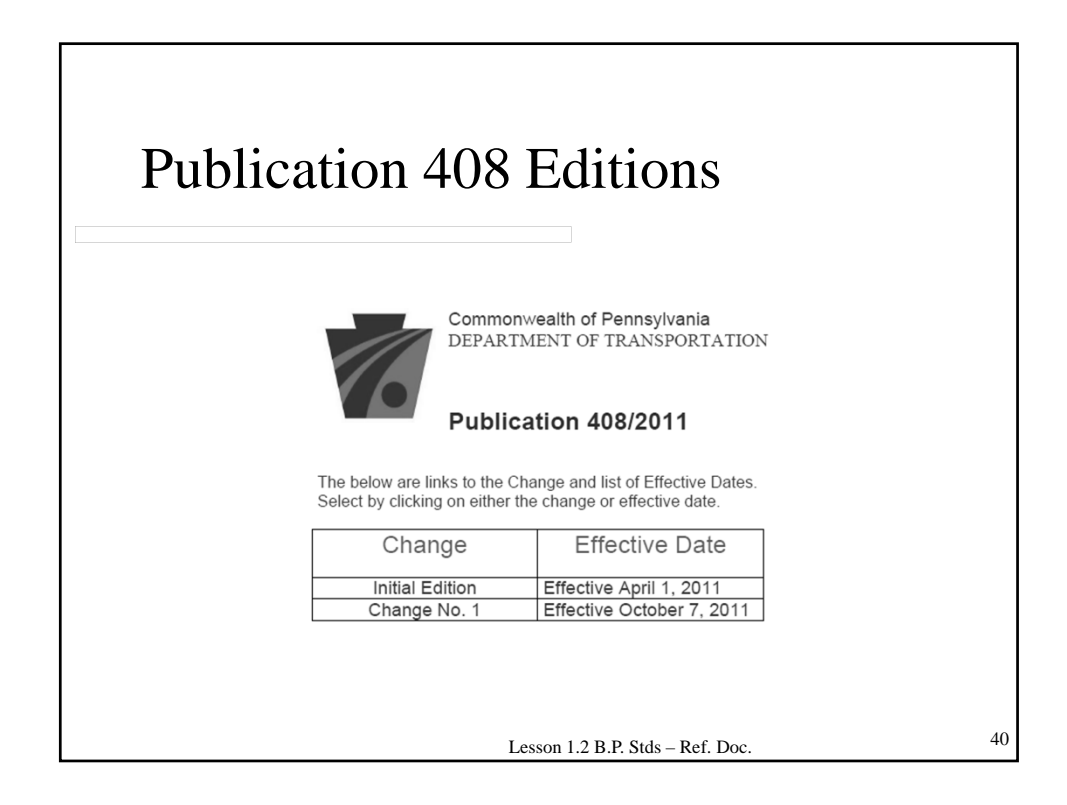

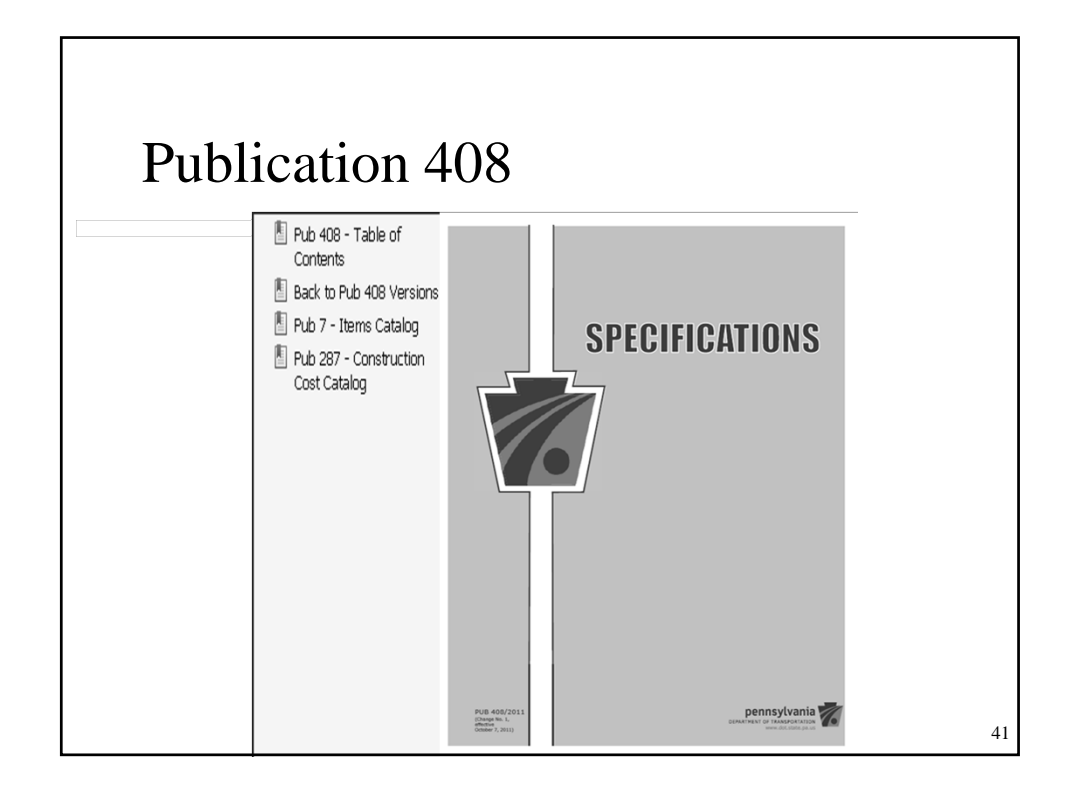

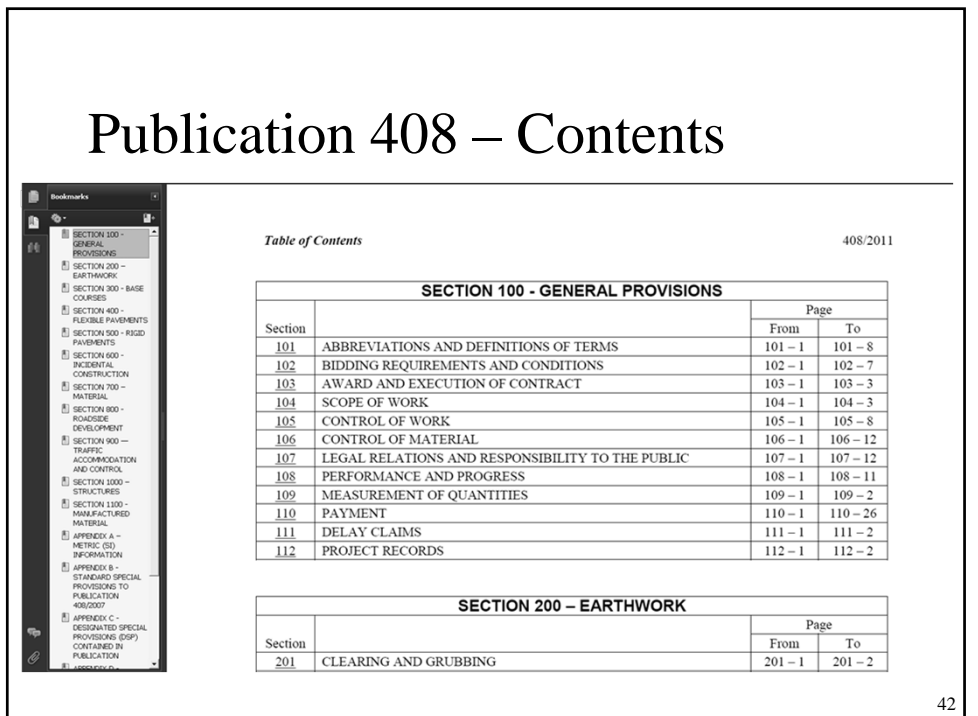

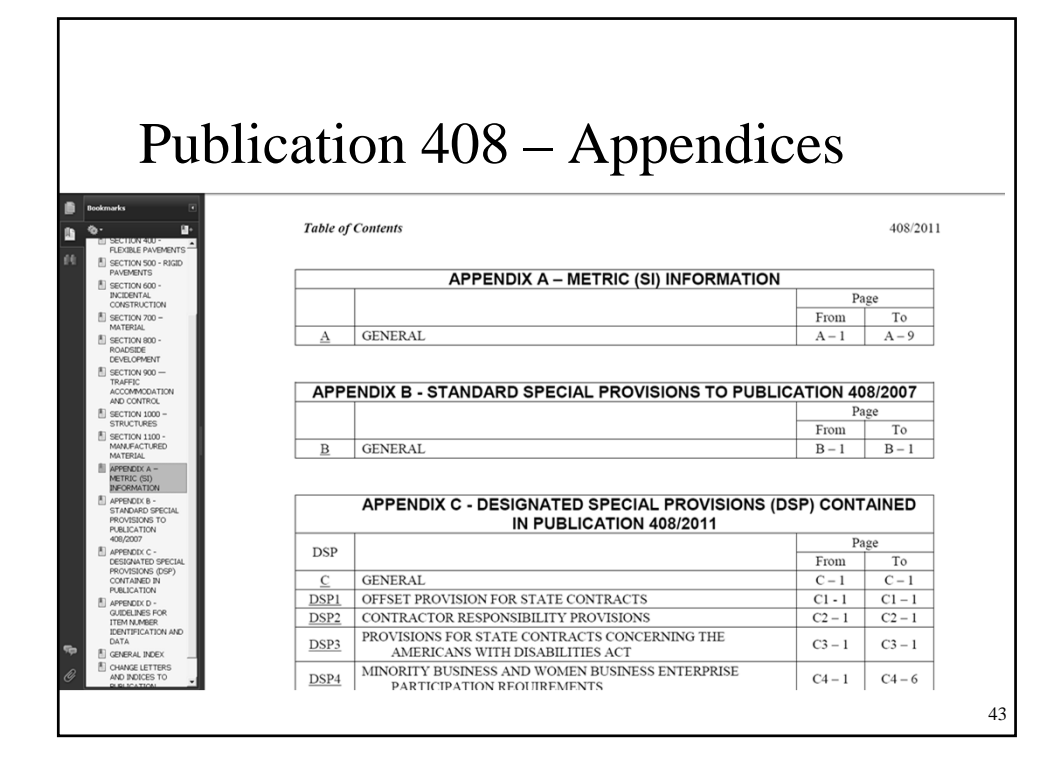

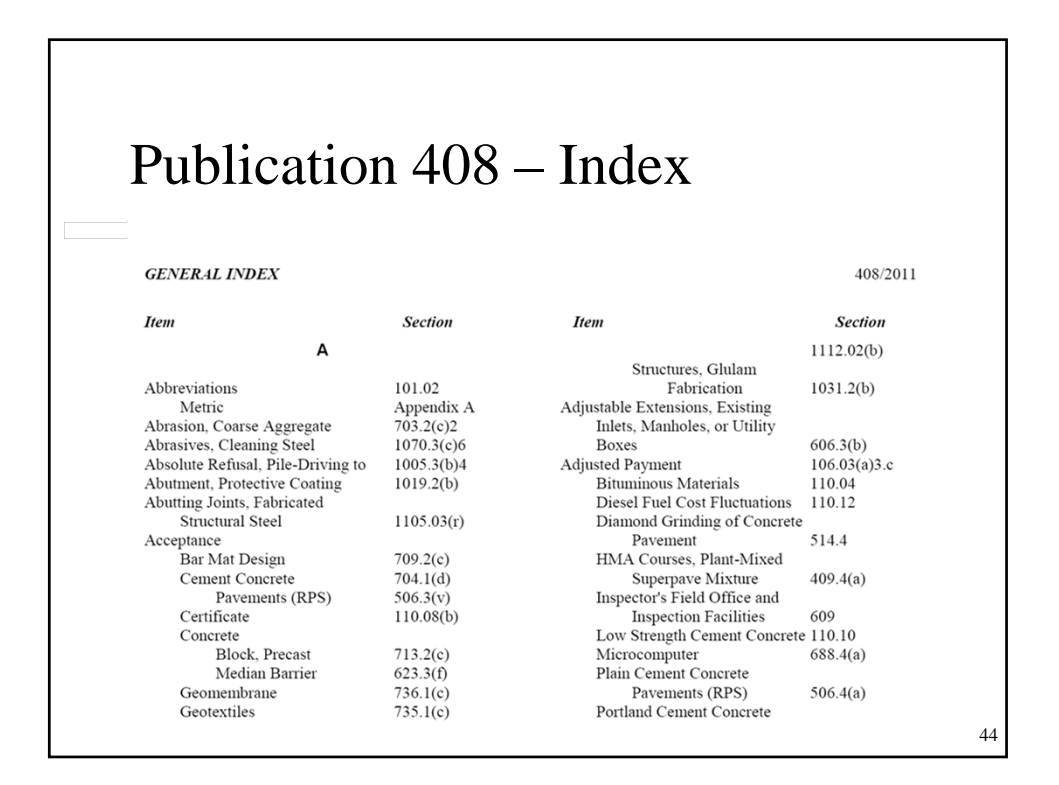

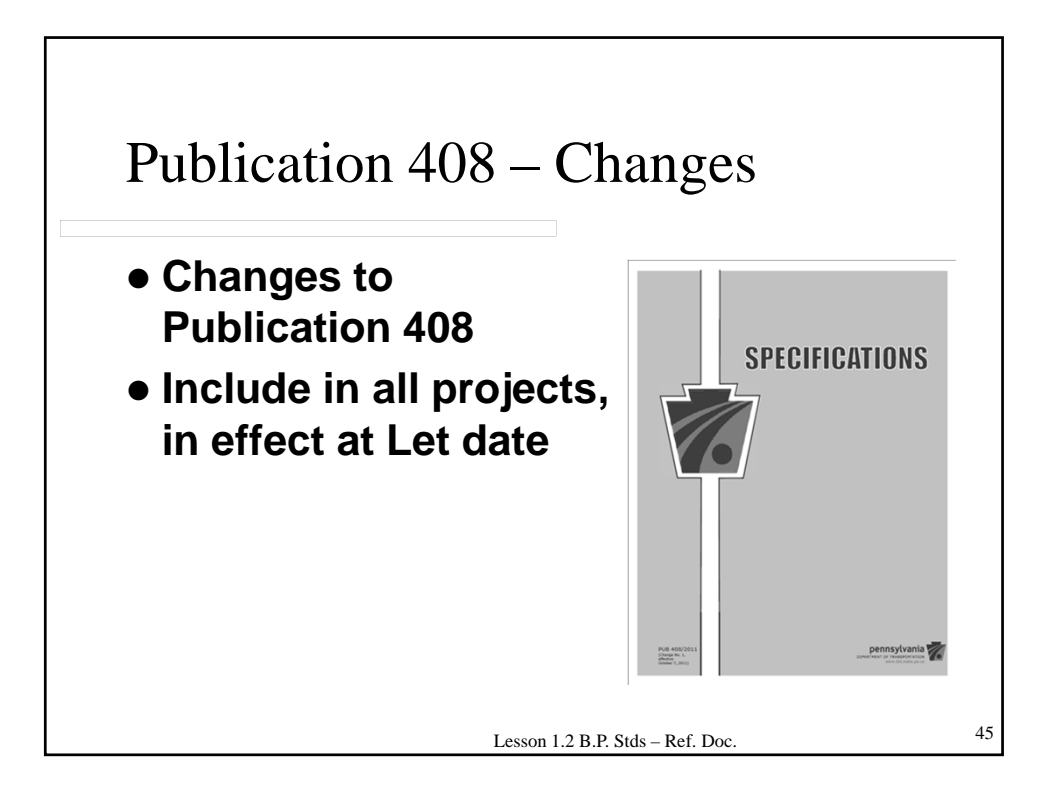

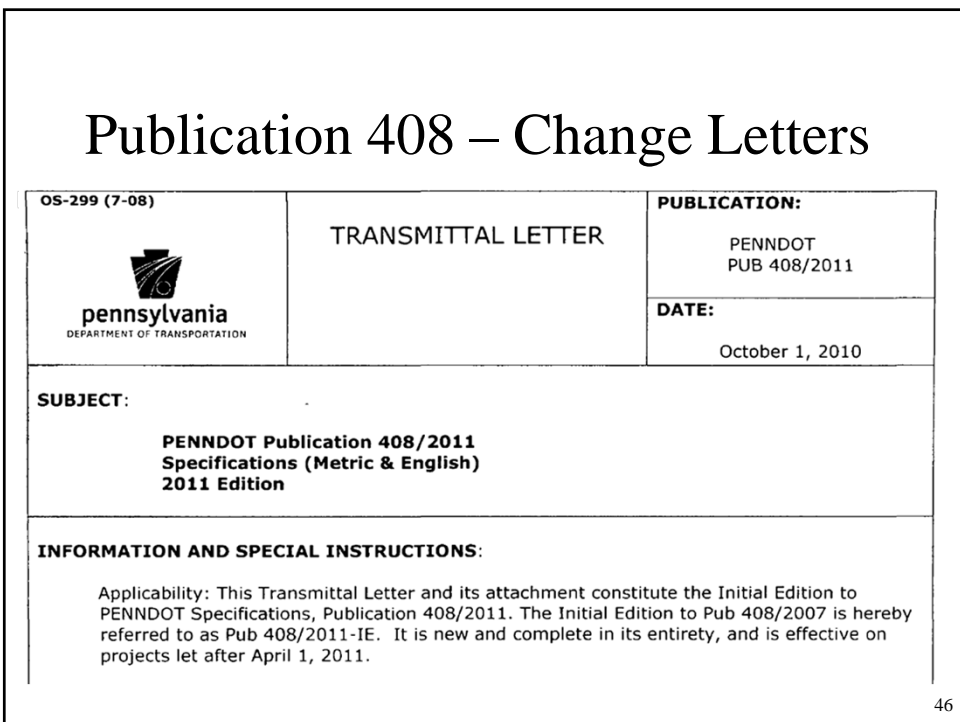

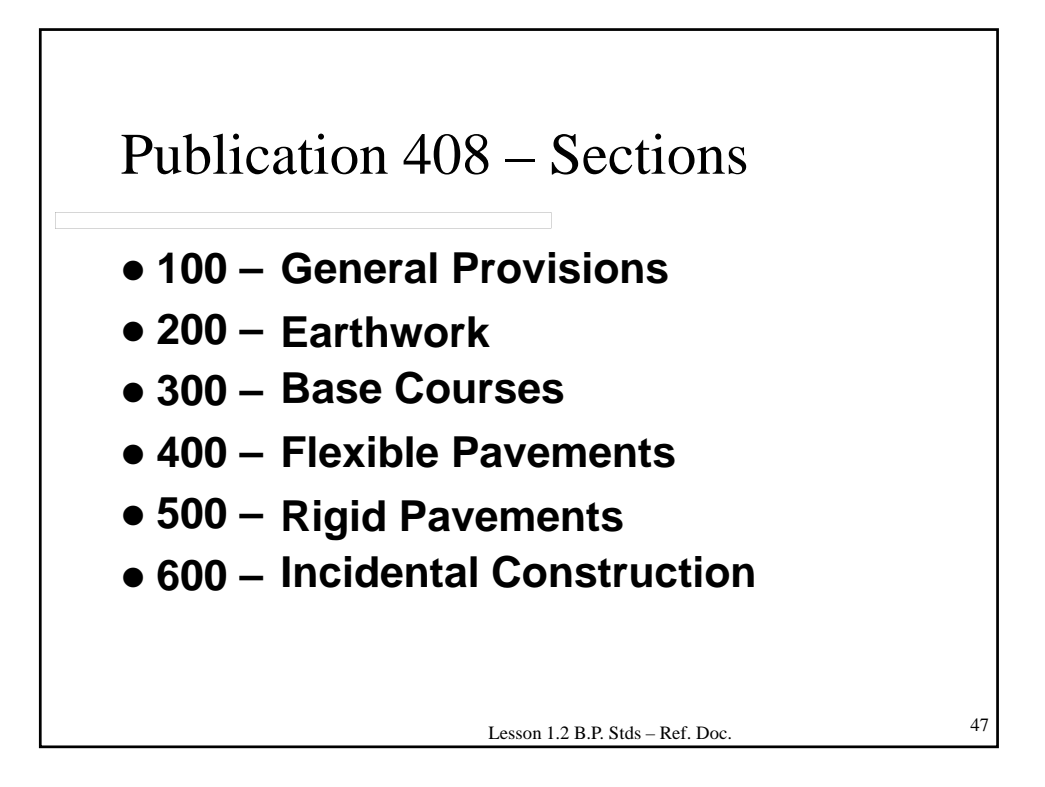

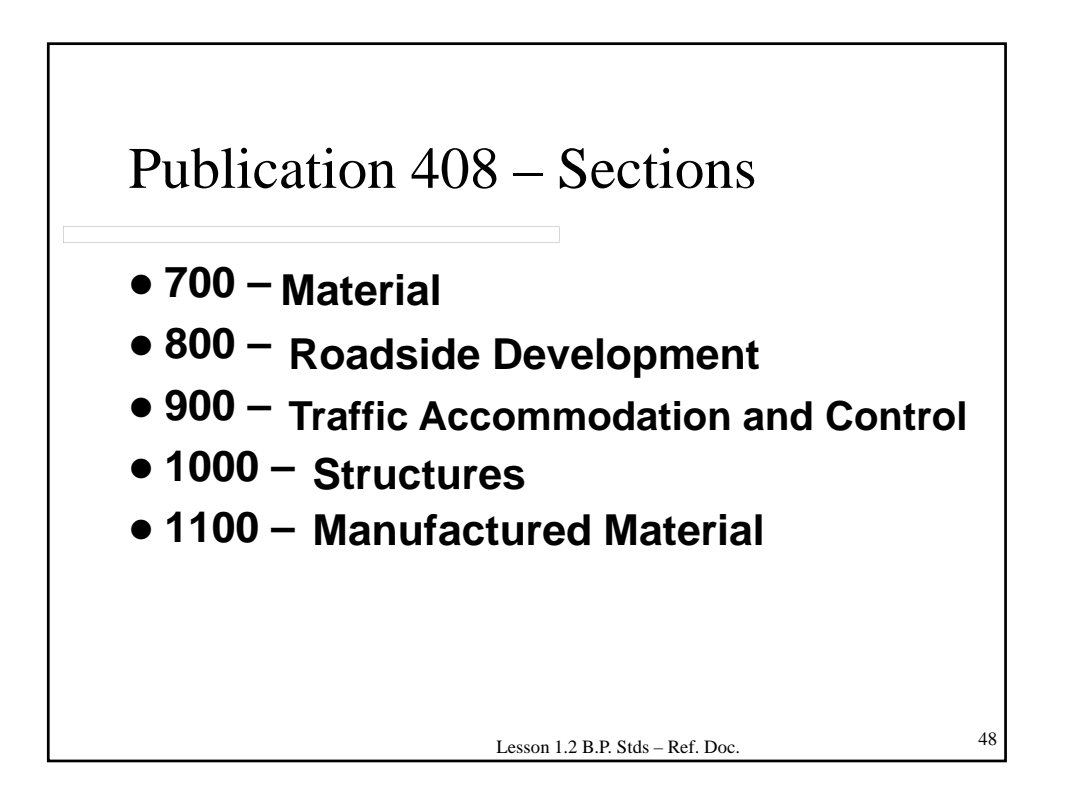

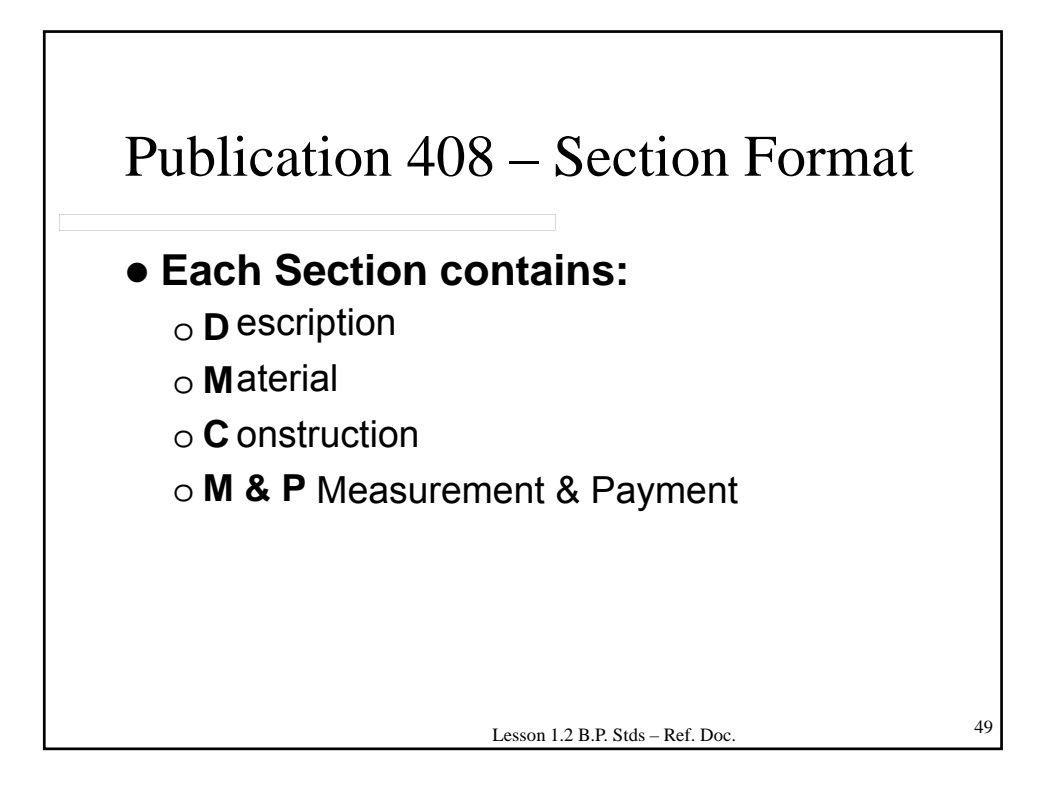

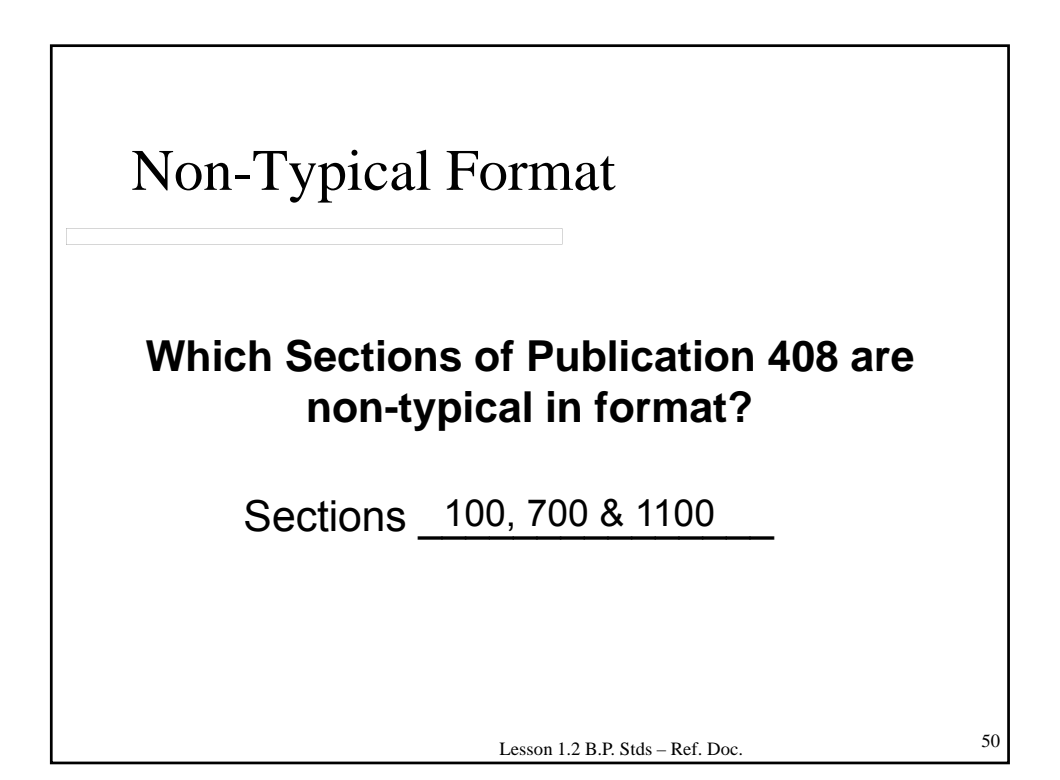

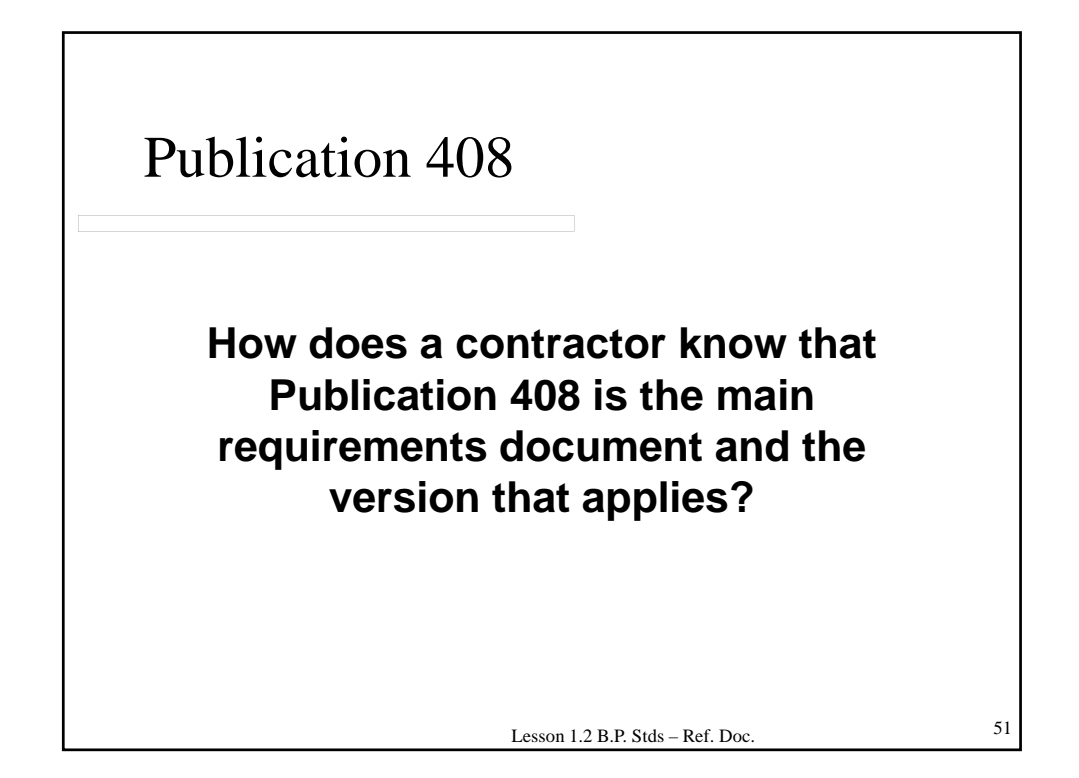

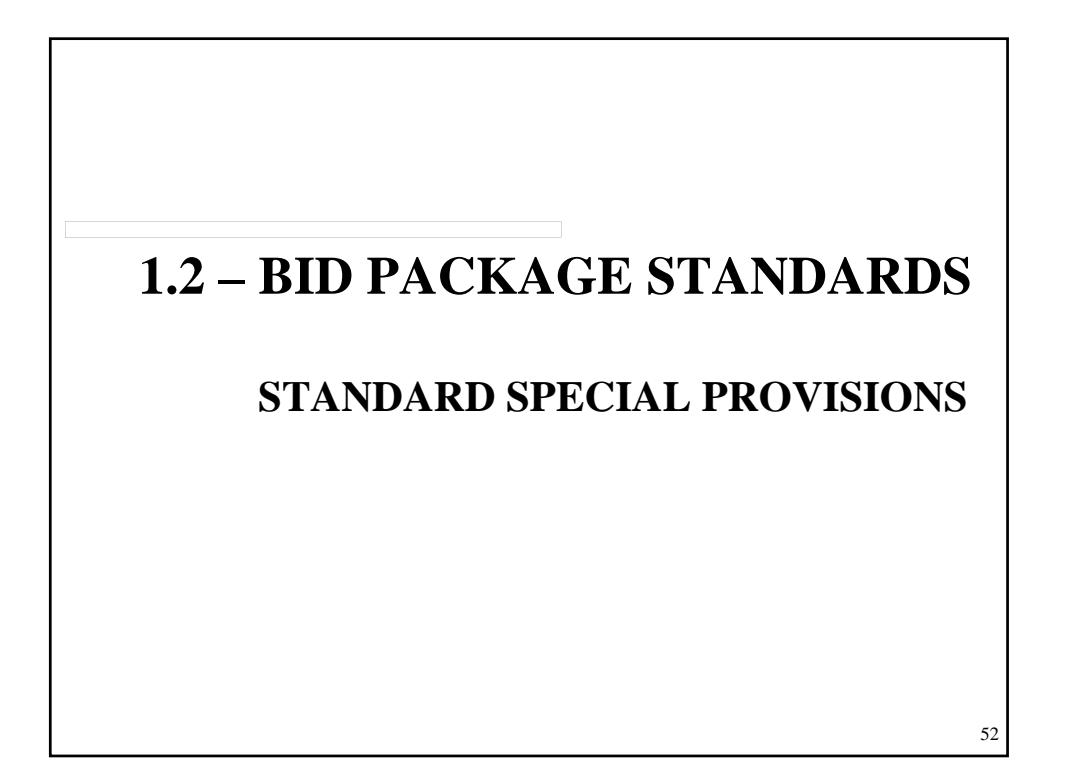

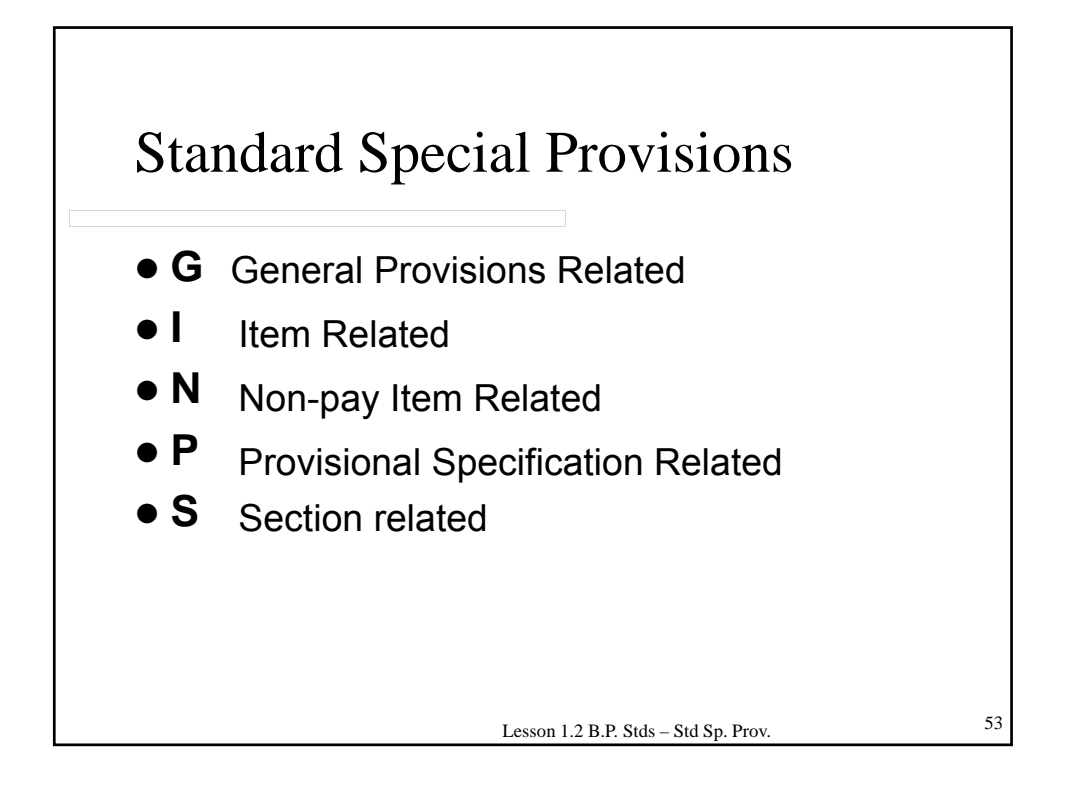

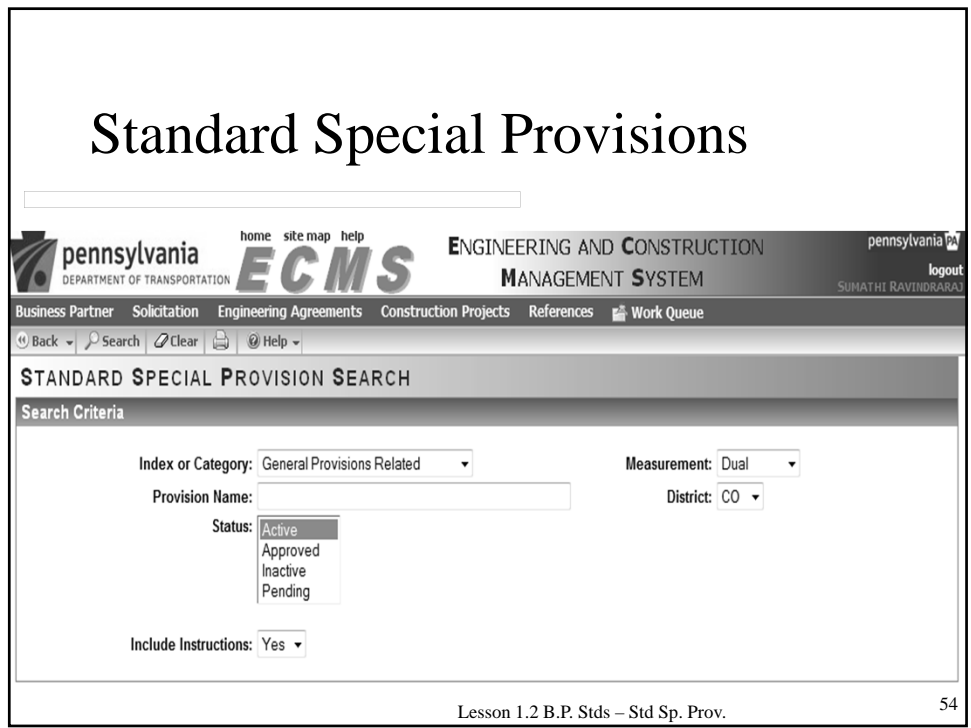

## **1.2 – BID PACKAGE STANDARDS STANDARD DRAWINGS**

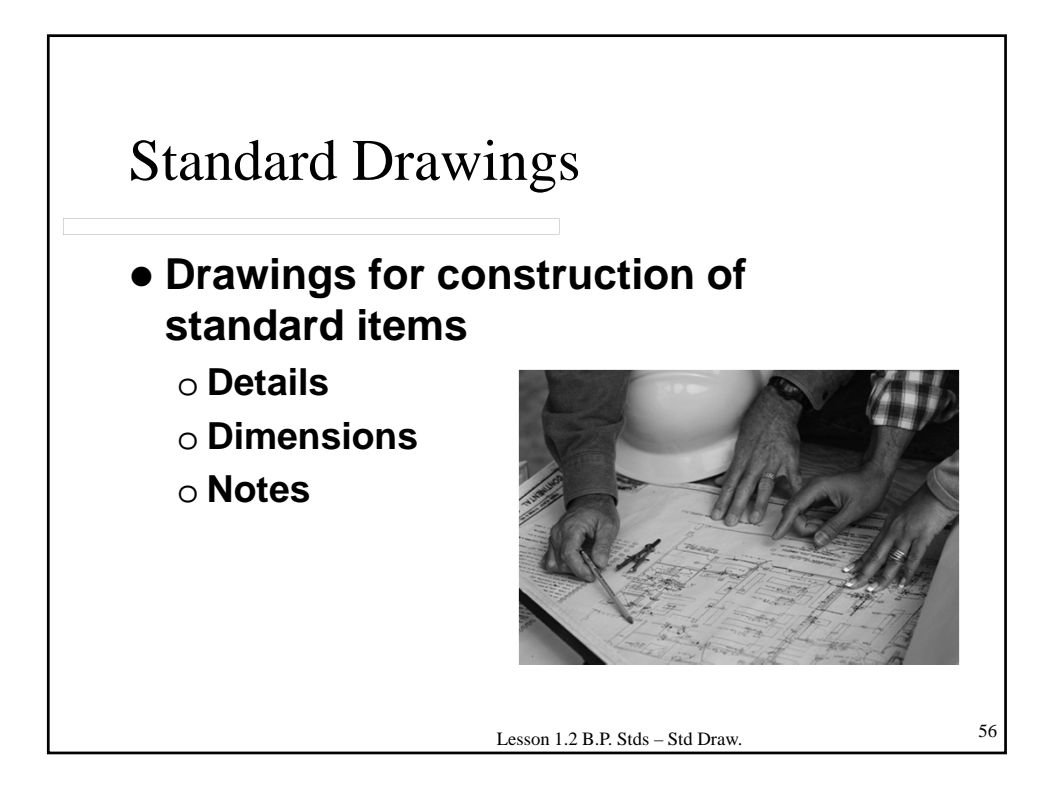

55

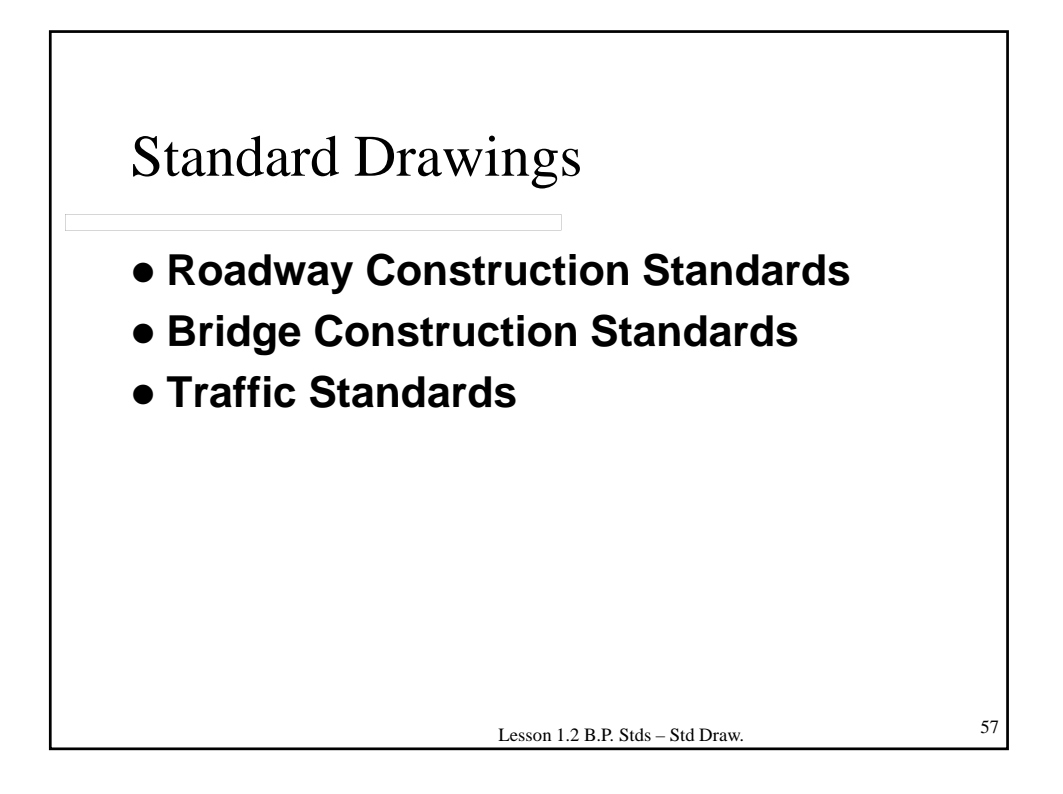

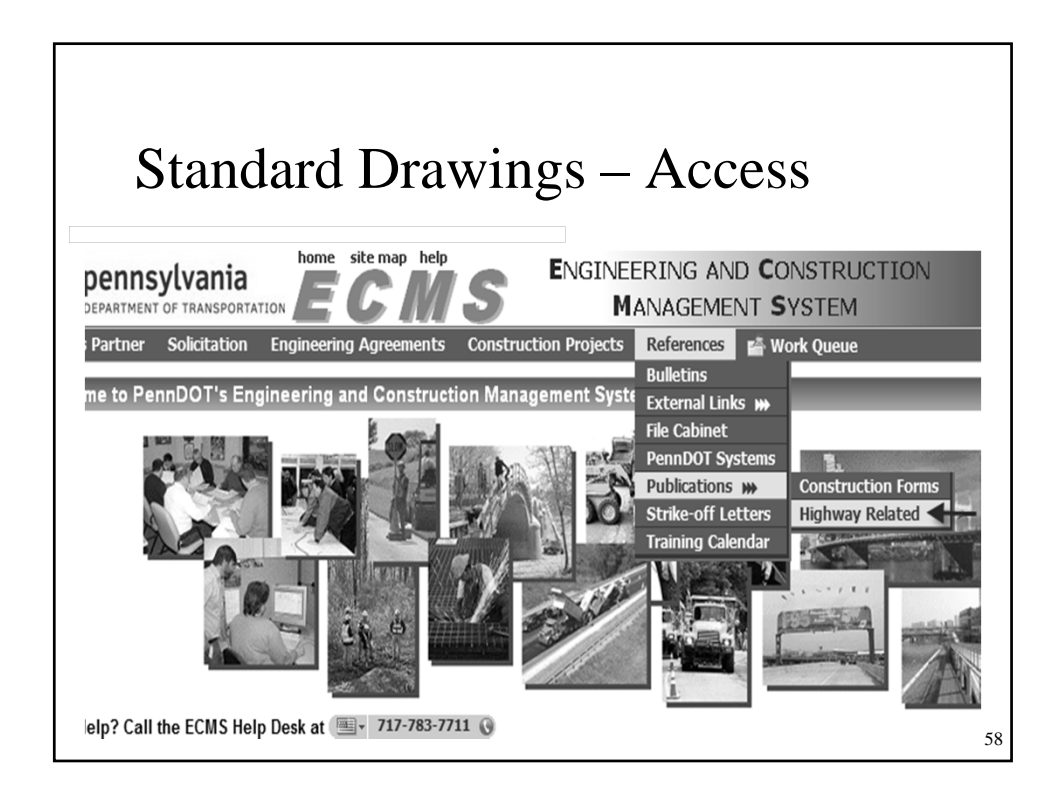

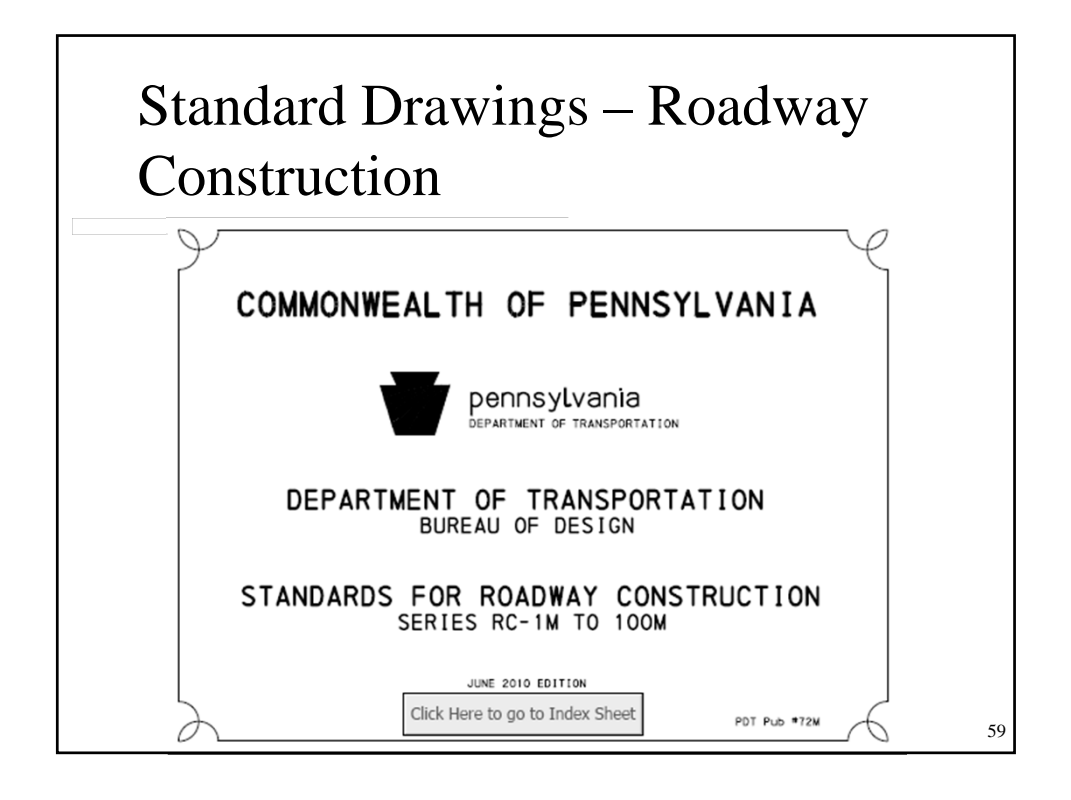

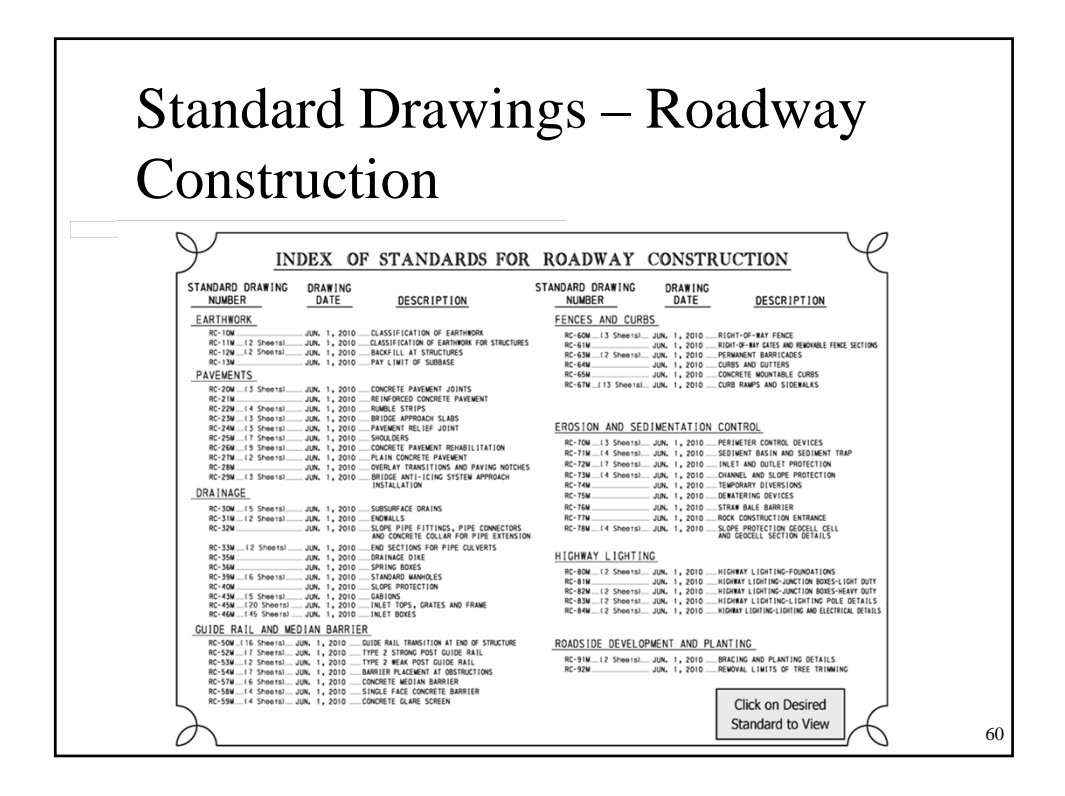

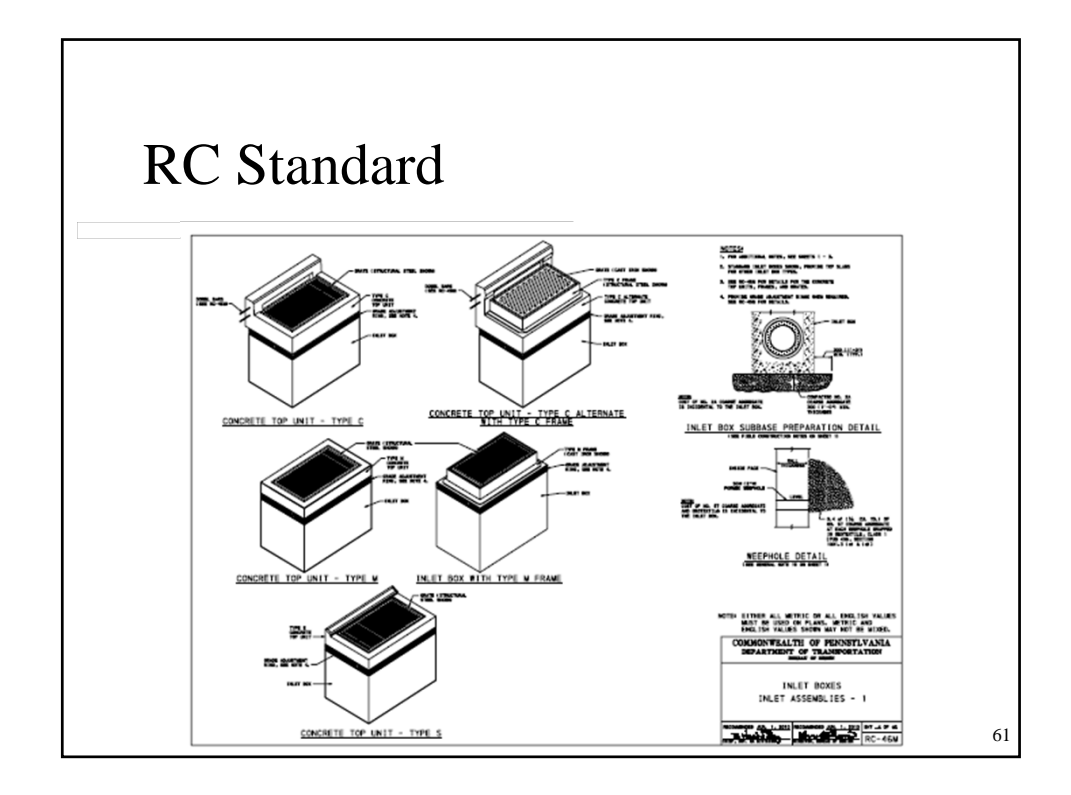

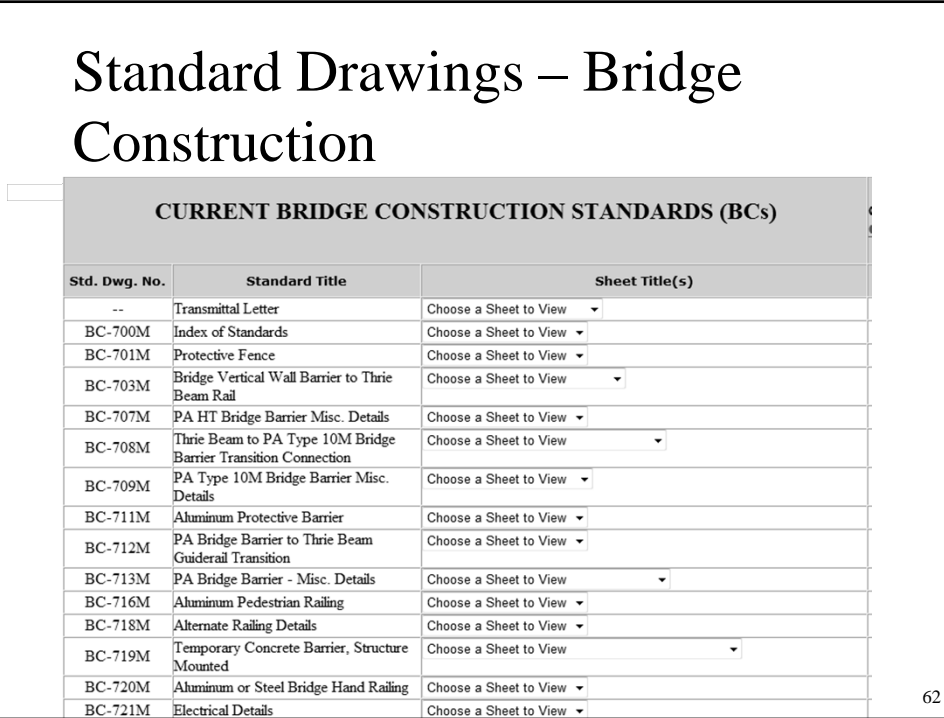

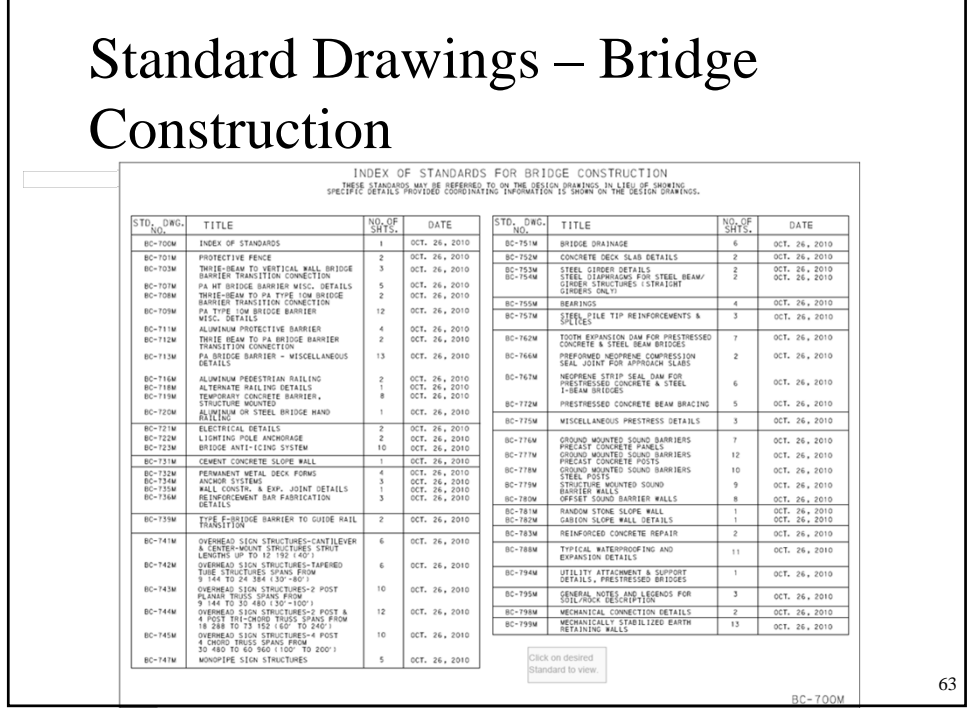

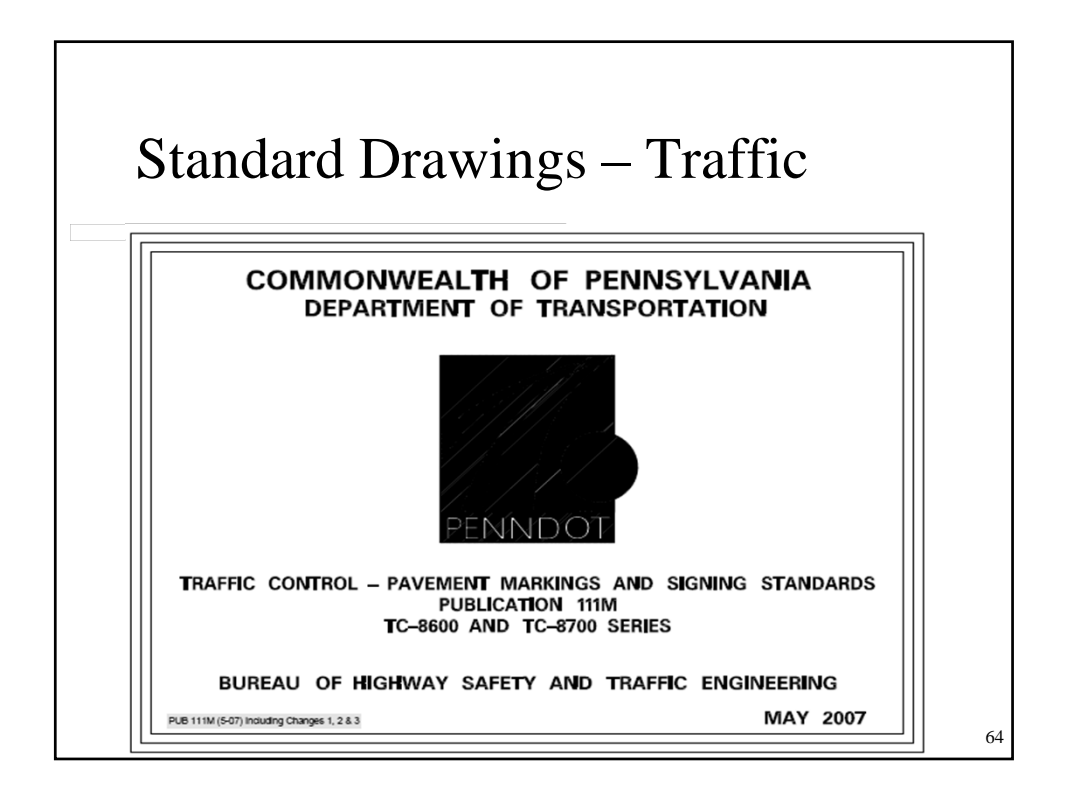

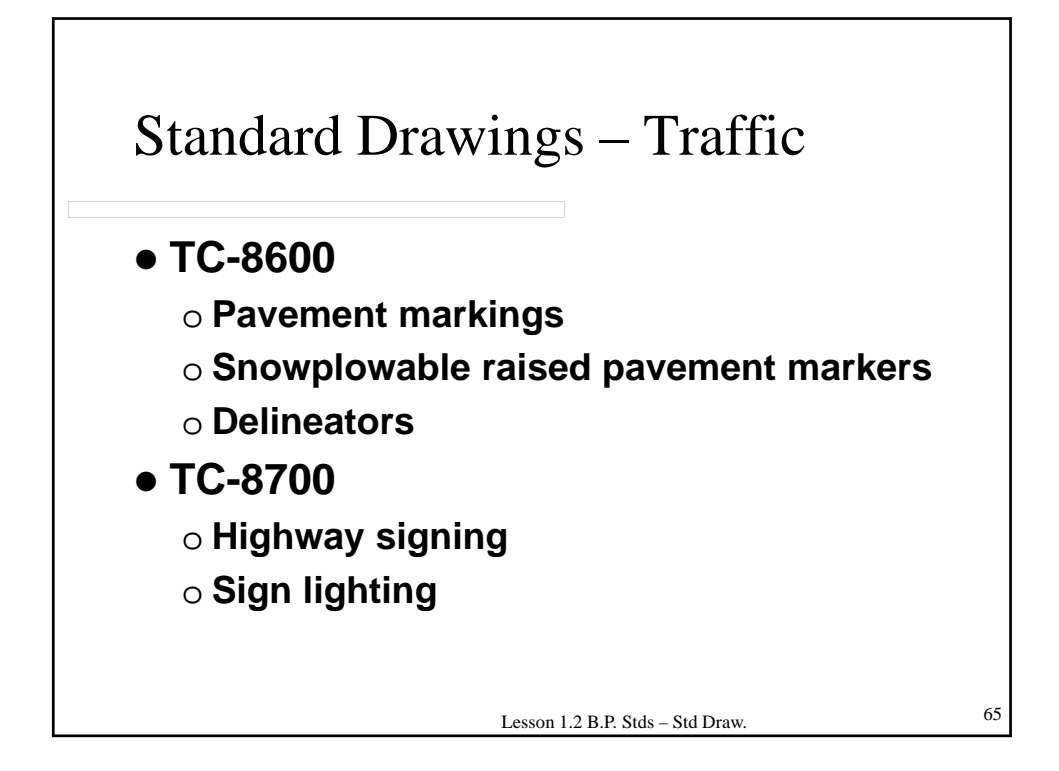

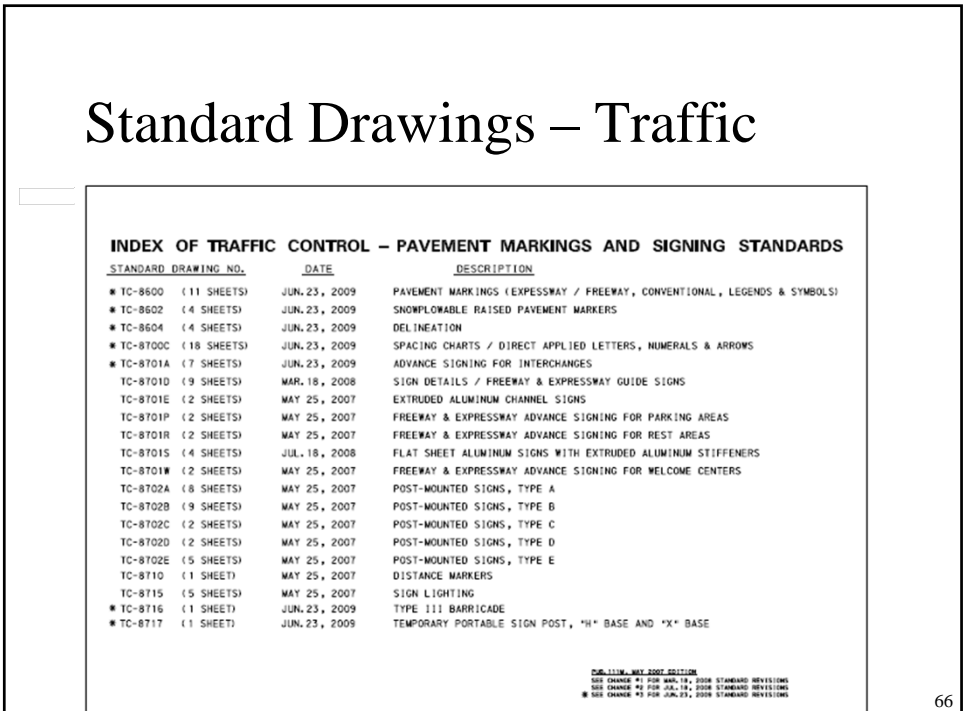

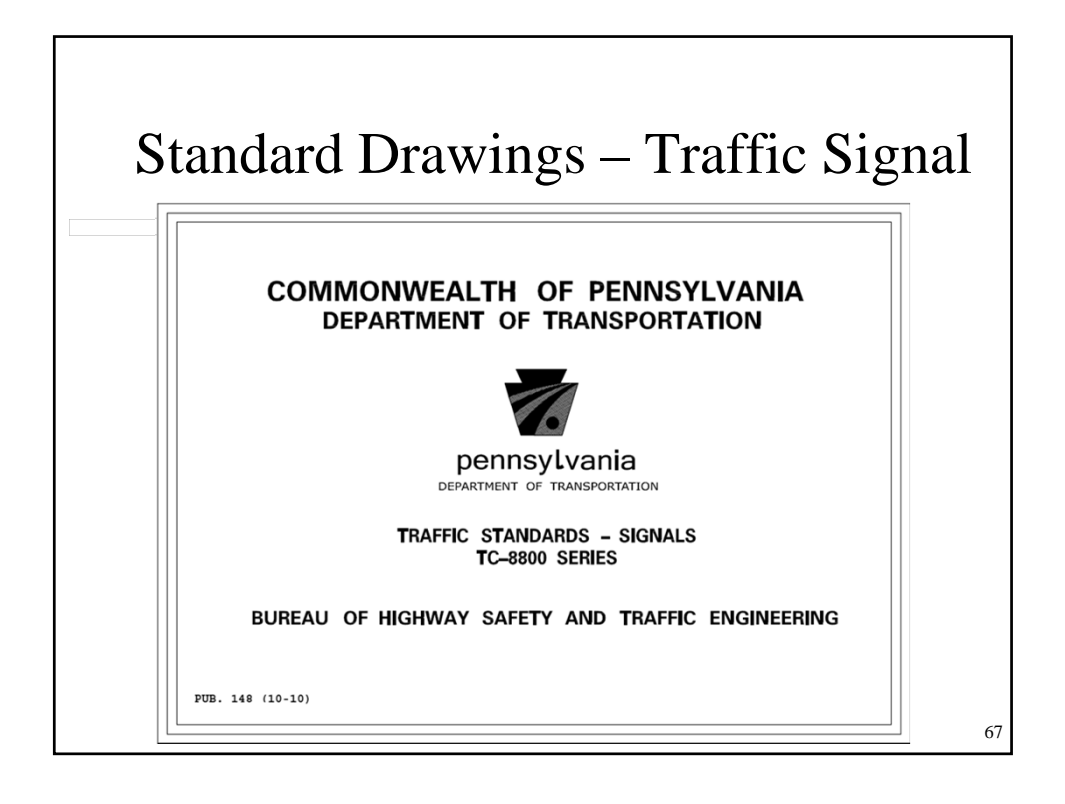

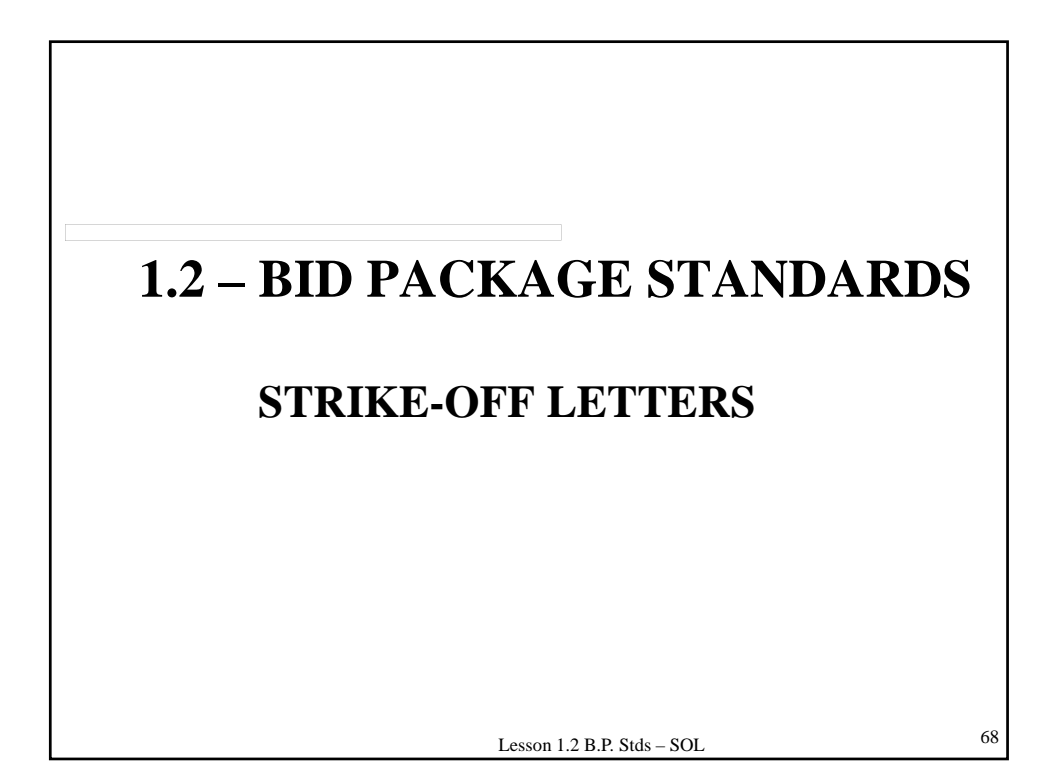

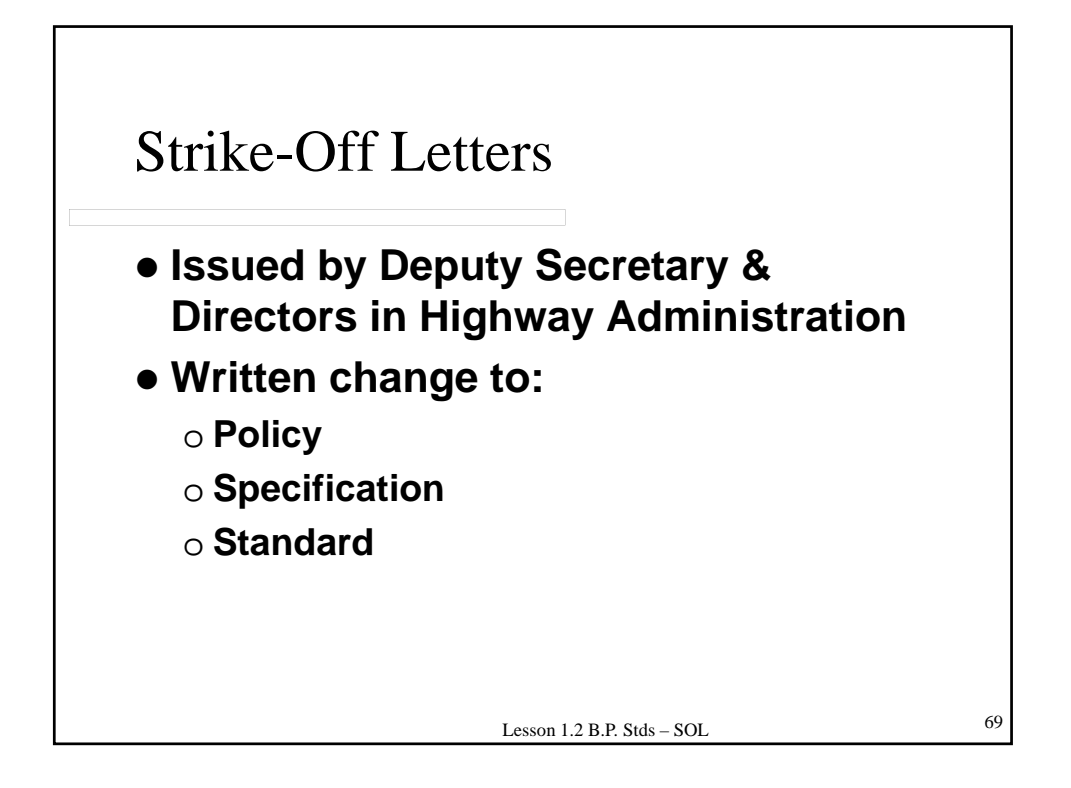

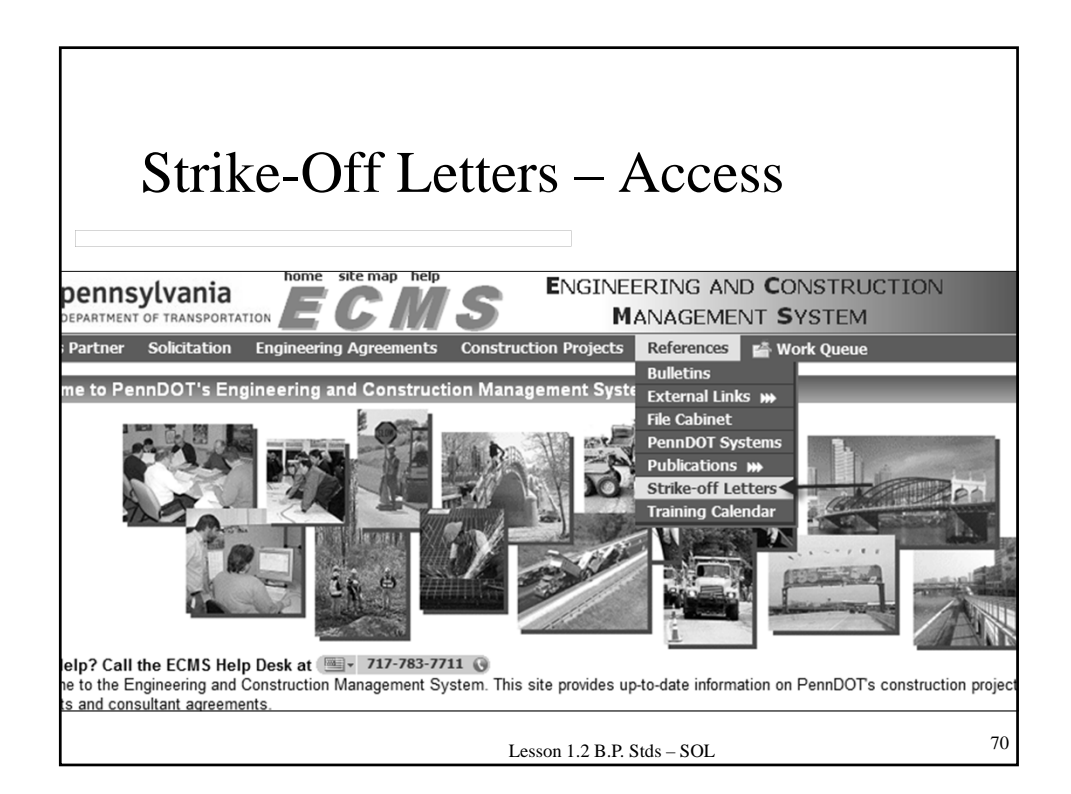

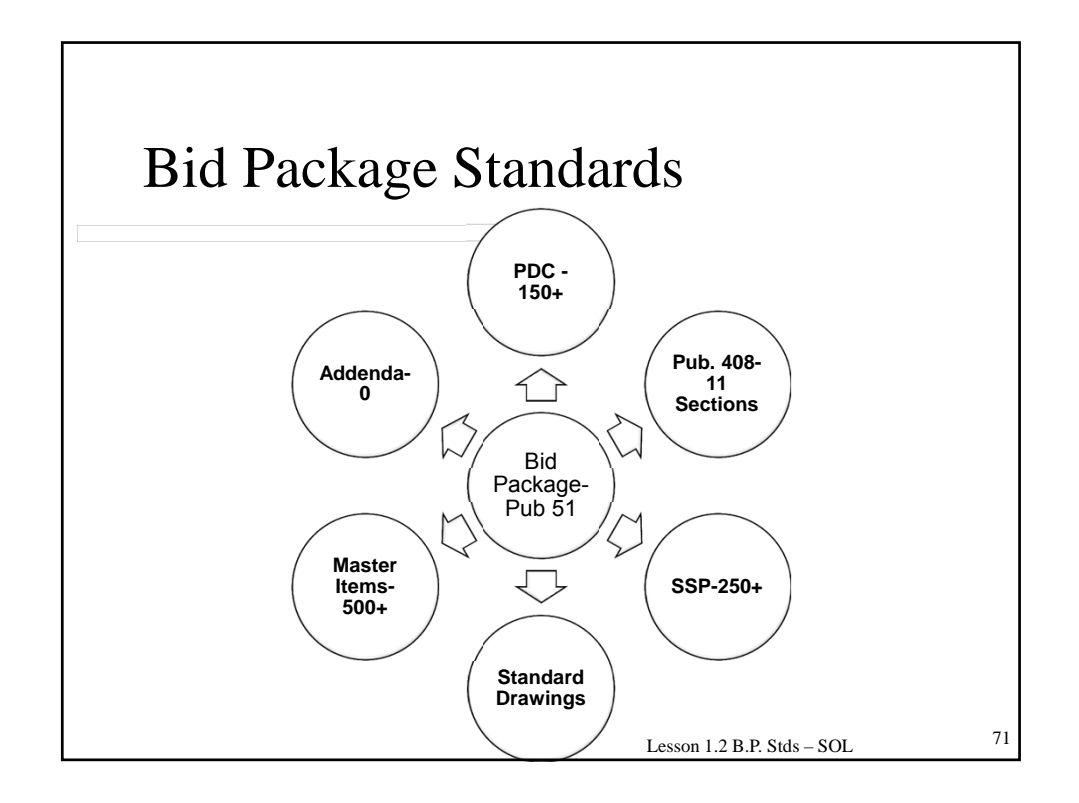

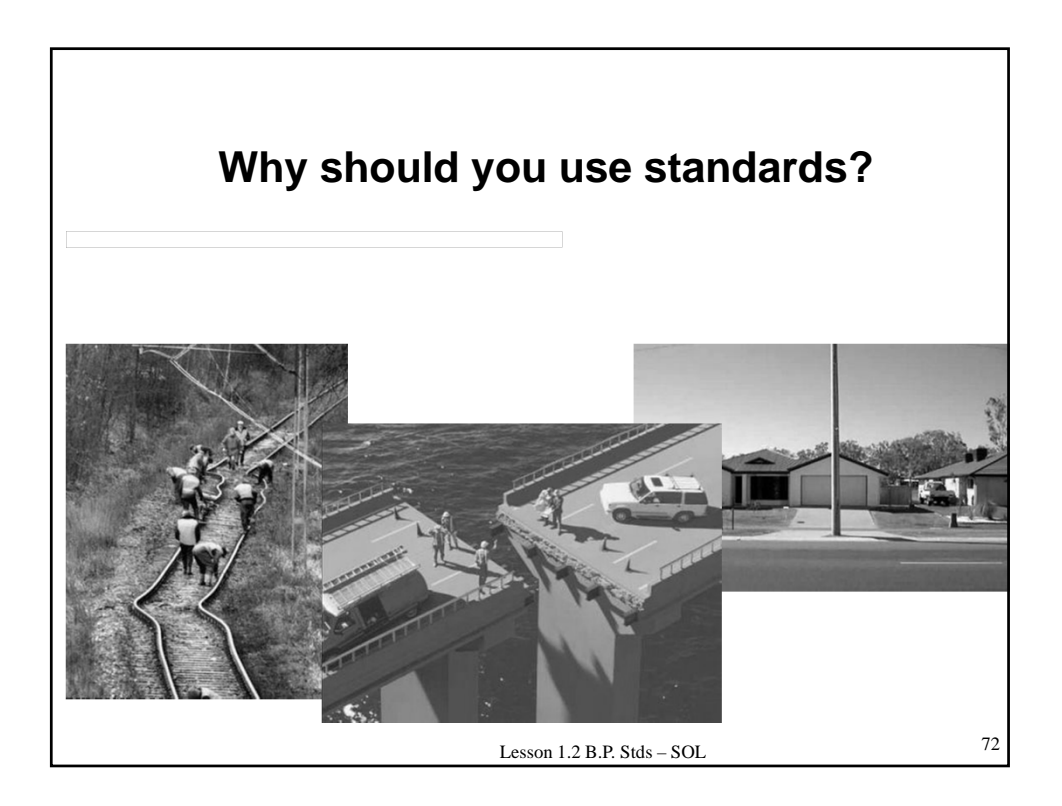
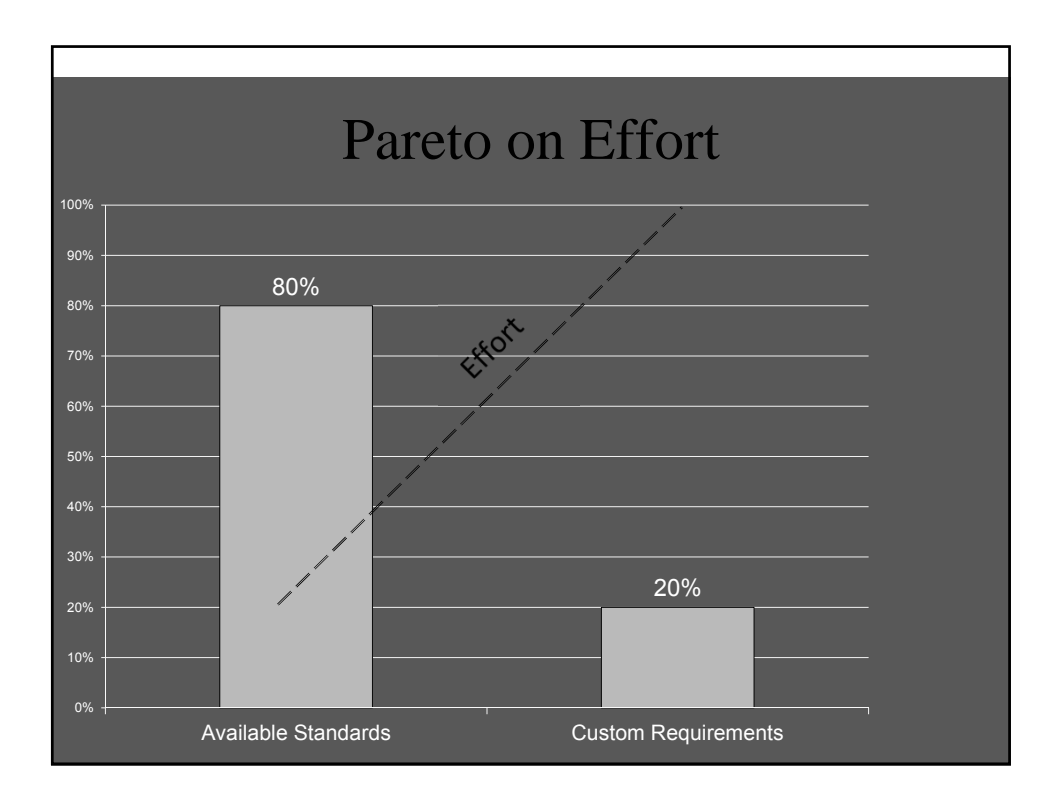

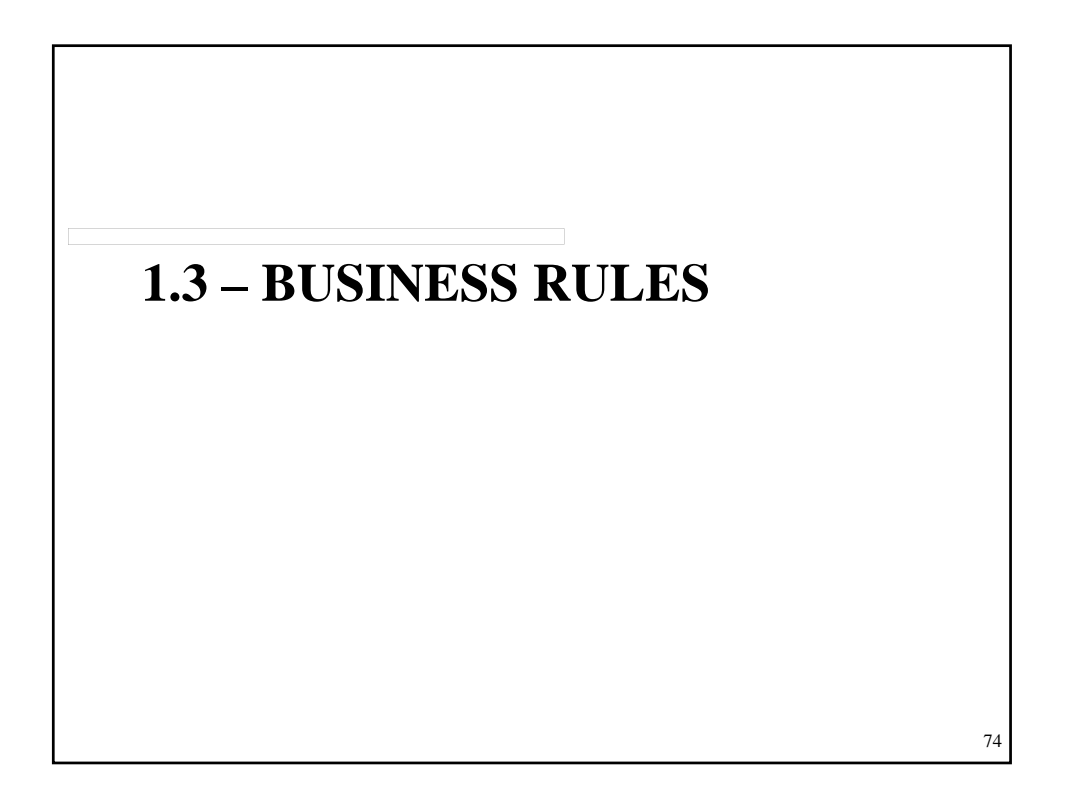

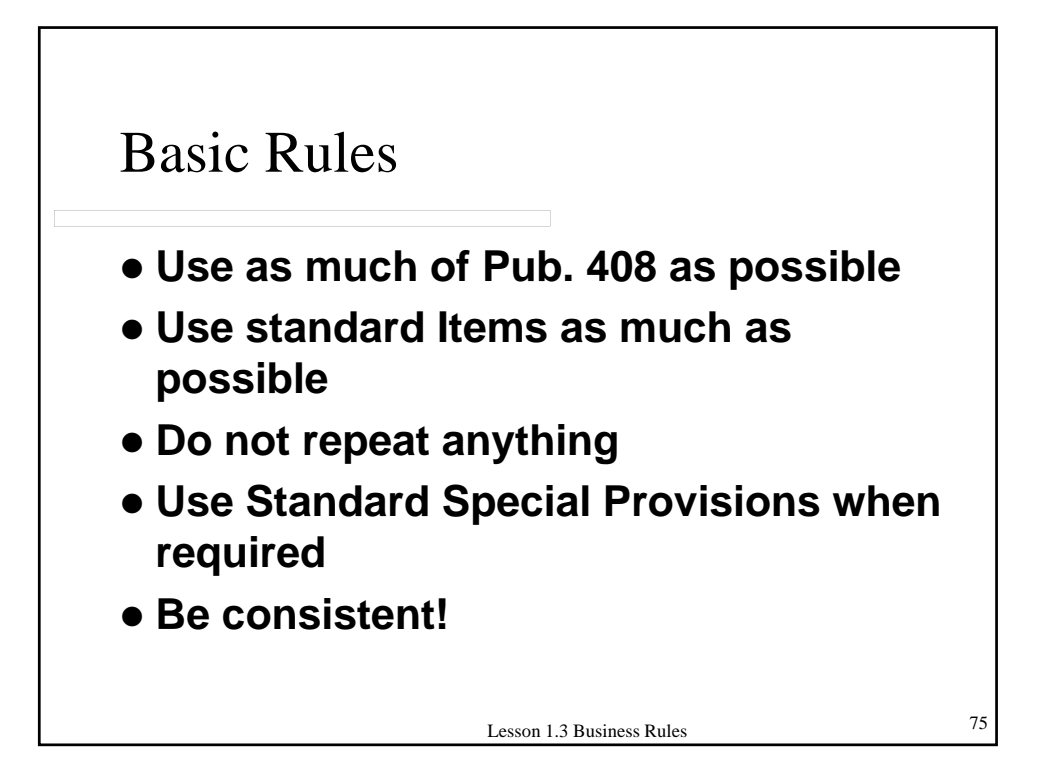

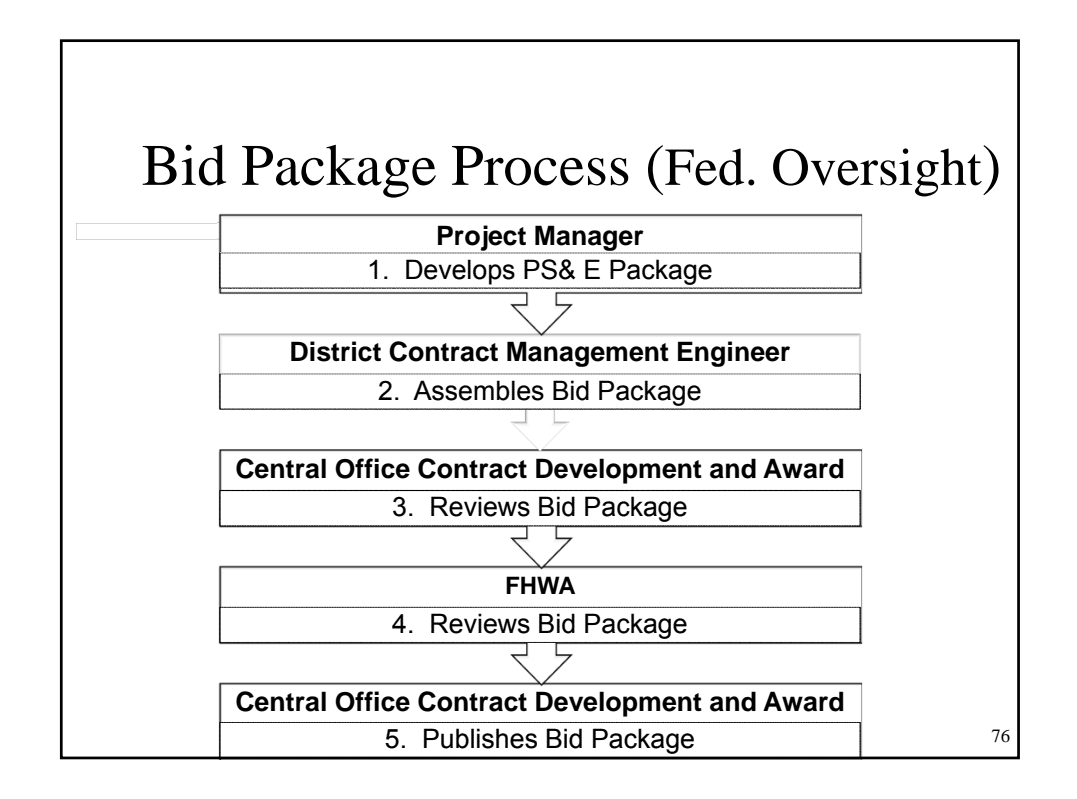

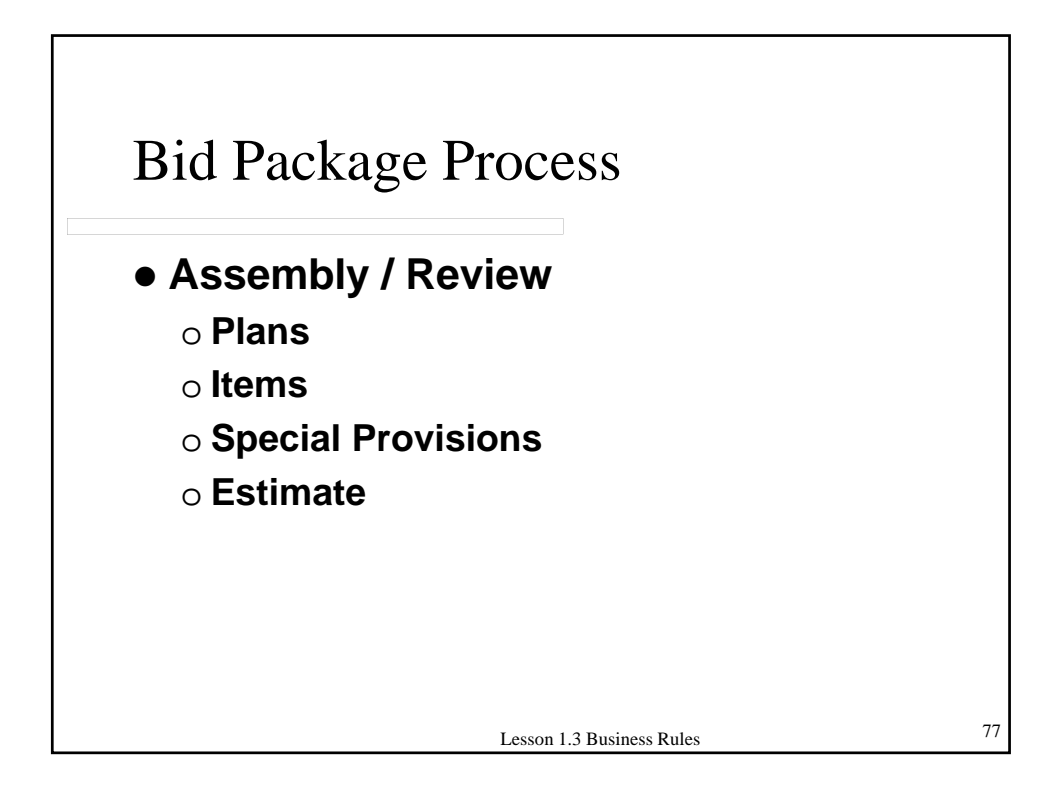

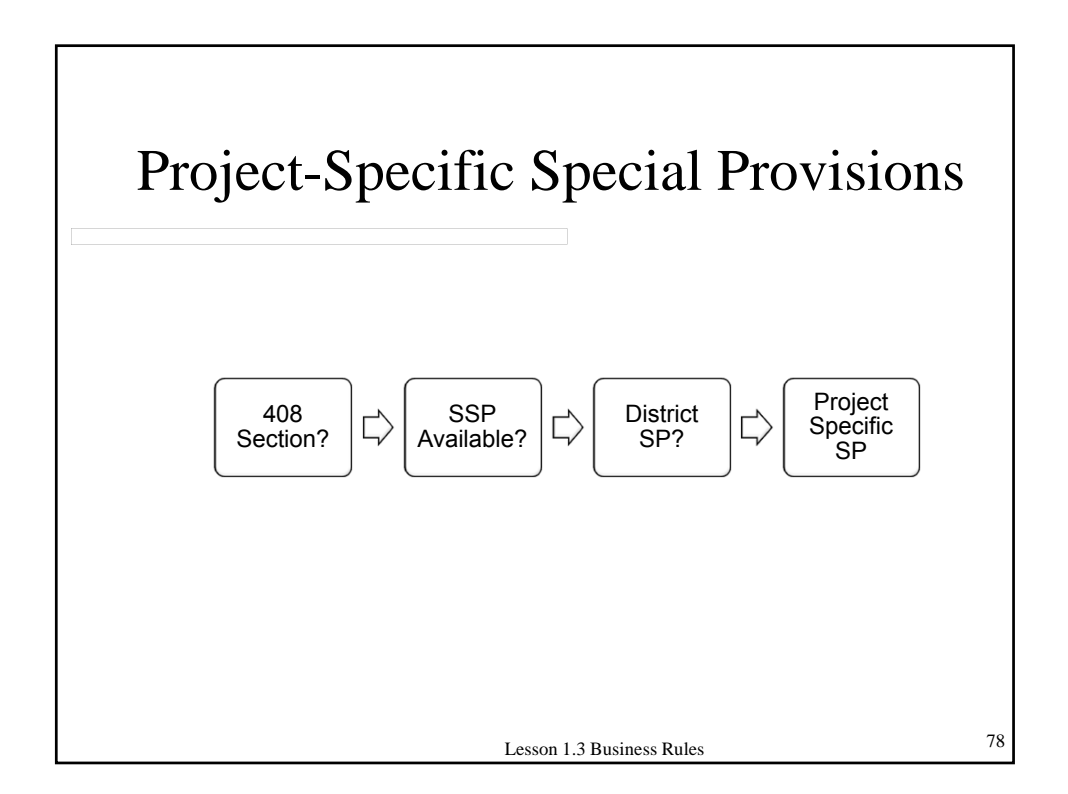

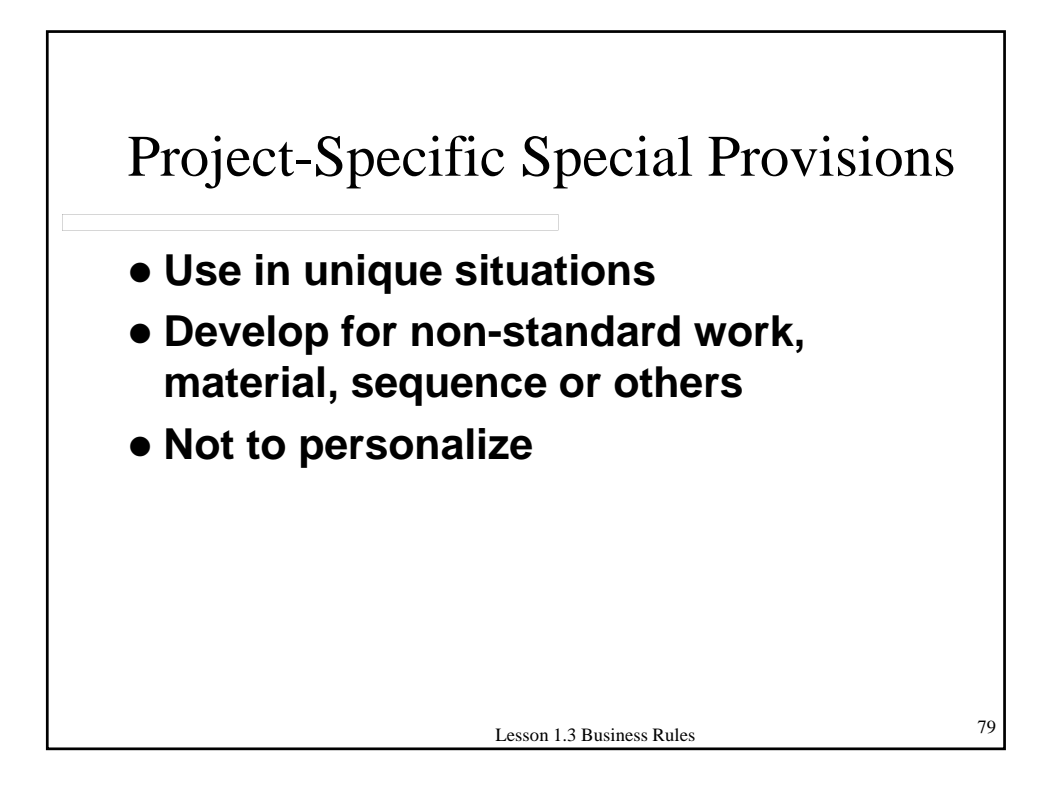

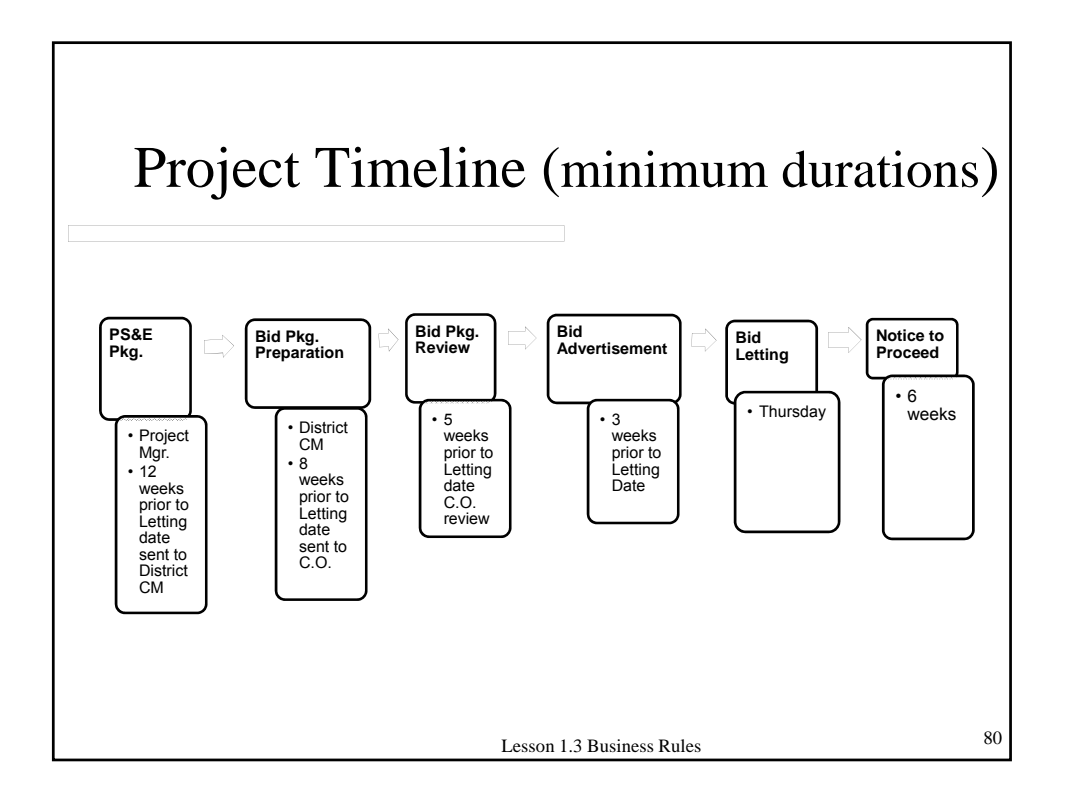

# Project Timeline

#### Table 9.1 - Project Publish (Advertisement)

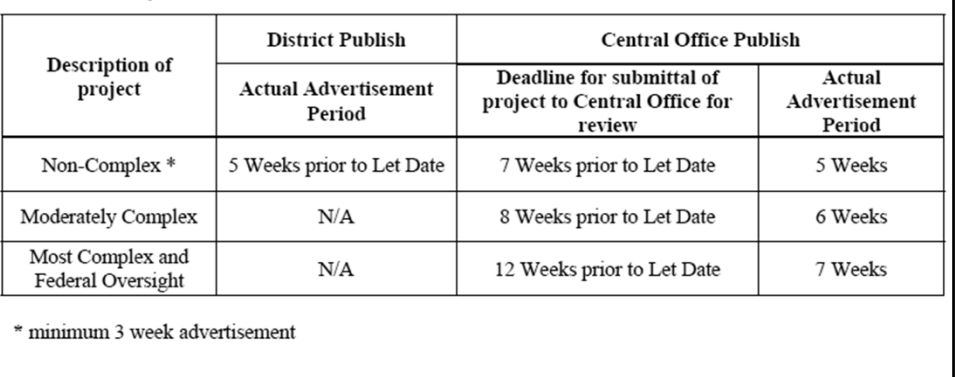

81 Lesson 1.3 Business Rules

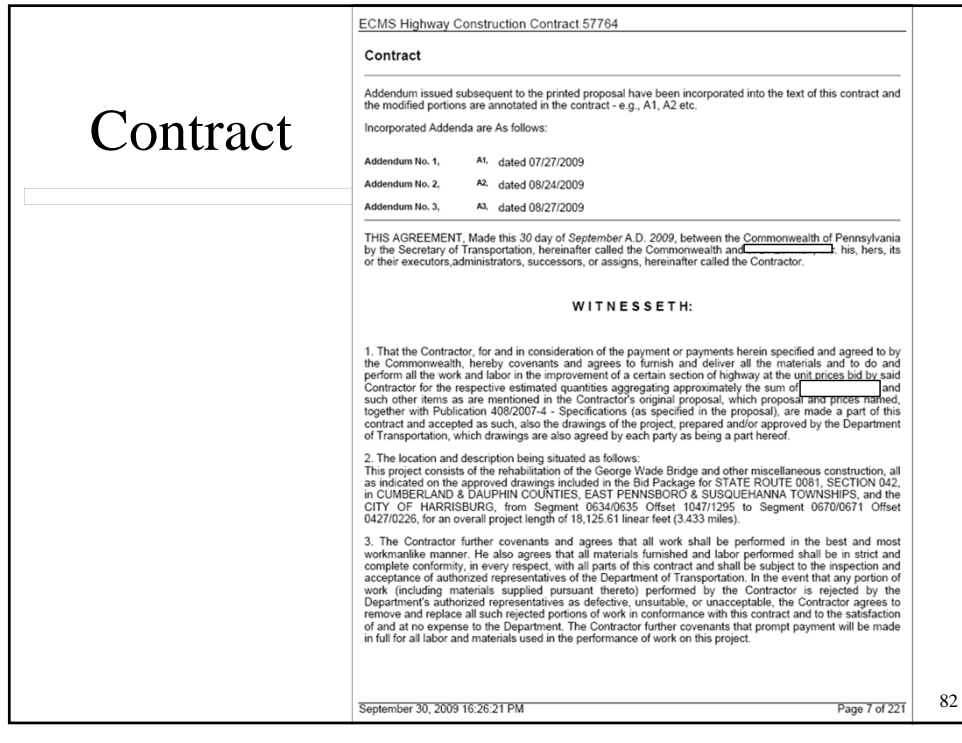

## **1.4 – ROLES AND RESPONSIBILITIES**

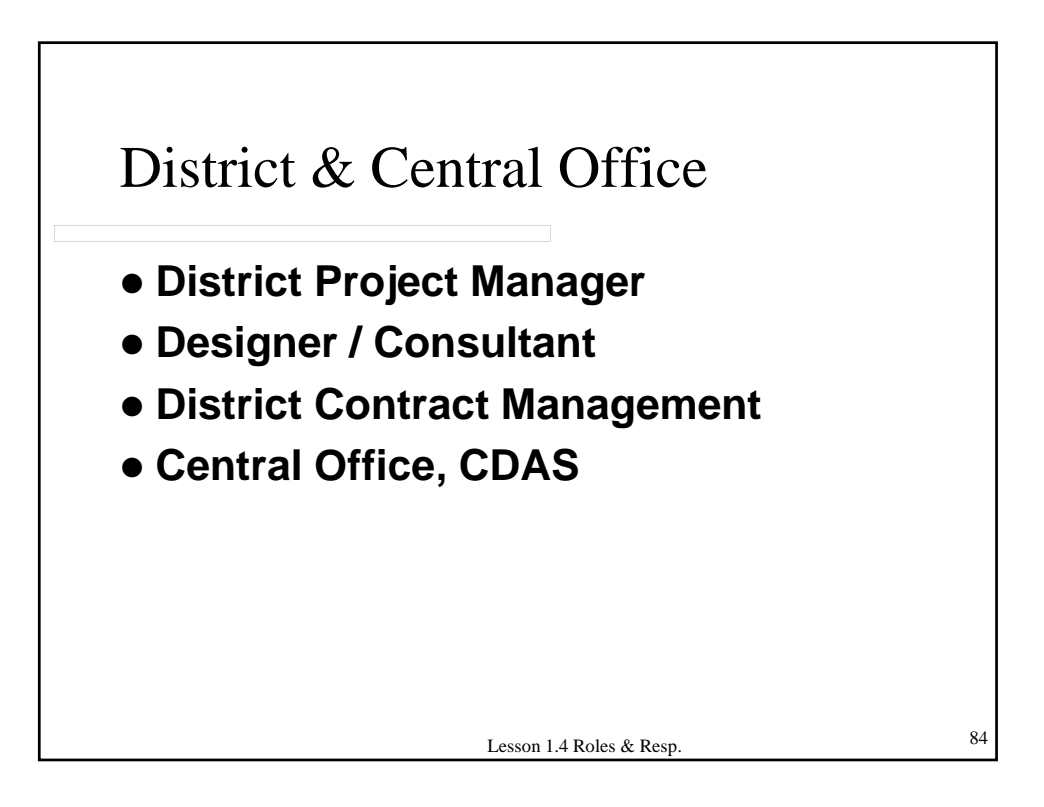

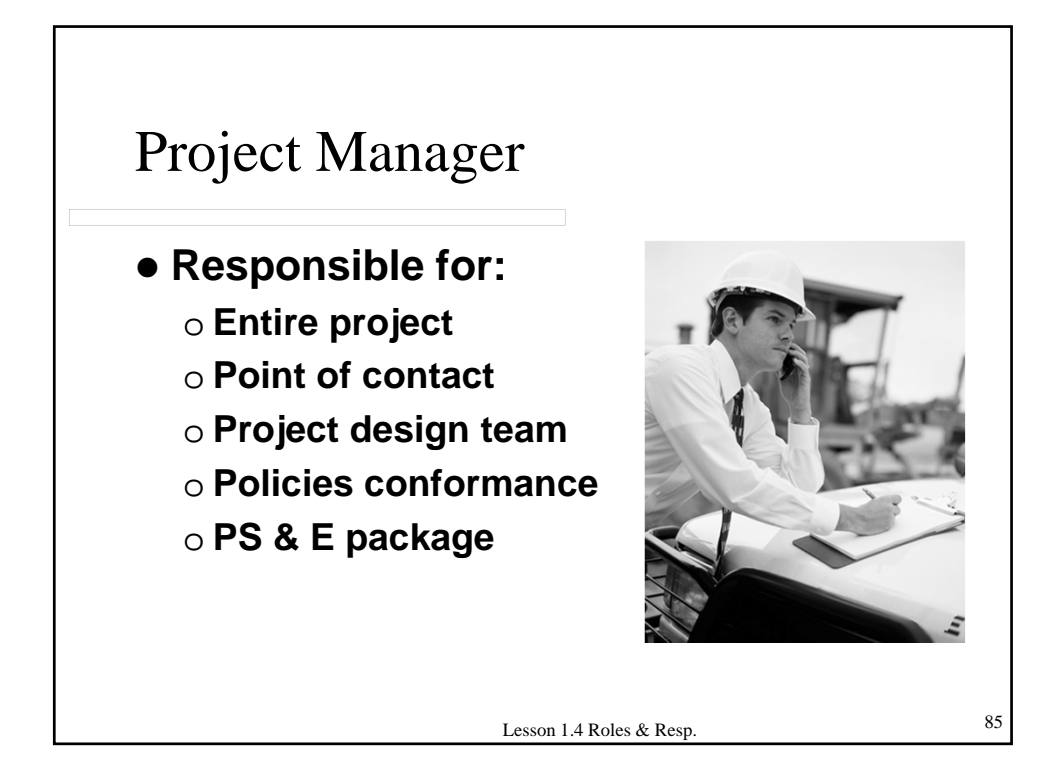

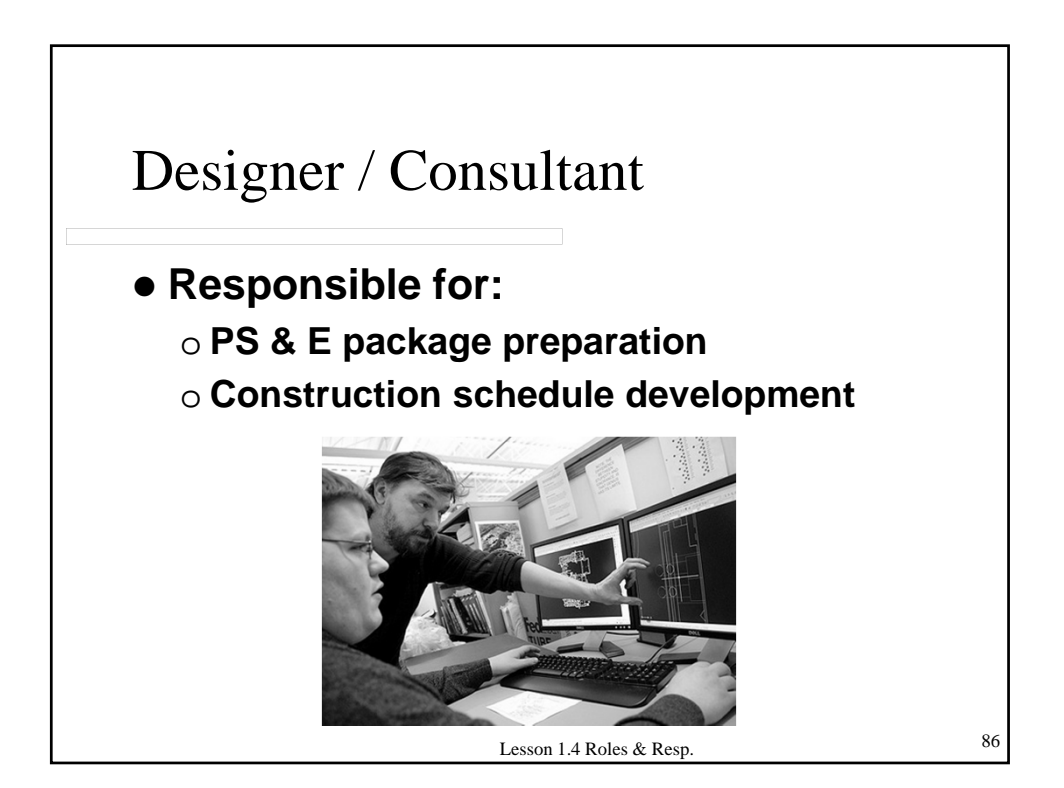

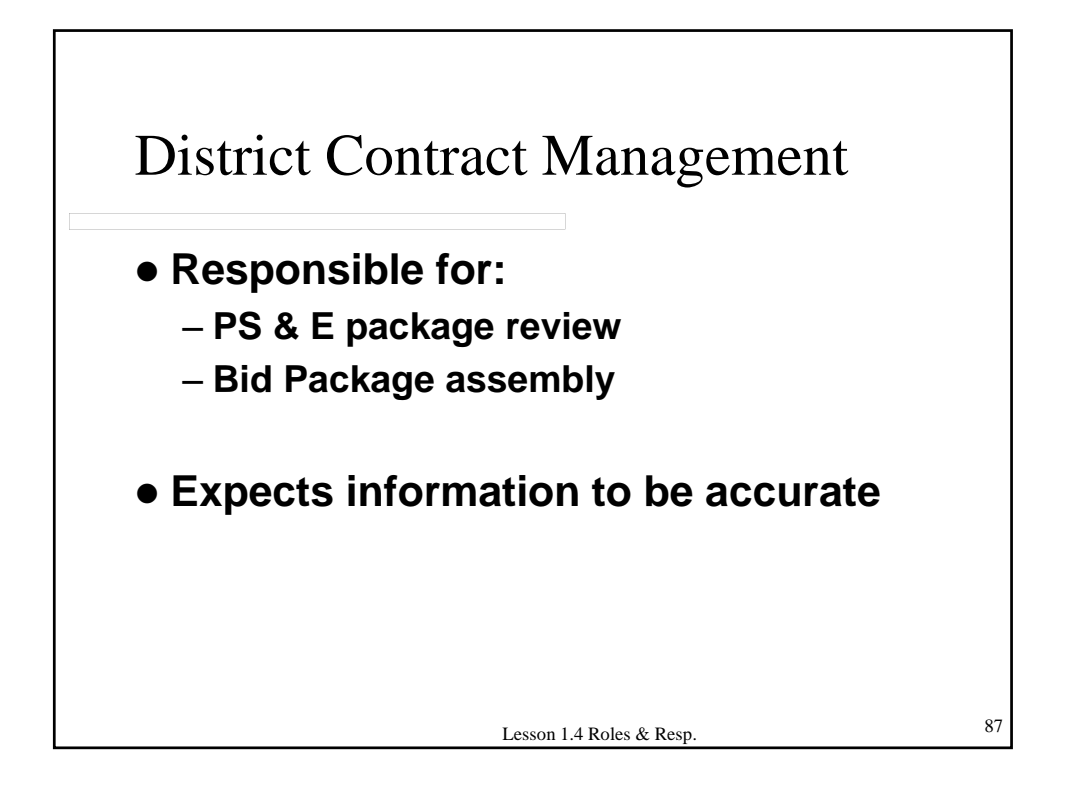

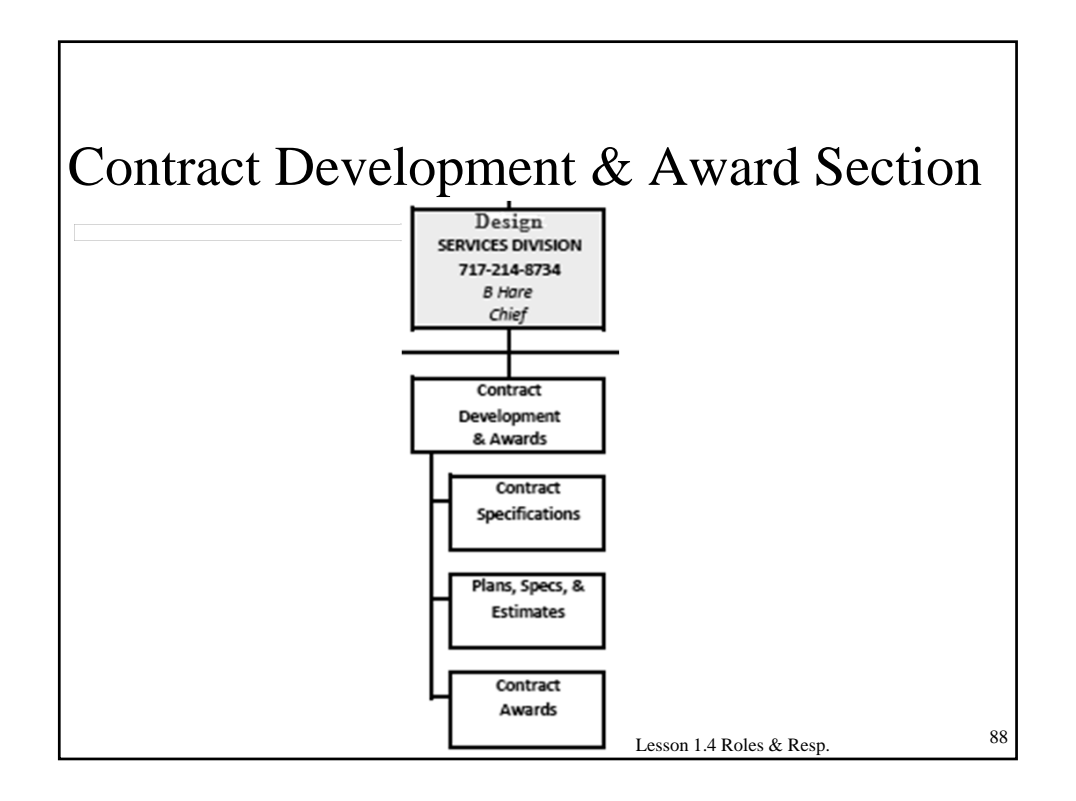

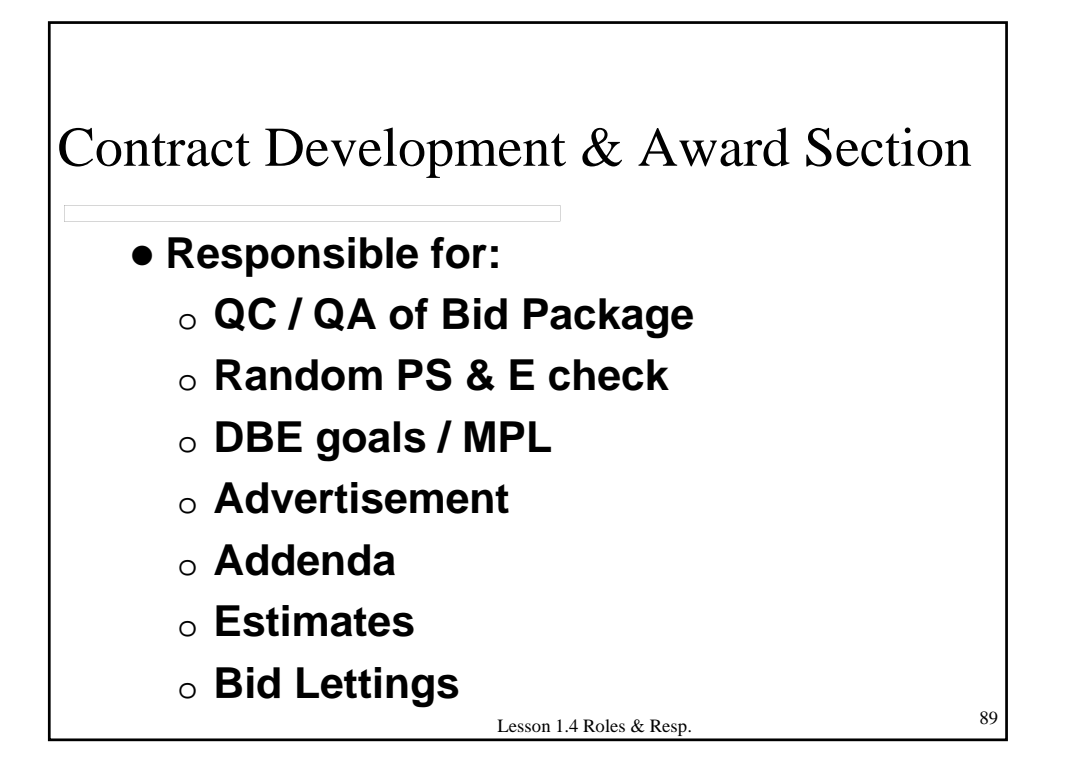

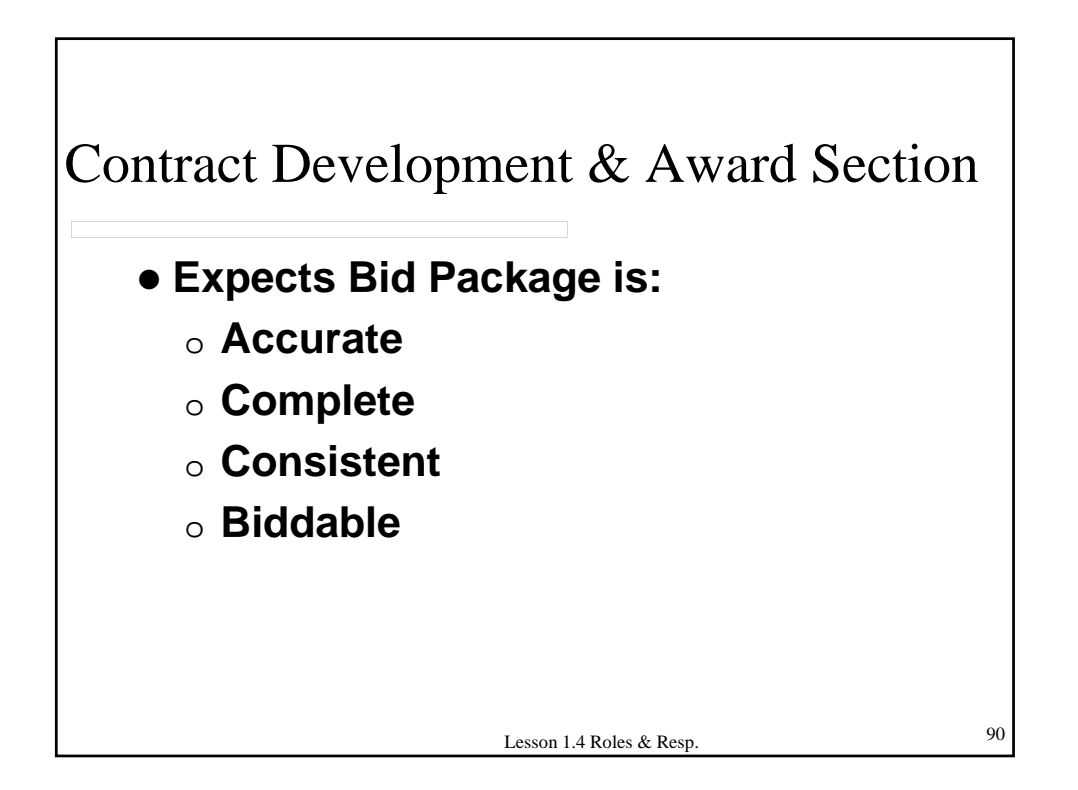

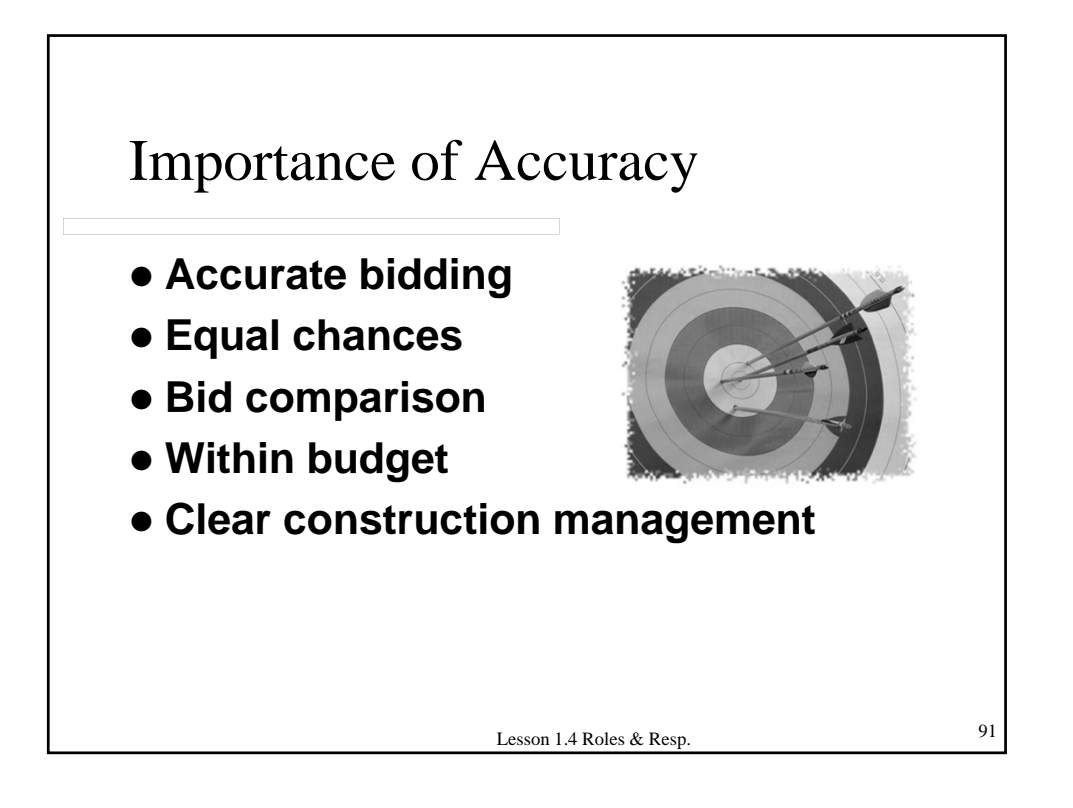

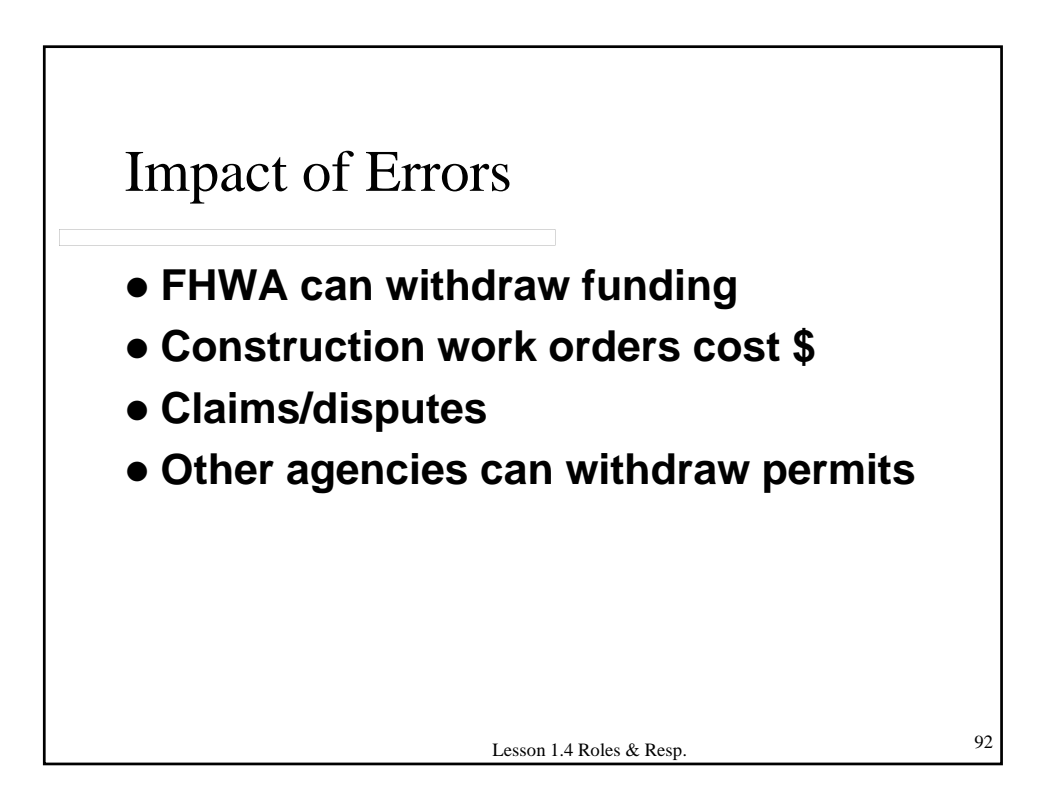

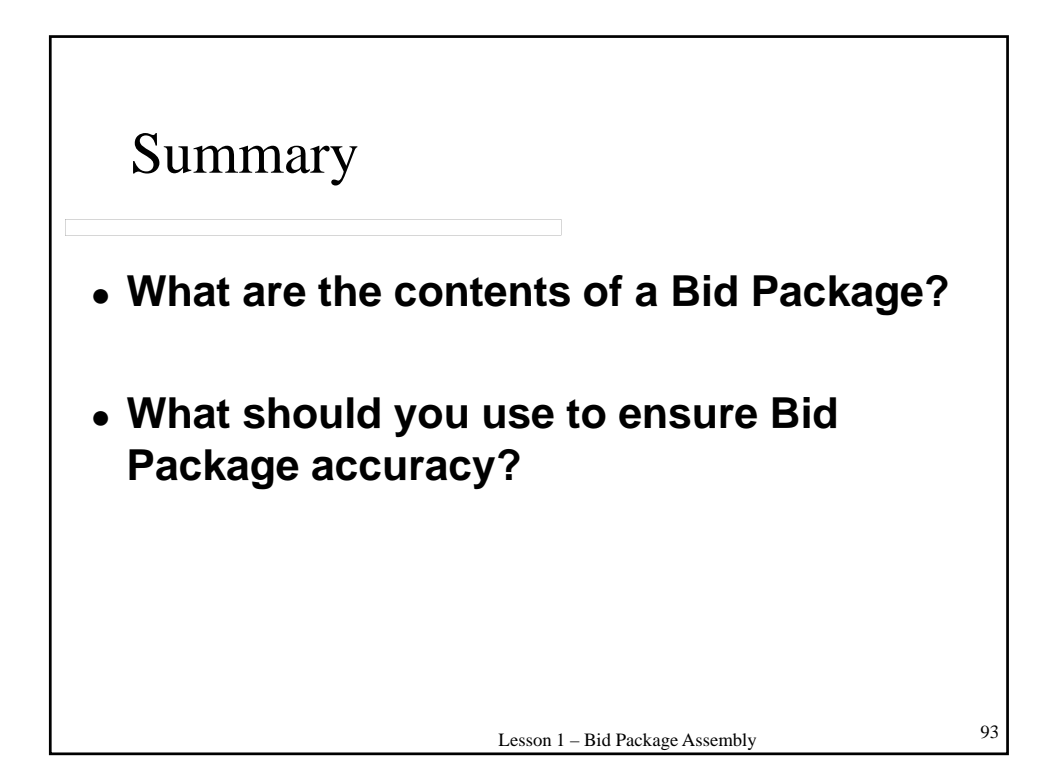

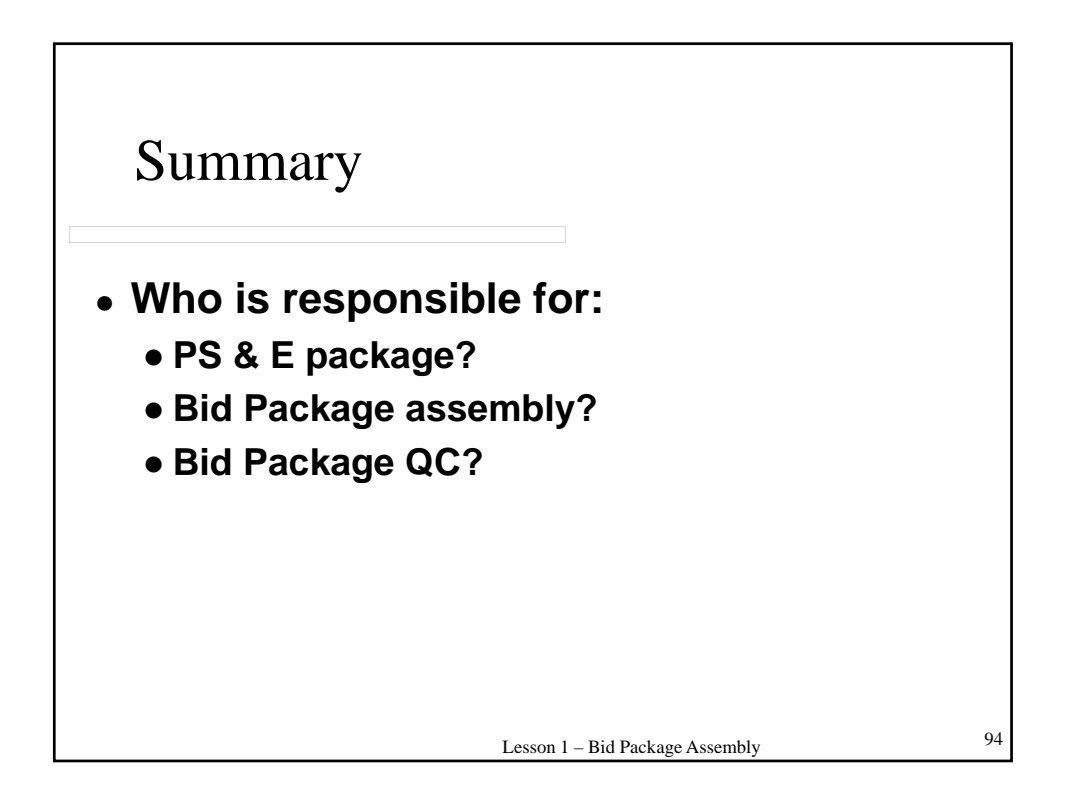

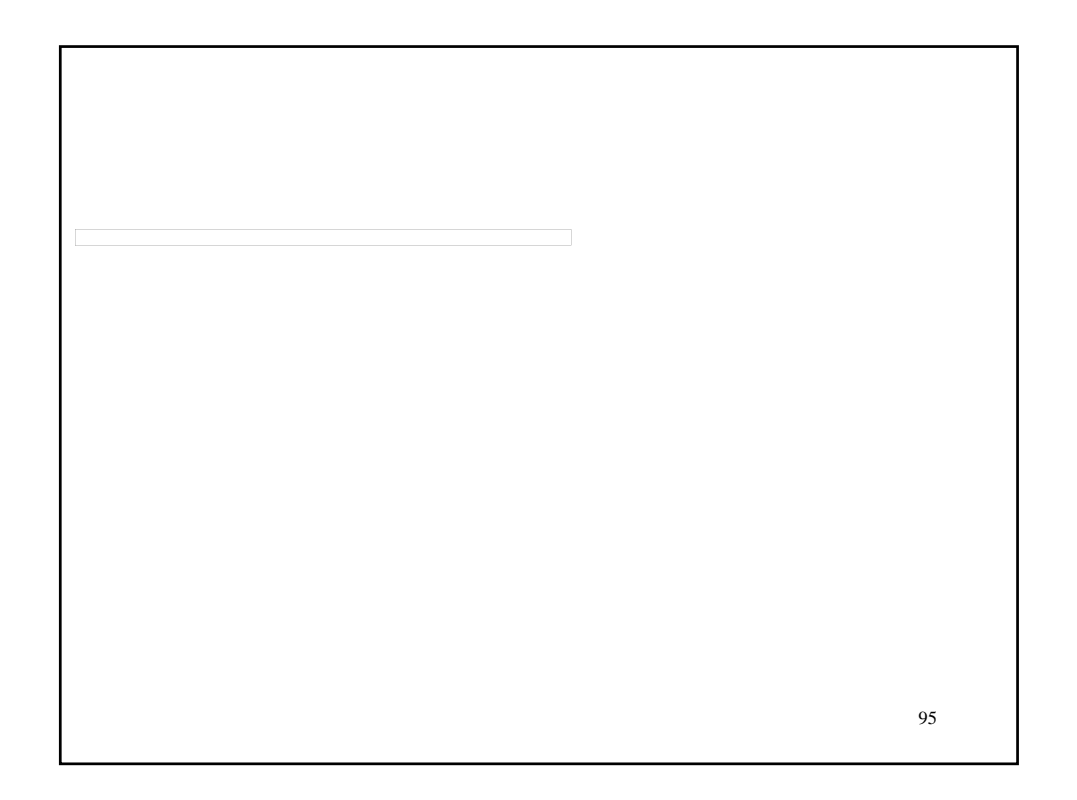

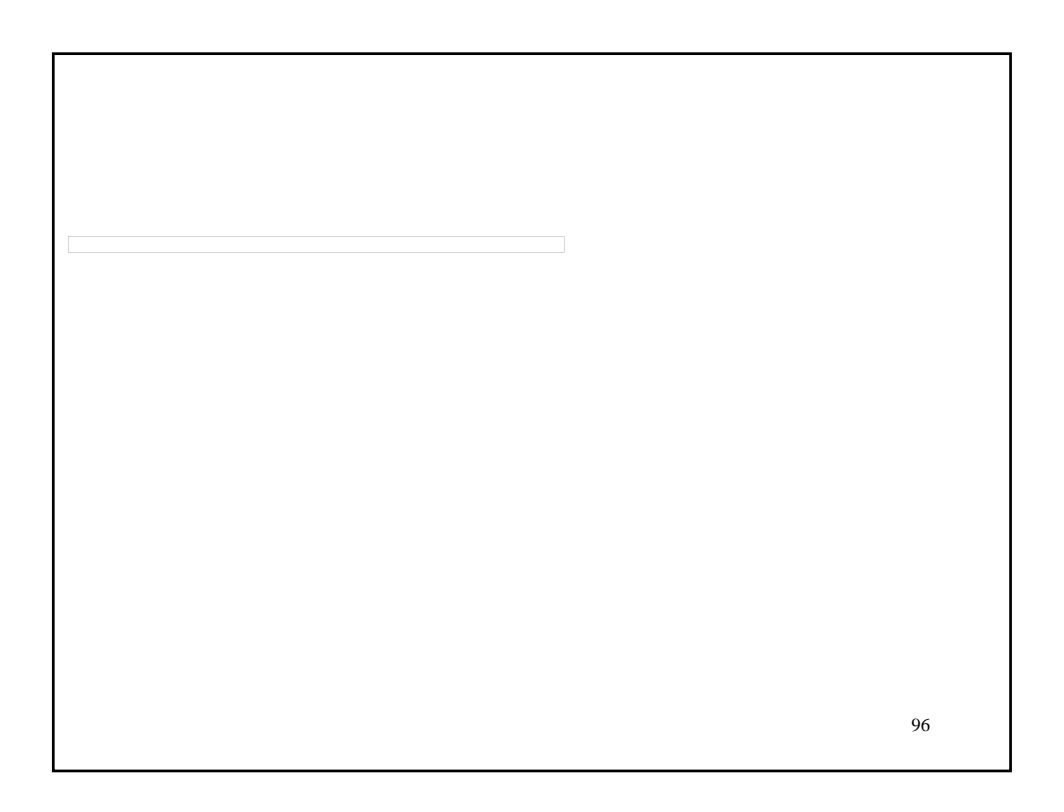

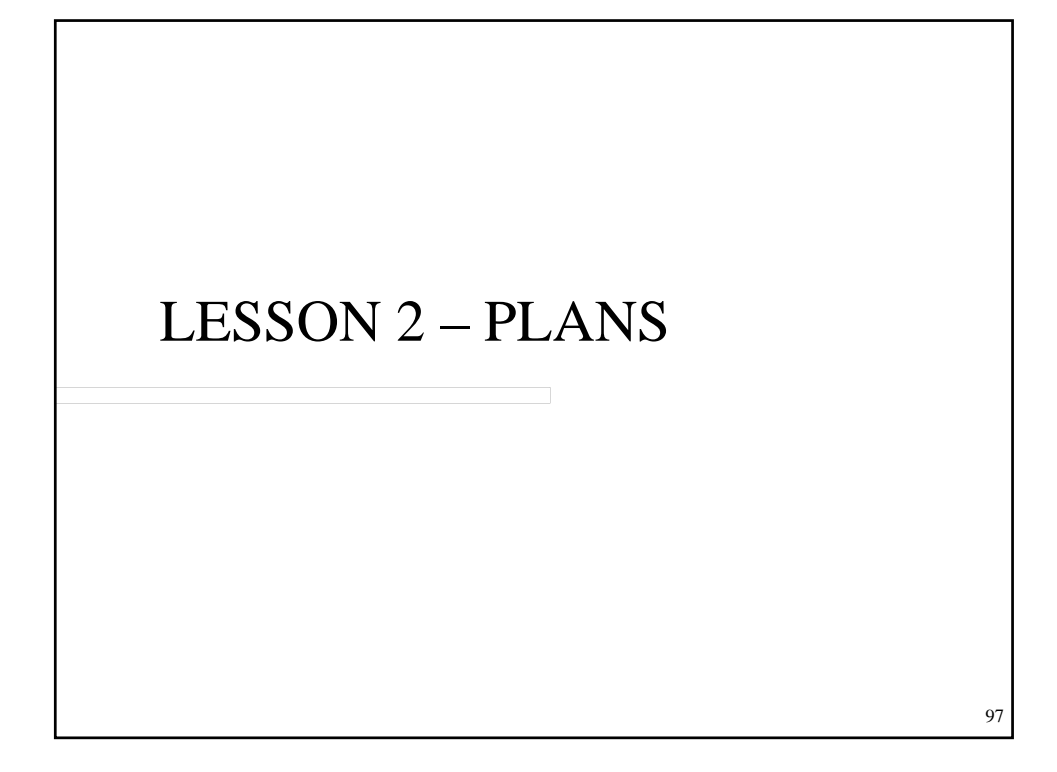

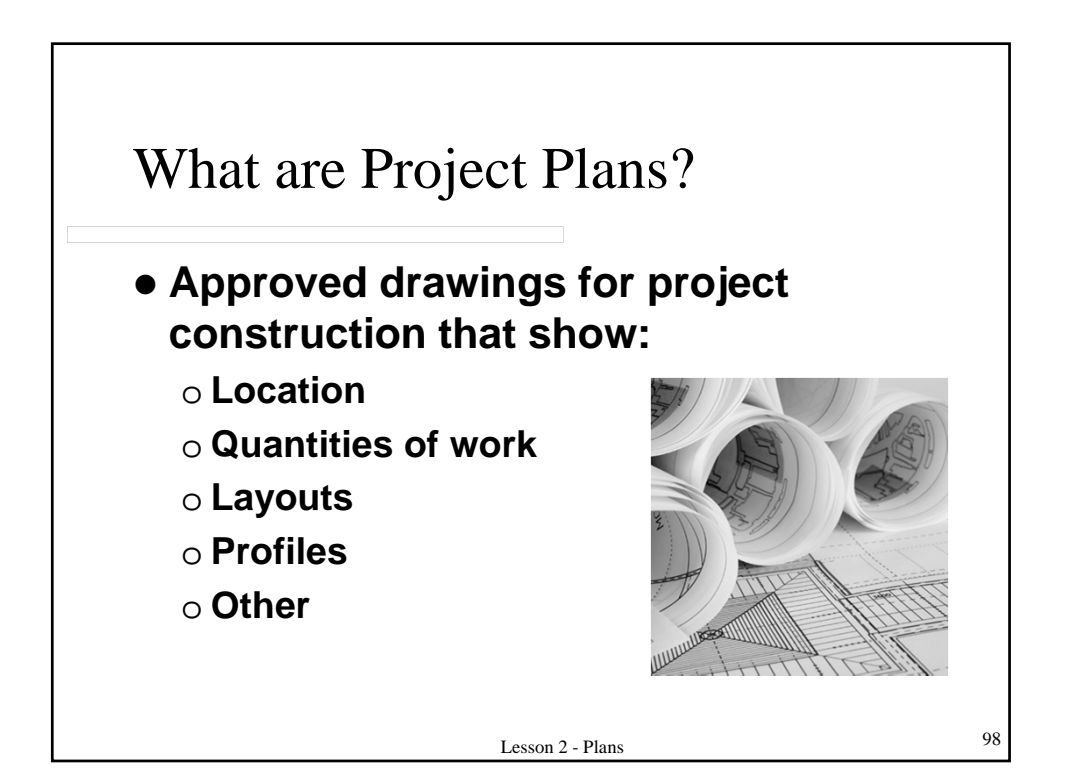

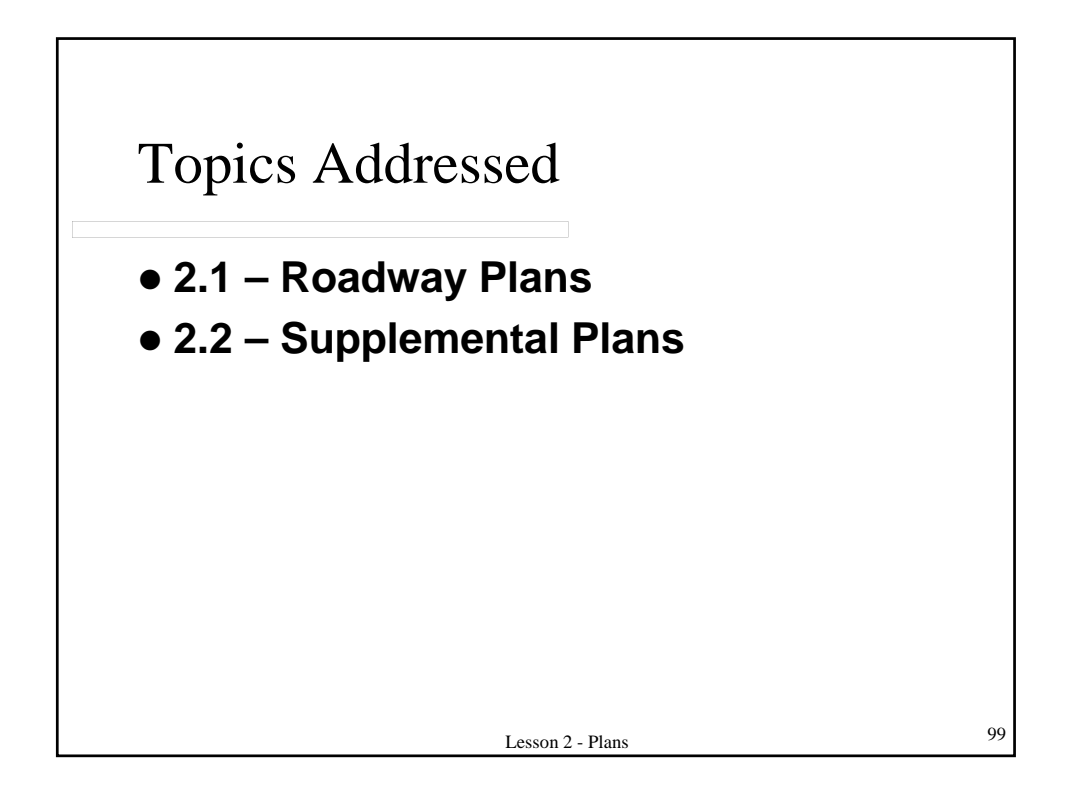

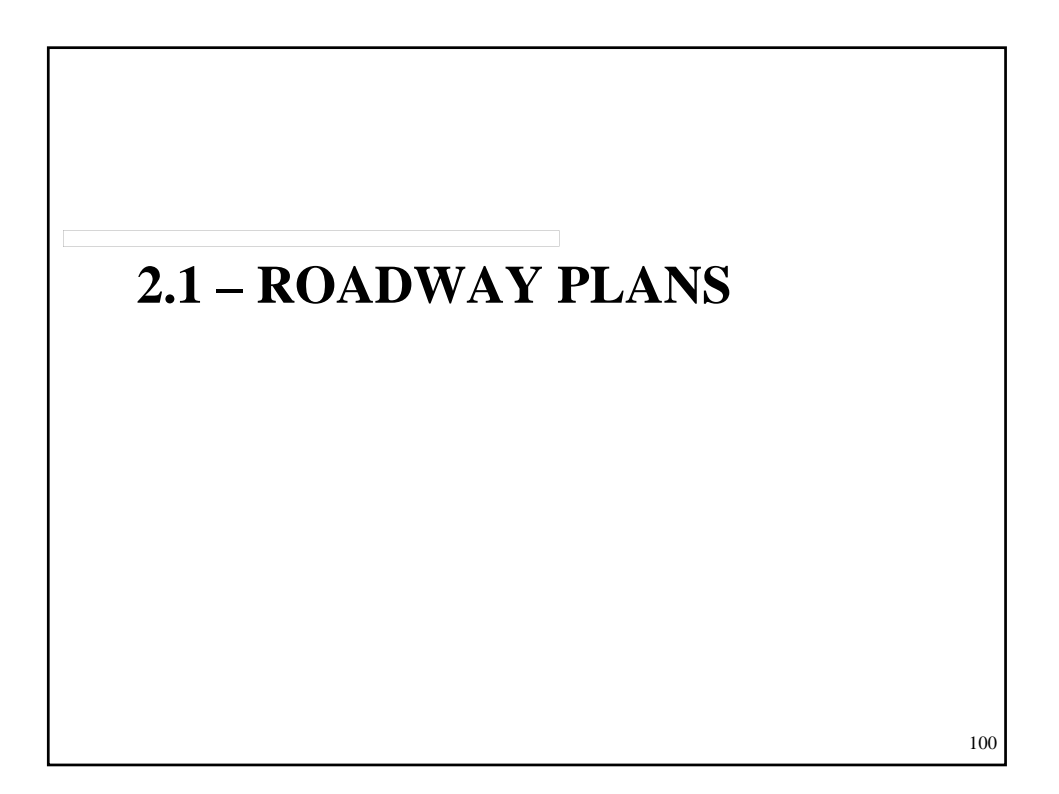

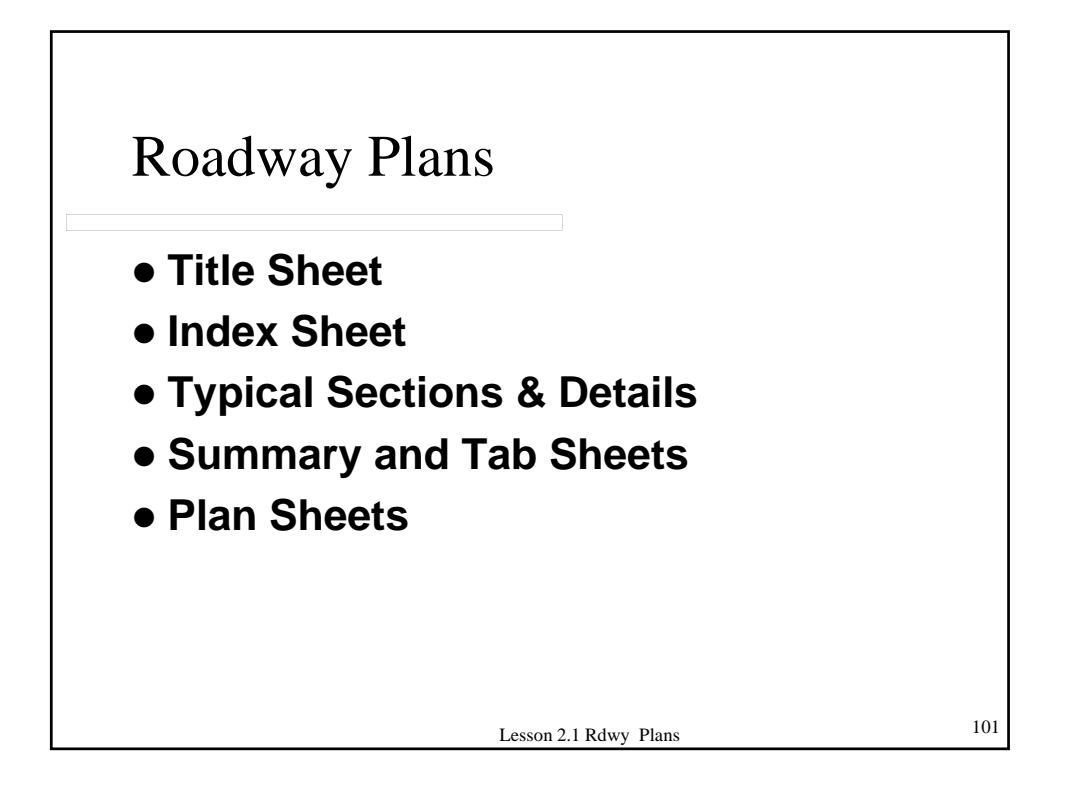

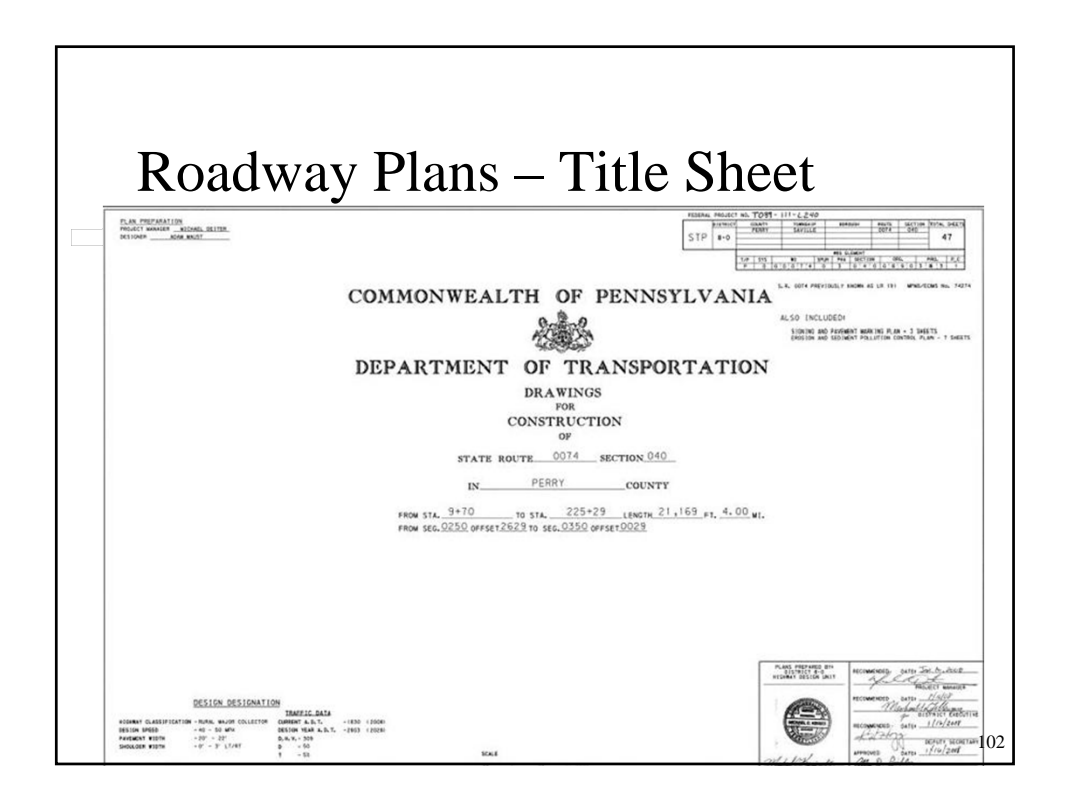

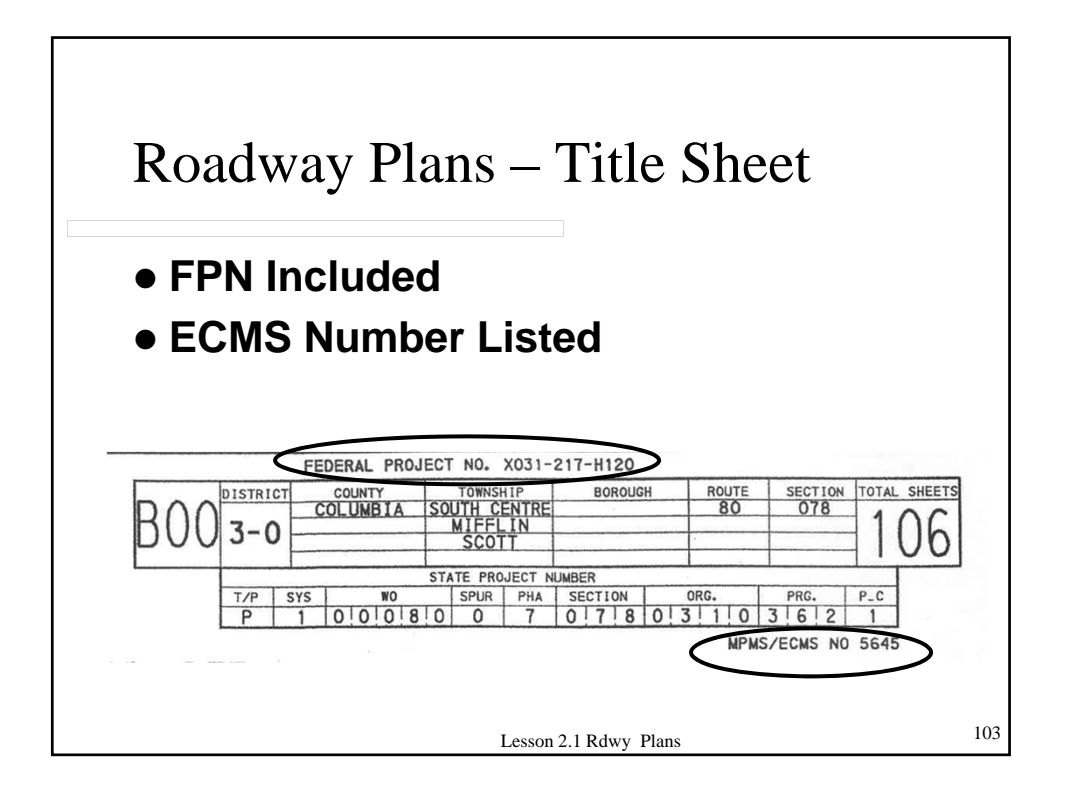

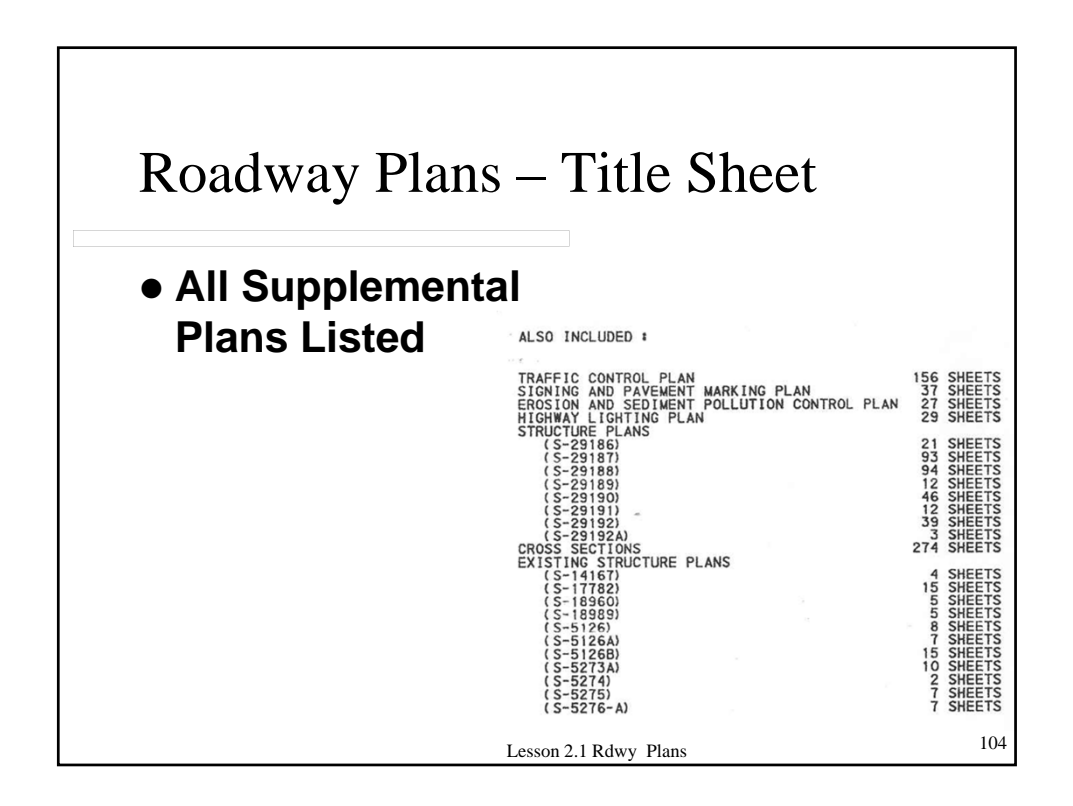

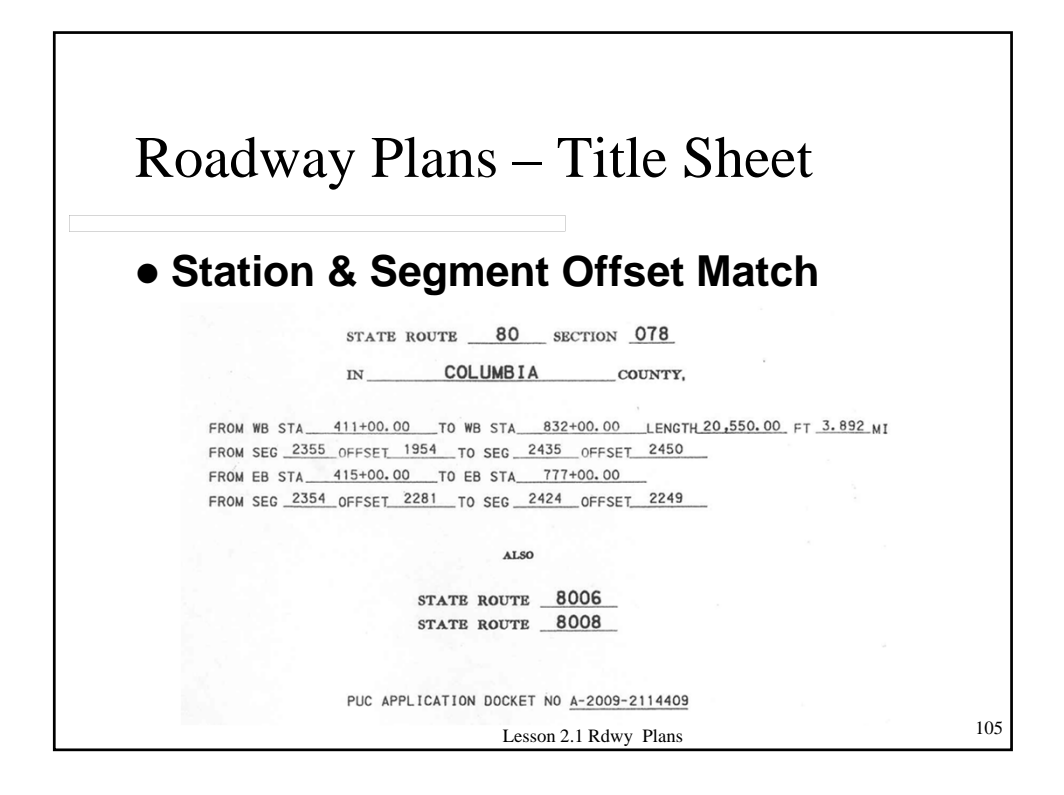

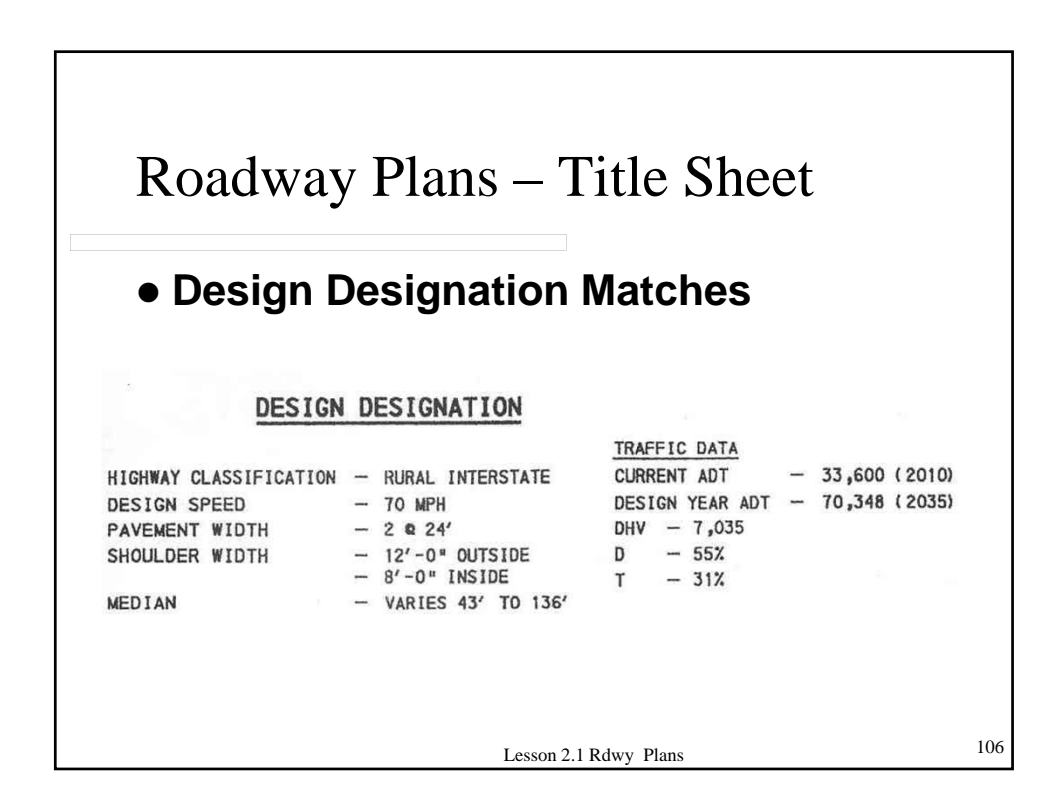

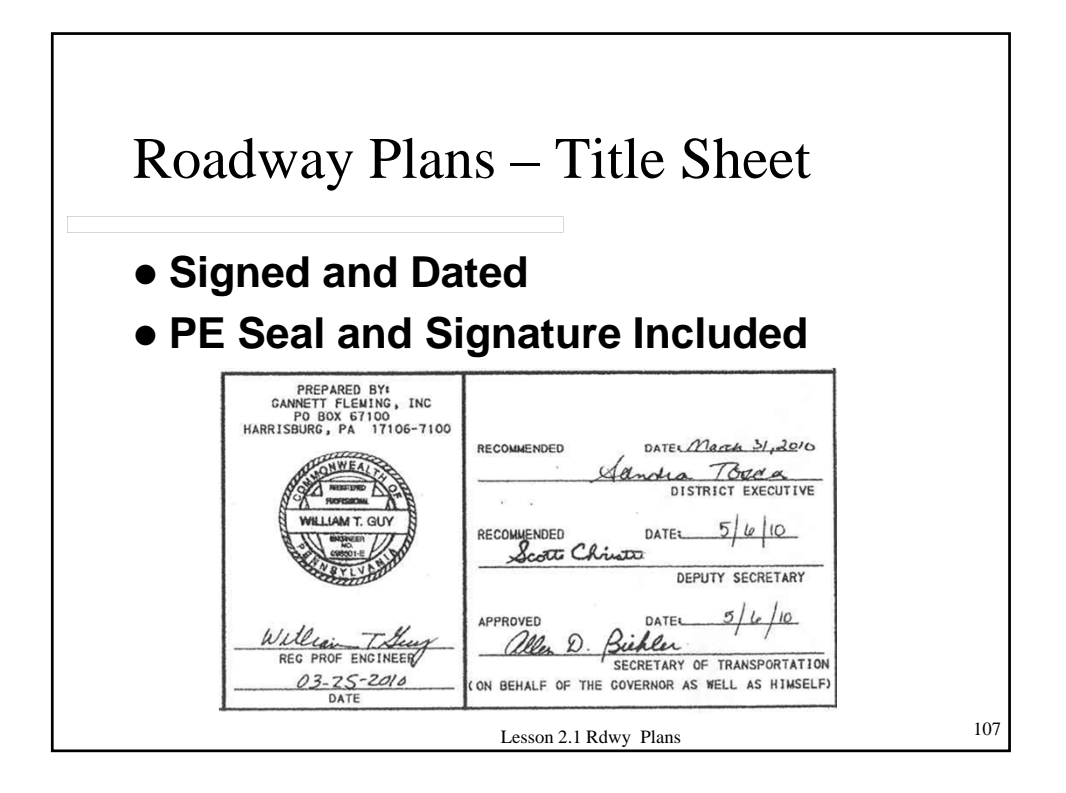

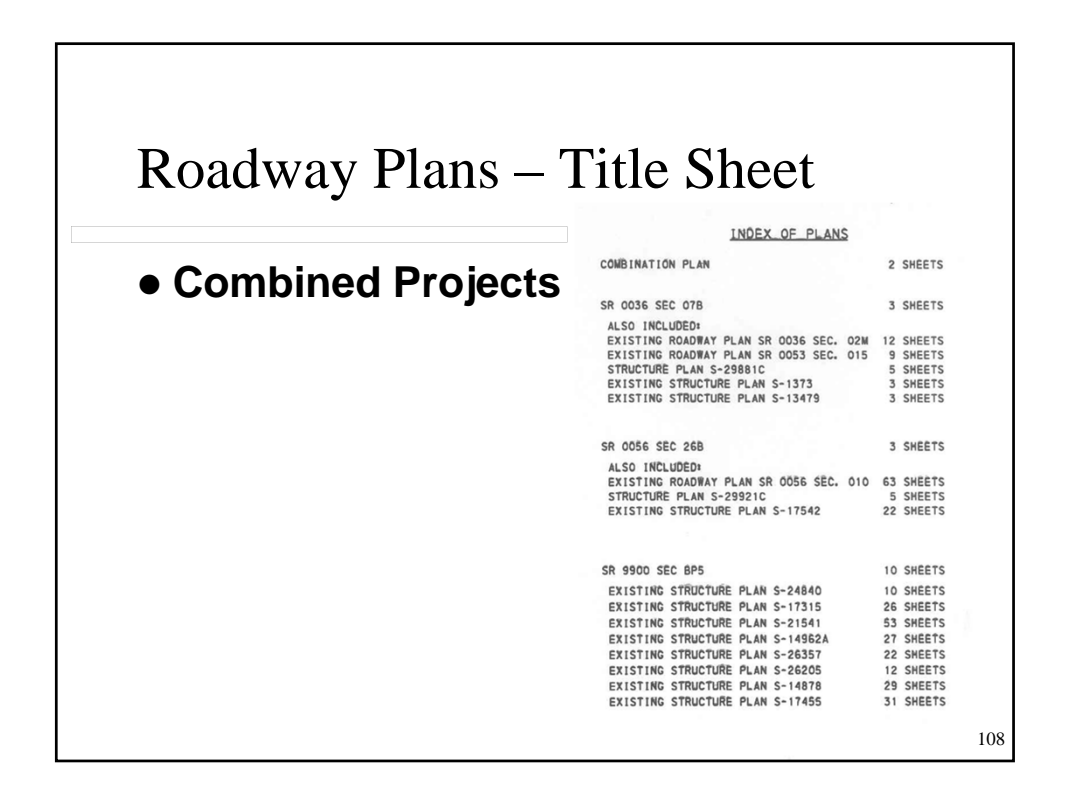

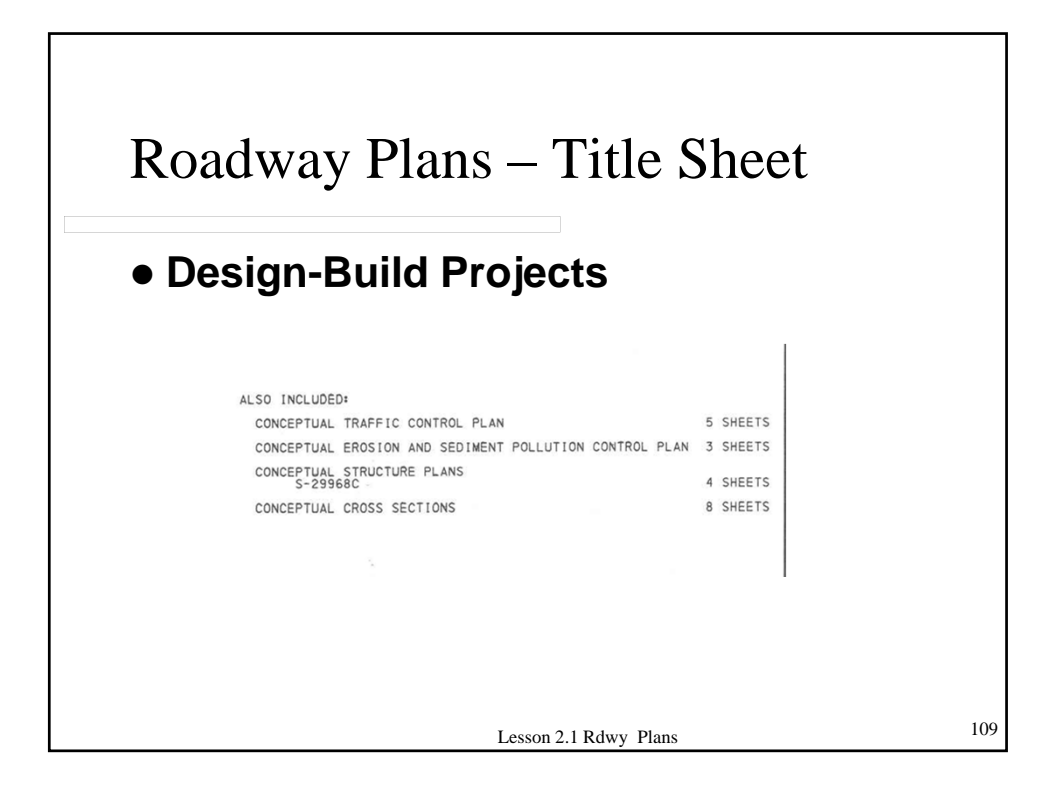

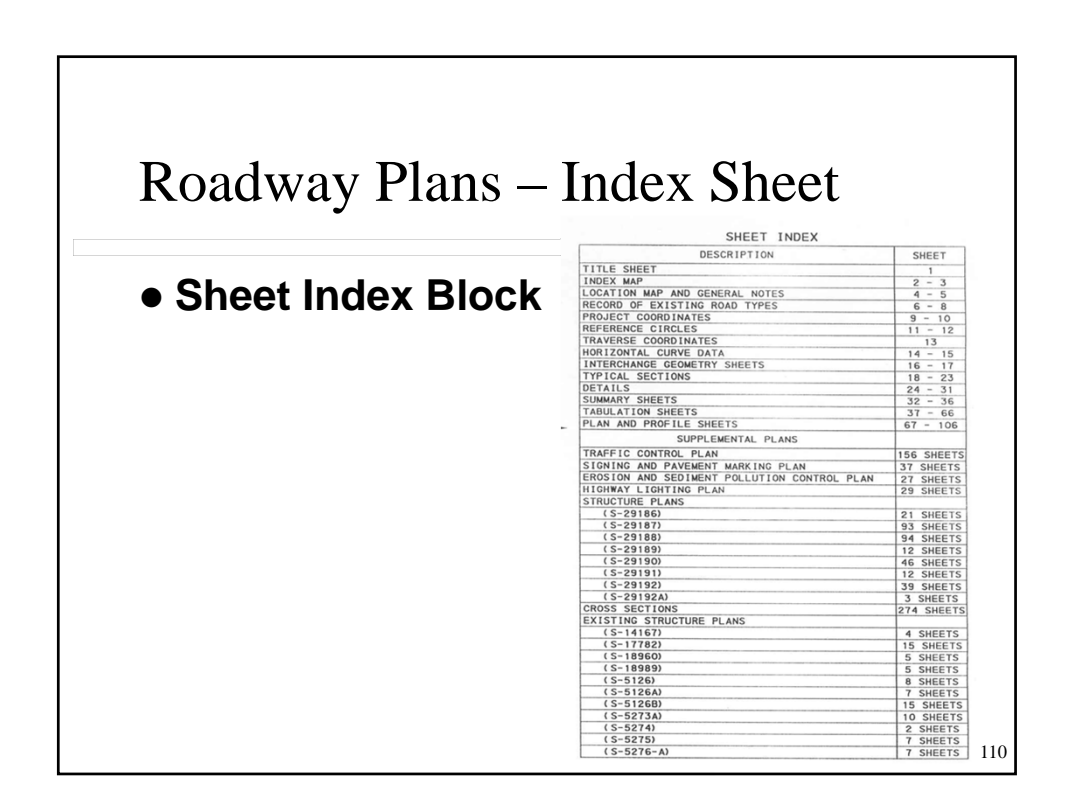

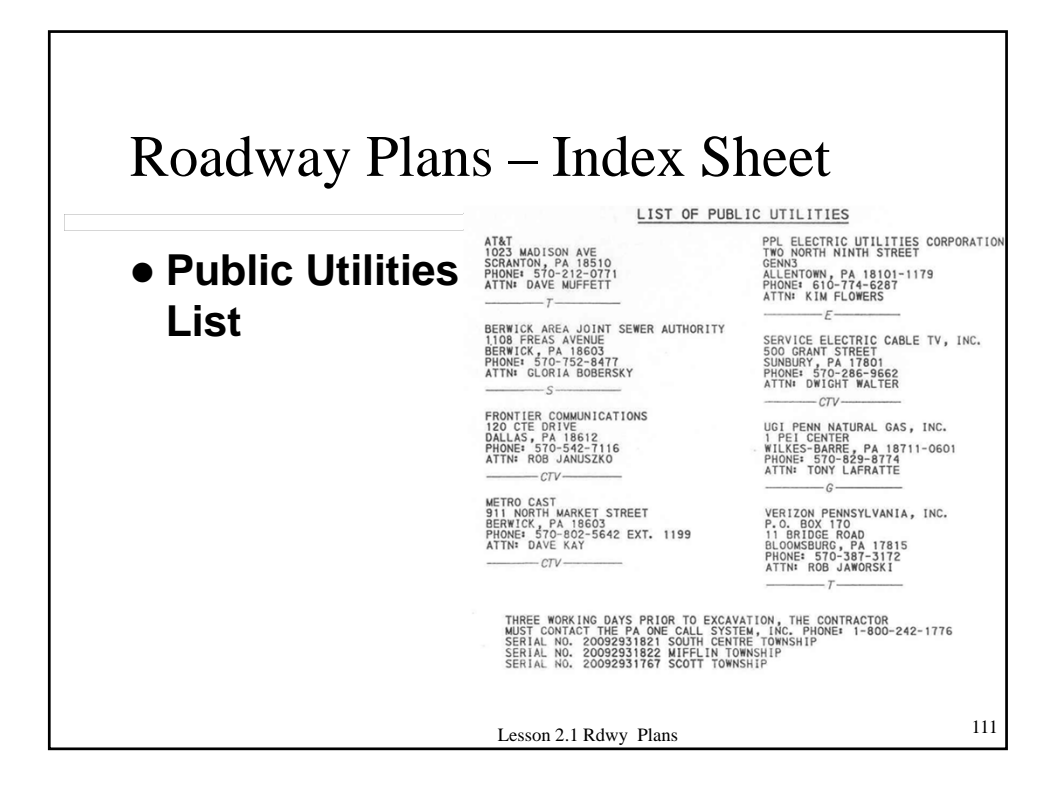

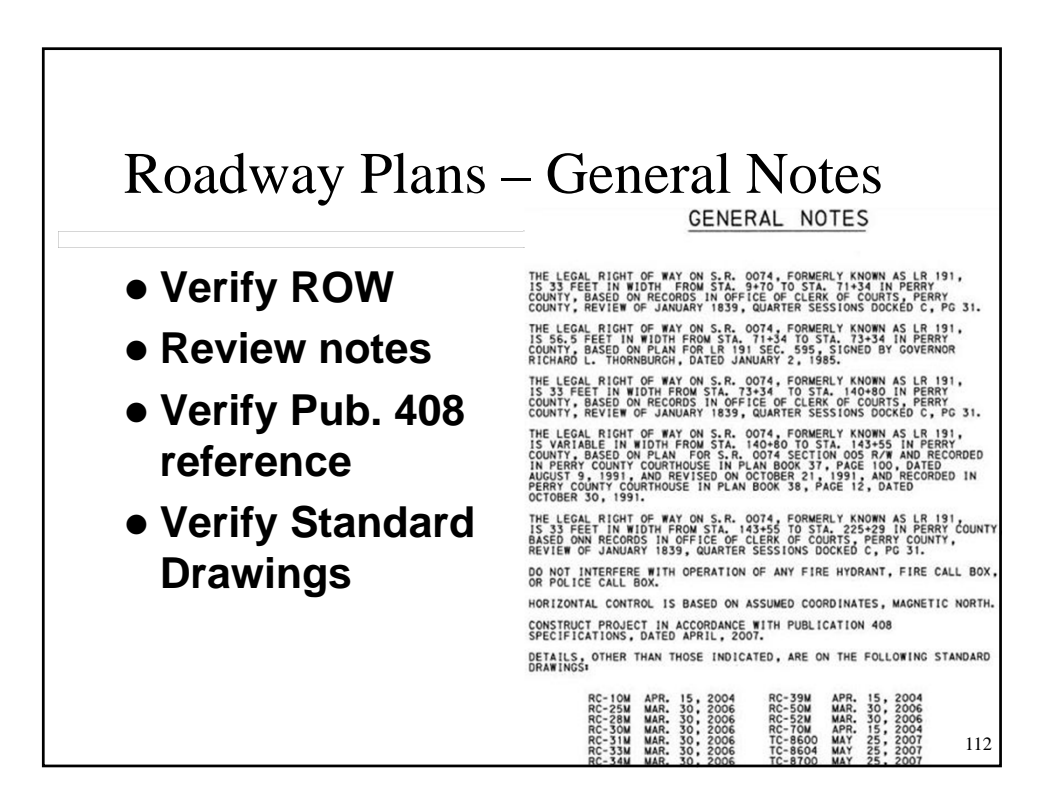

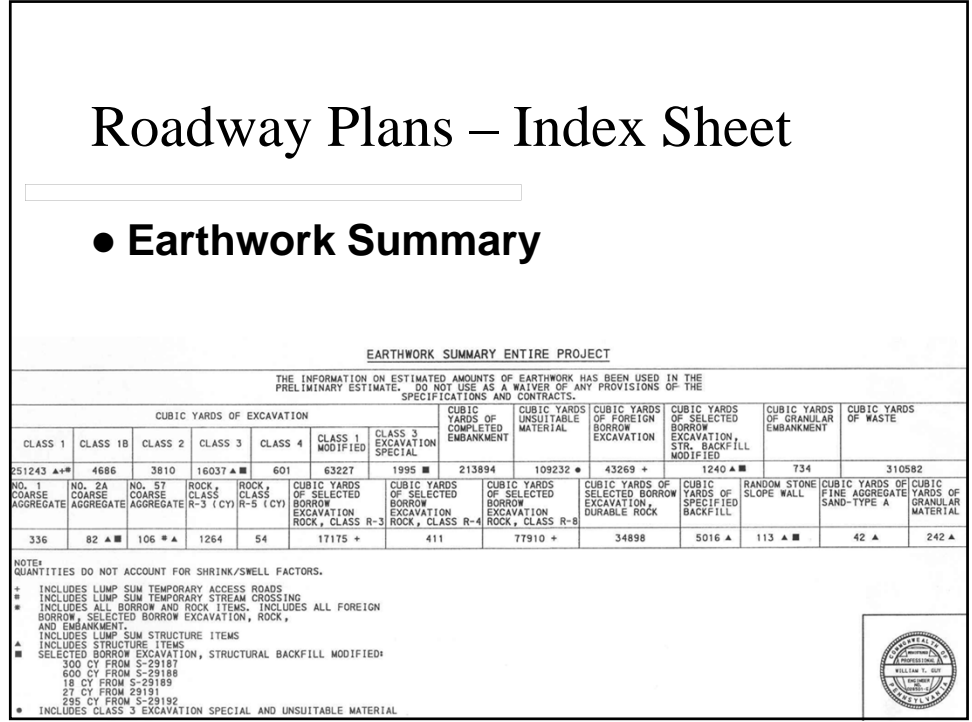

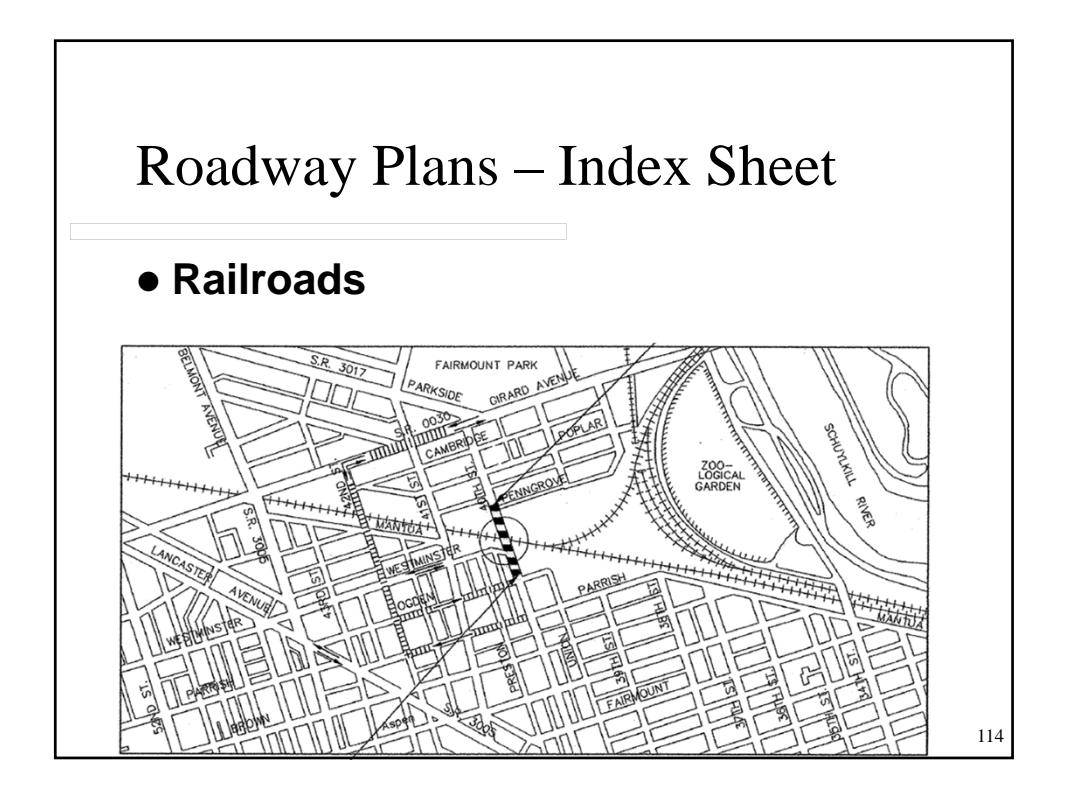

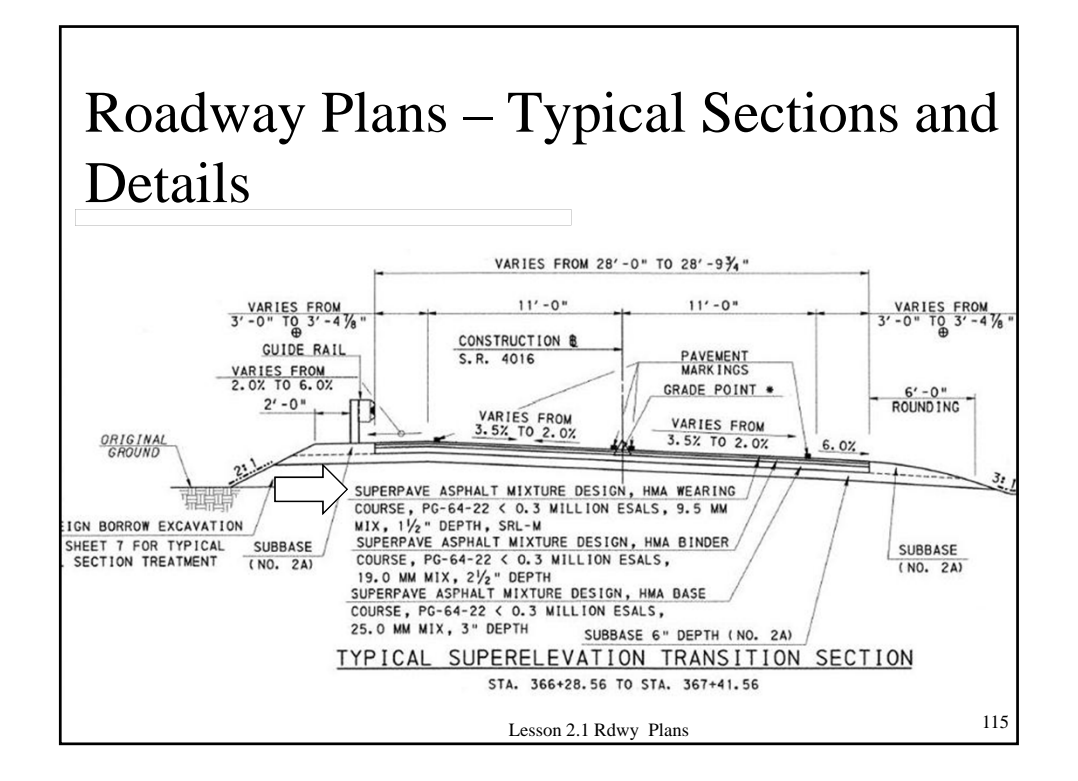

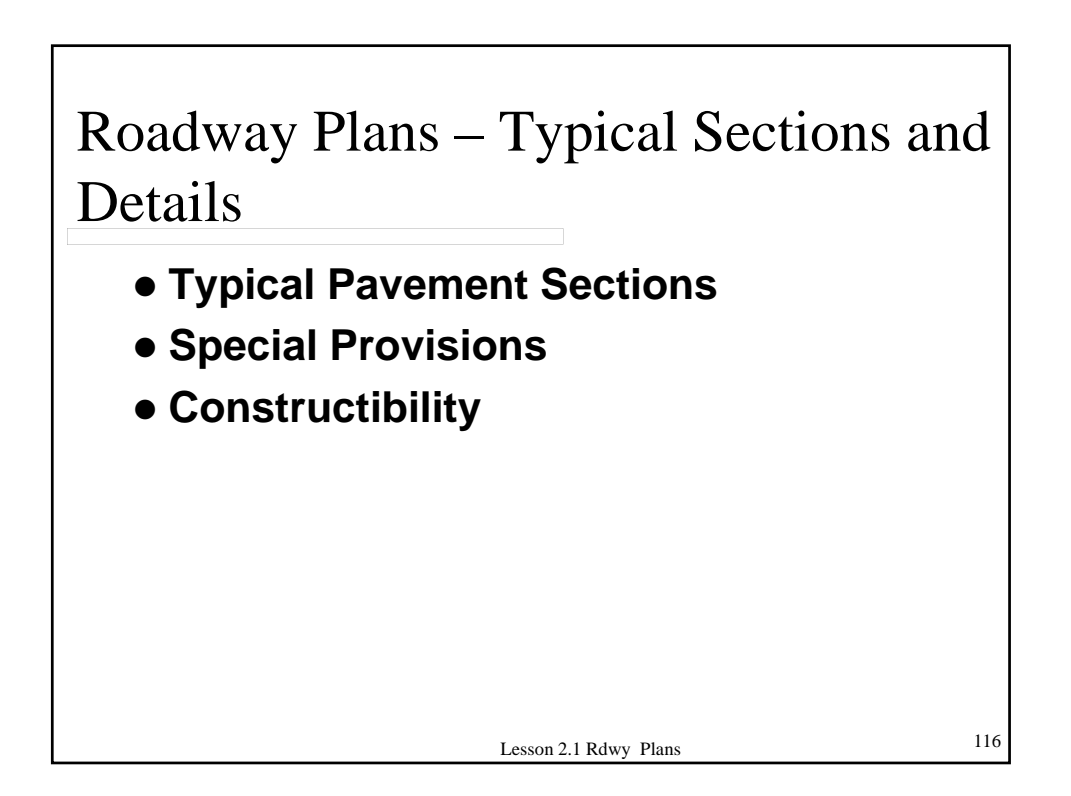

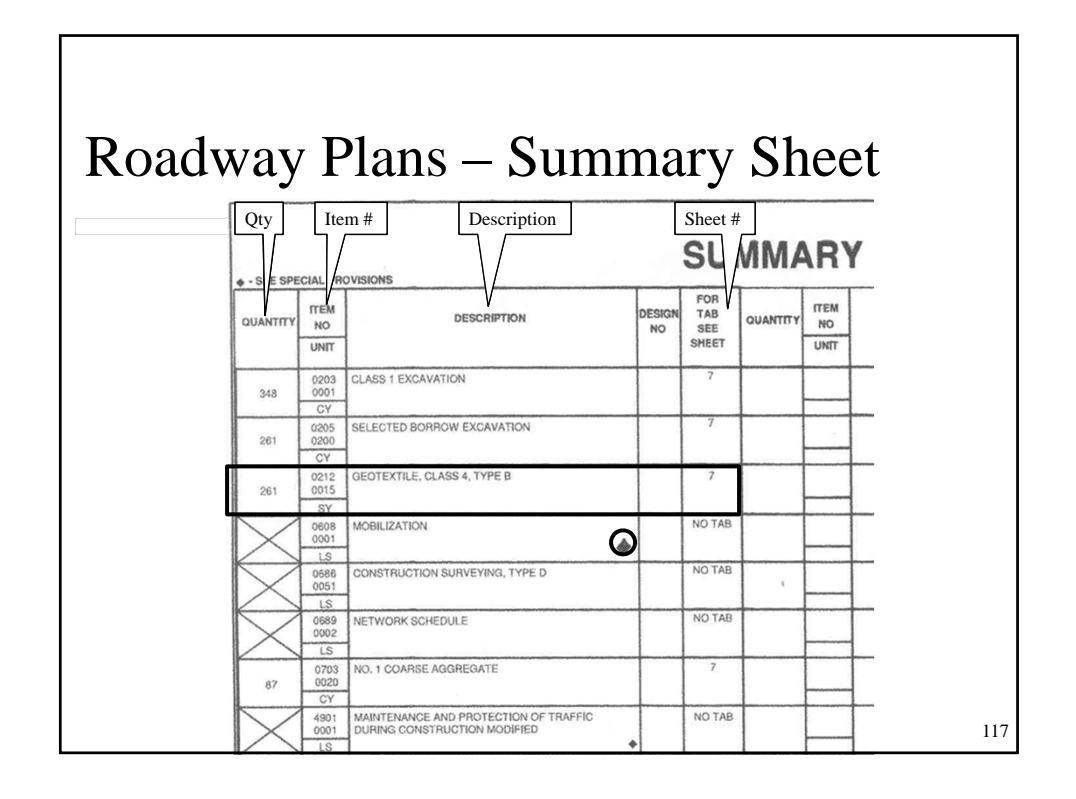

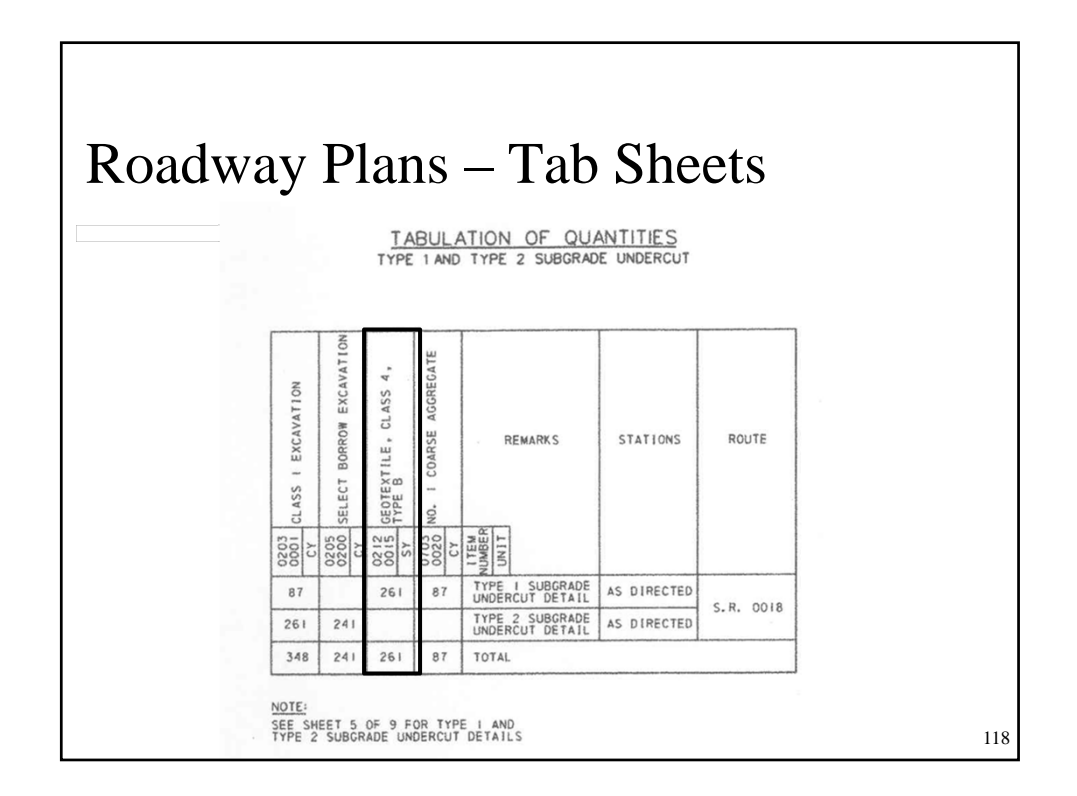

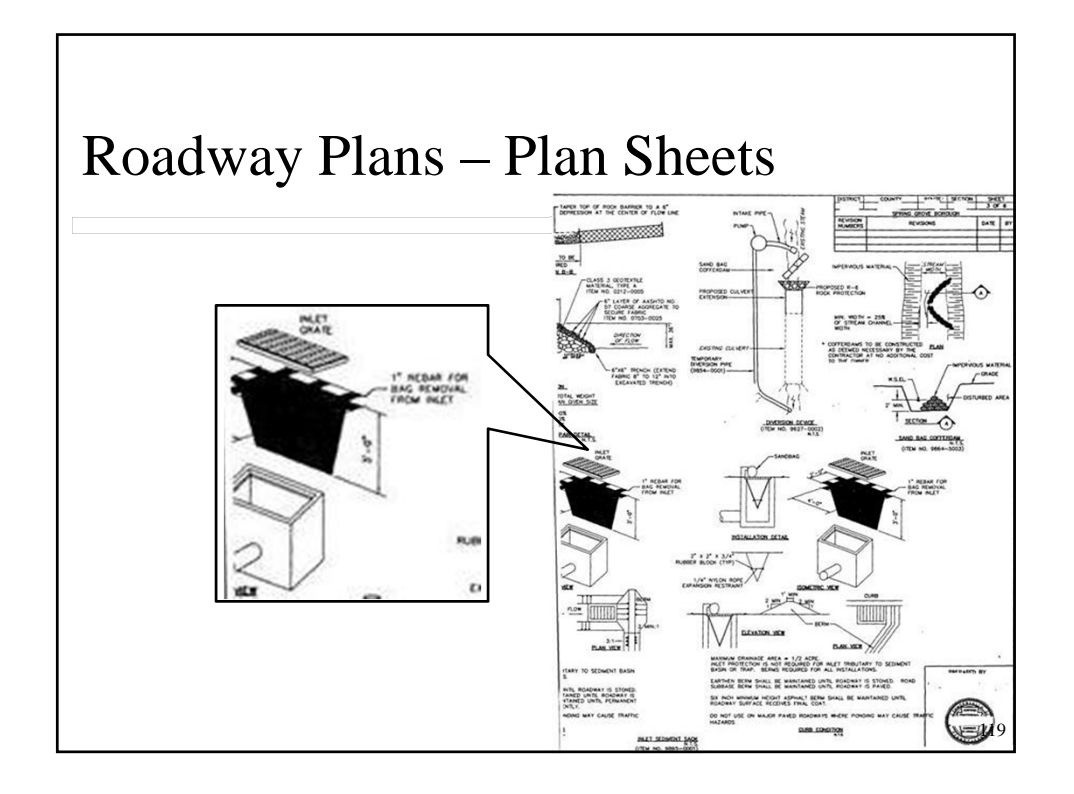

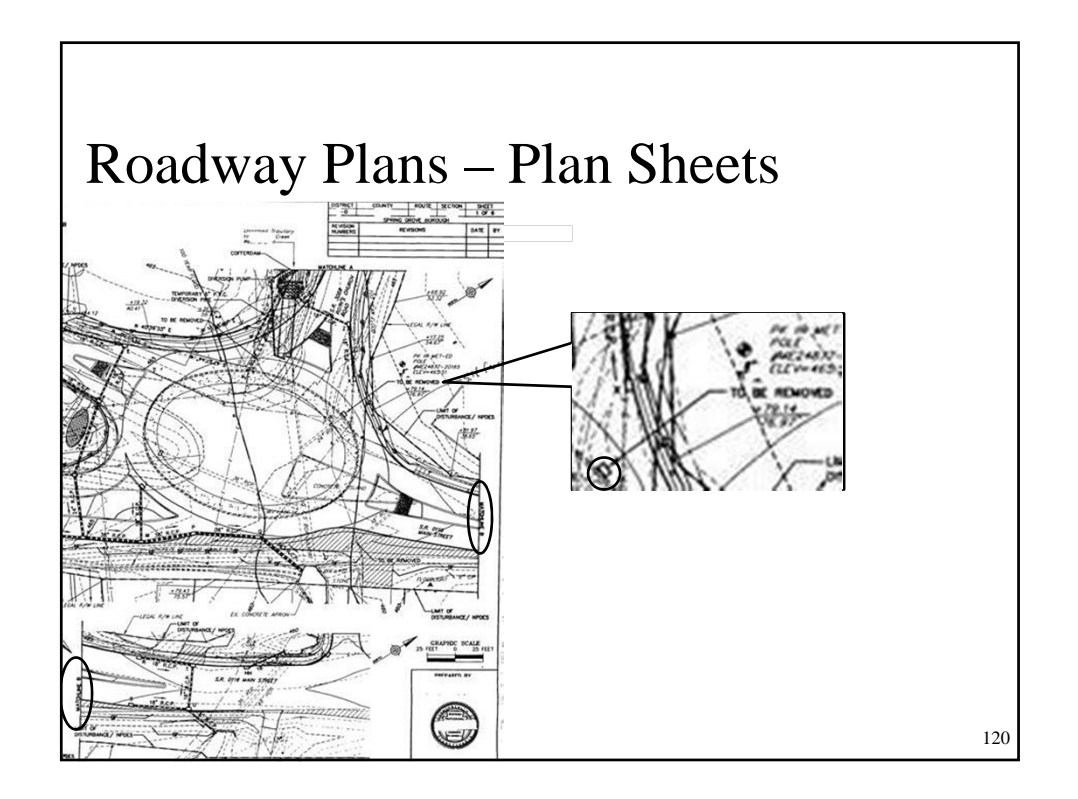

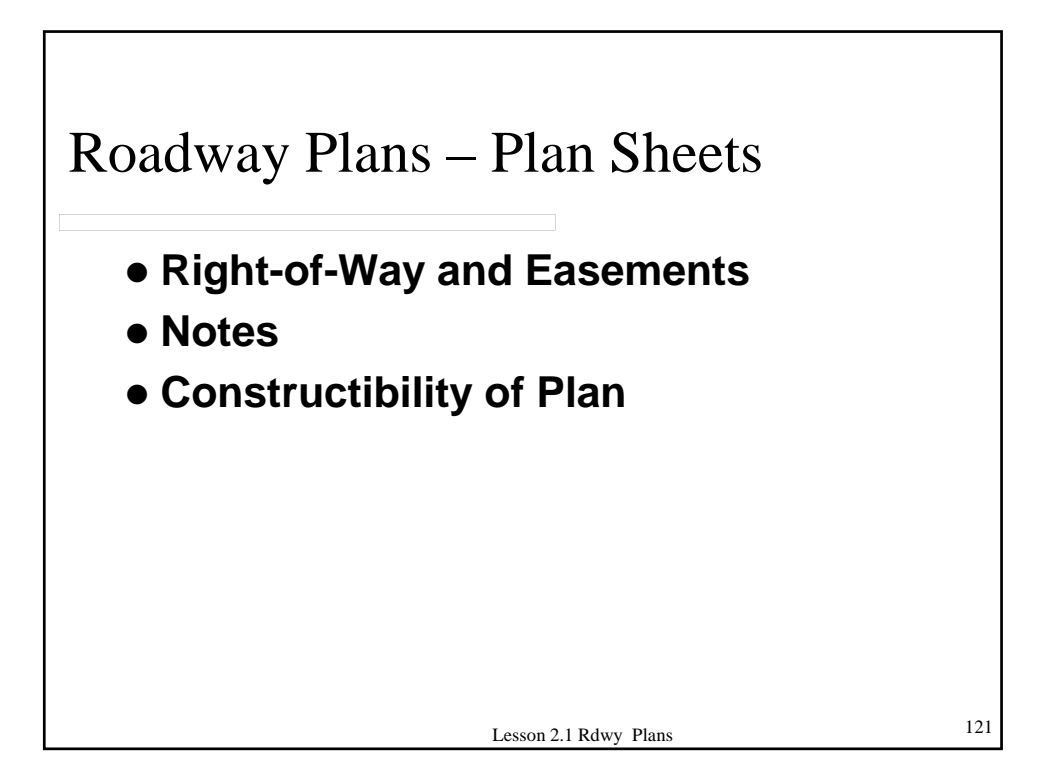

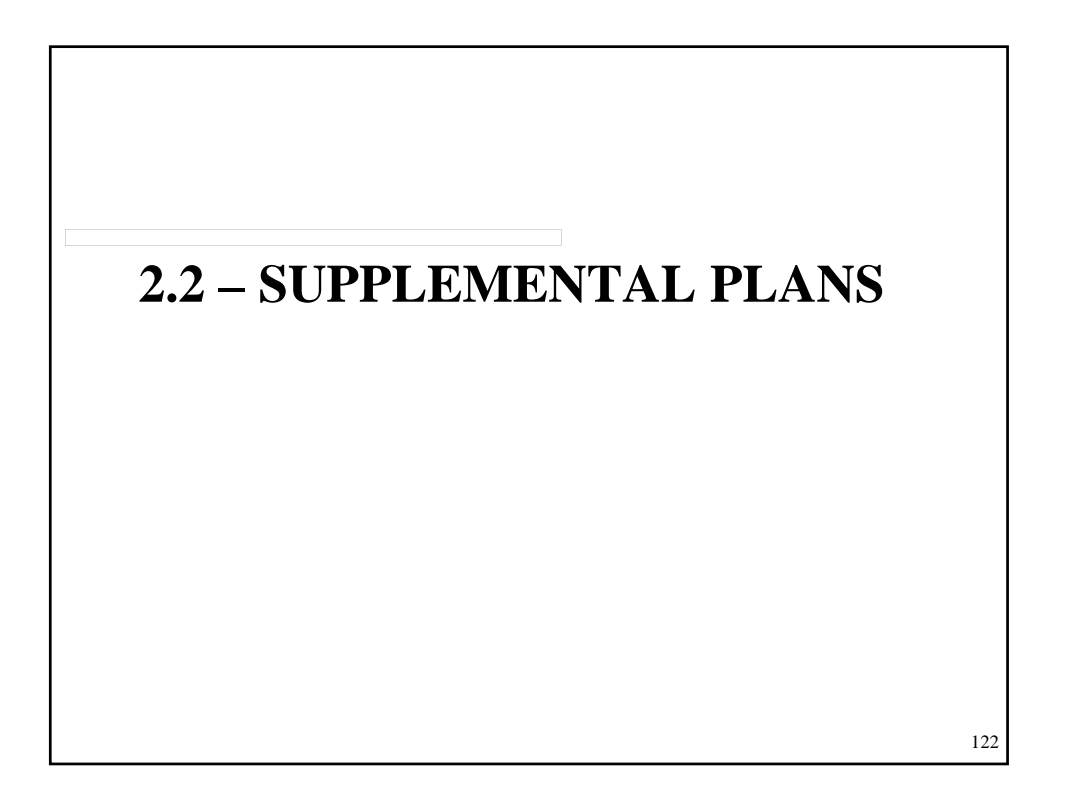

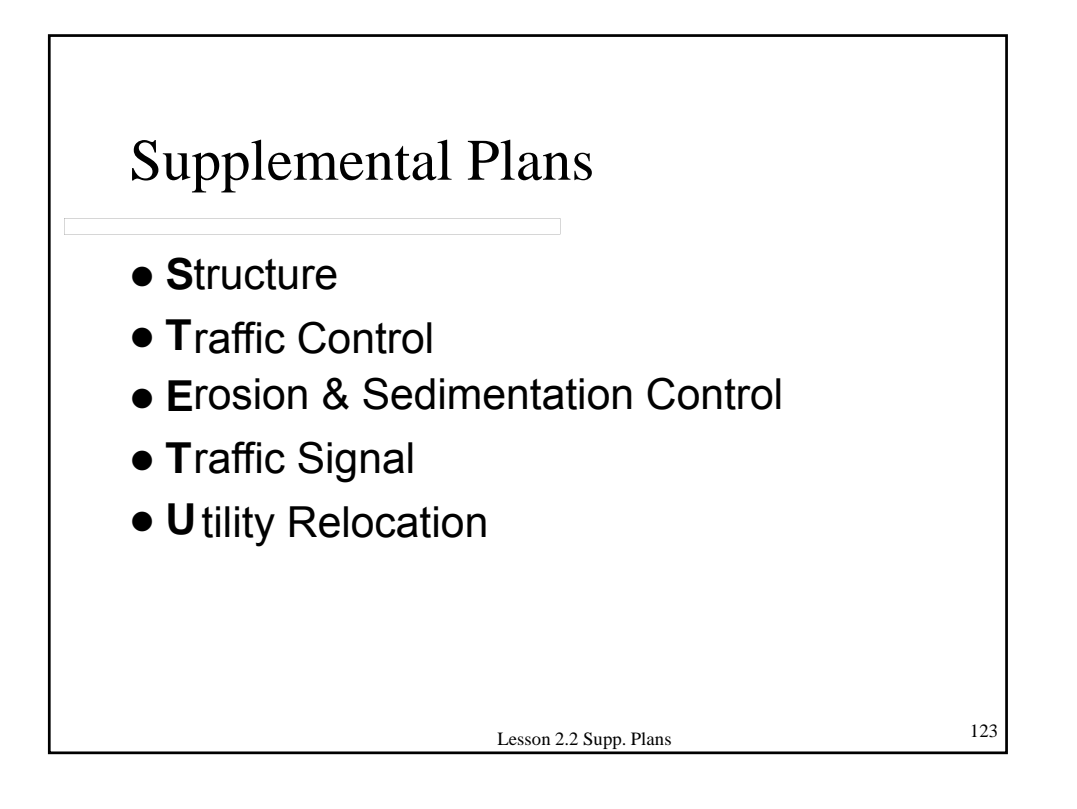

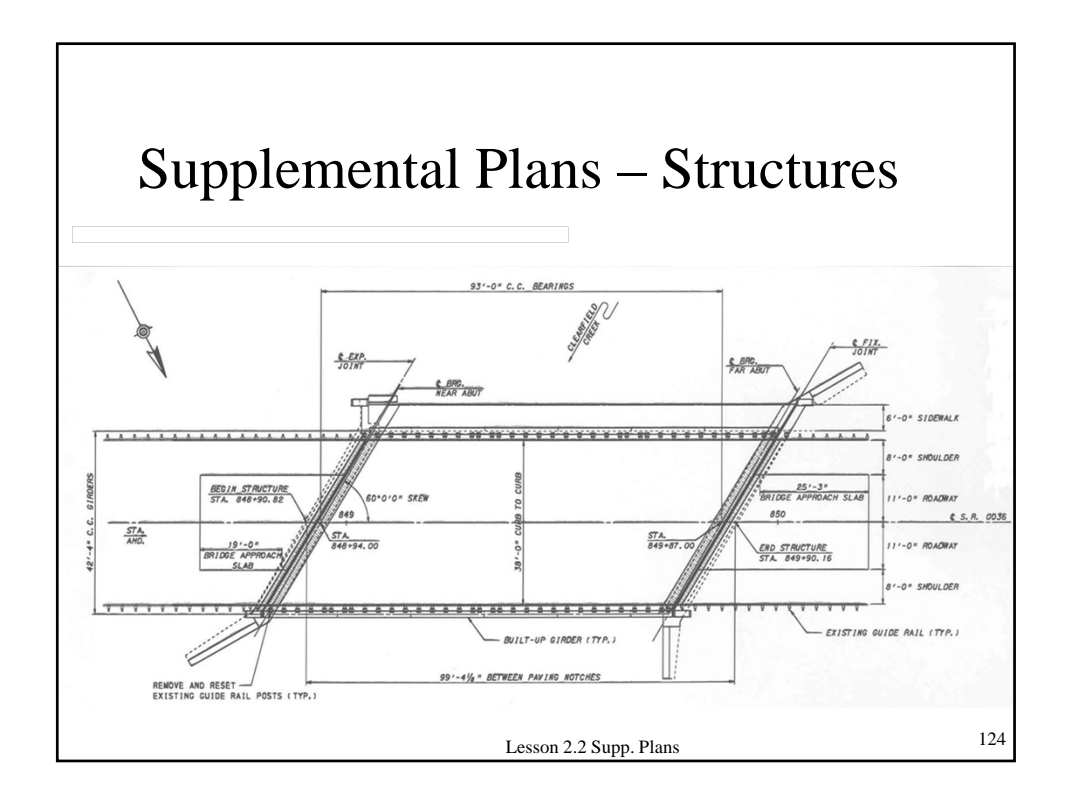

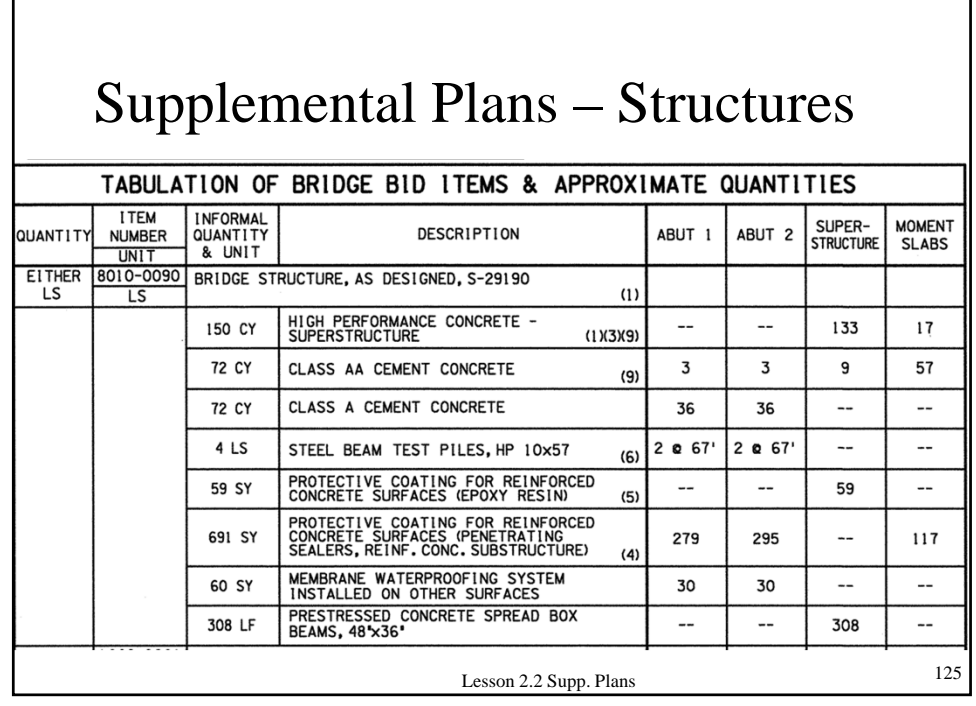

٦

 $\Gamma$ 

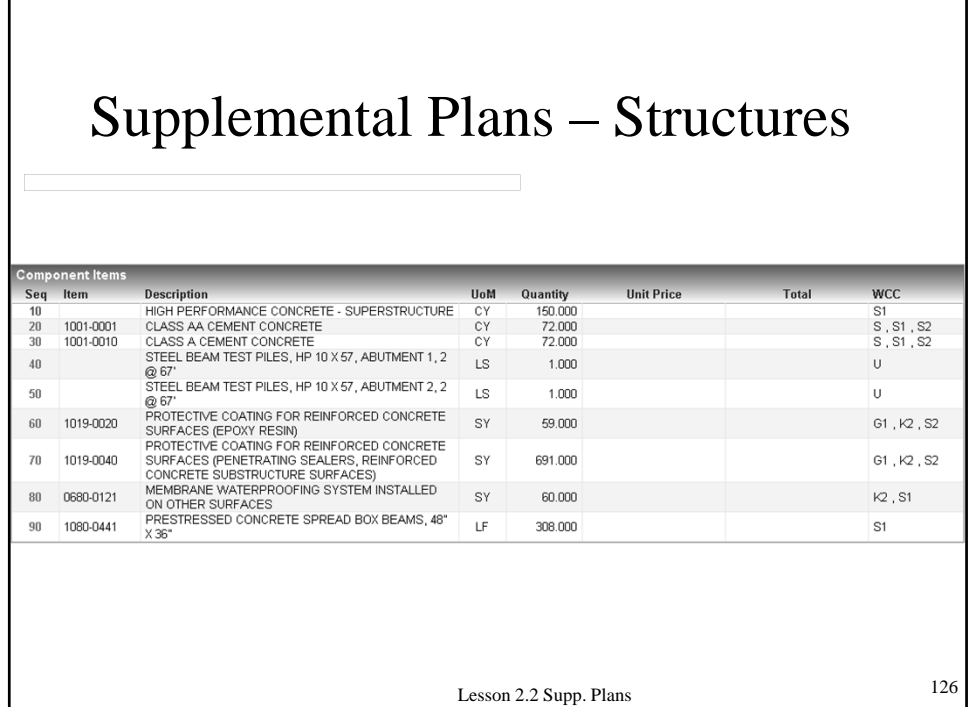

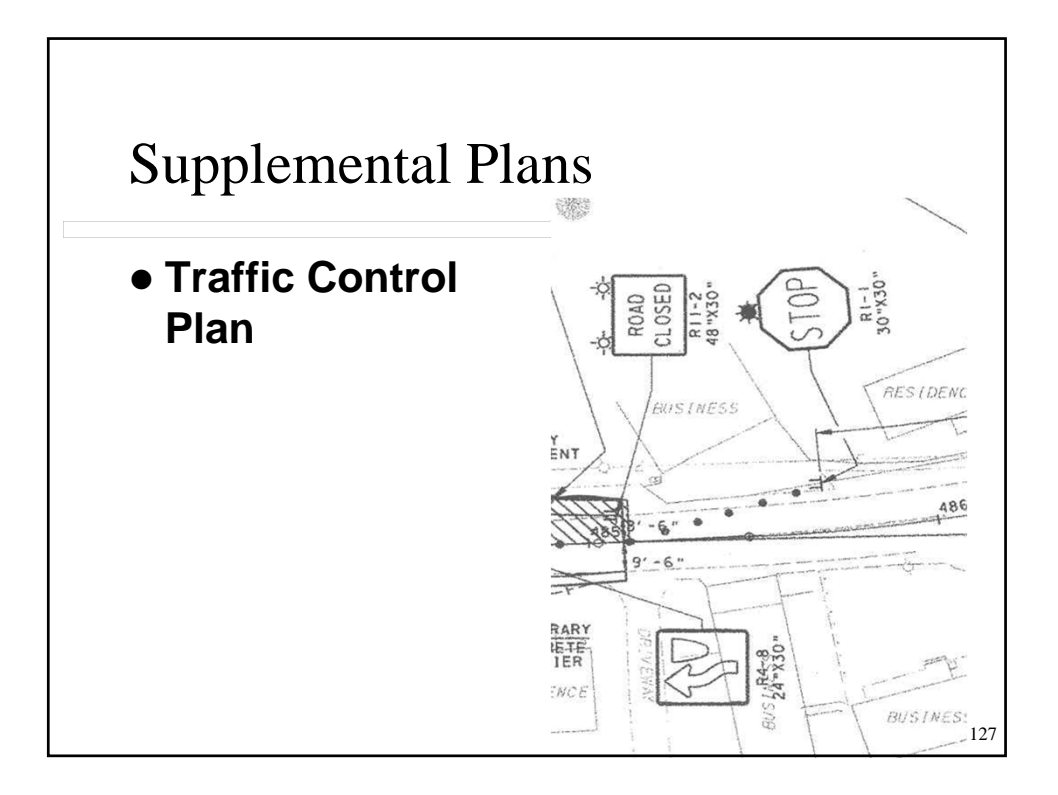

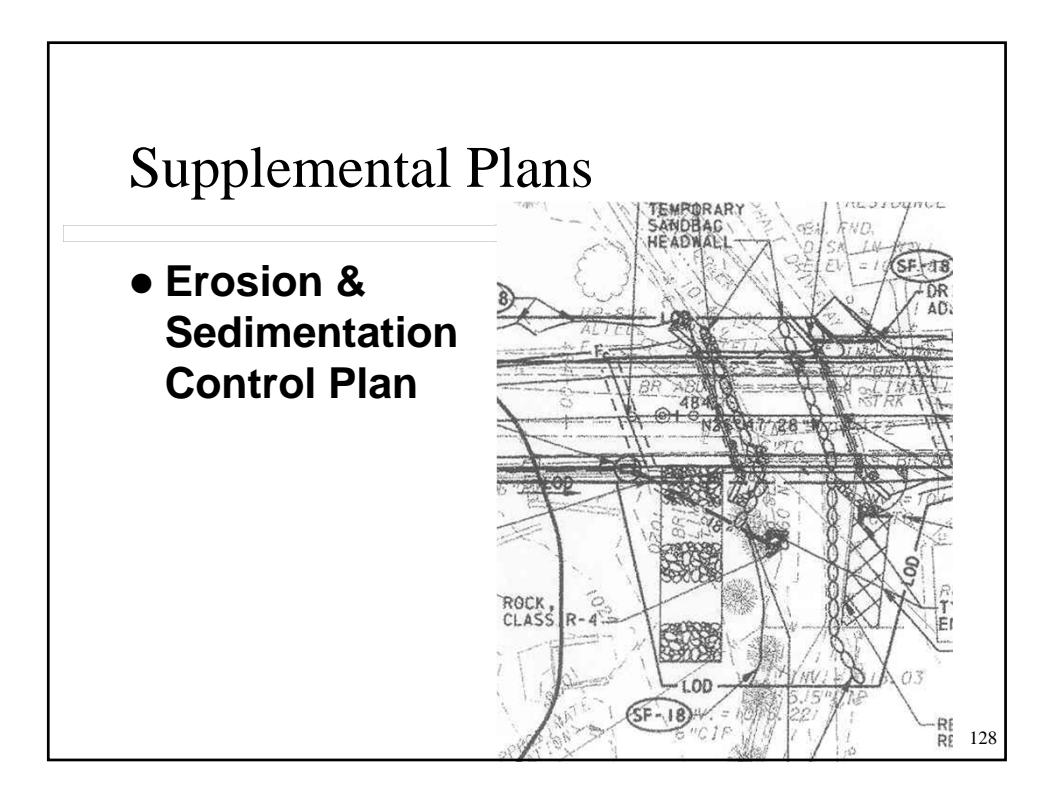

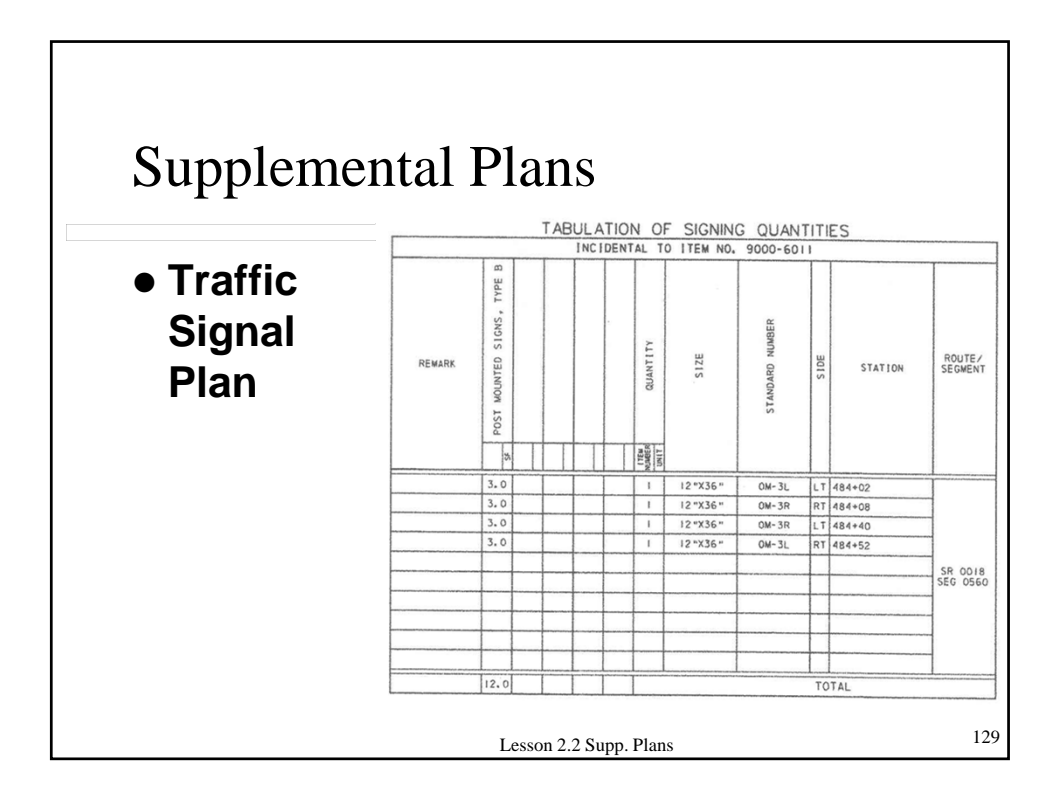

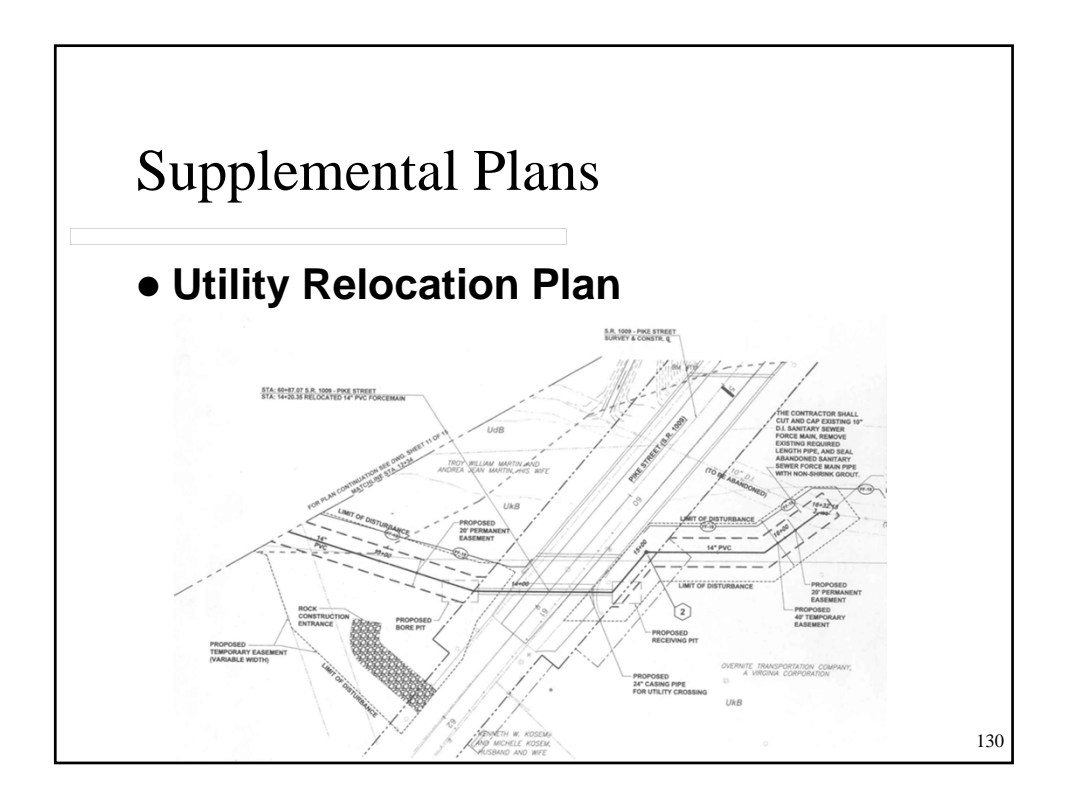

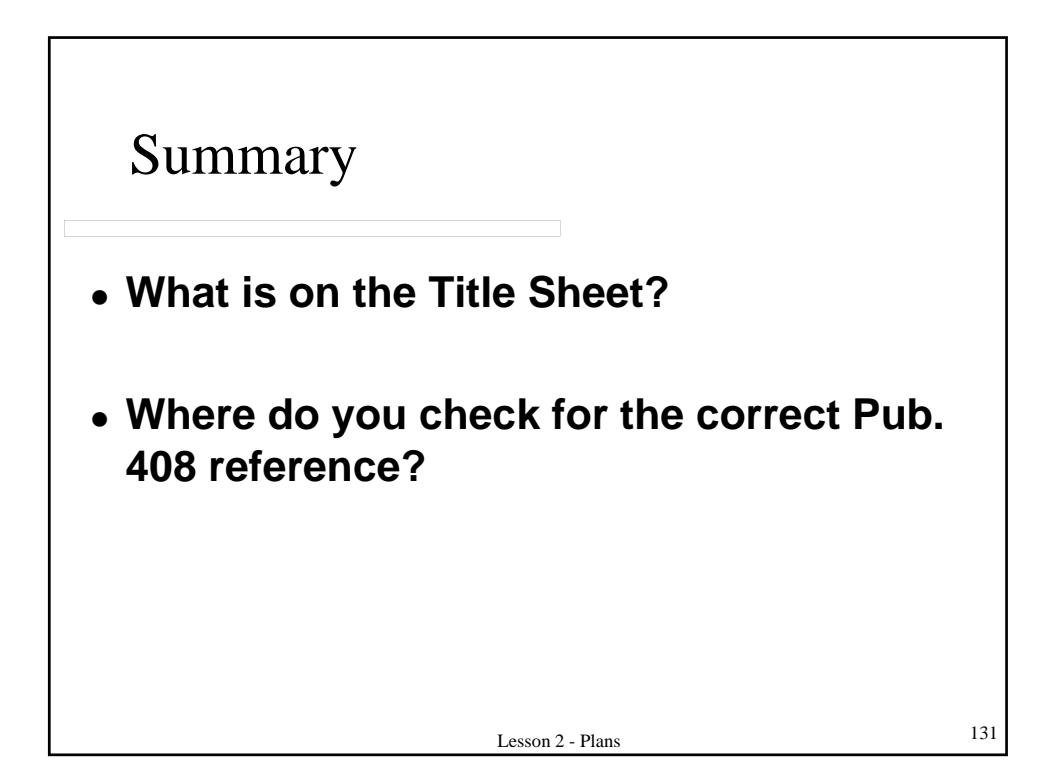

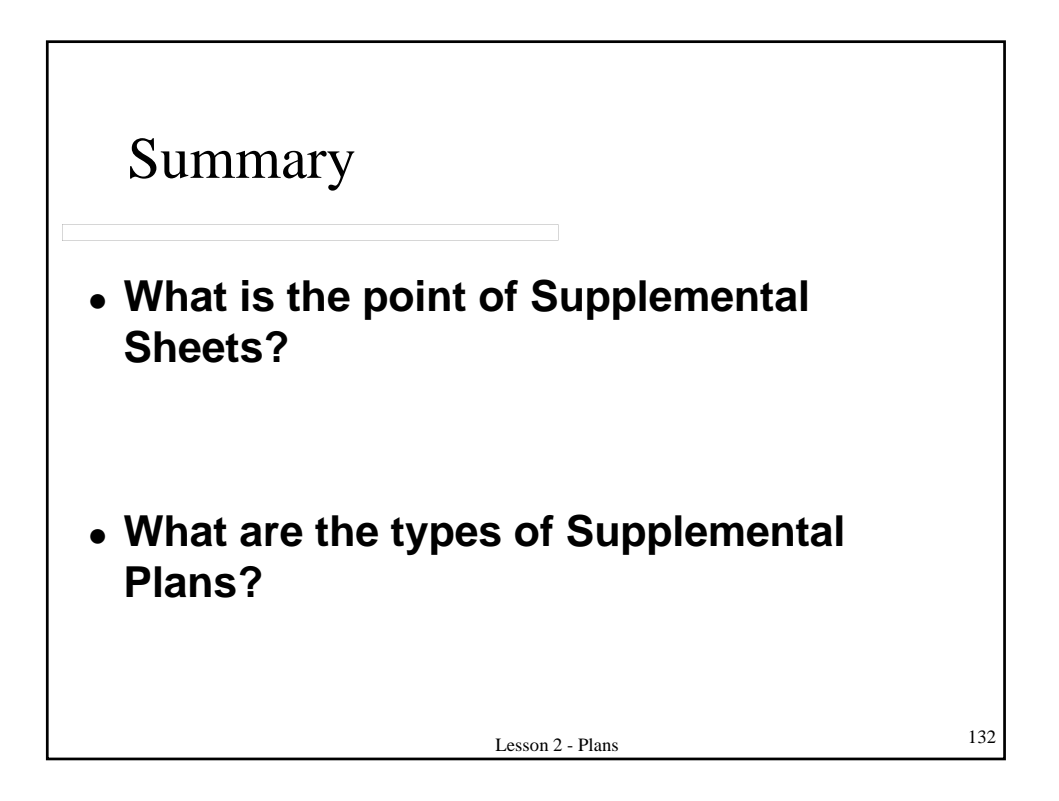

## LESSON 3 – DESIGN ITEMS AND FUND CODES

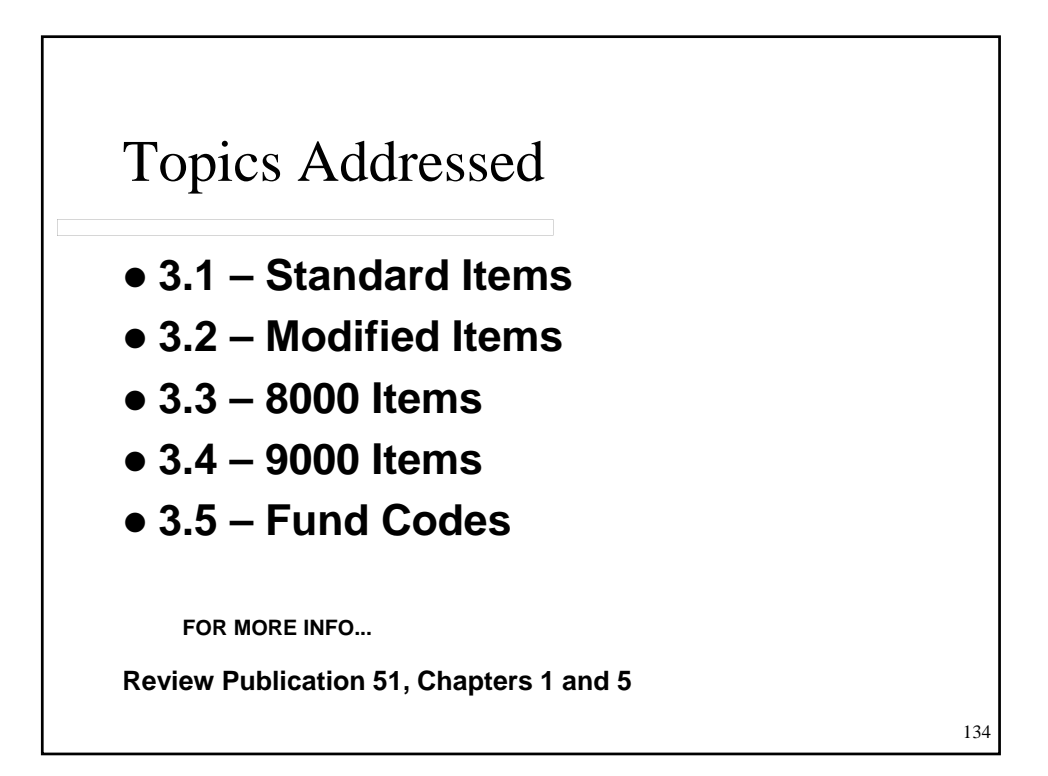

### **3.1 – STANDARD ITEMS**

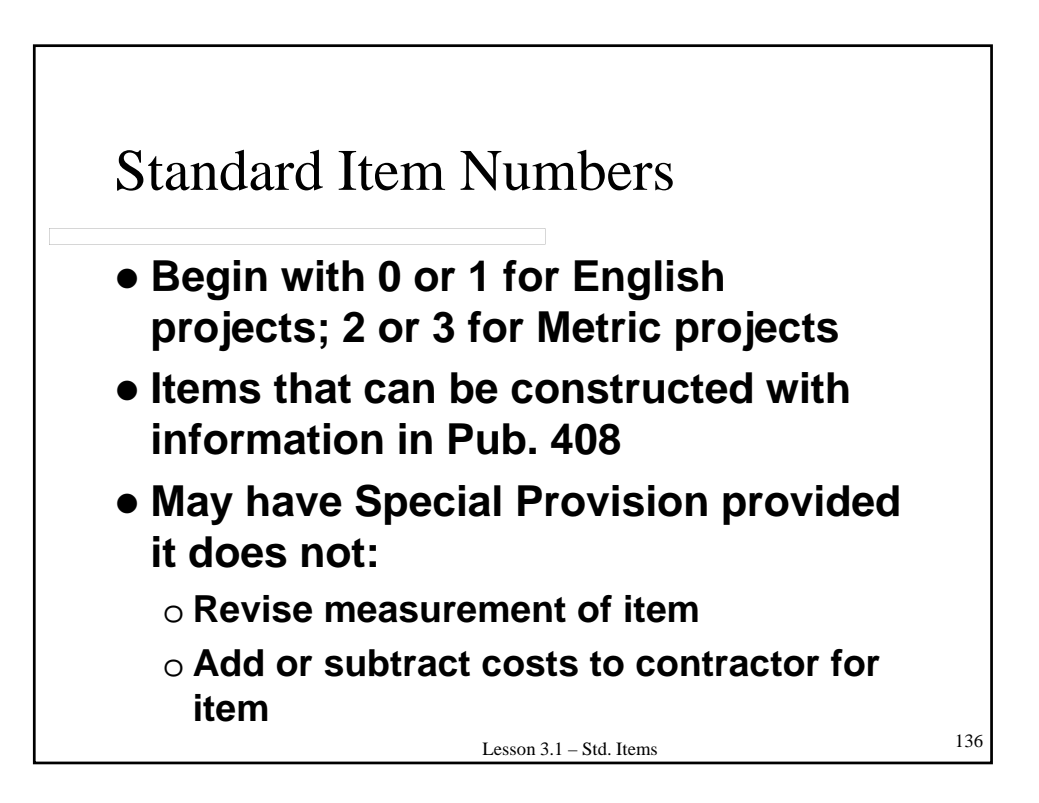

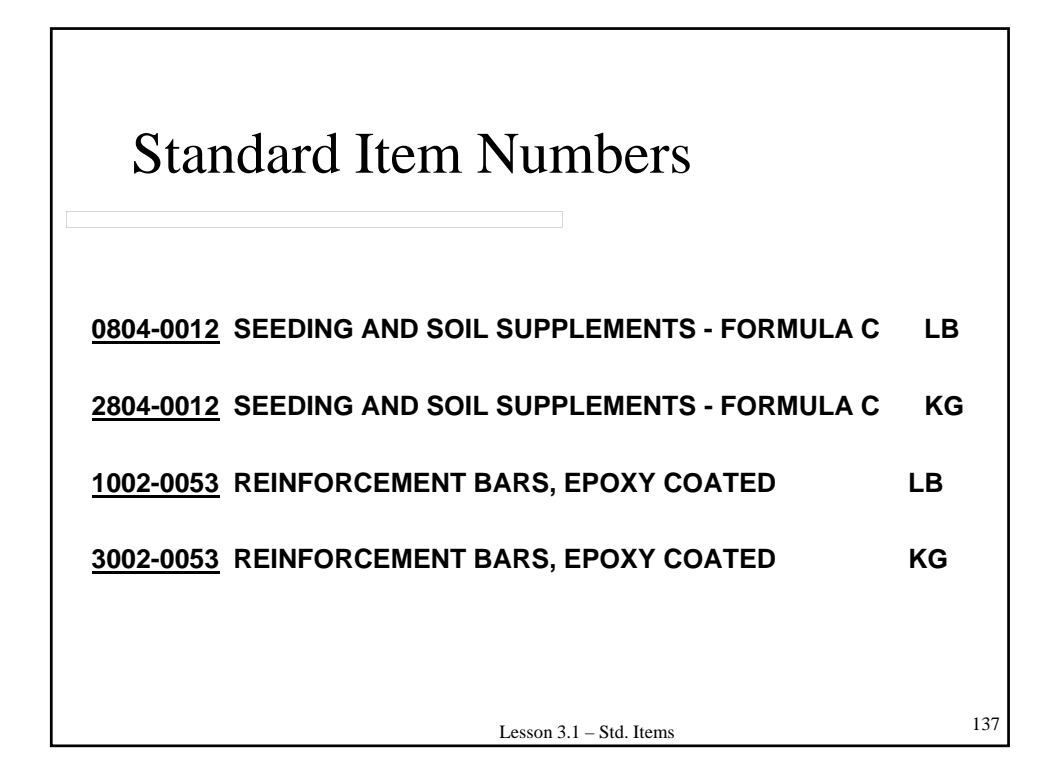

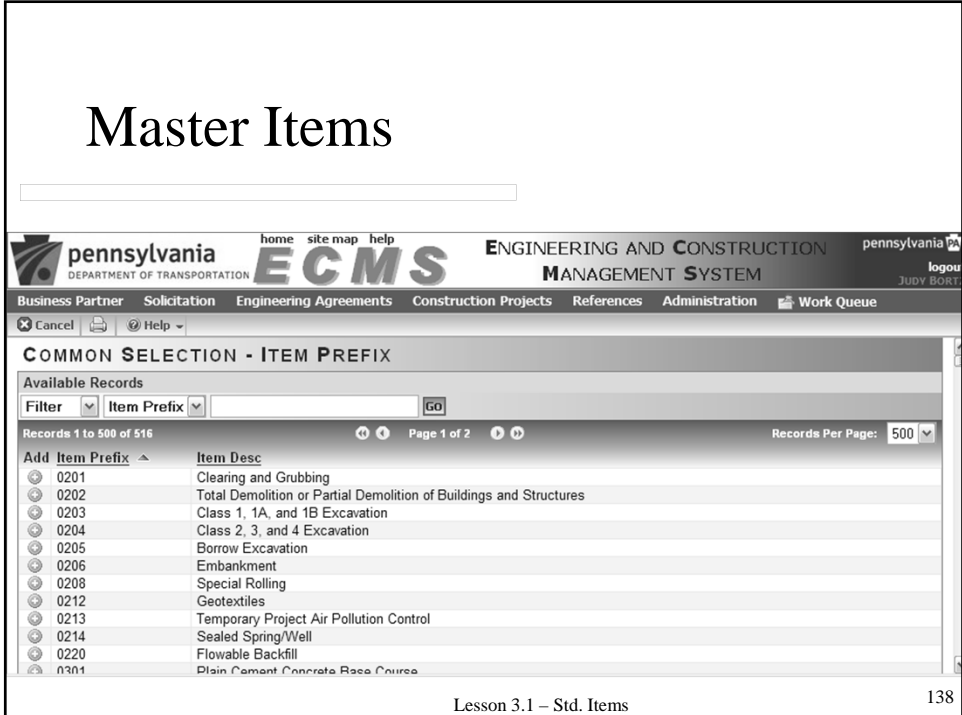

### **3.2 – MODIFIED ITEMS**

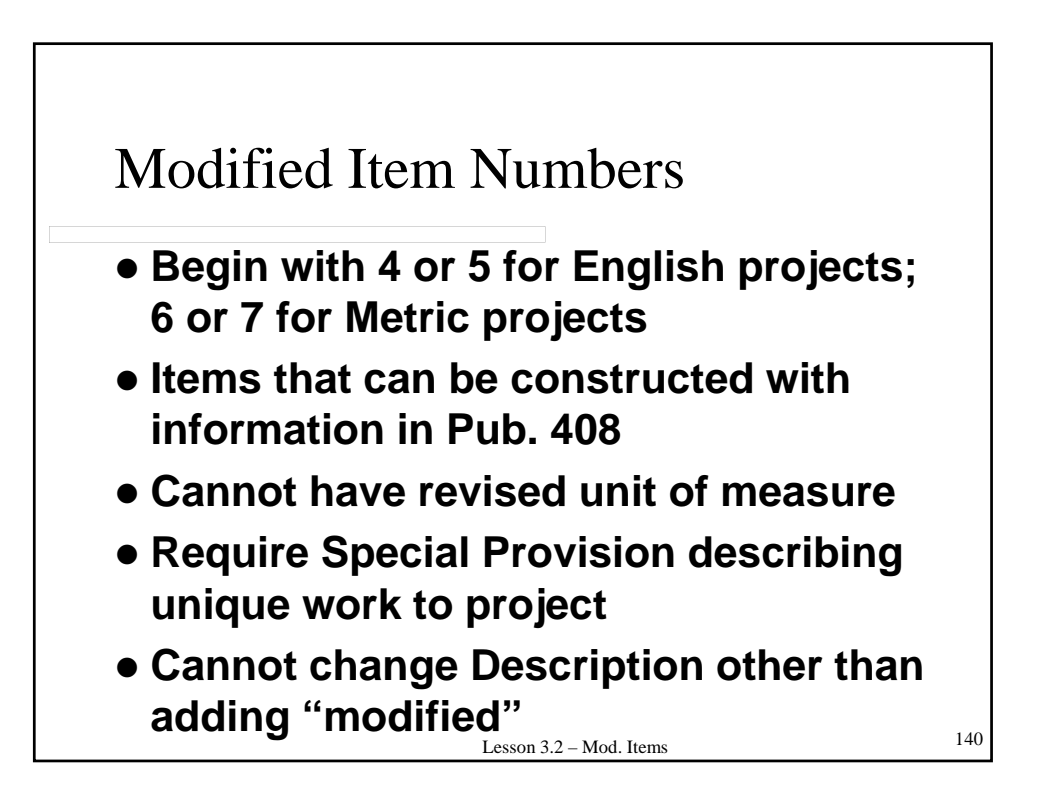

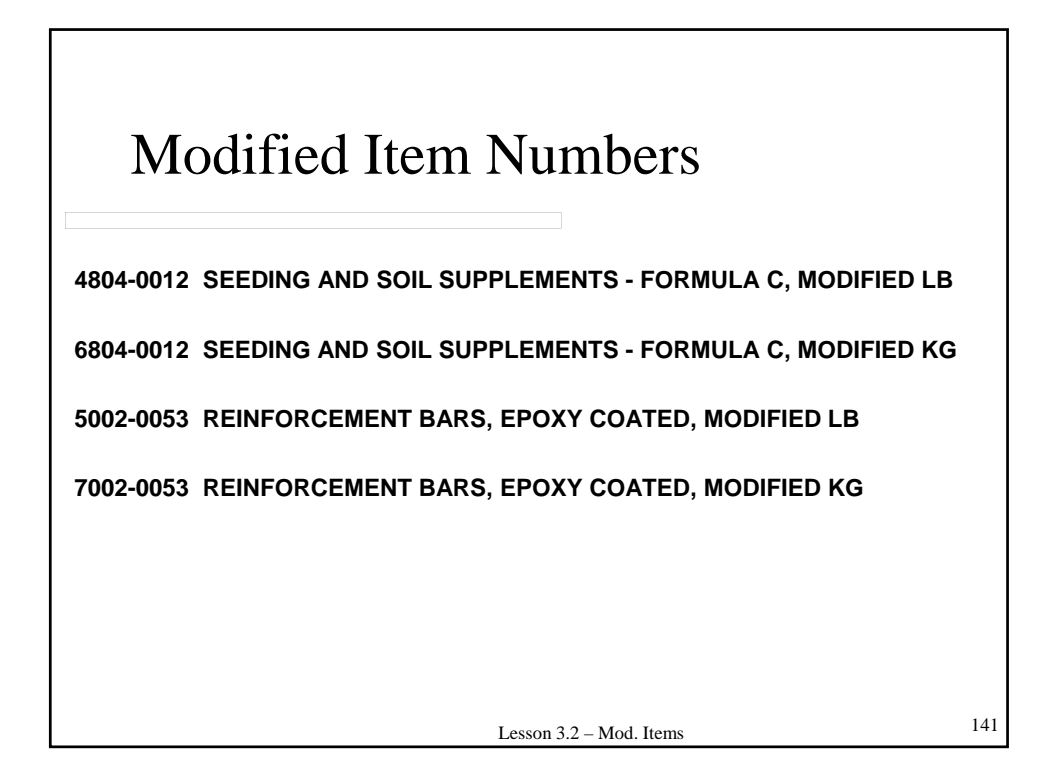

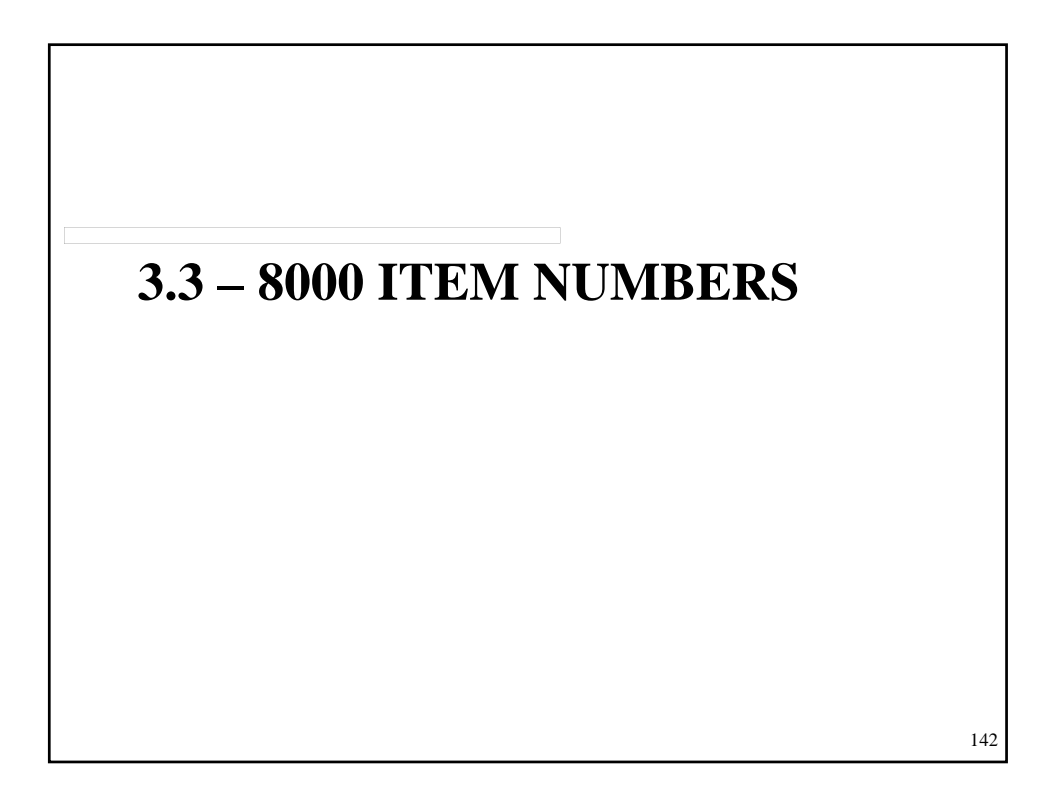

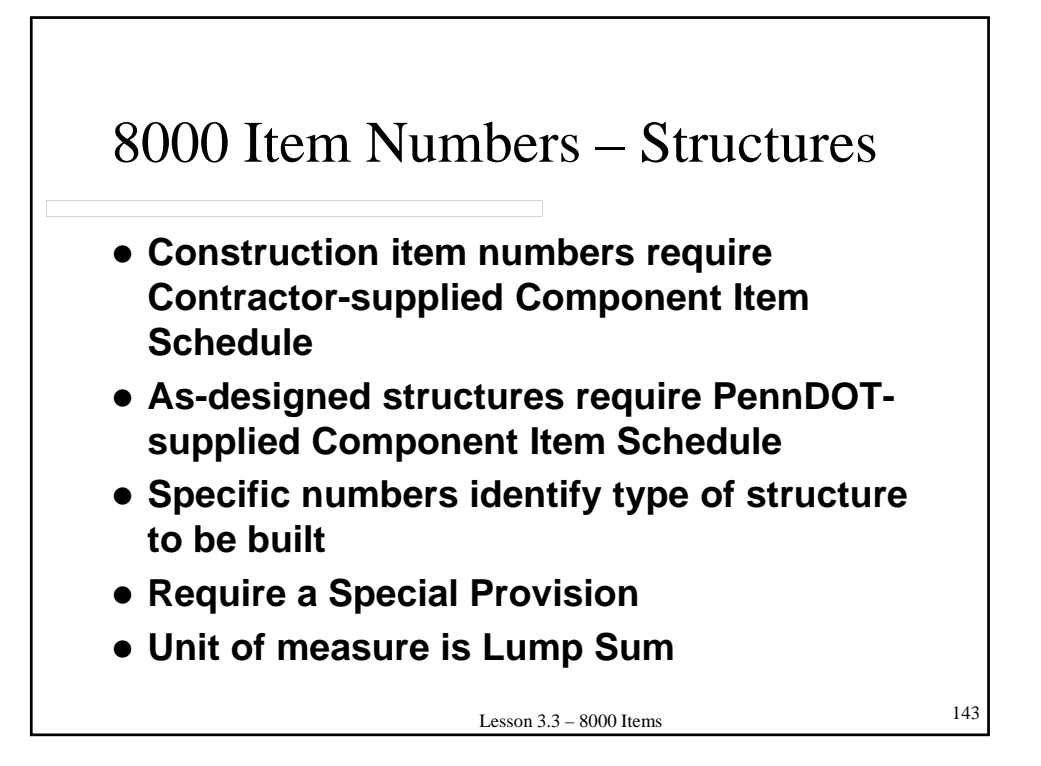

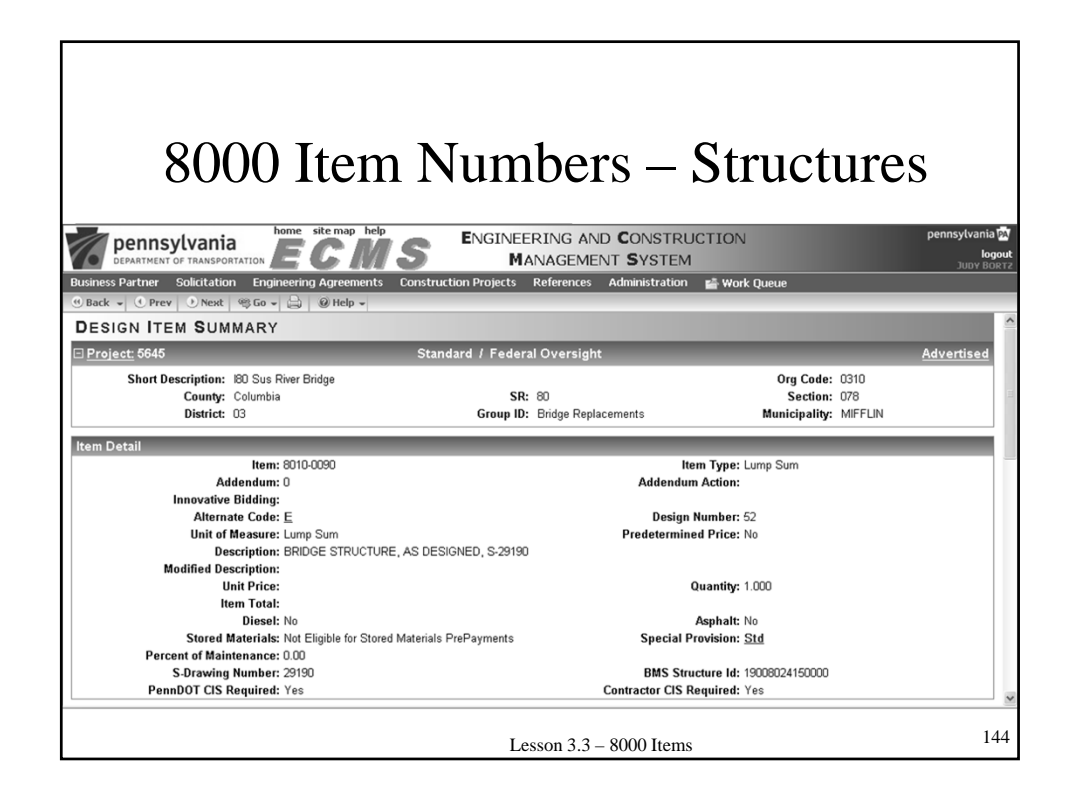
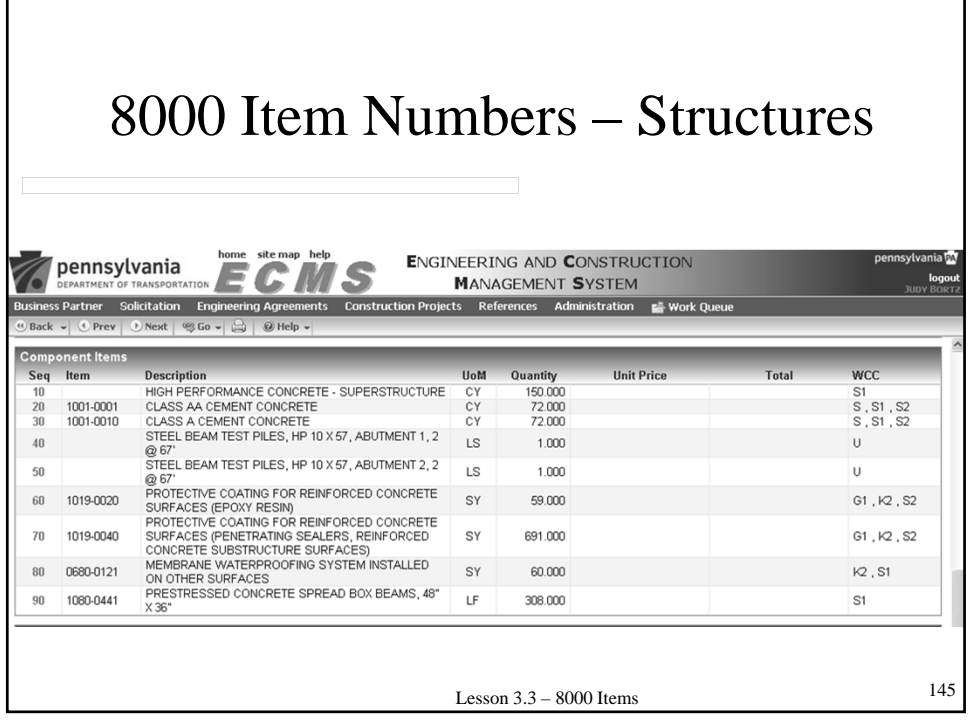

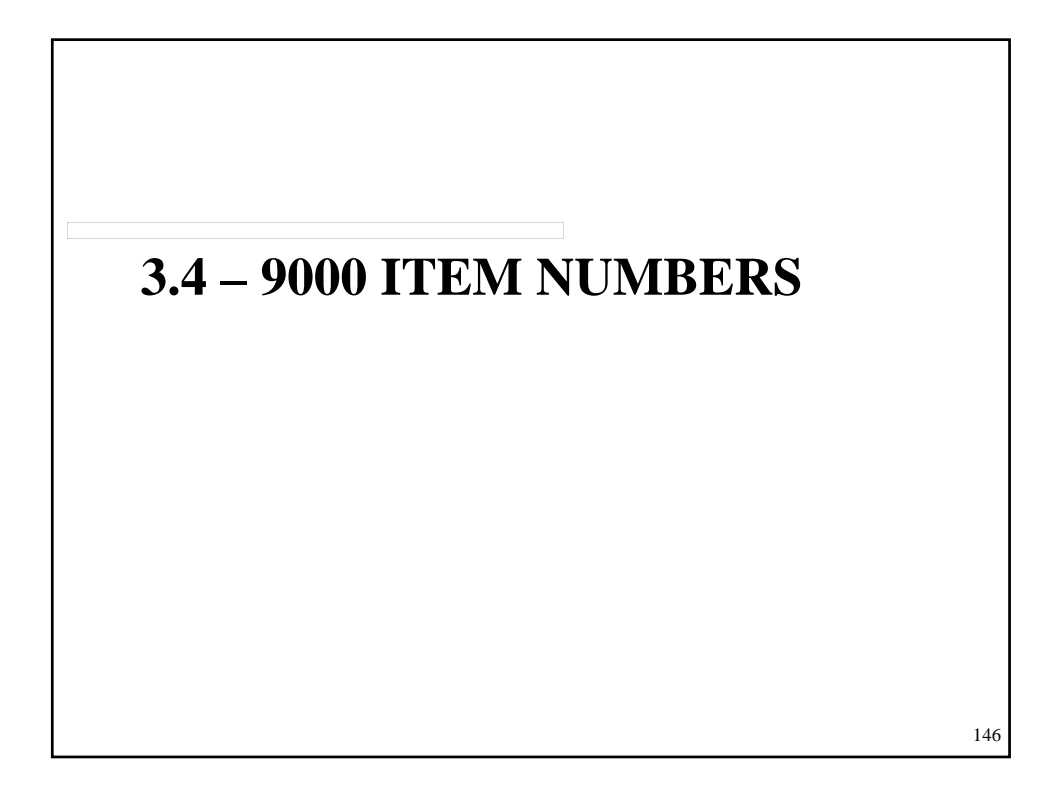

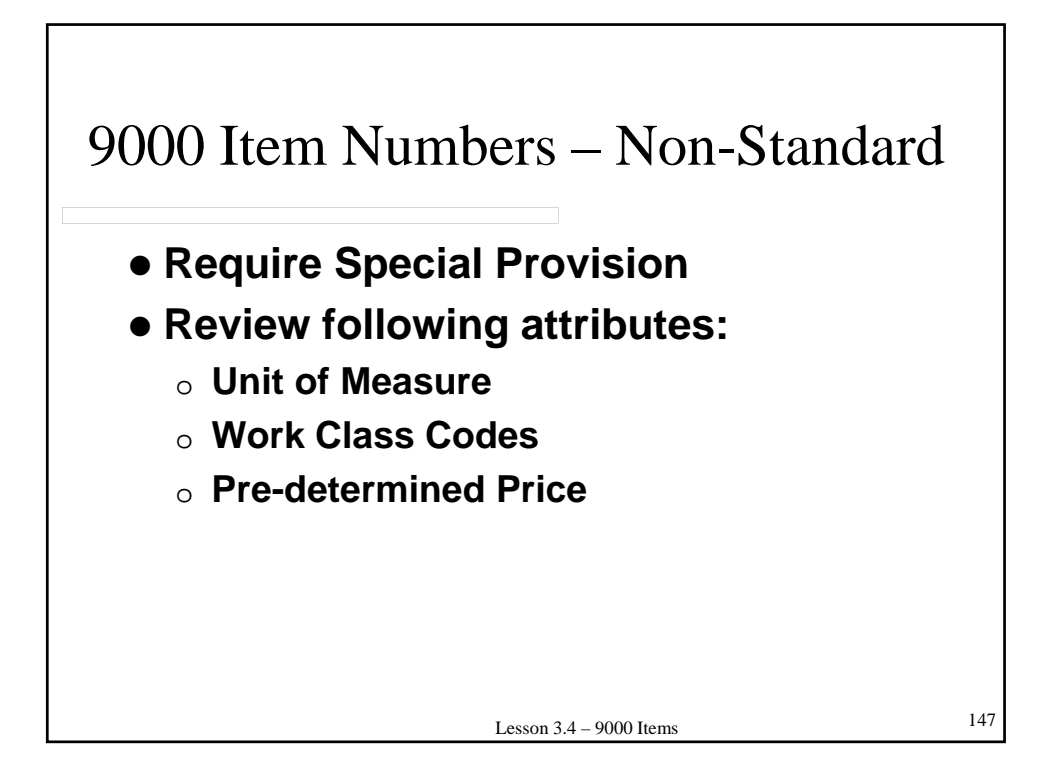

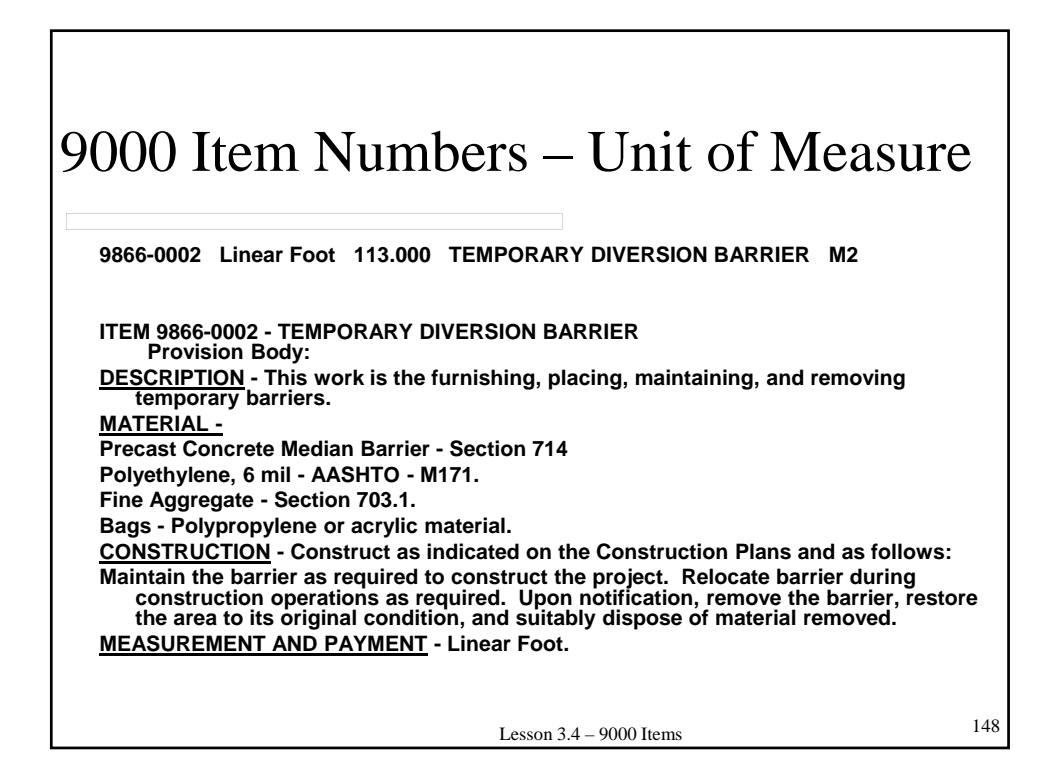

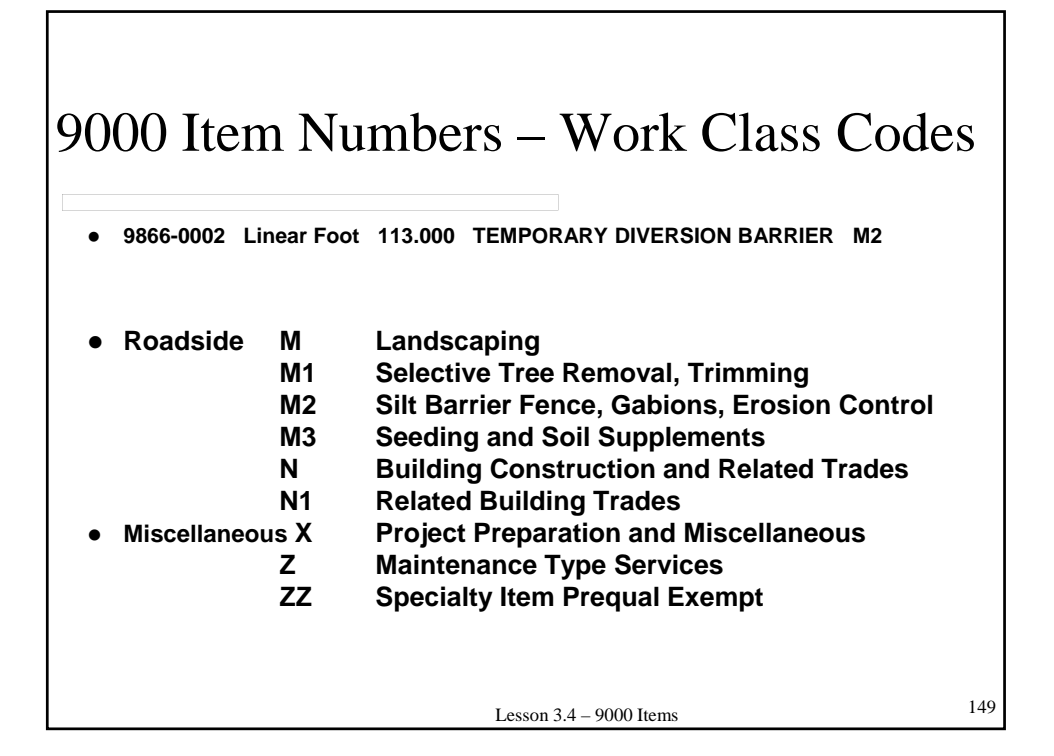

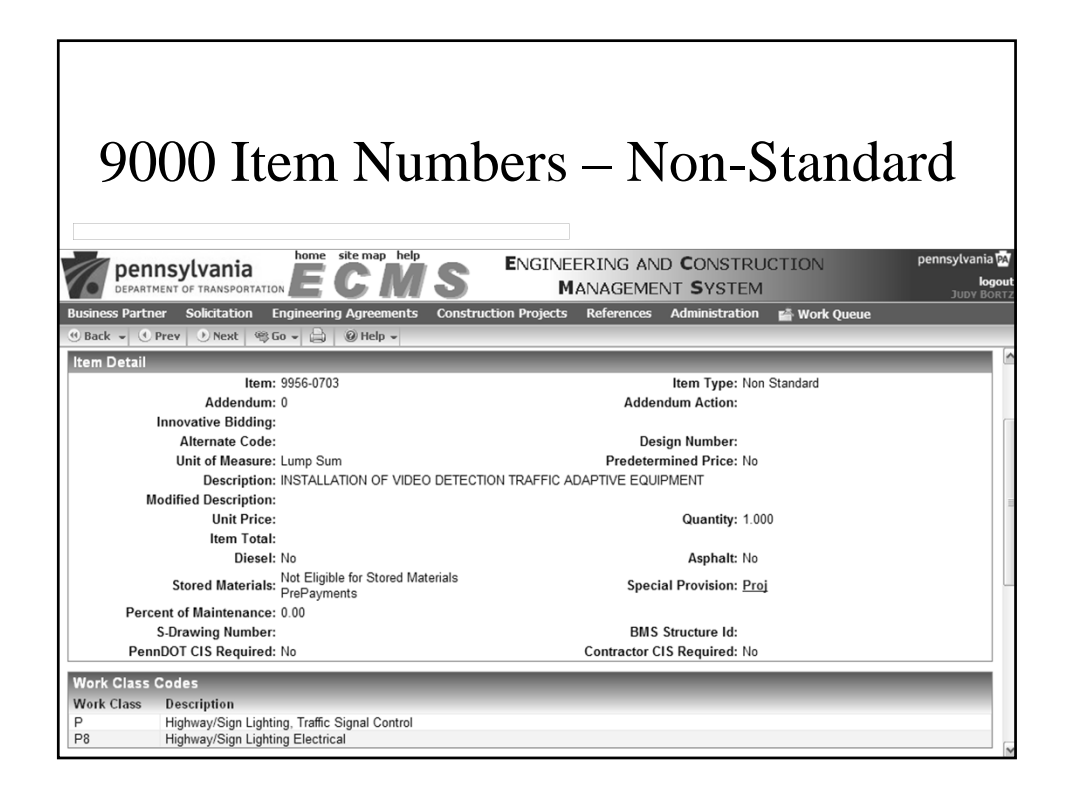

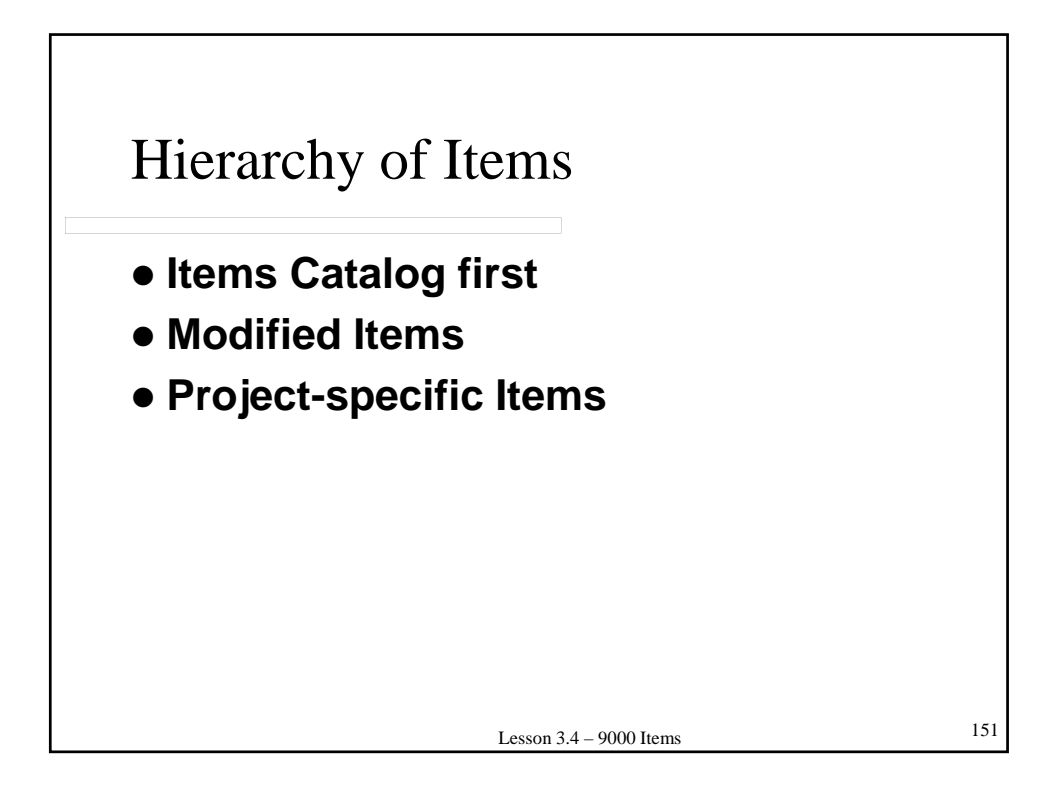

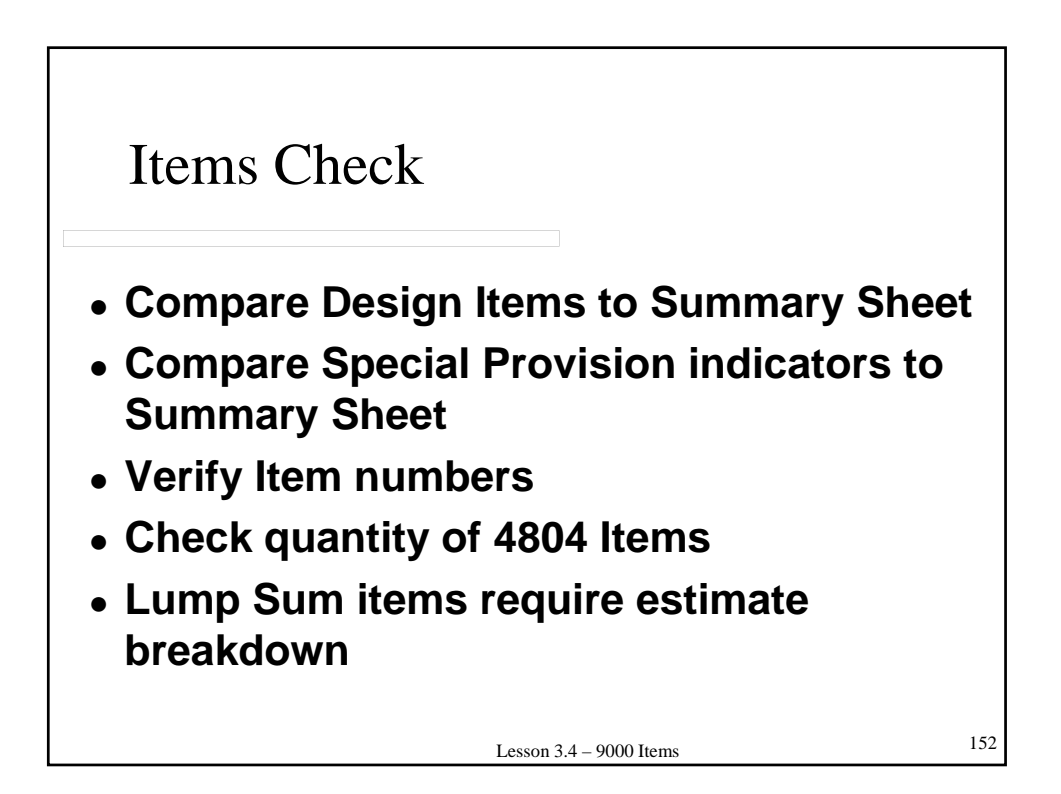

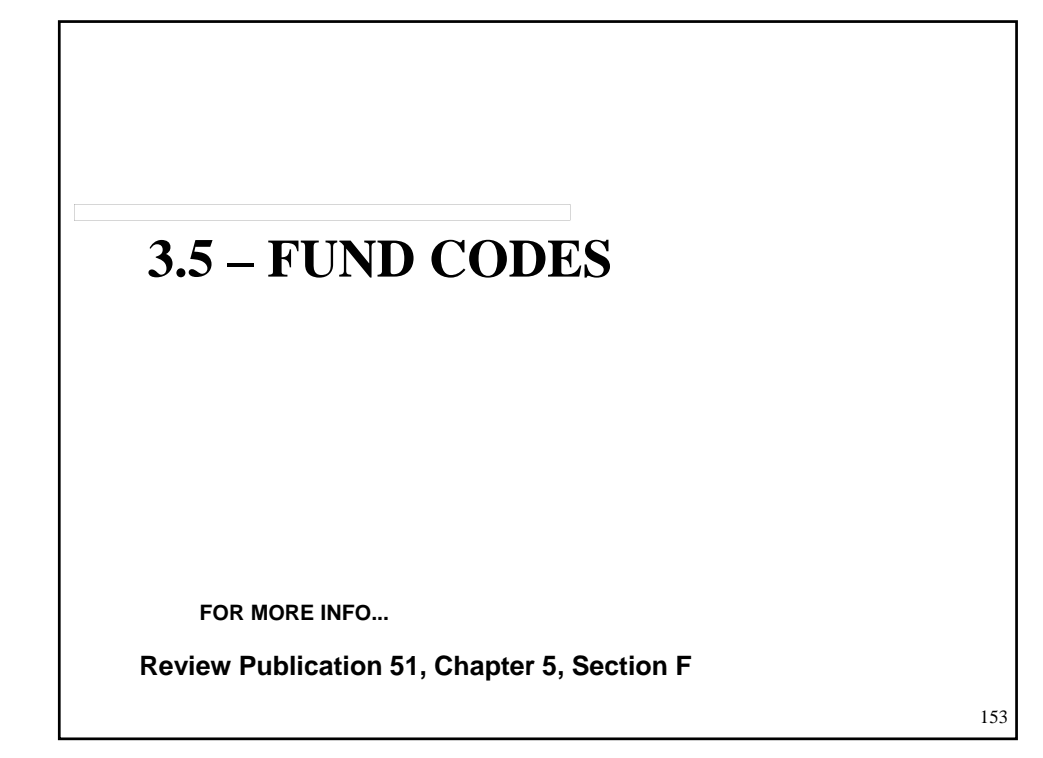

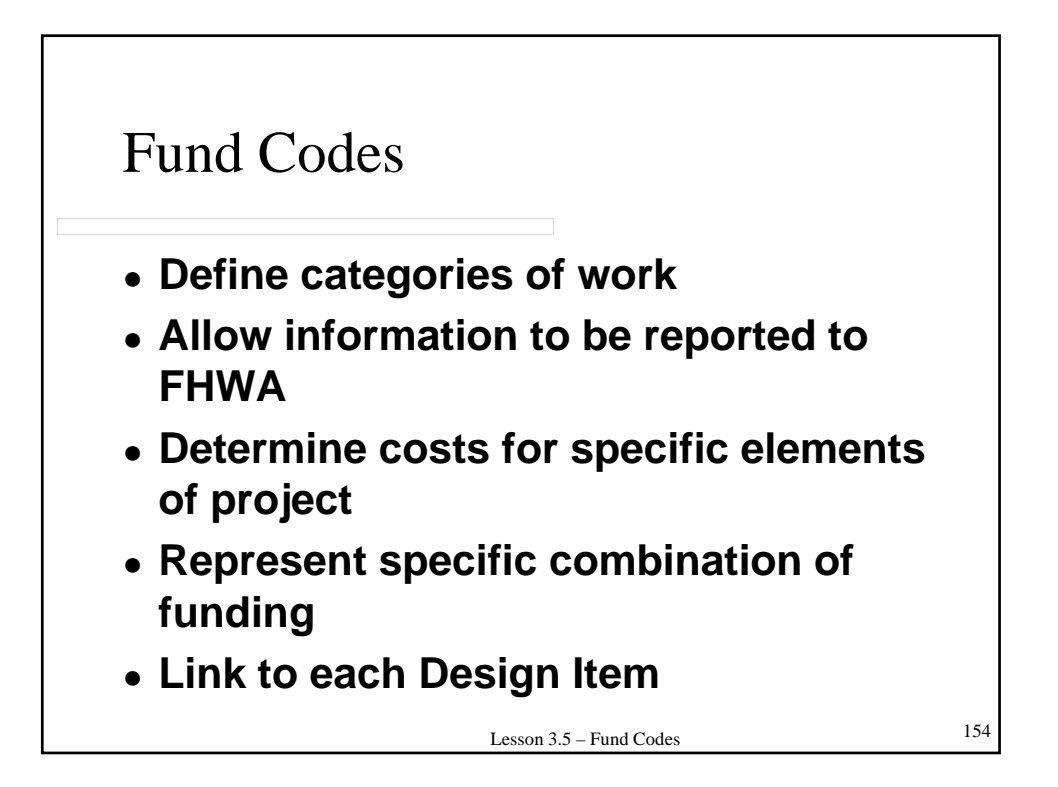

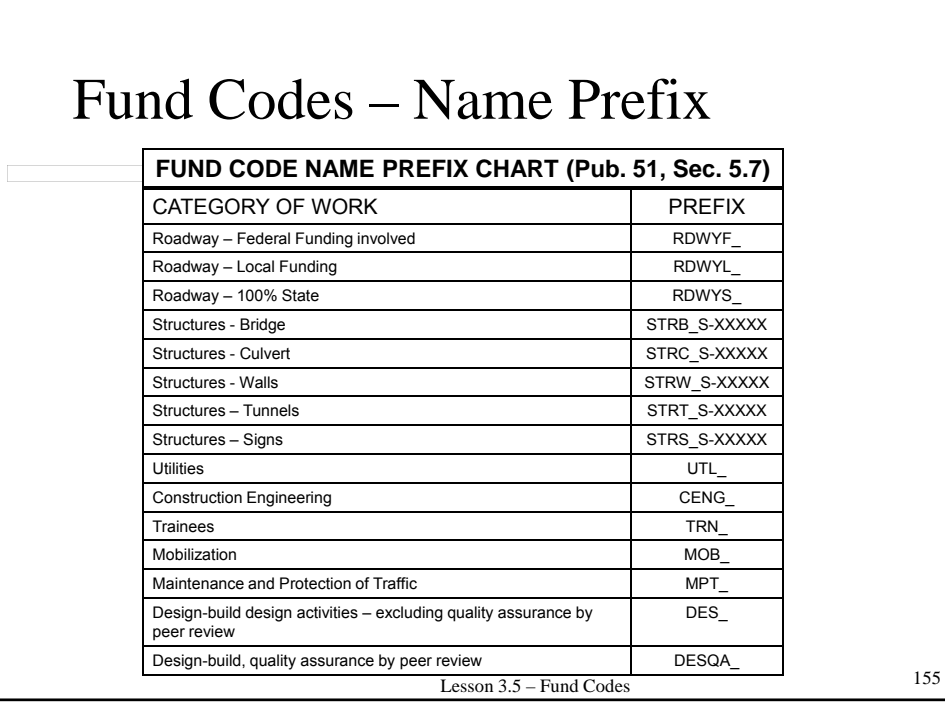

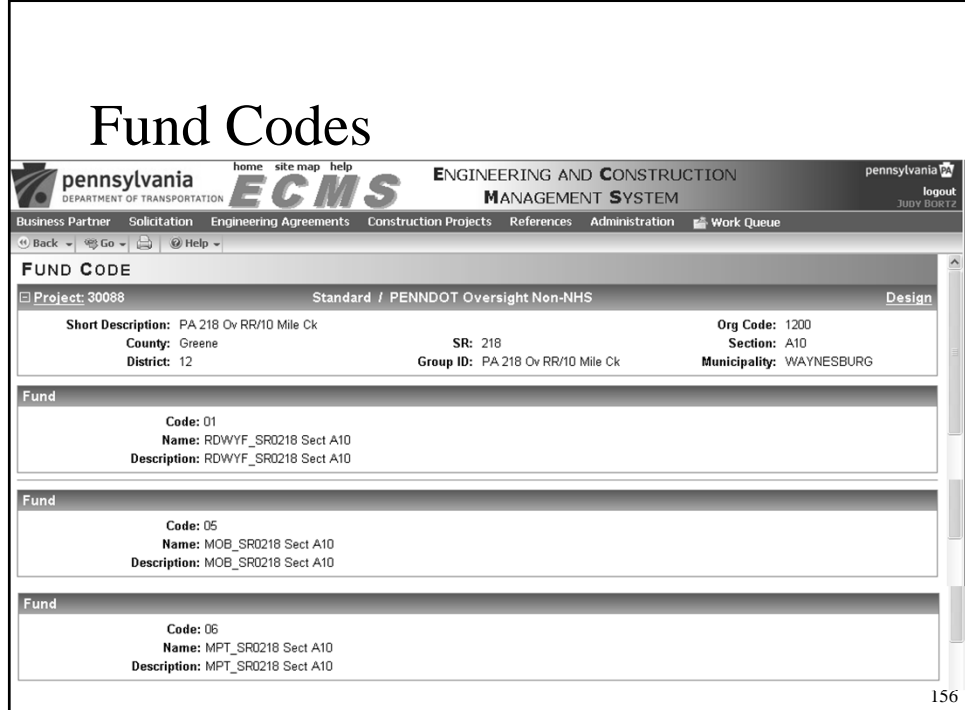

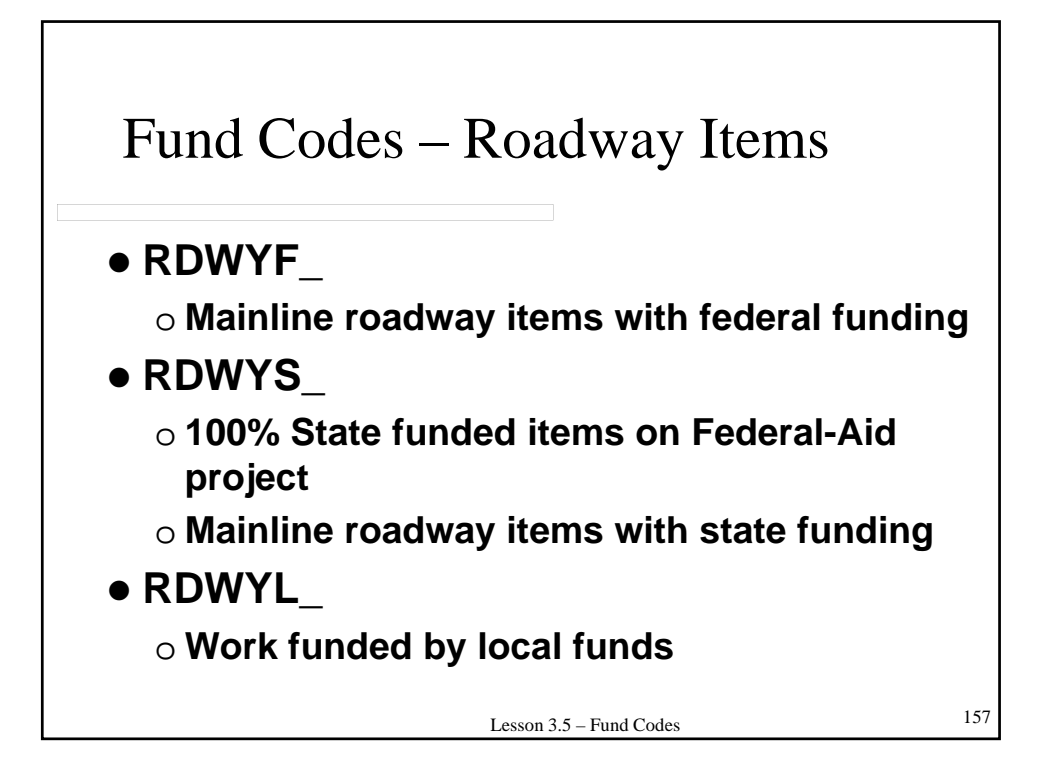

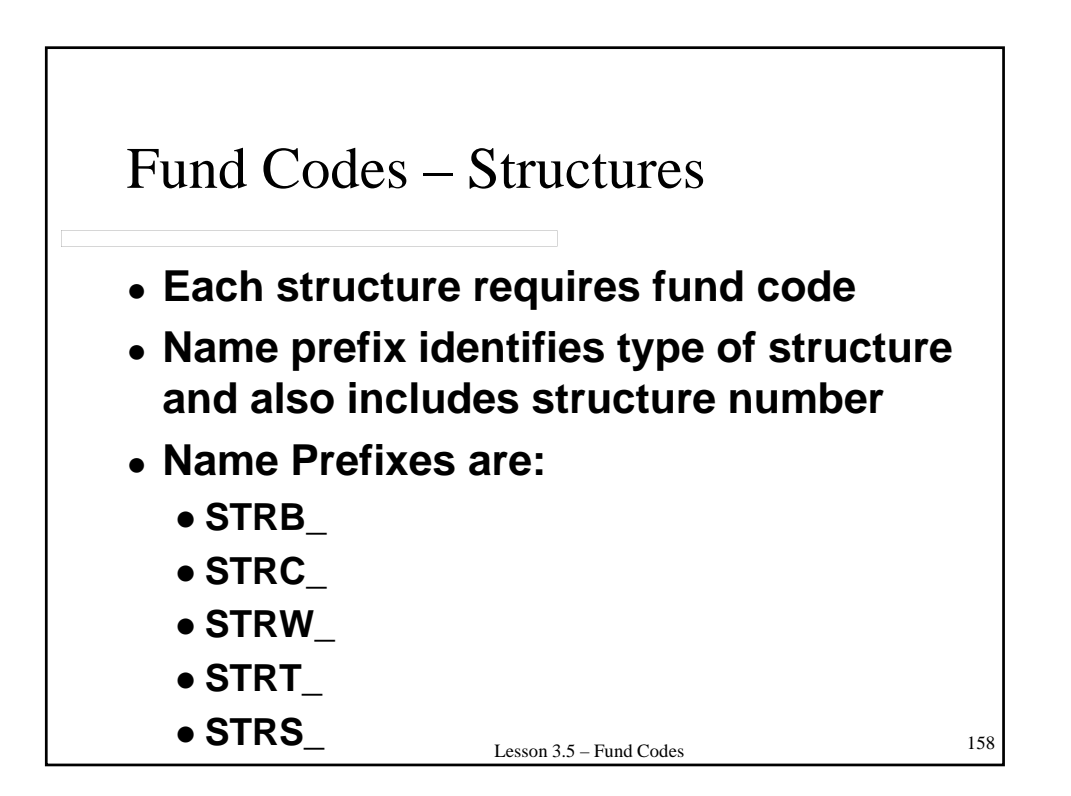

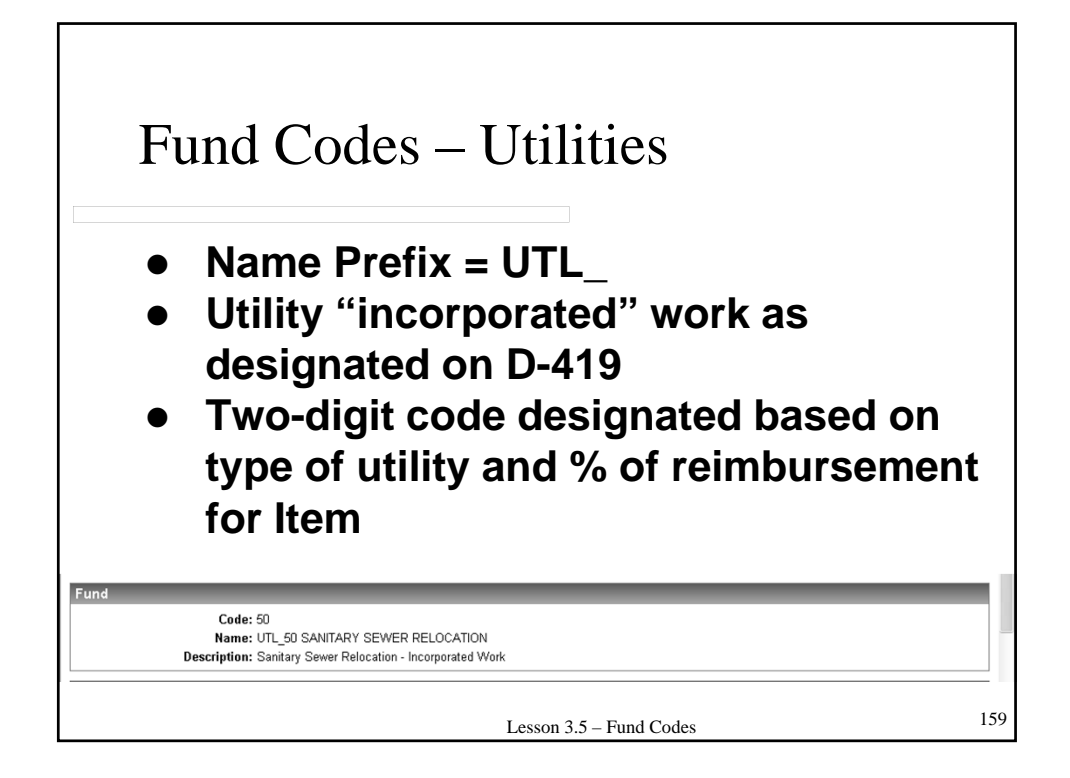

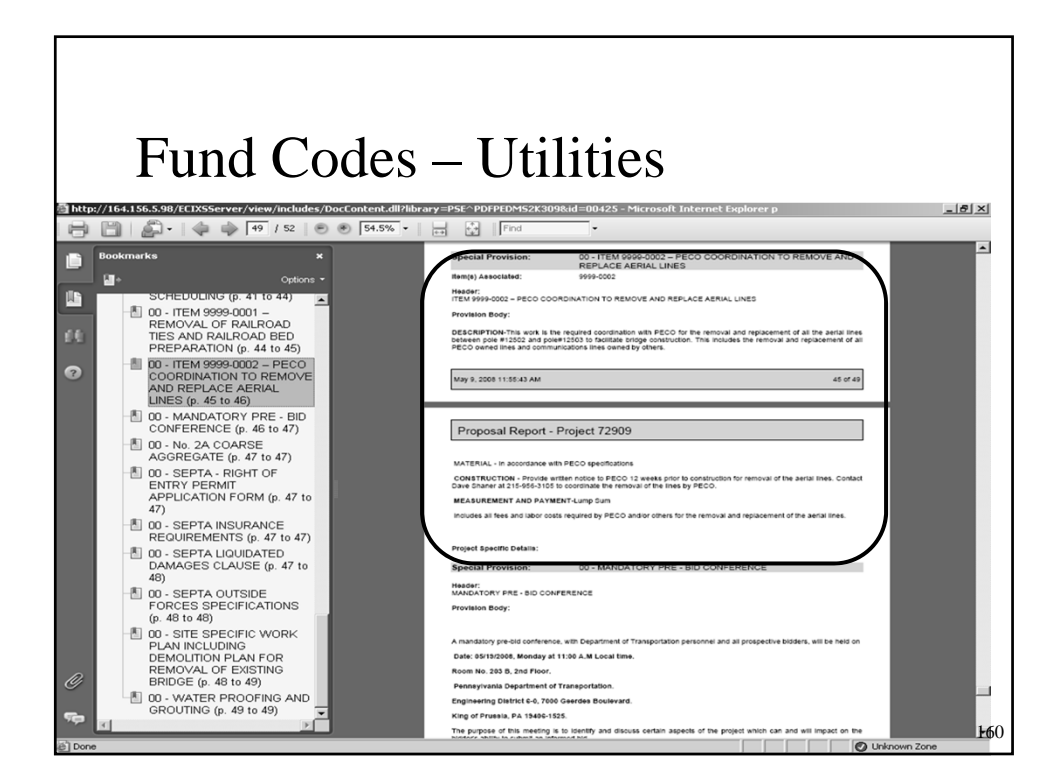

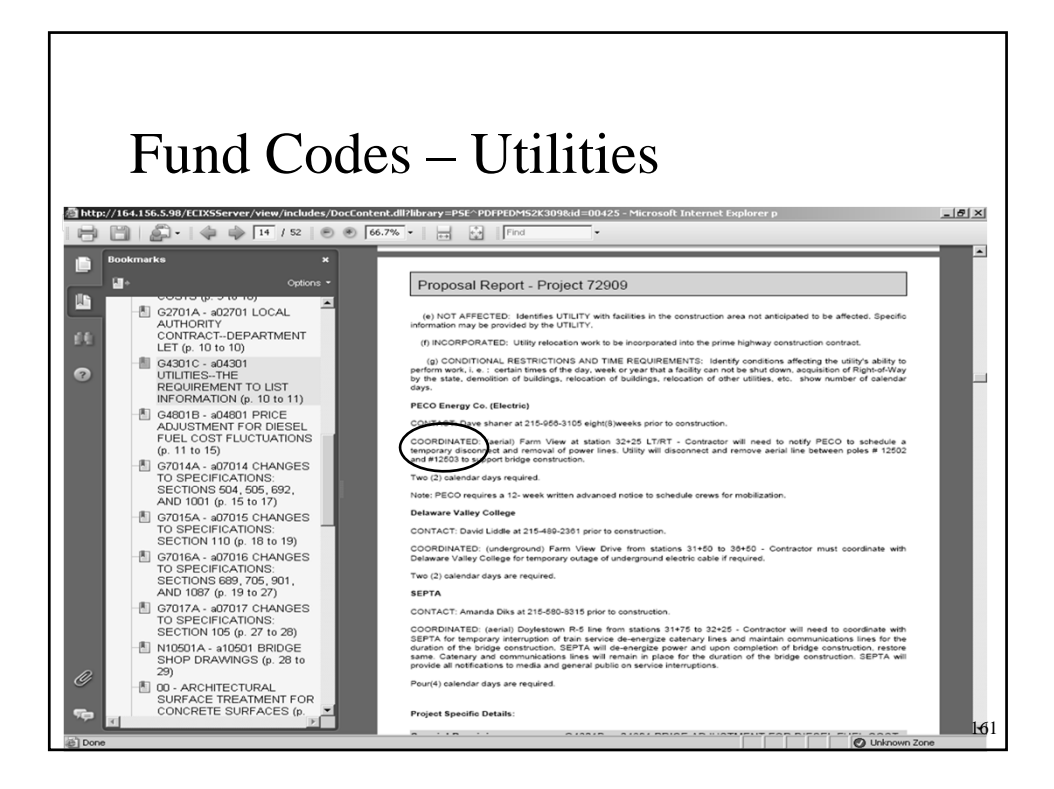

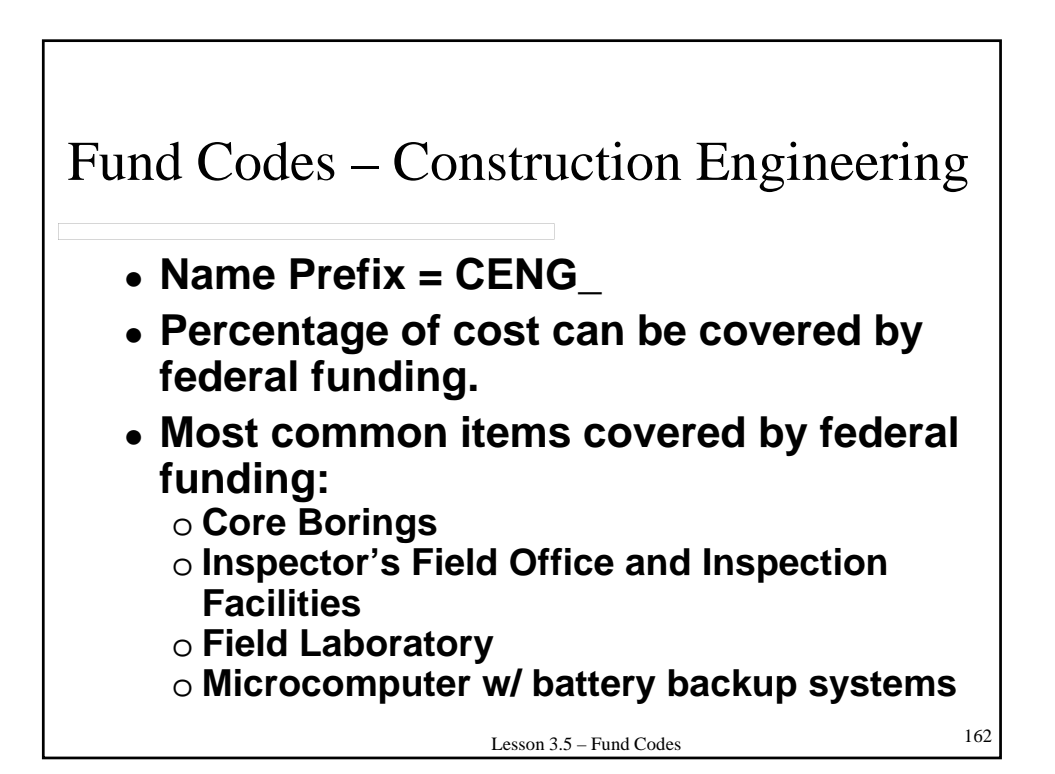

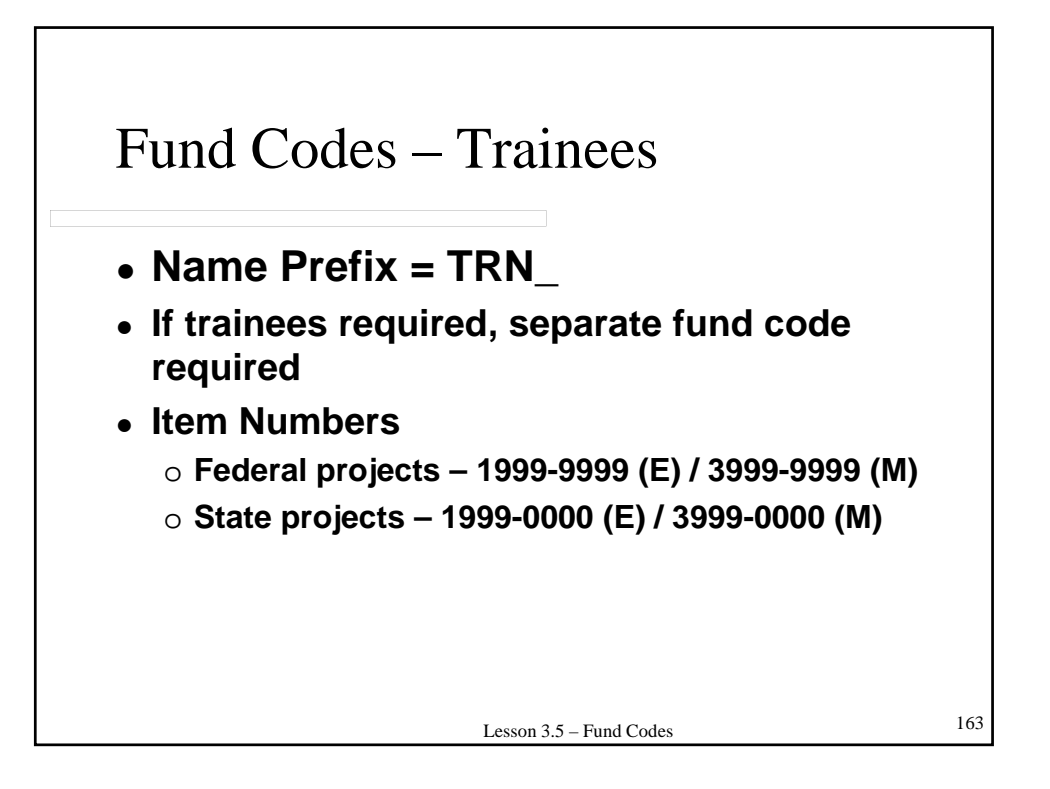

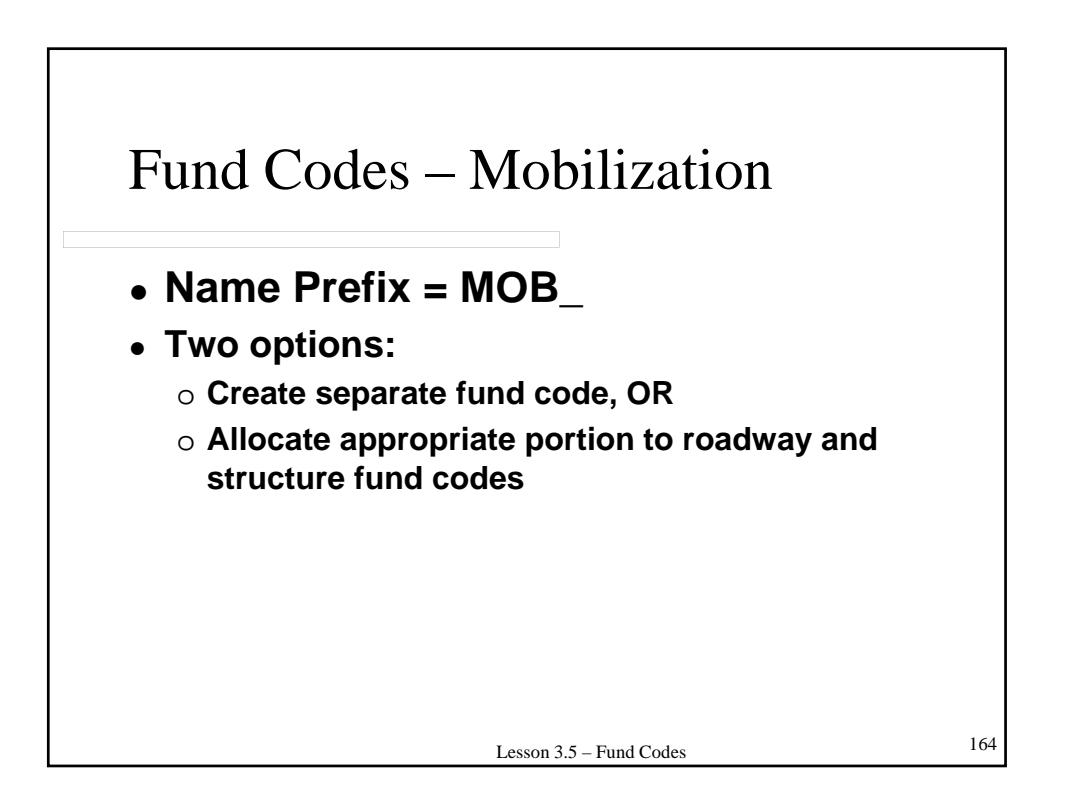

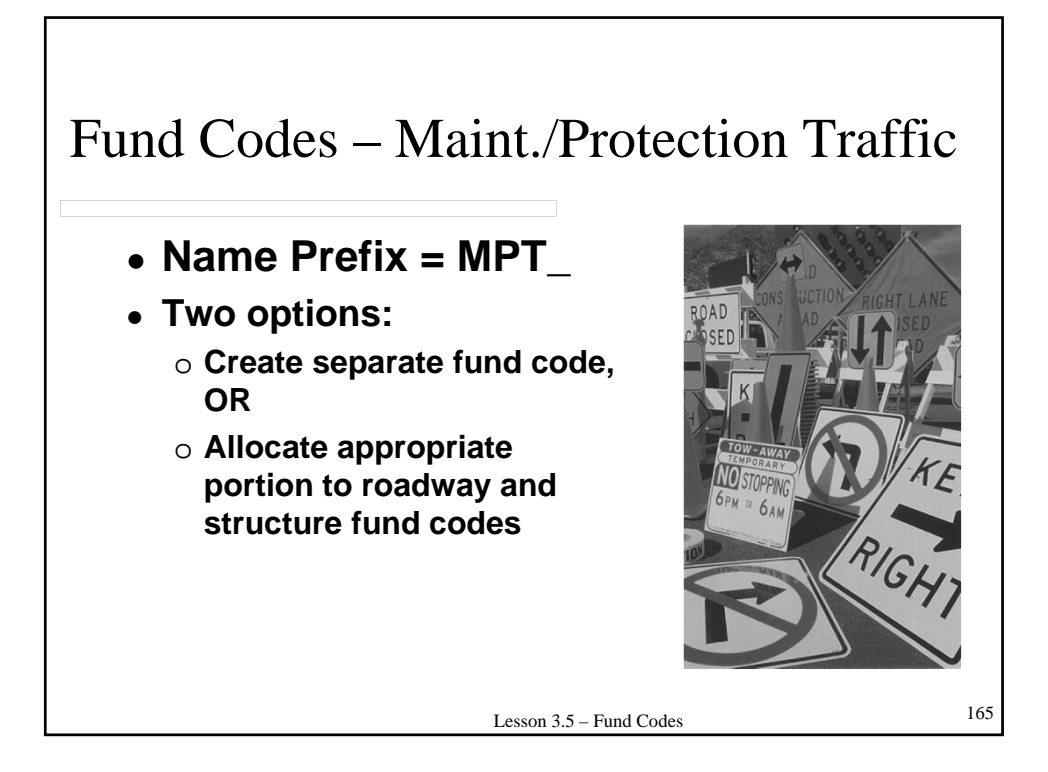

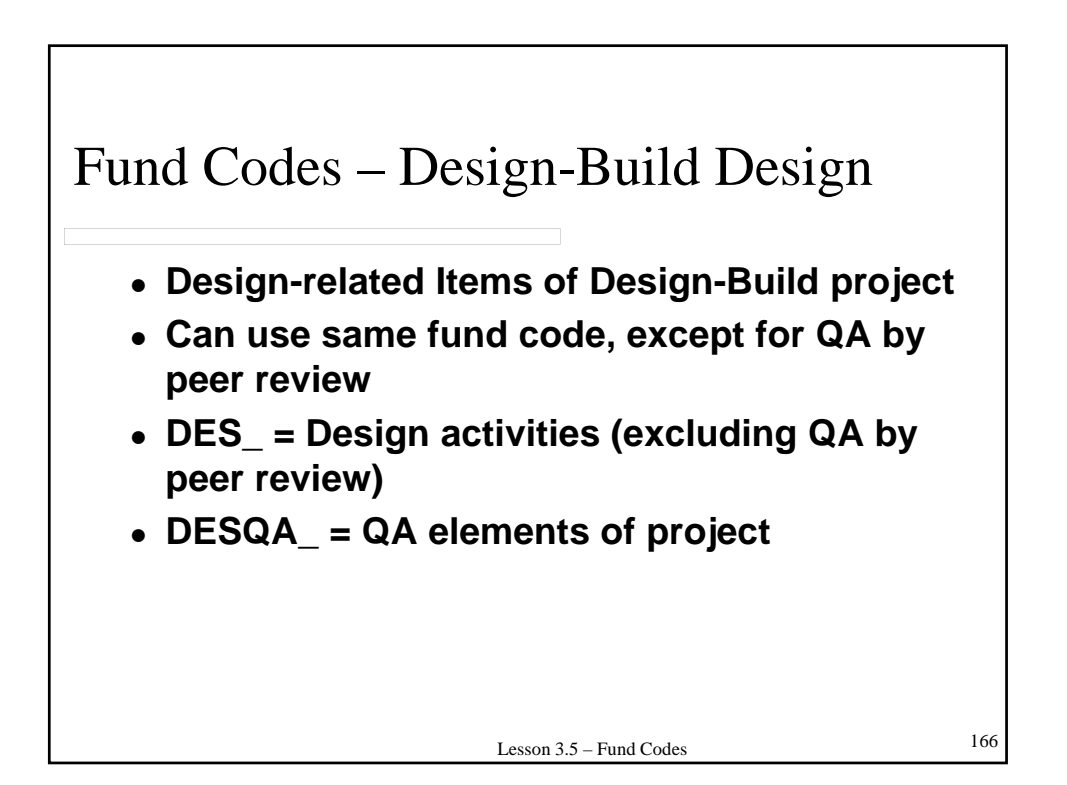

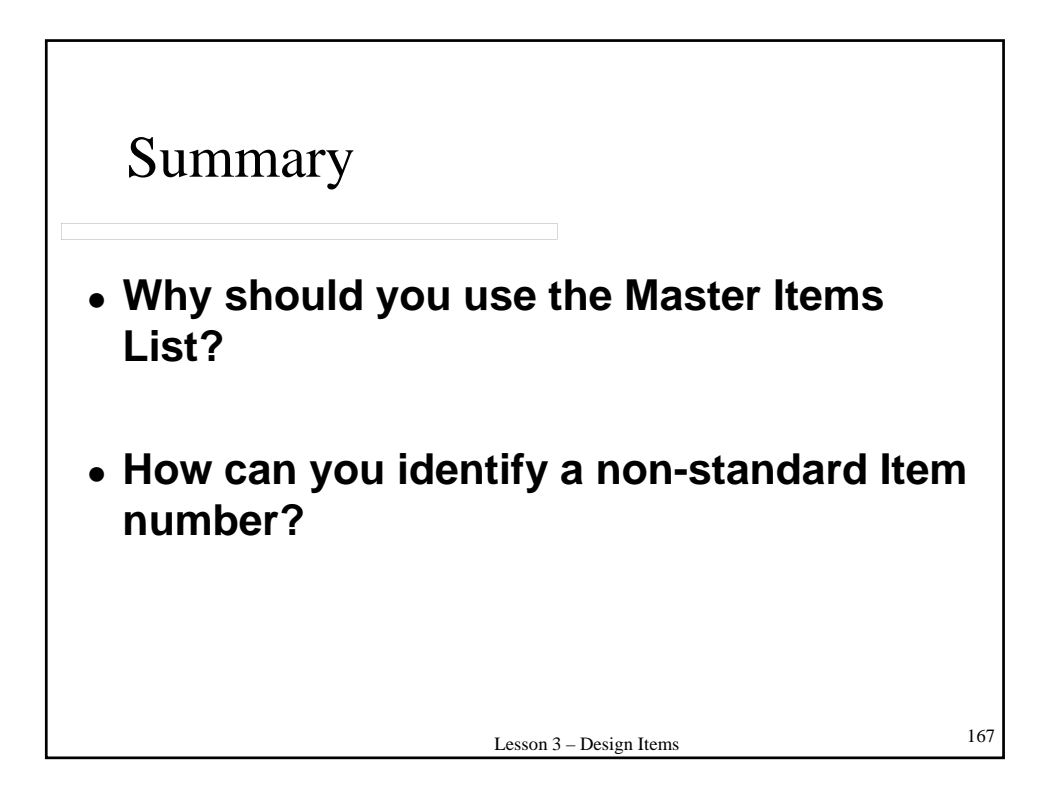

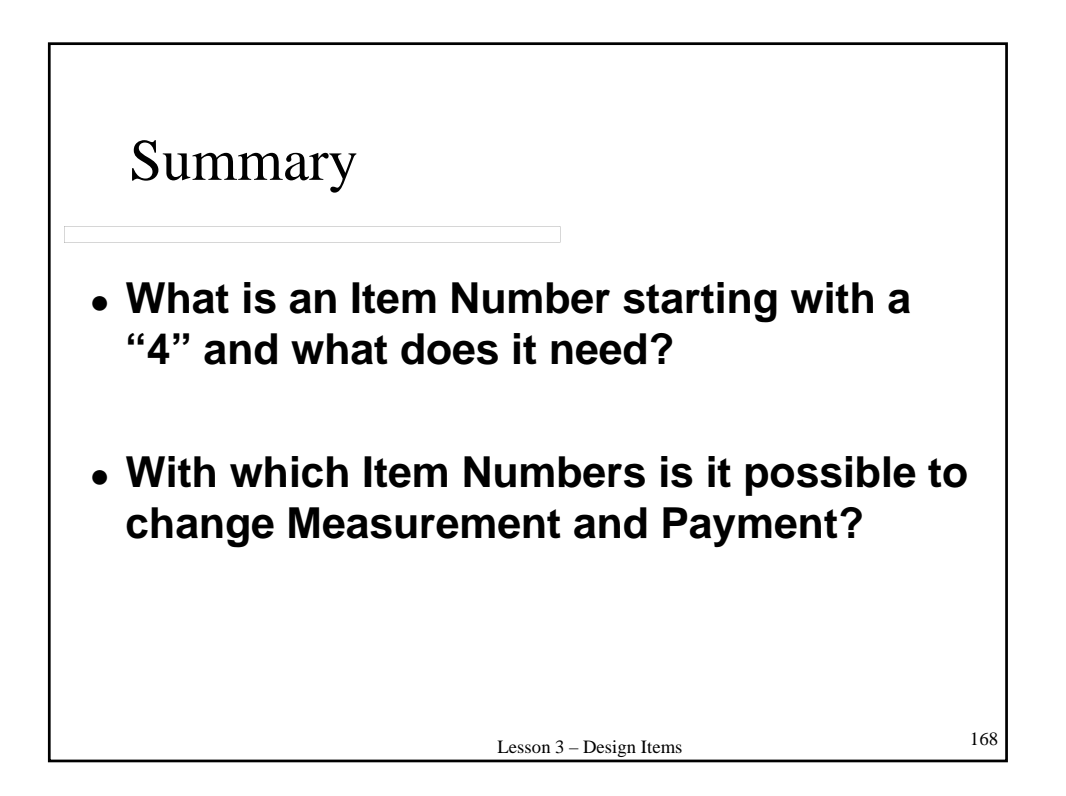

# LESSON 4 – OTHER TOPICS 169

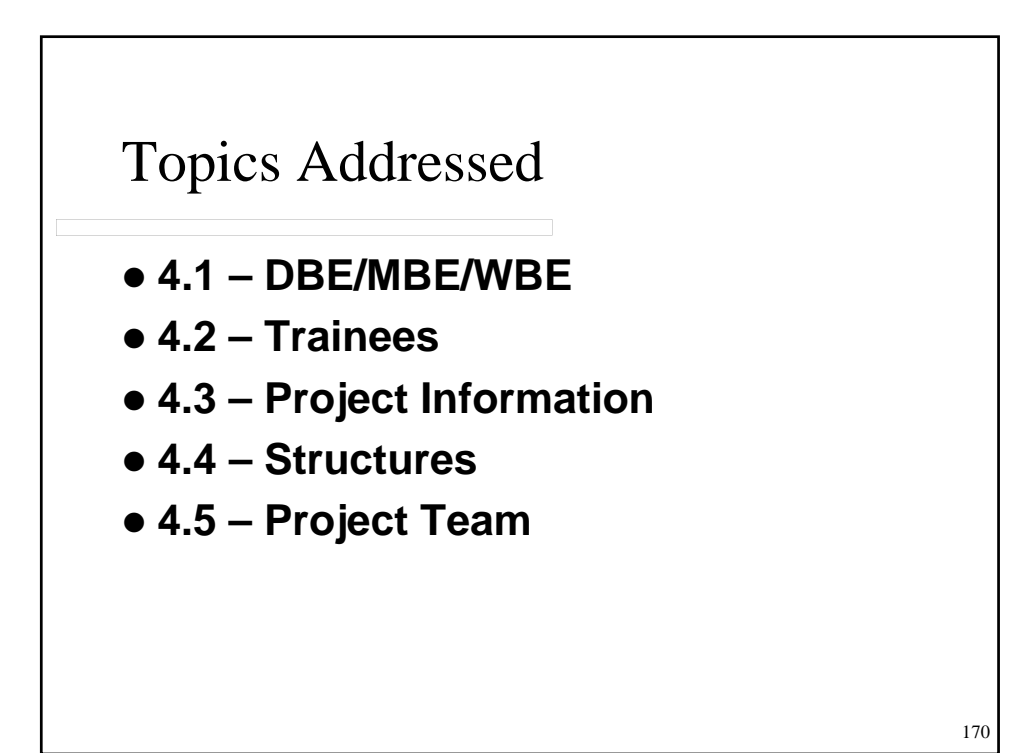

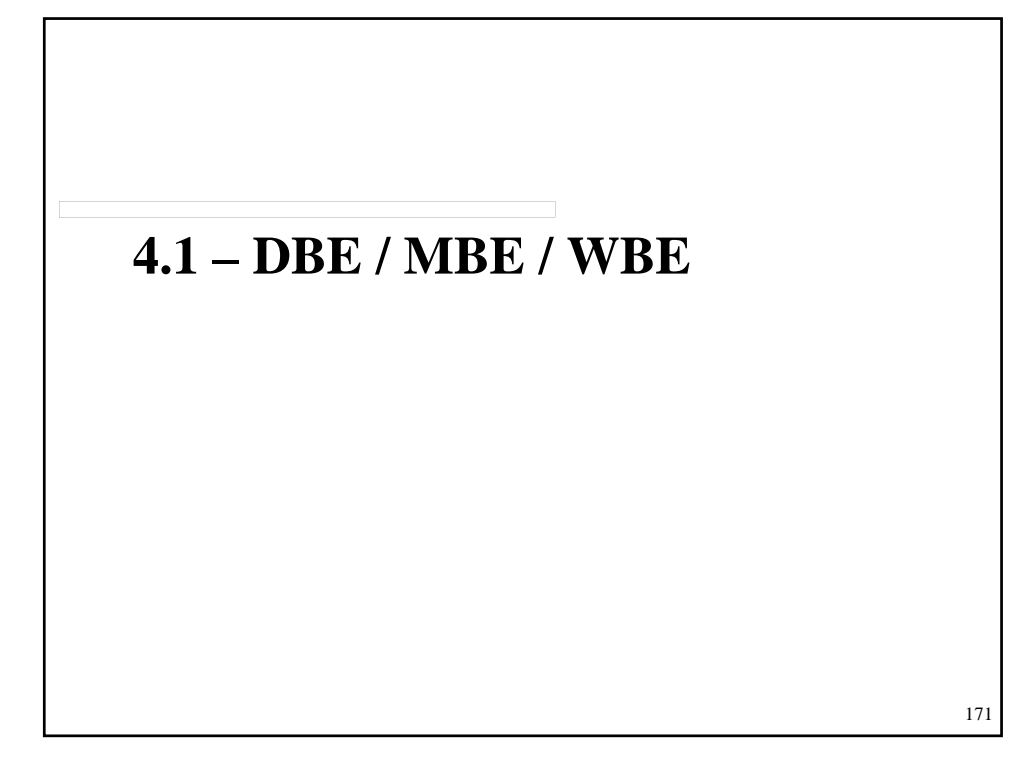

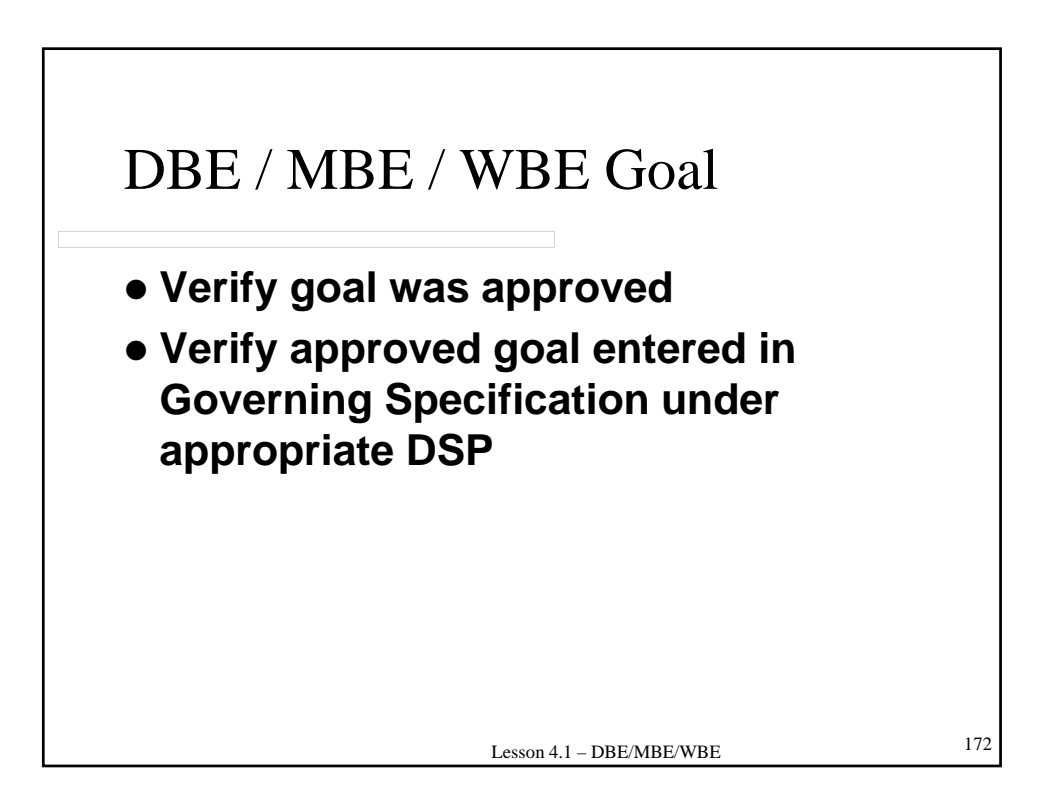

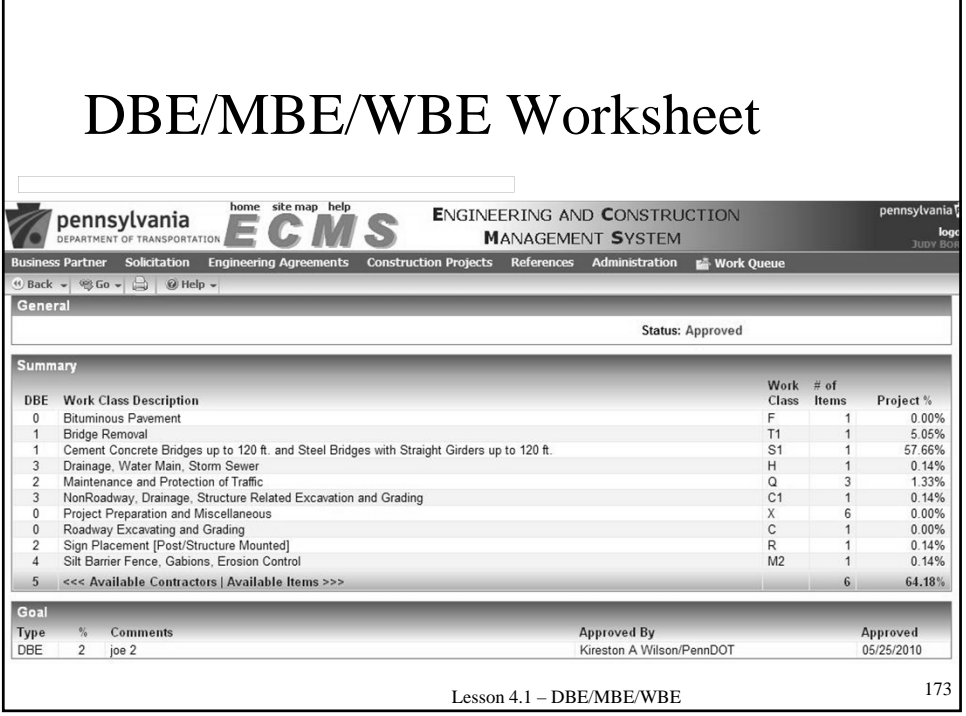

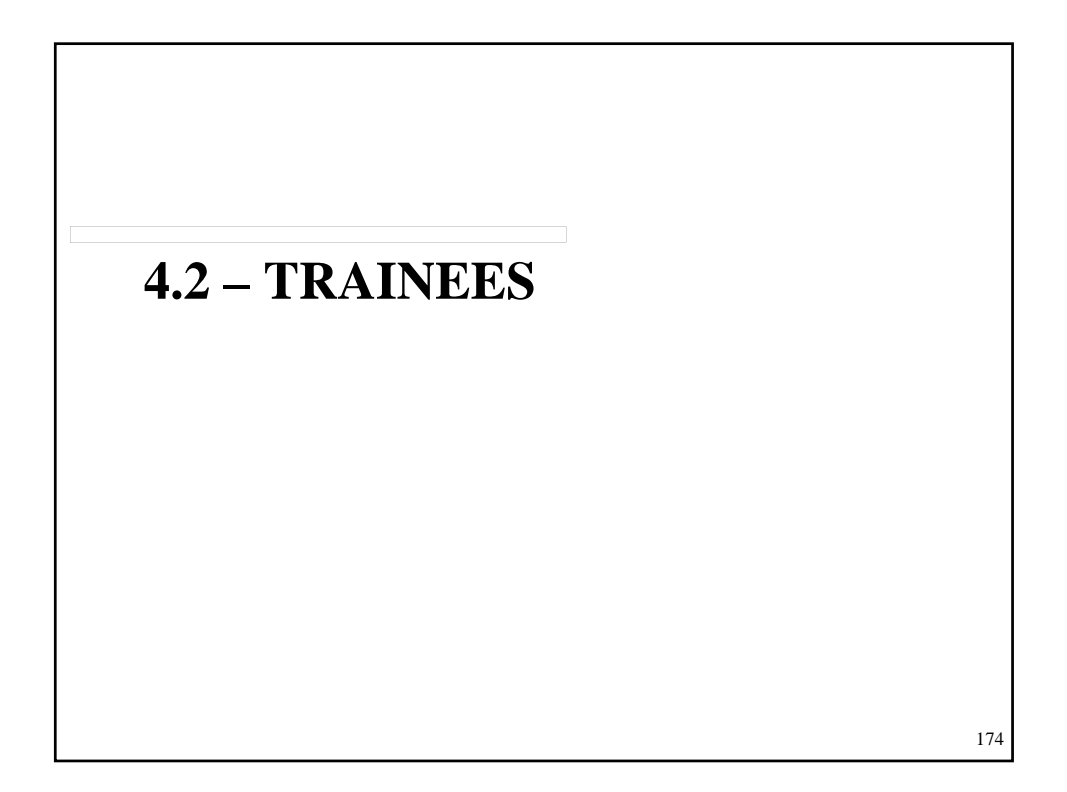

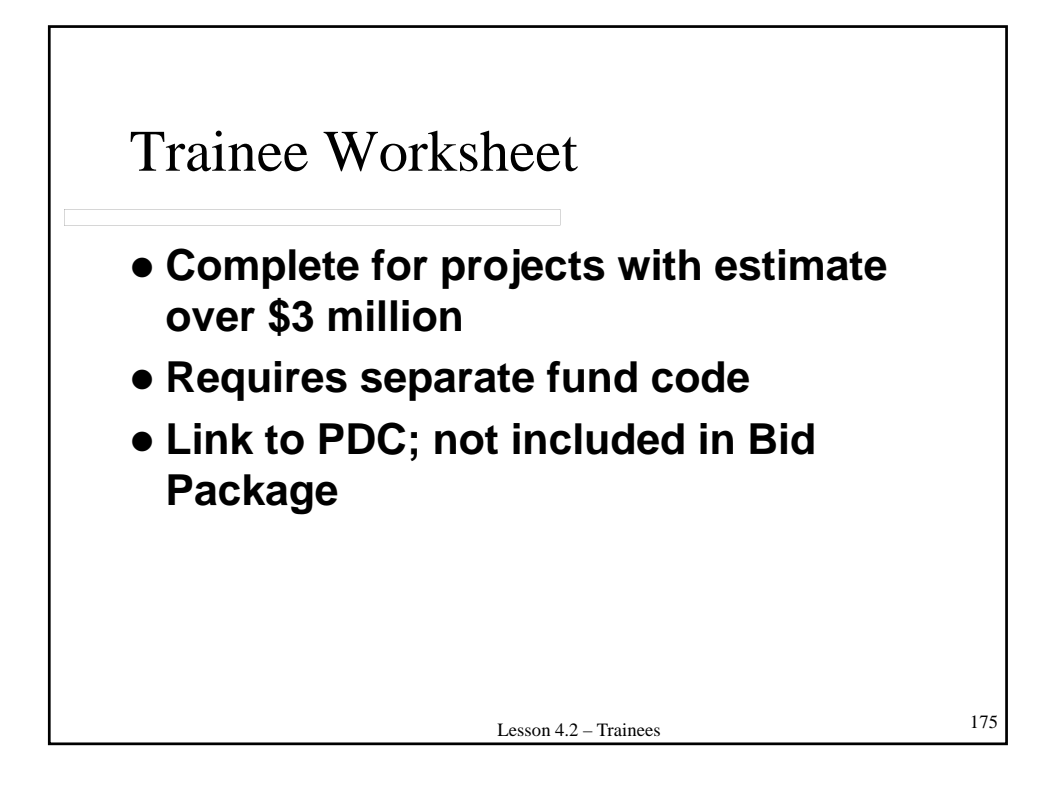

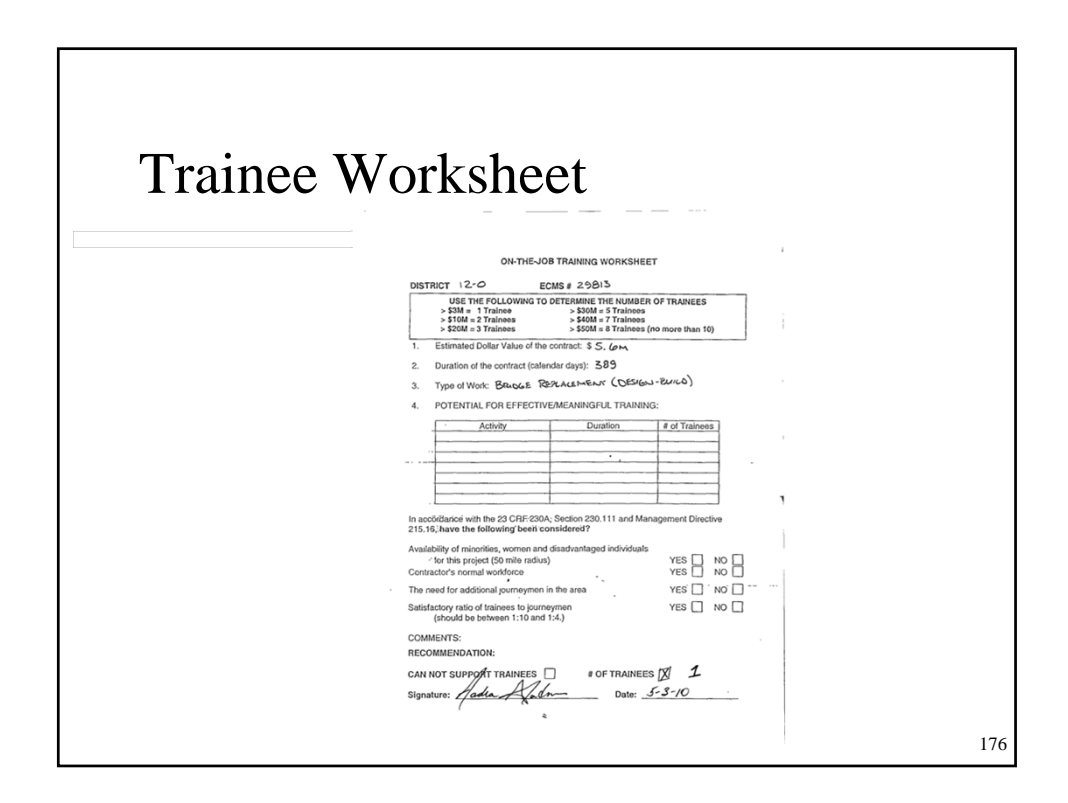

## **4.3 – PROJECT INFORMATION**

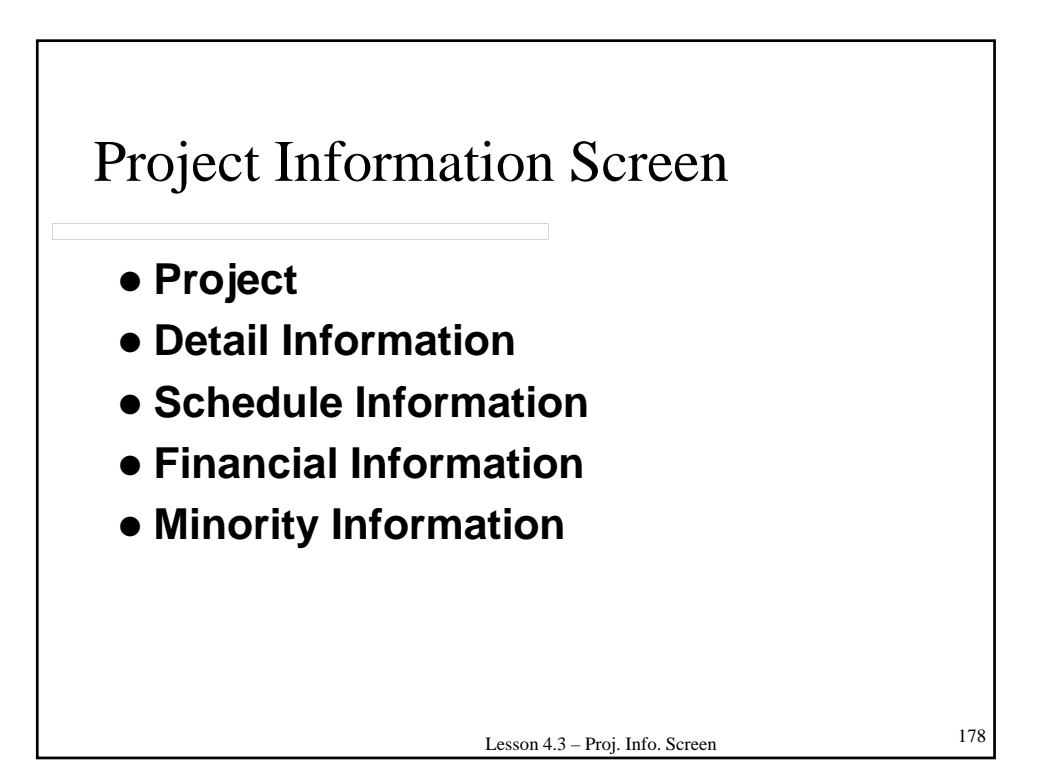

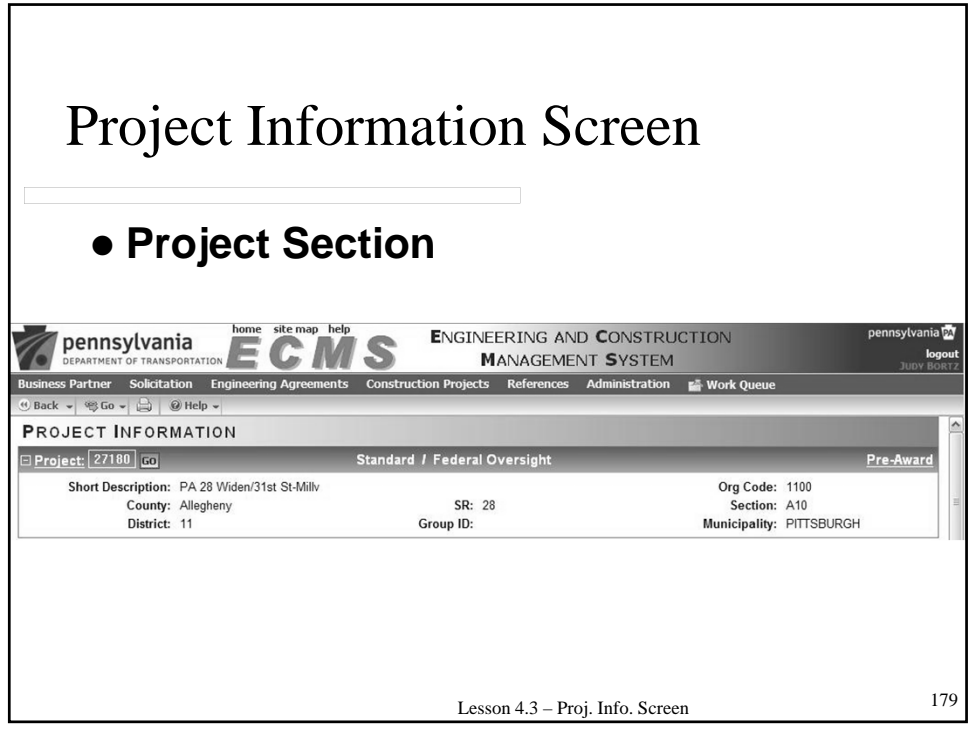

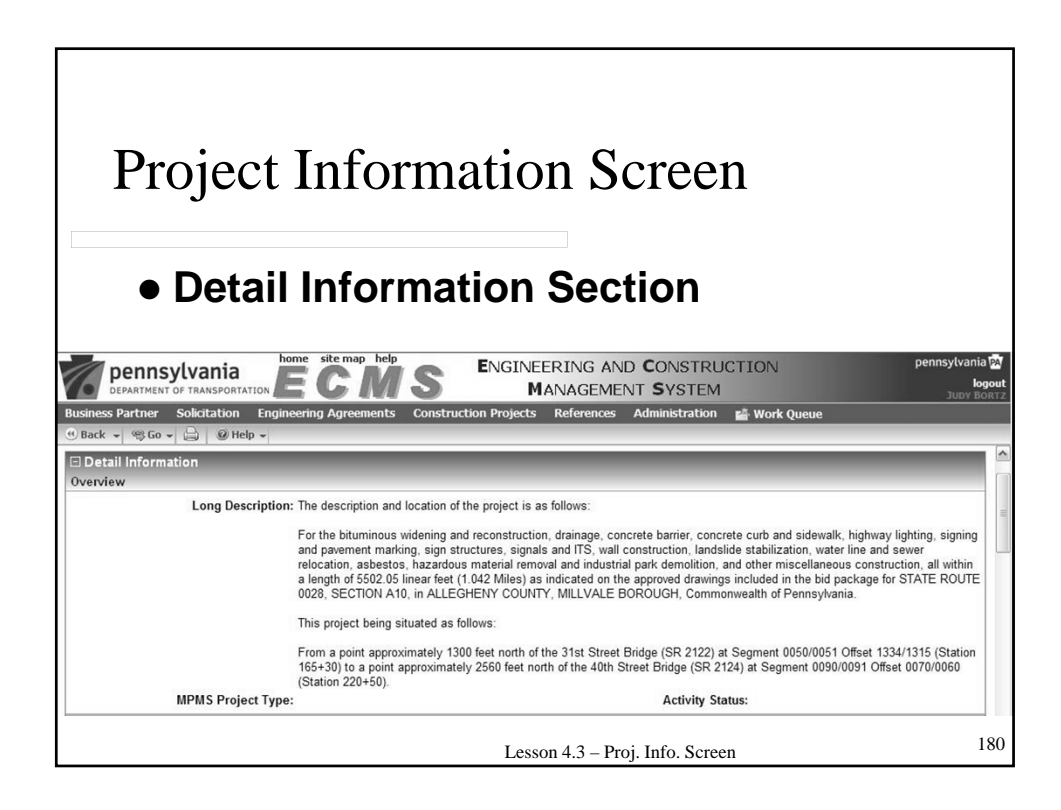

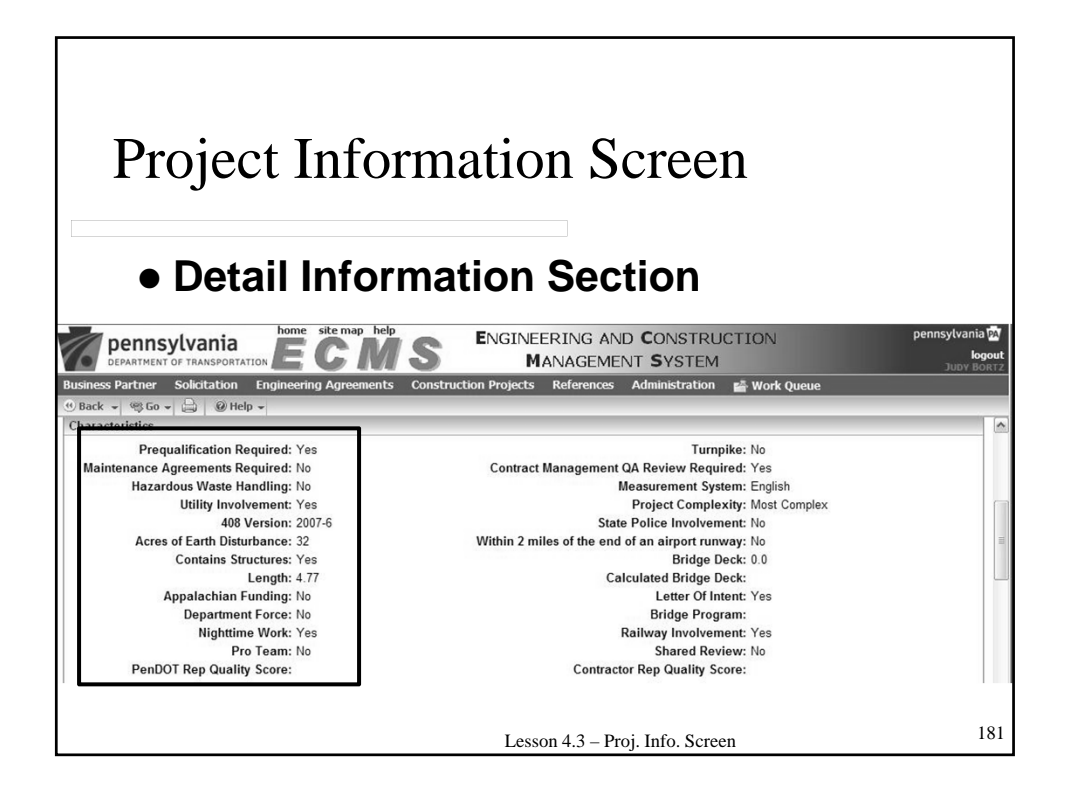

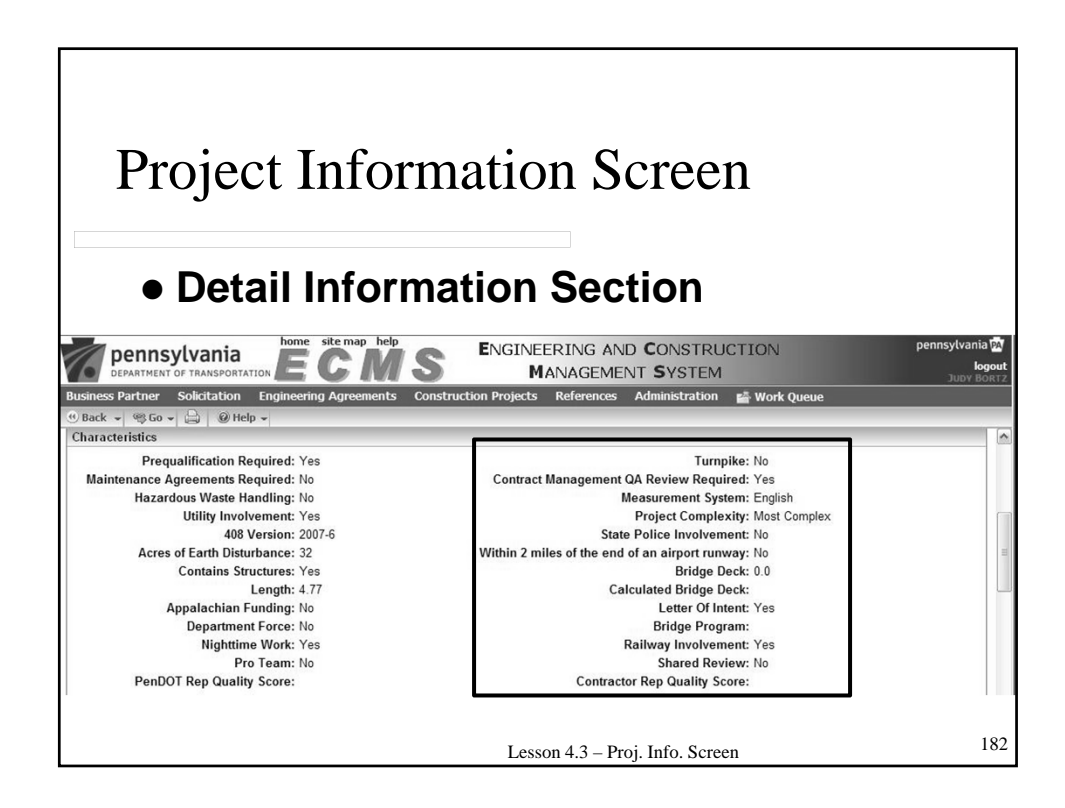

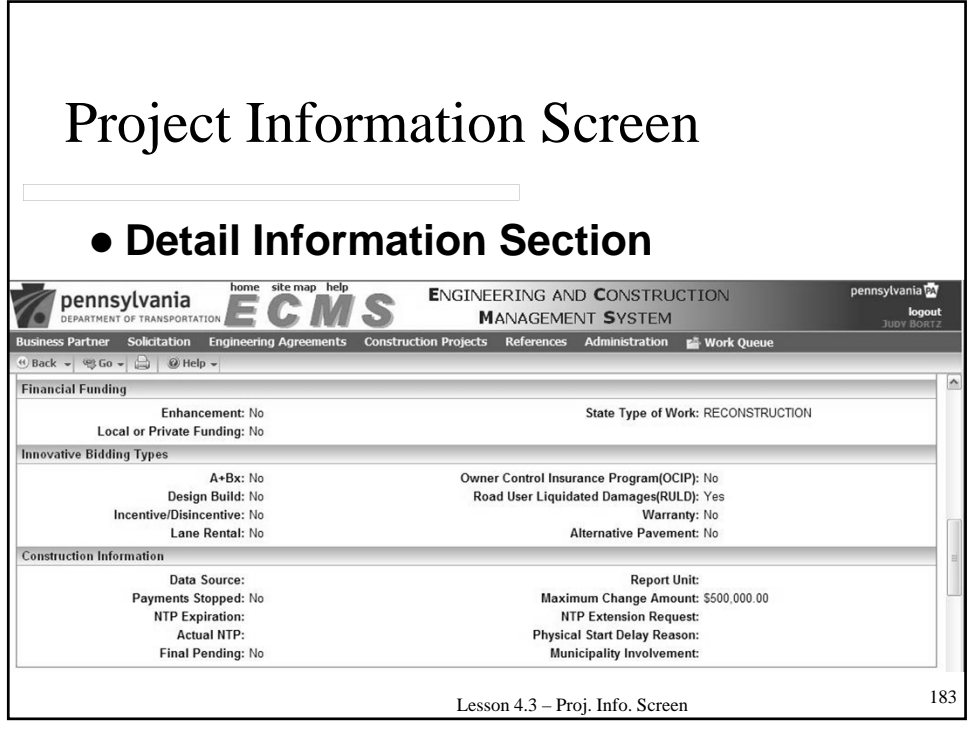

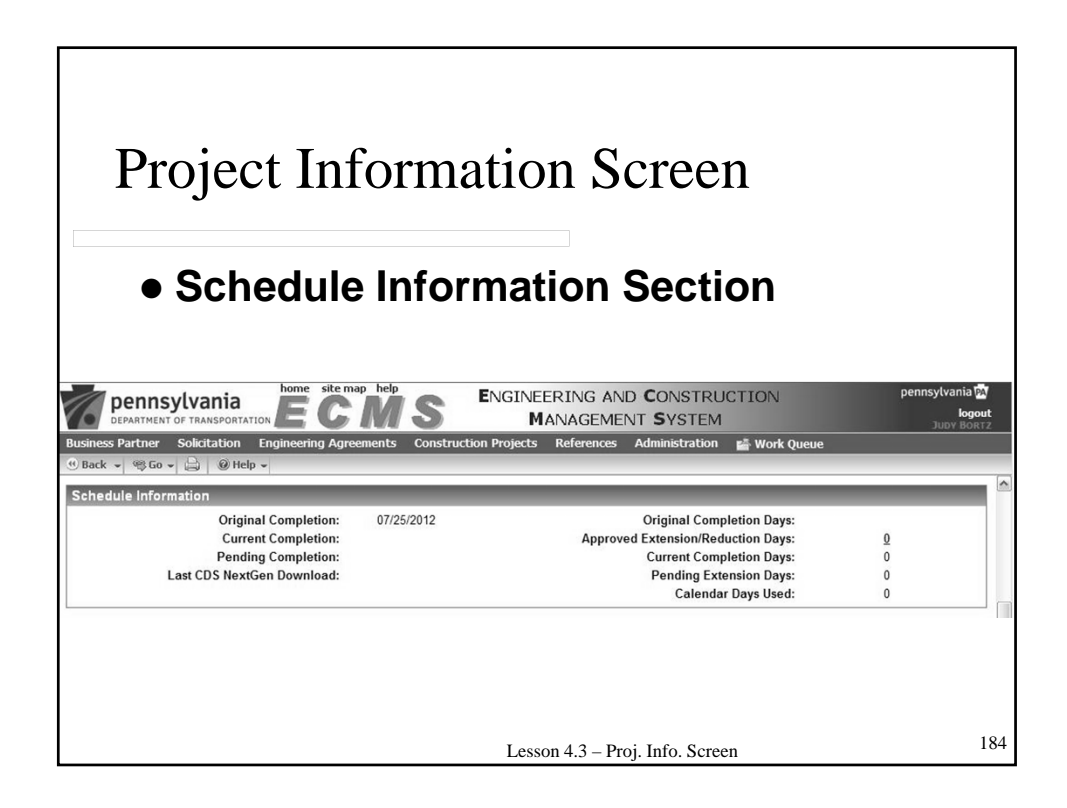

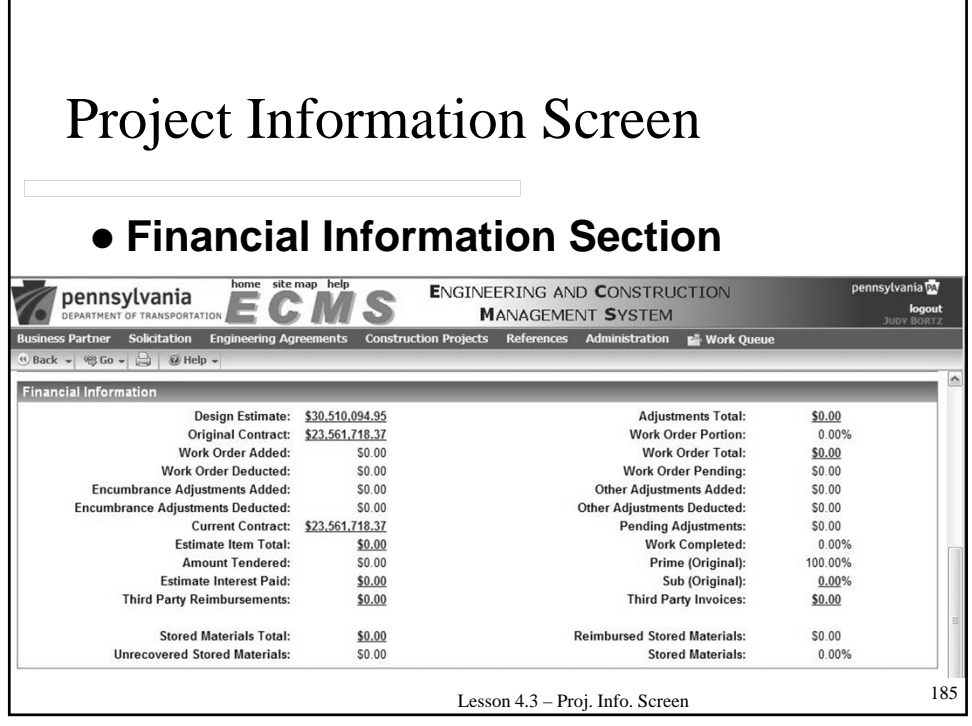

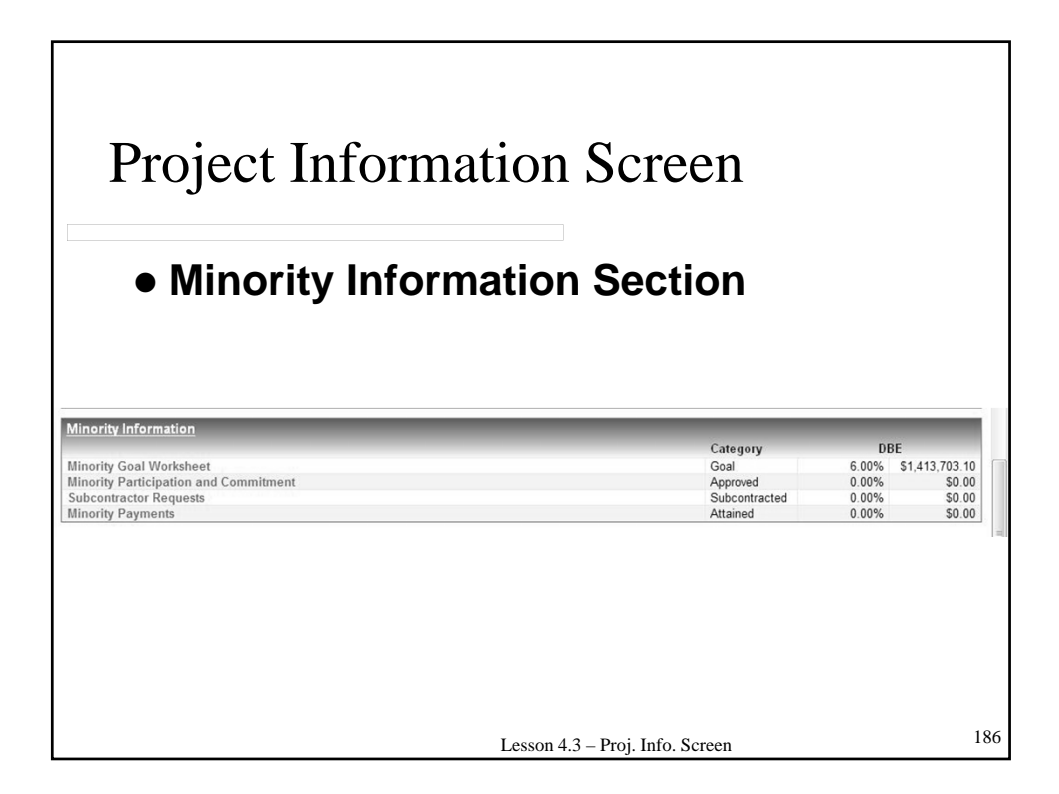

### **4.4 – STRUCTURES**

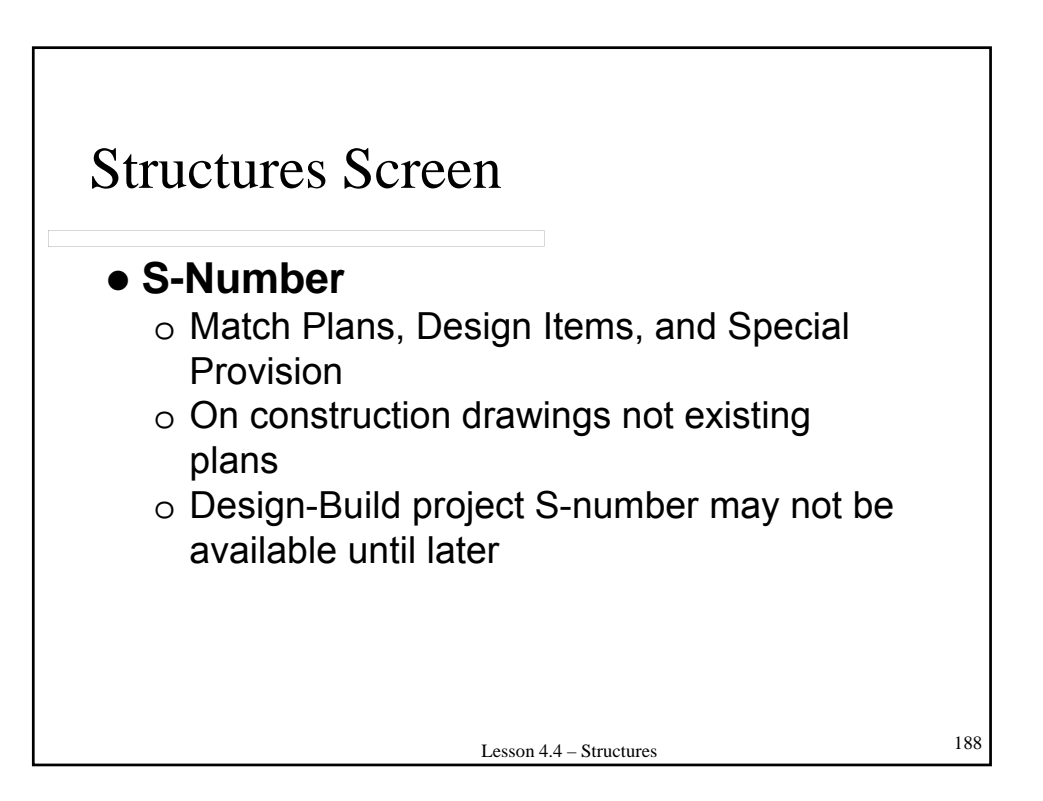

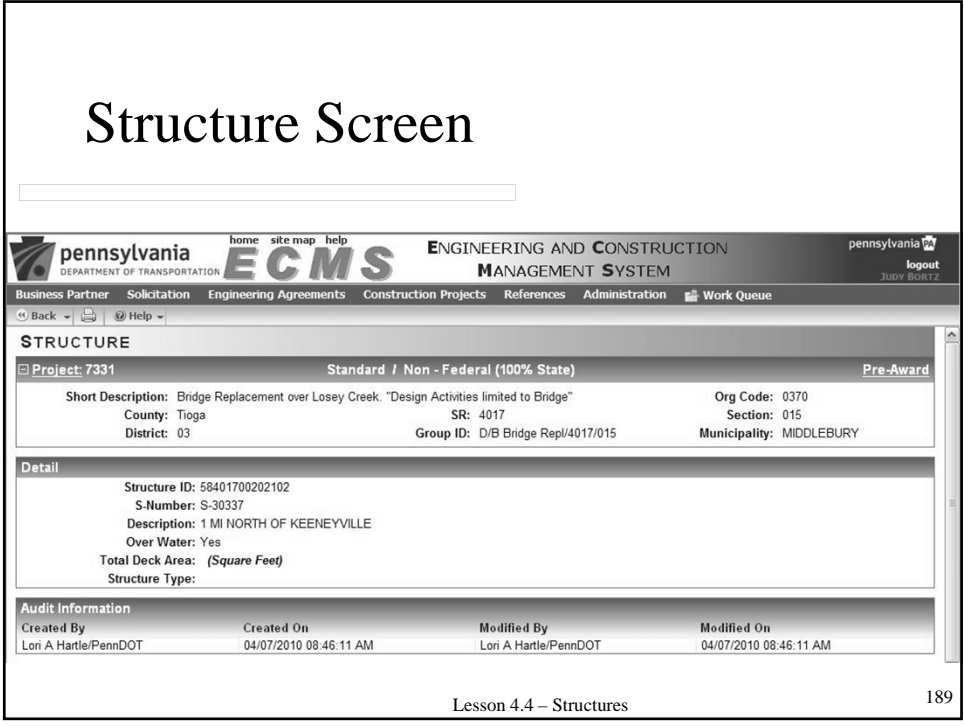

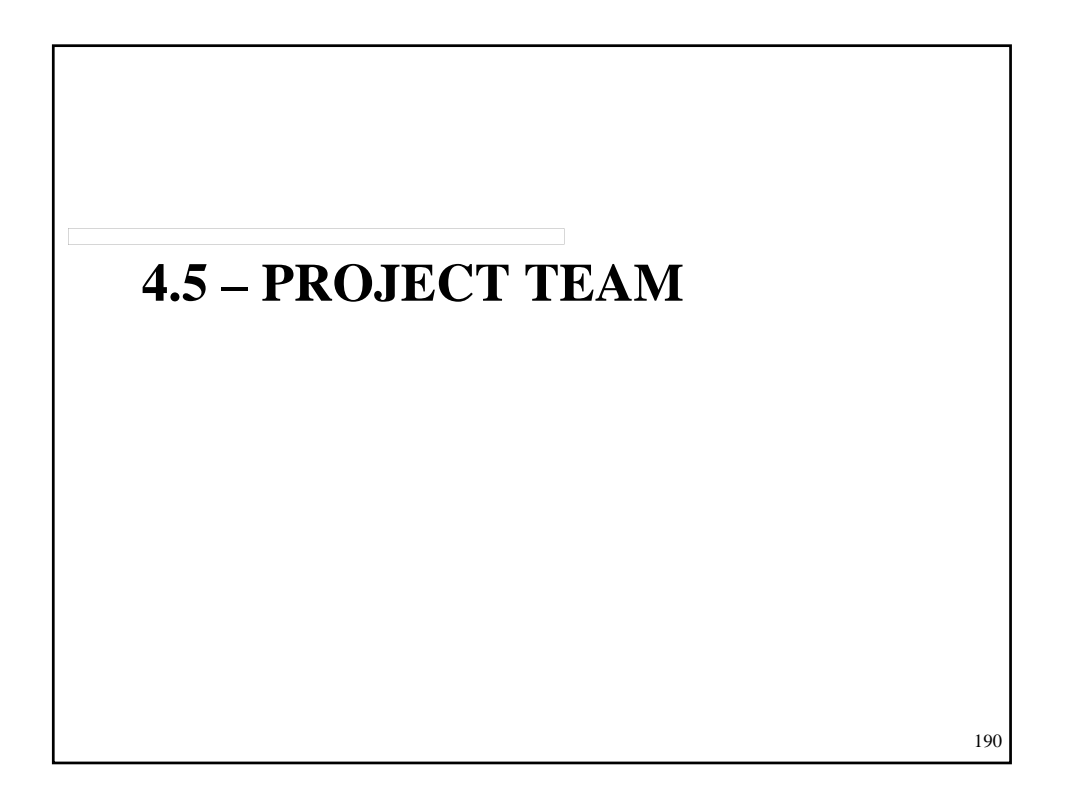

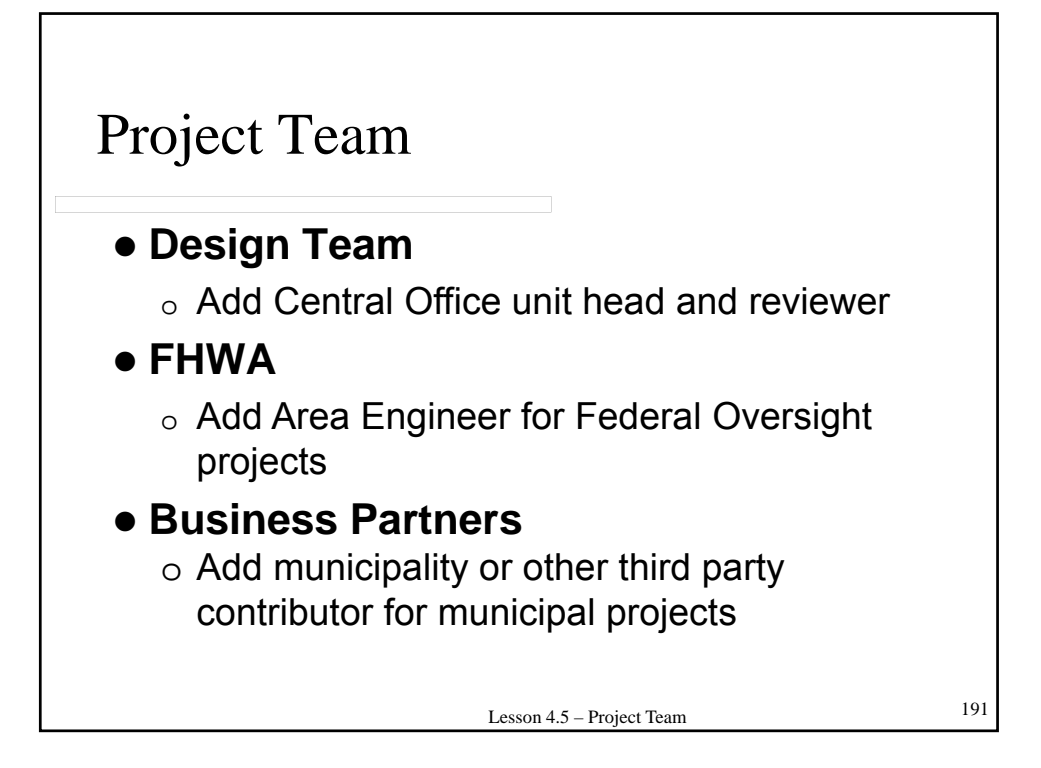

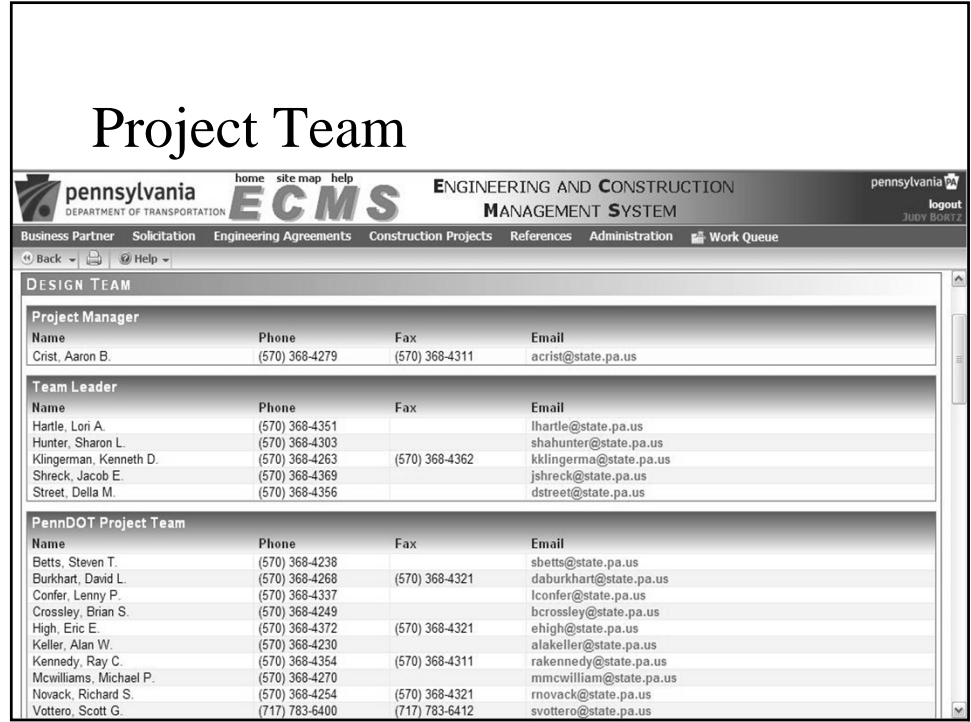

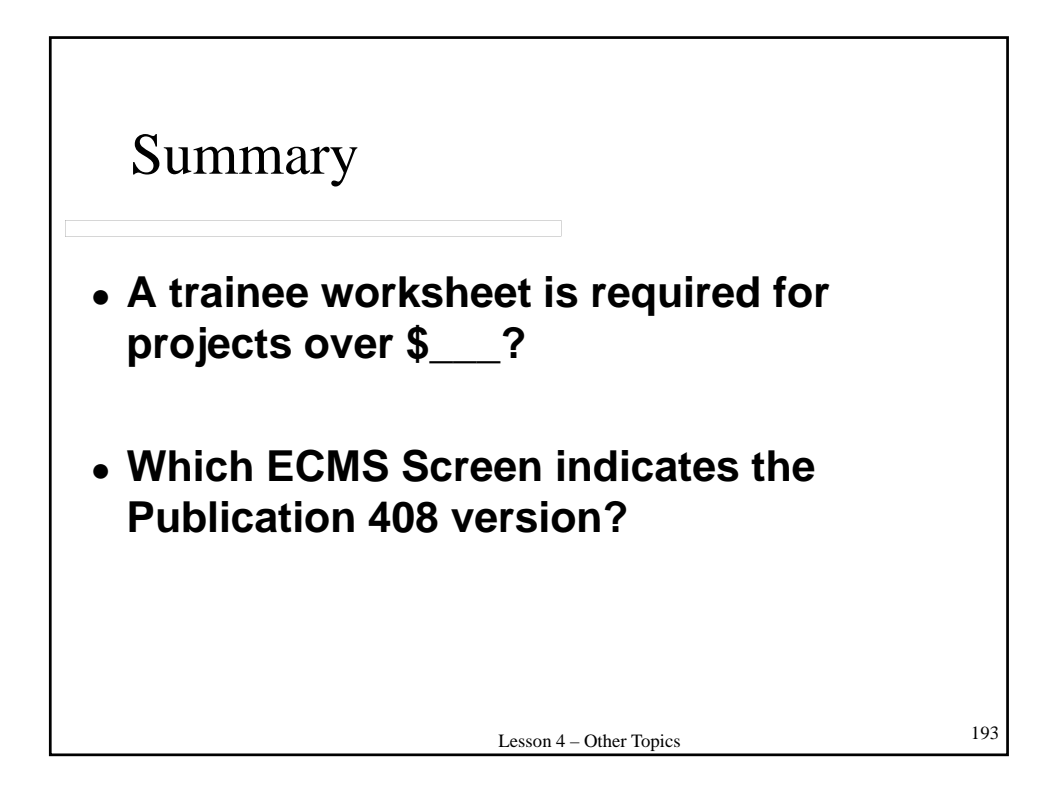

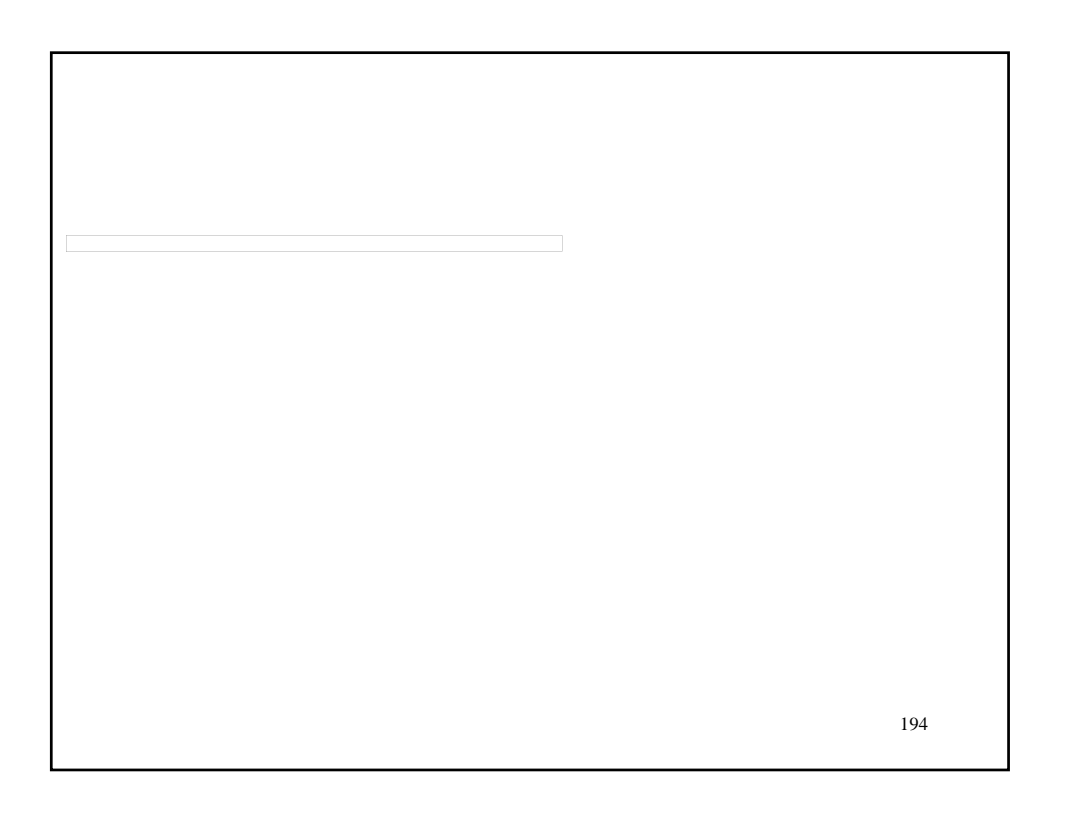

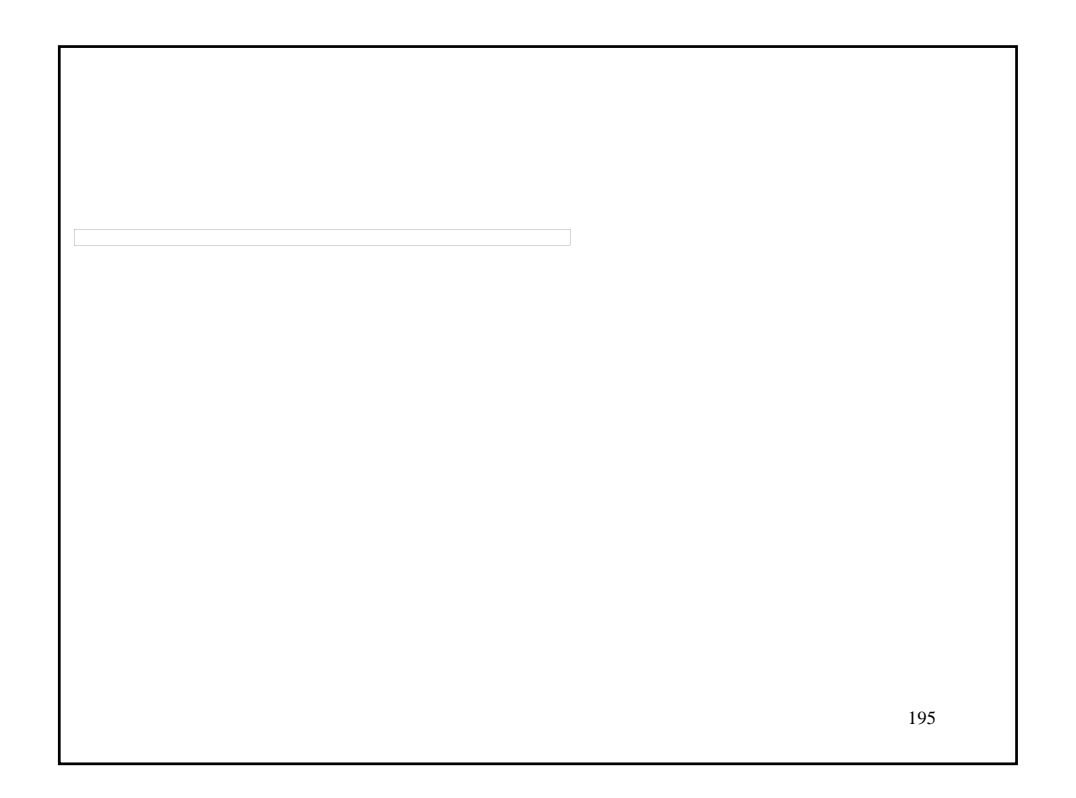

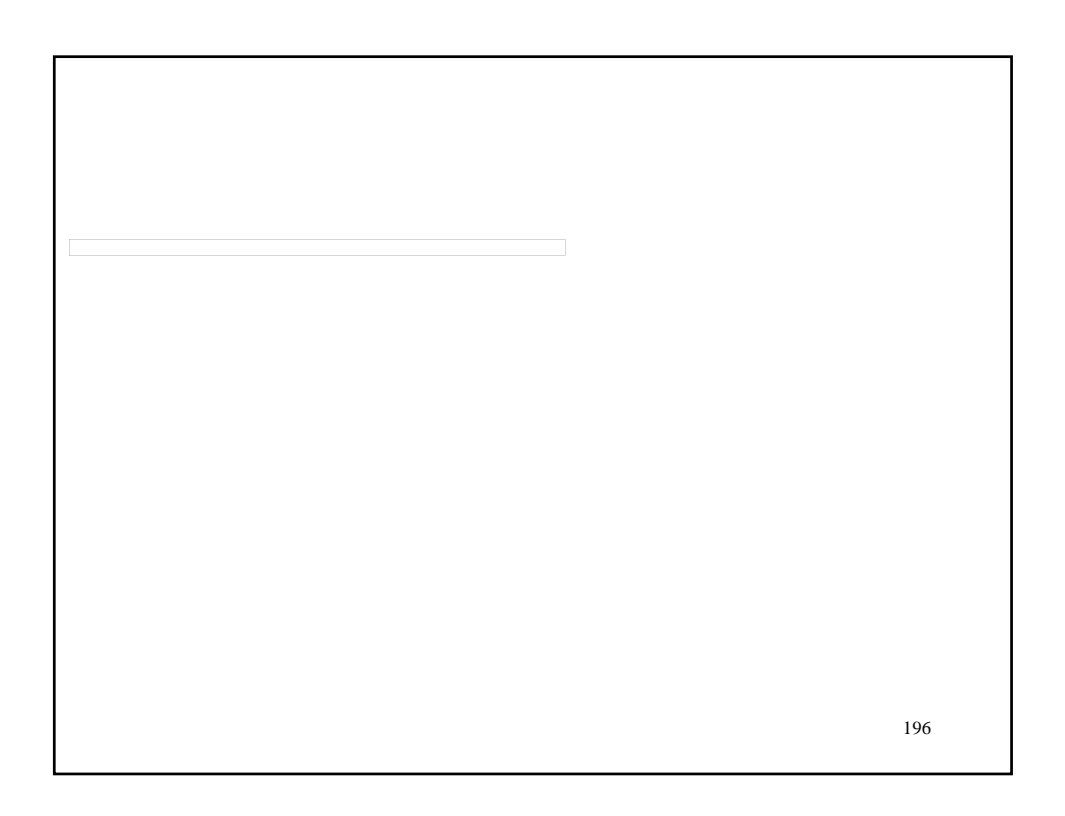

# LESSON 5 – ATTACHMENTS

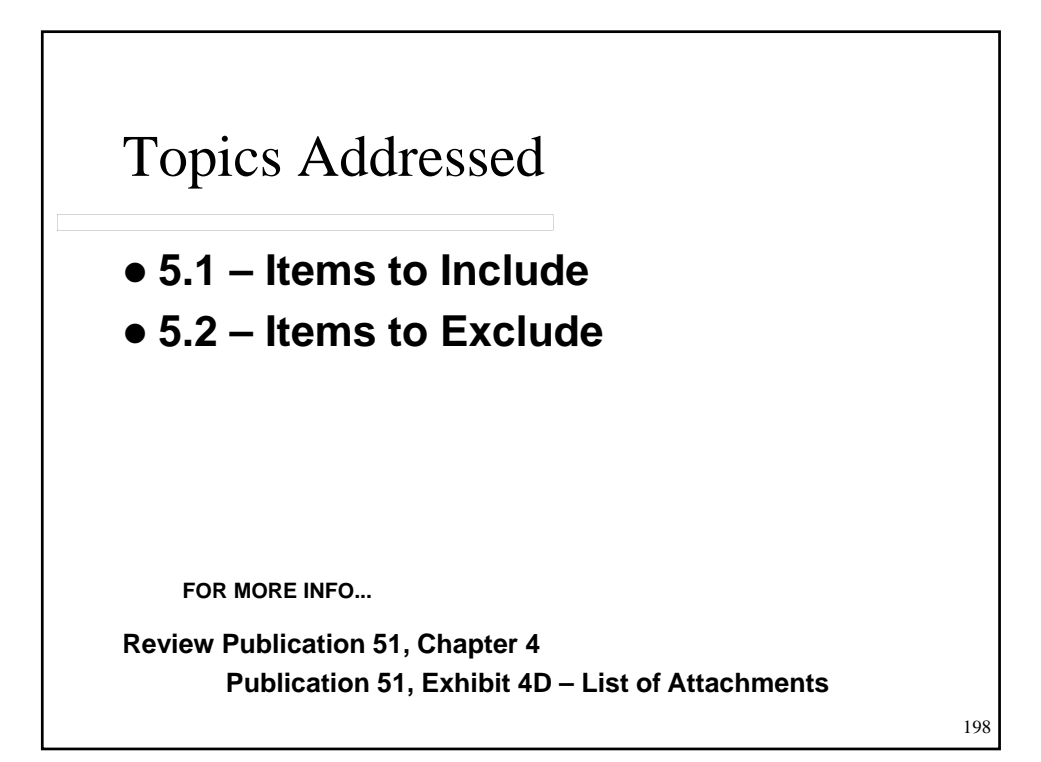

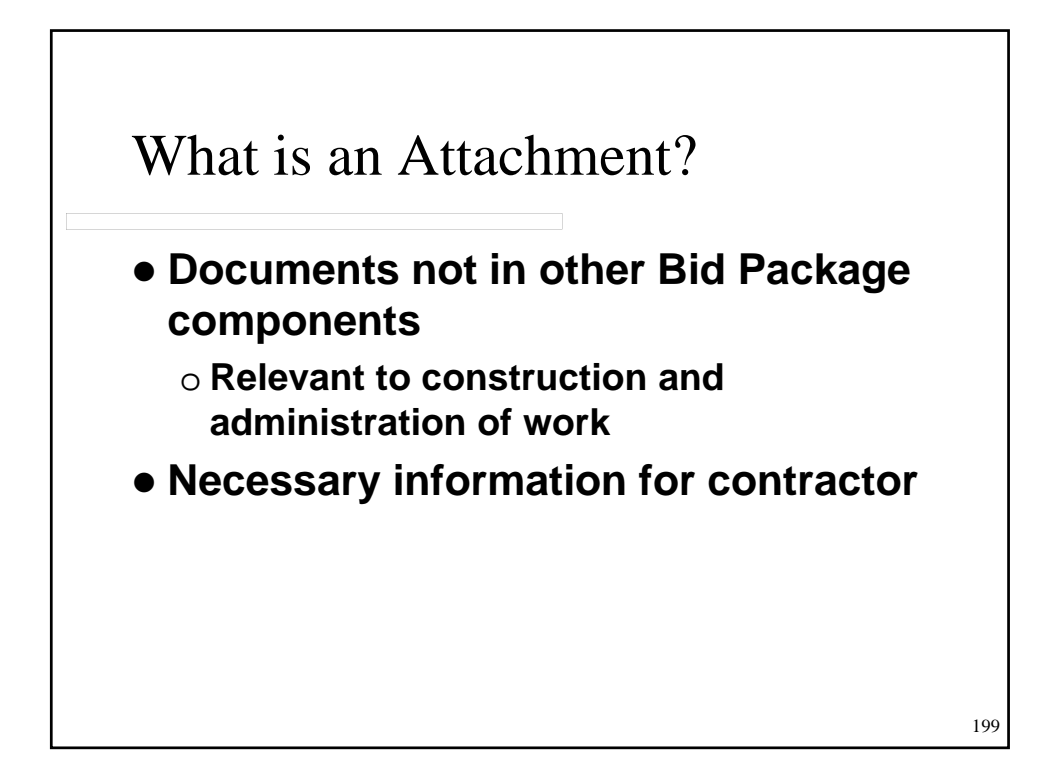

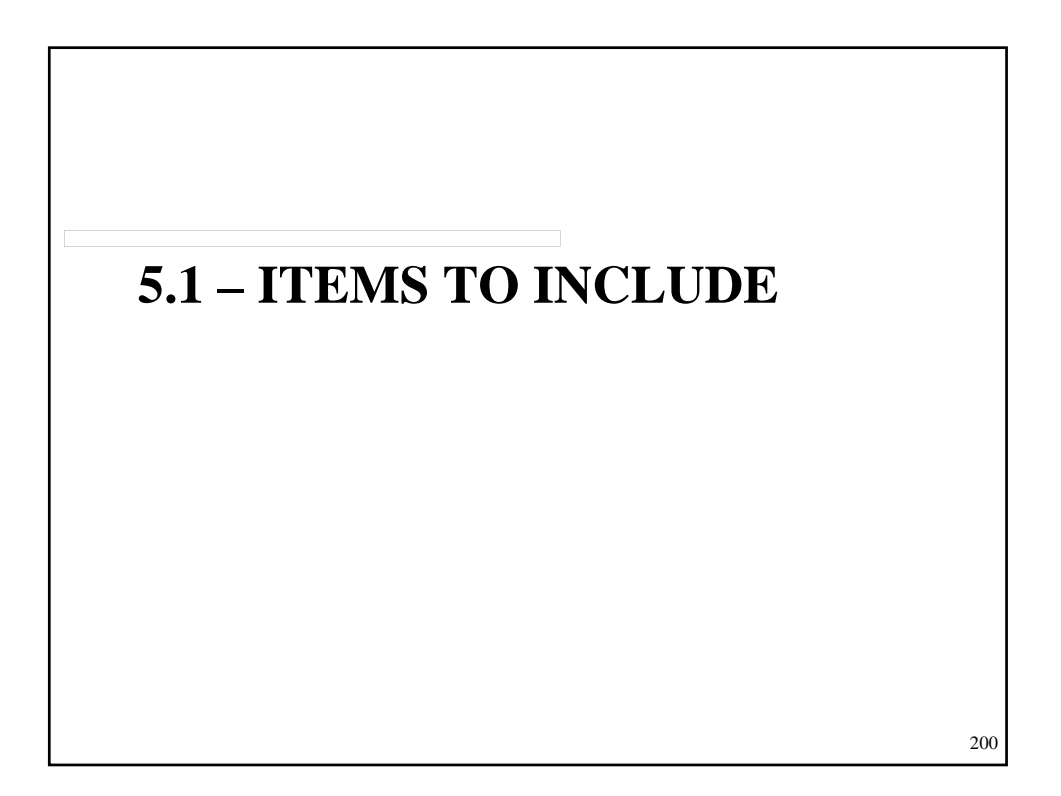

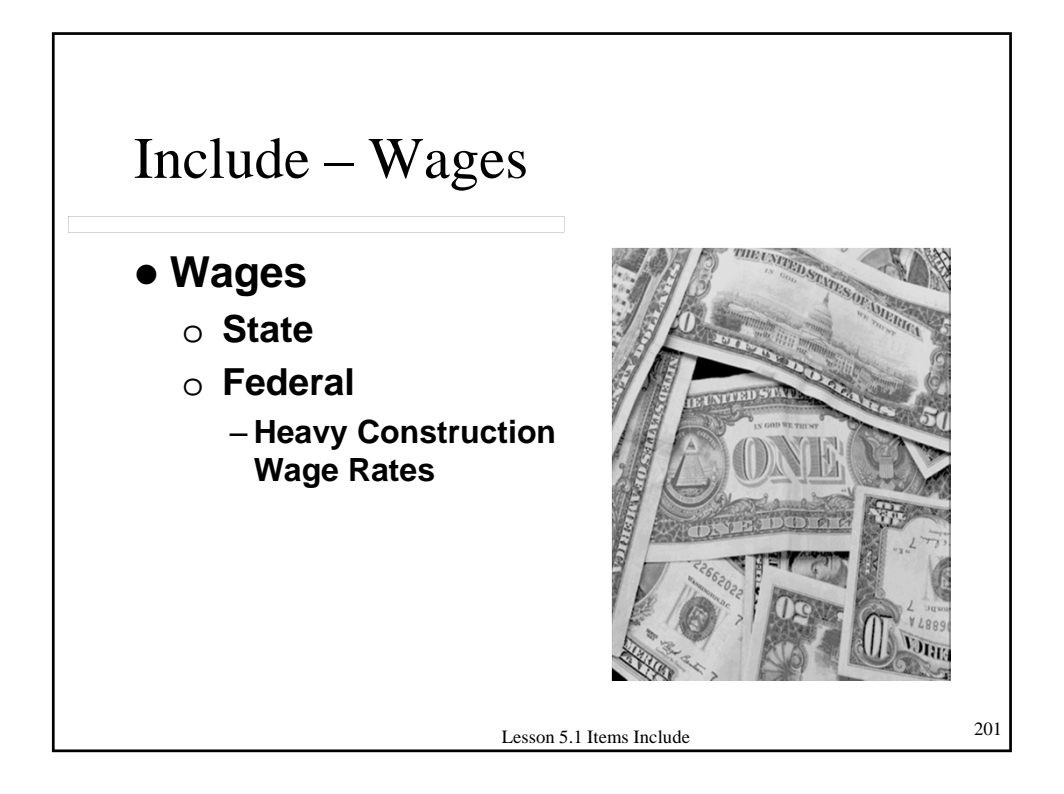

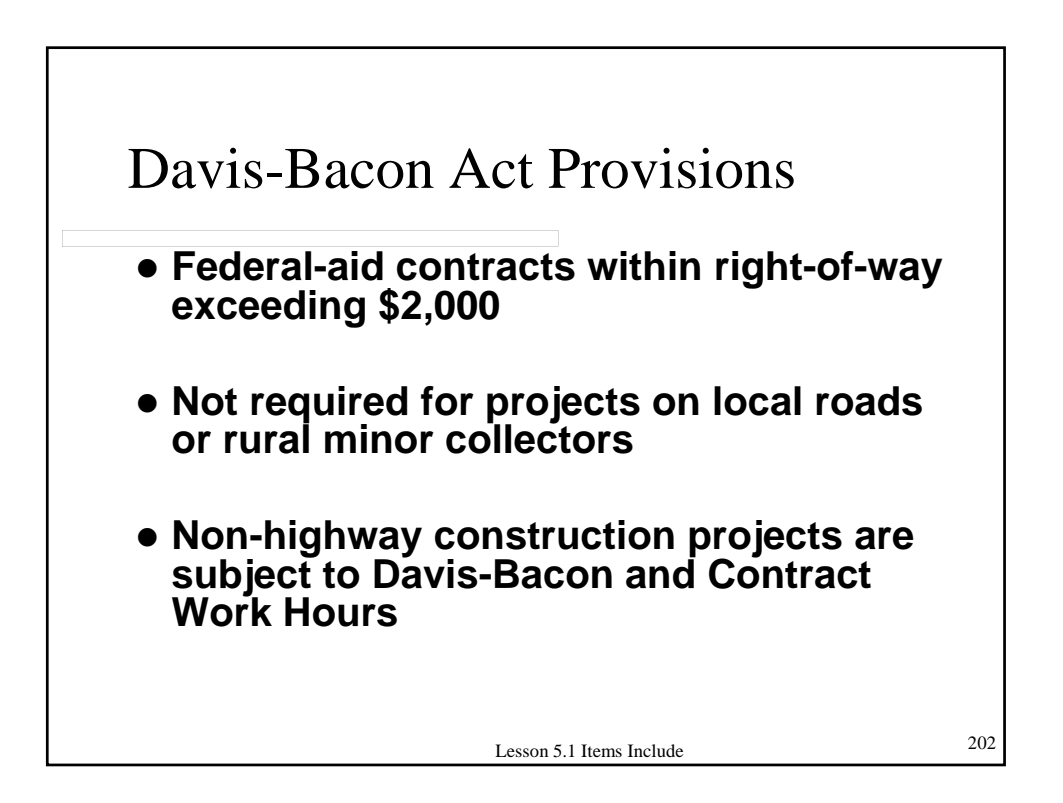

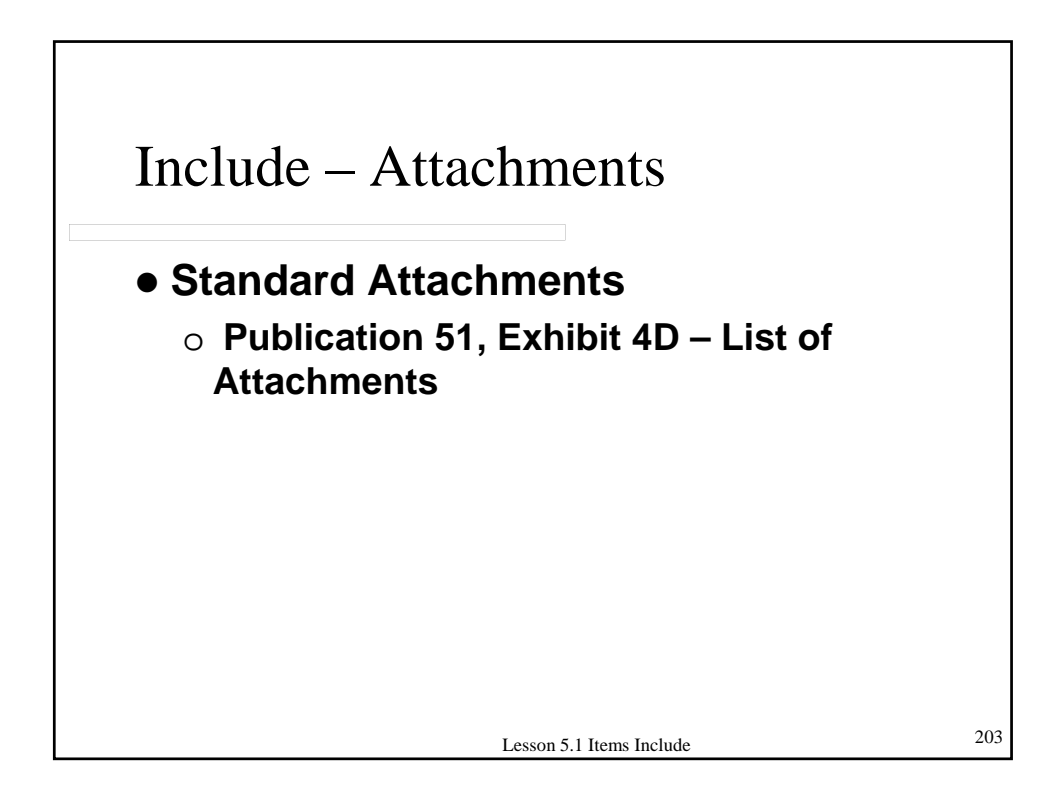

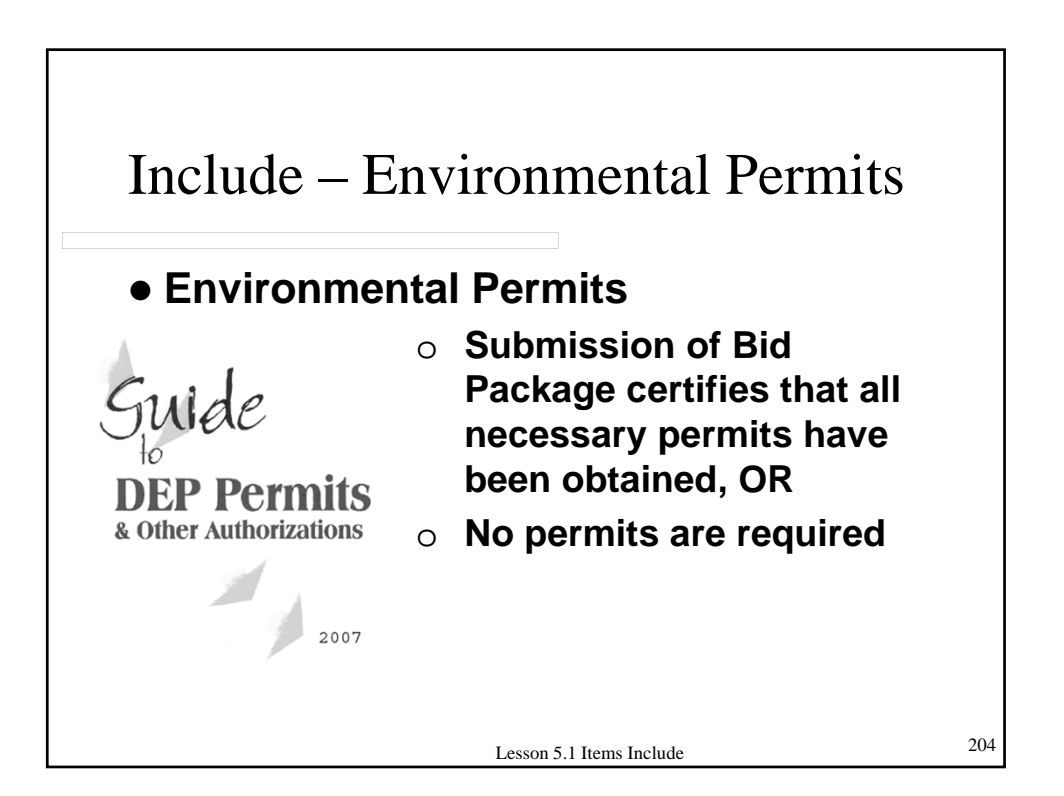

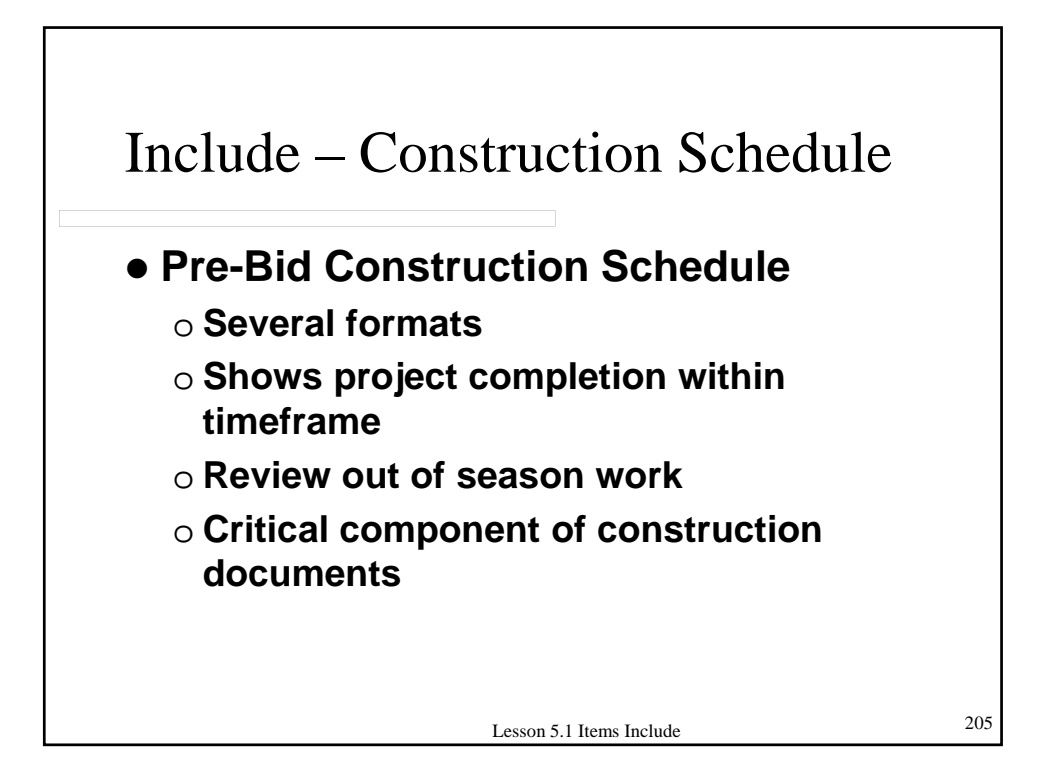

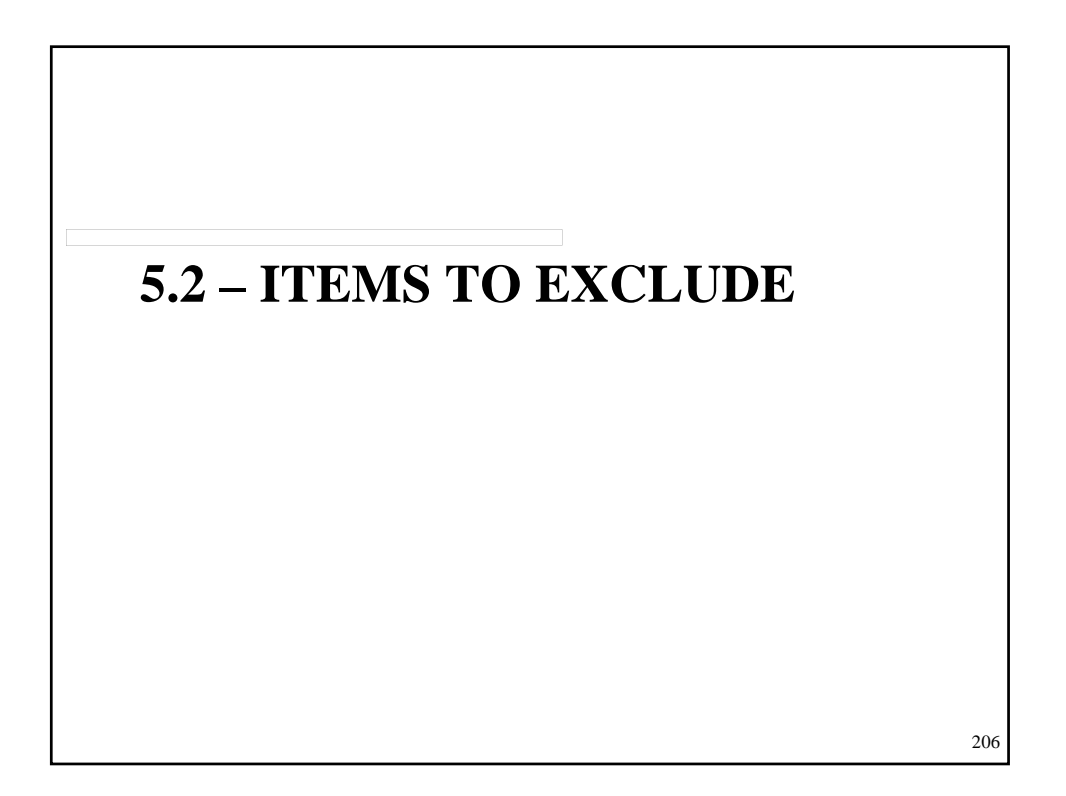

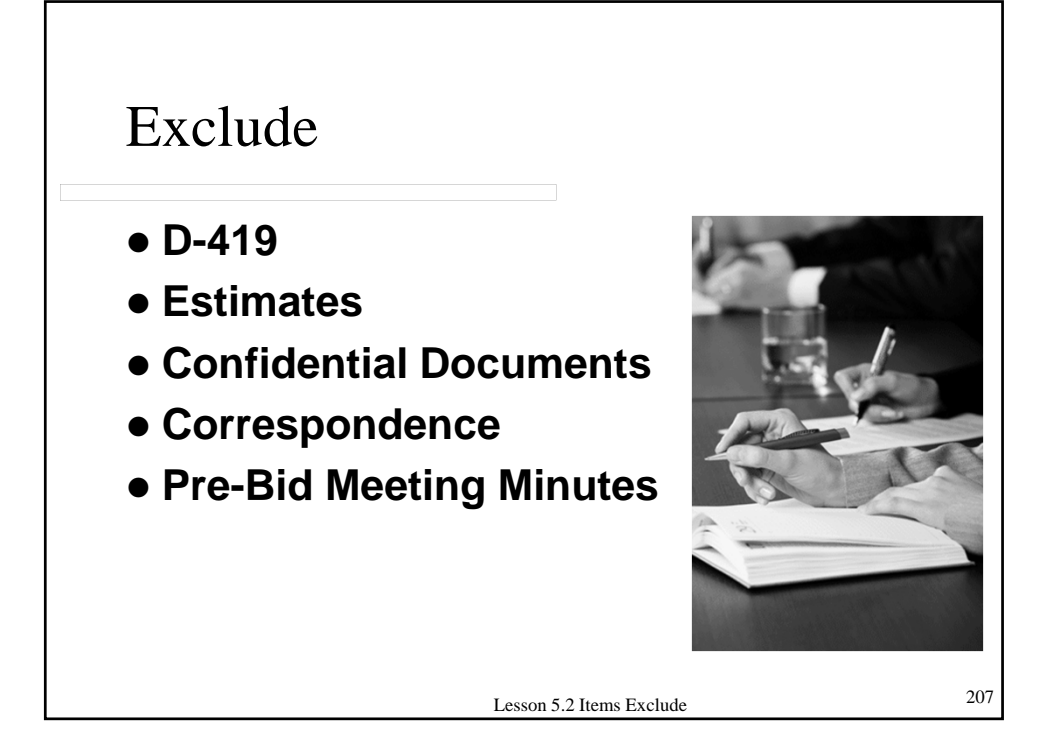

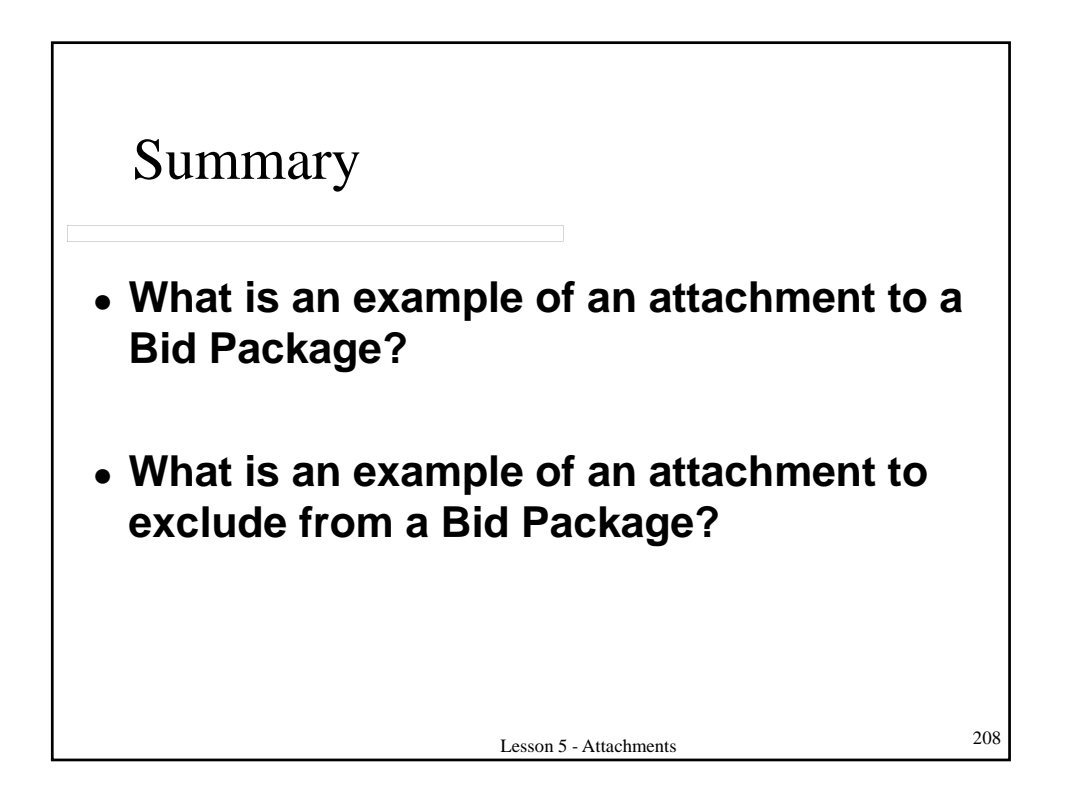

# LESSON 6 – ADDENDA

# Topics Addressed

- **6.1 General Information**
- **6.2 Bidders' Questions and Responses**
- **6.3 Addenda Screens**
- **6.4 Addenda Components**

**FOR MORE INFO...**

**Review Publication 51, Chapter 2**

210

## **6.1 – GENERAL INFORMATION**

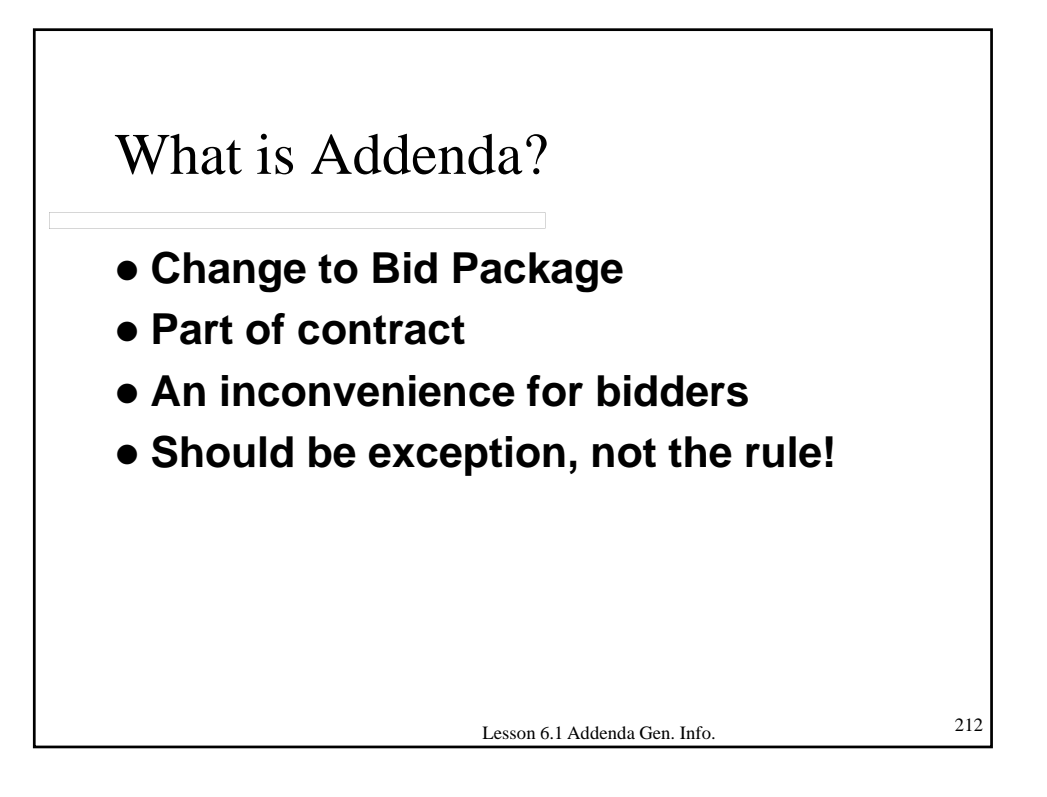

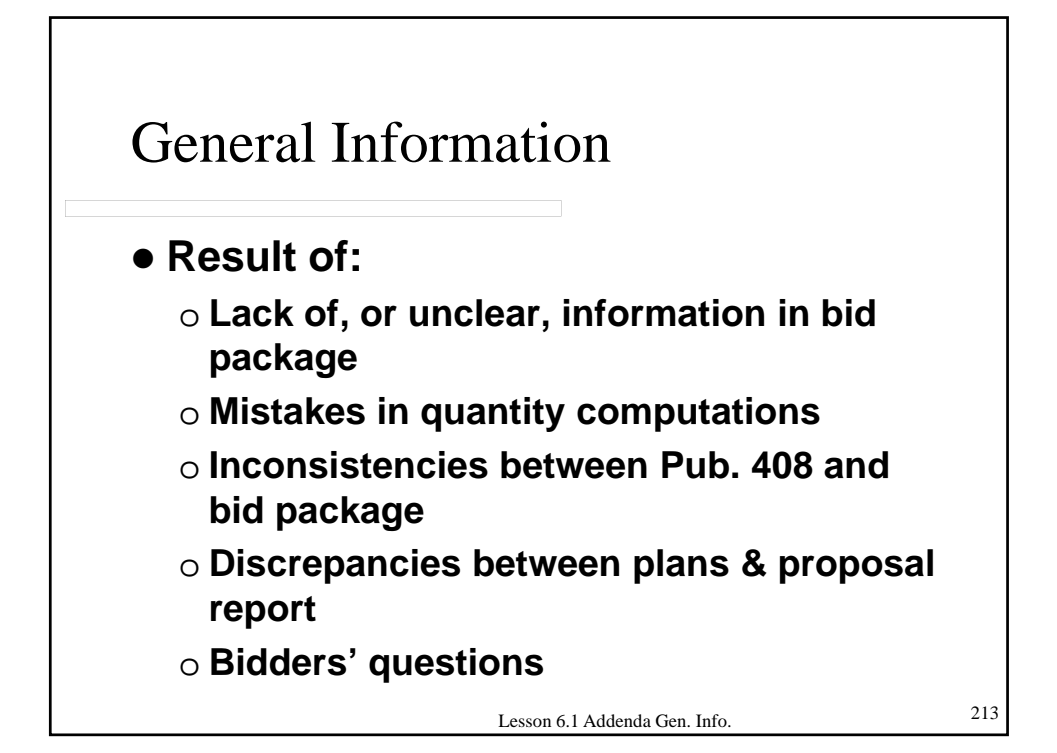

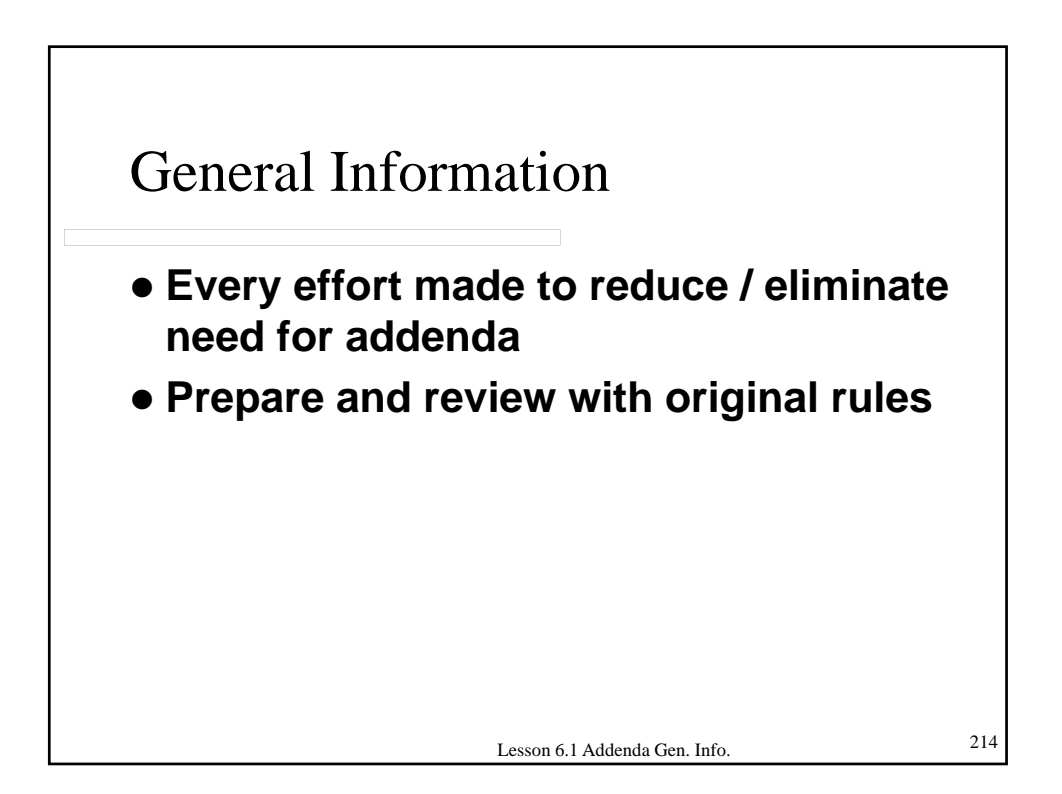

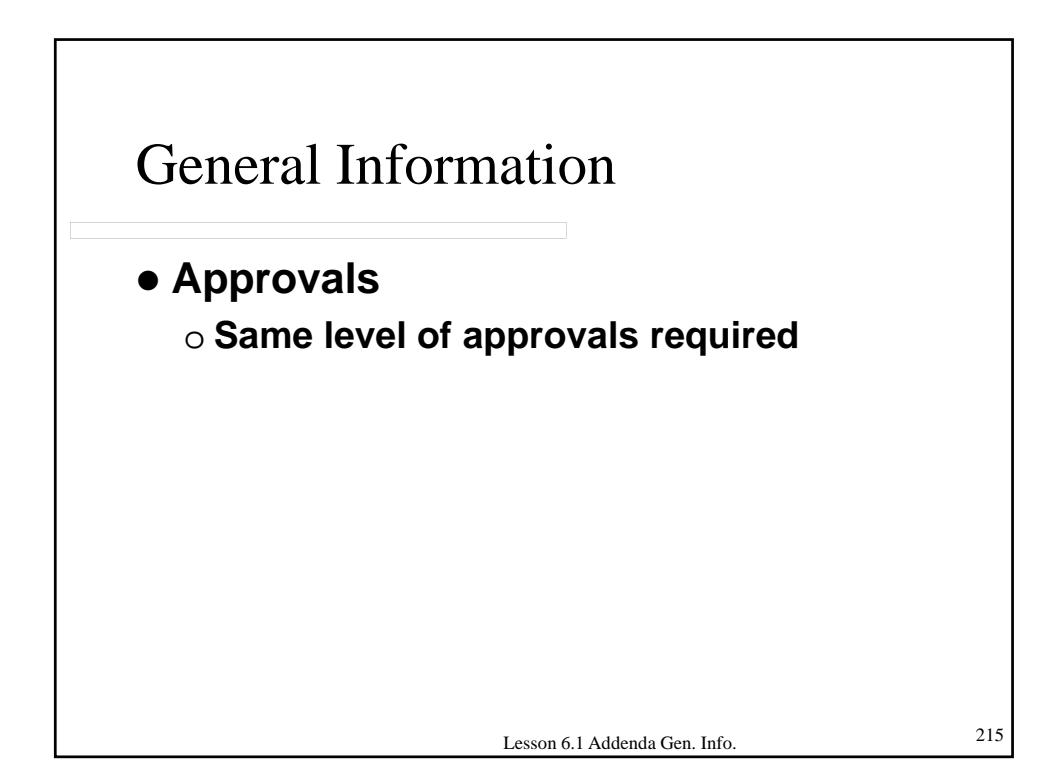

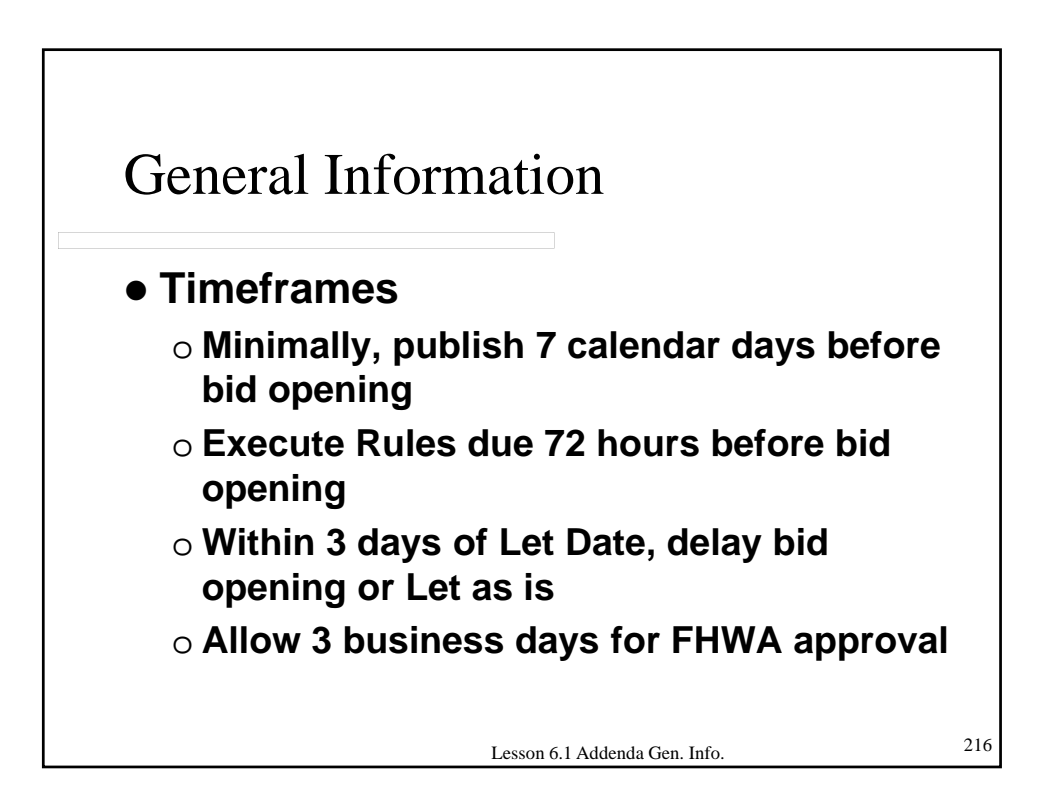
# **6.2 – BIDDER'S QUESTIONS & RESPONSES**

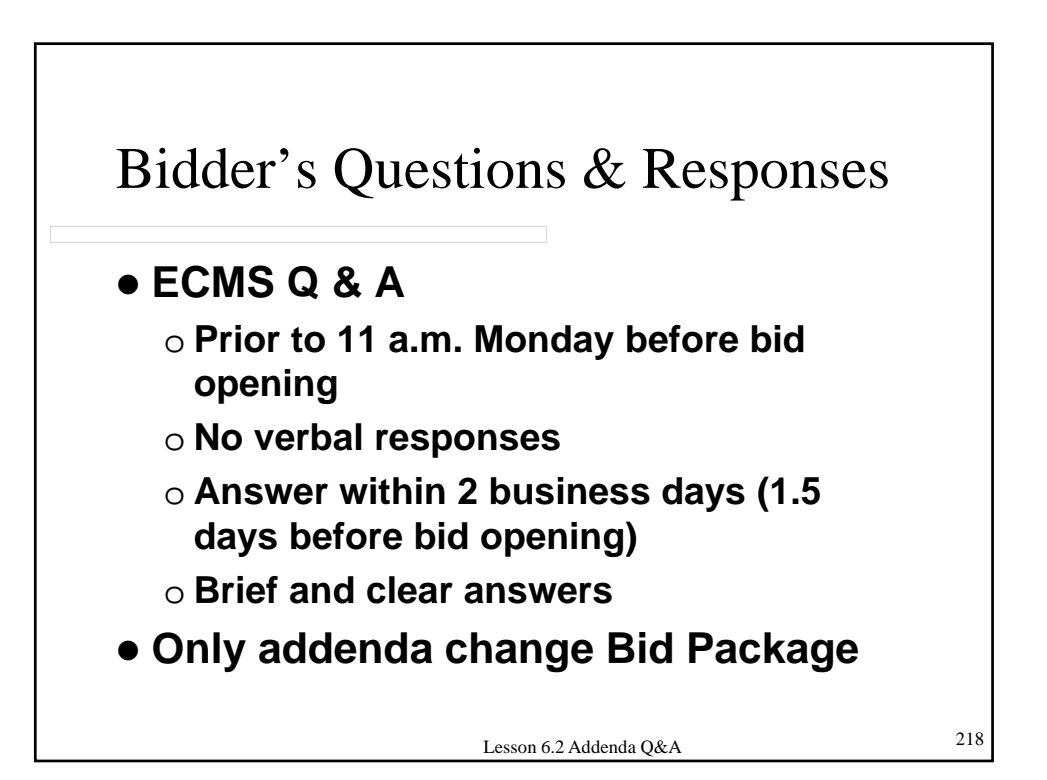

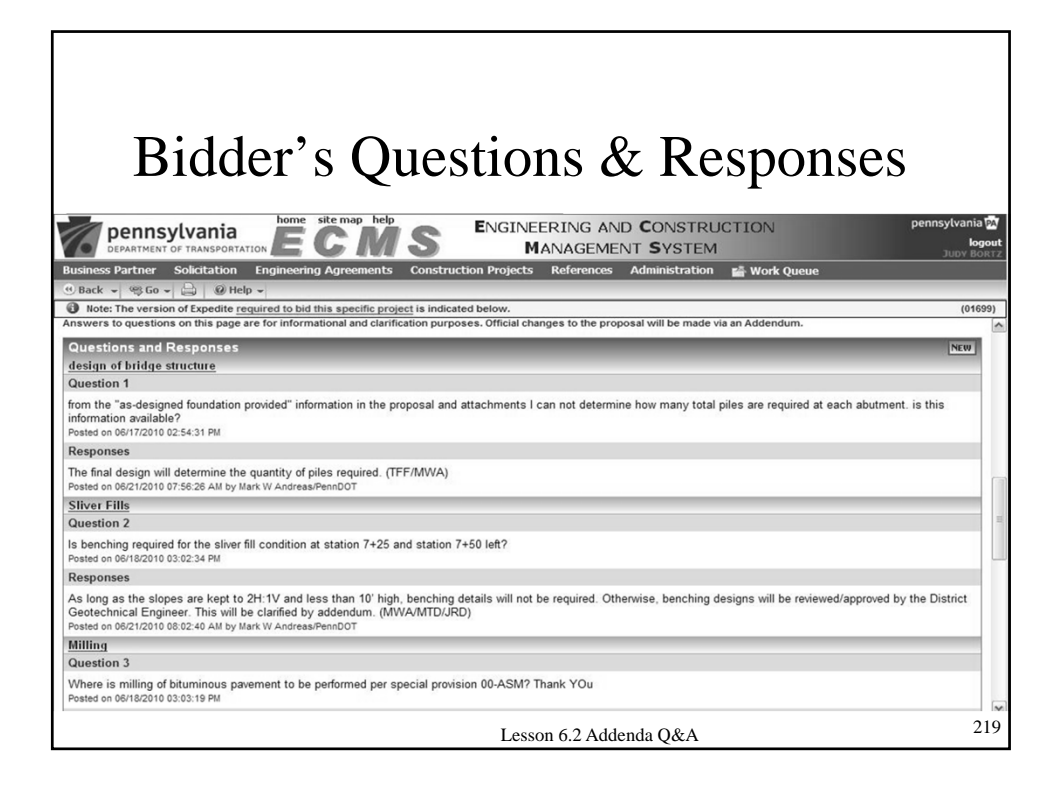

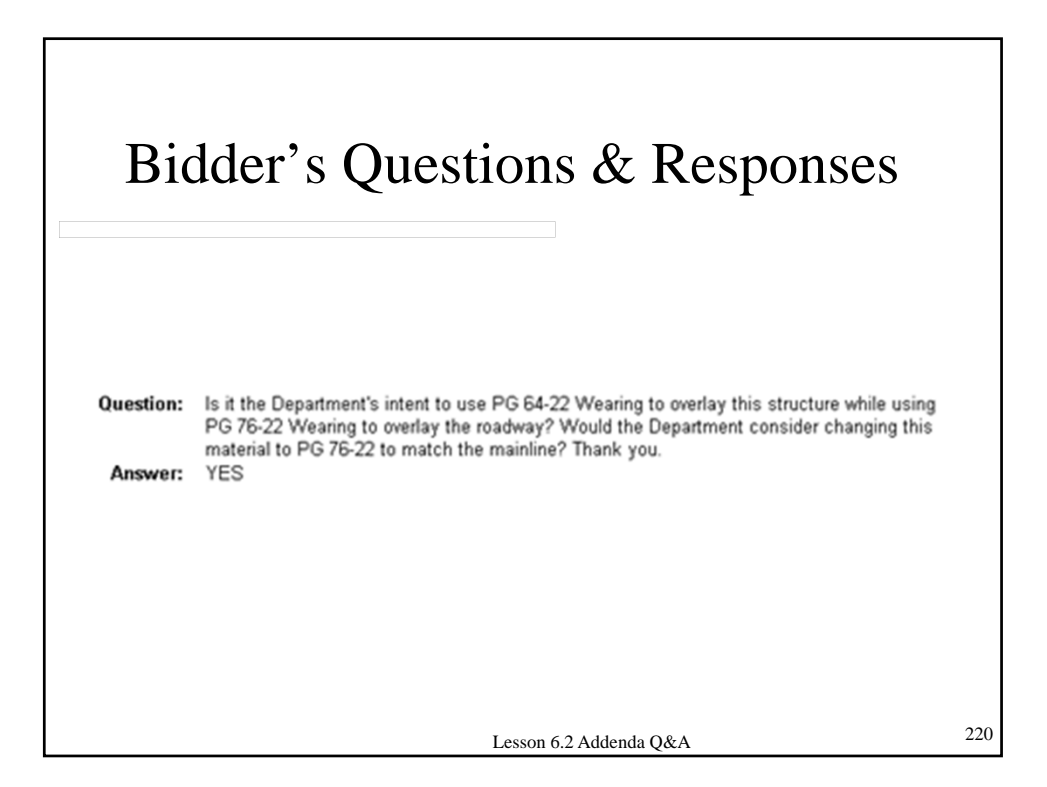

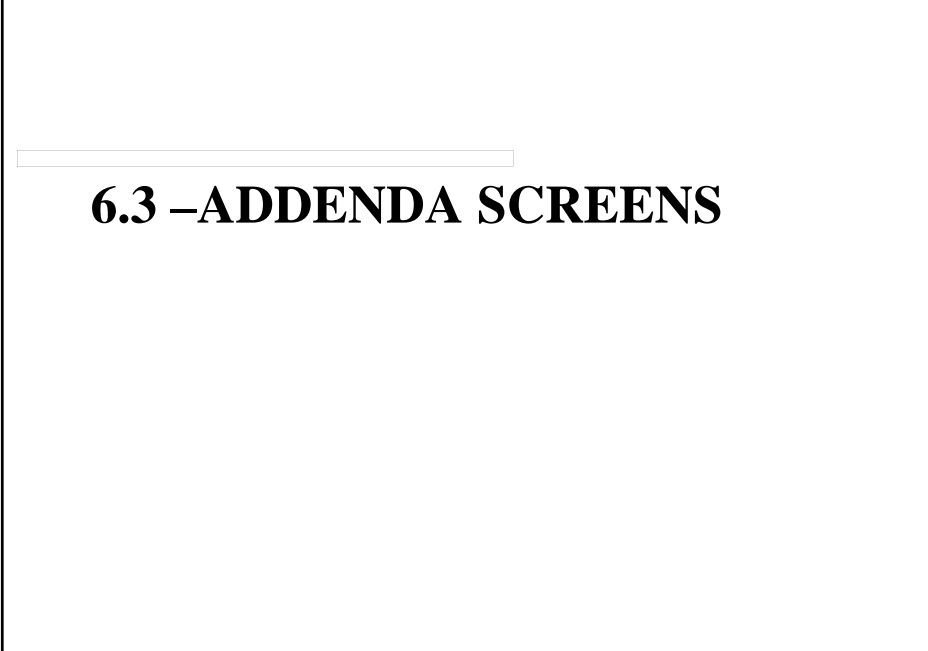

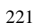

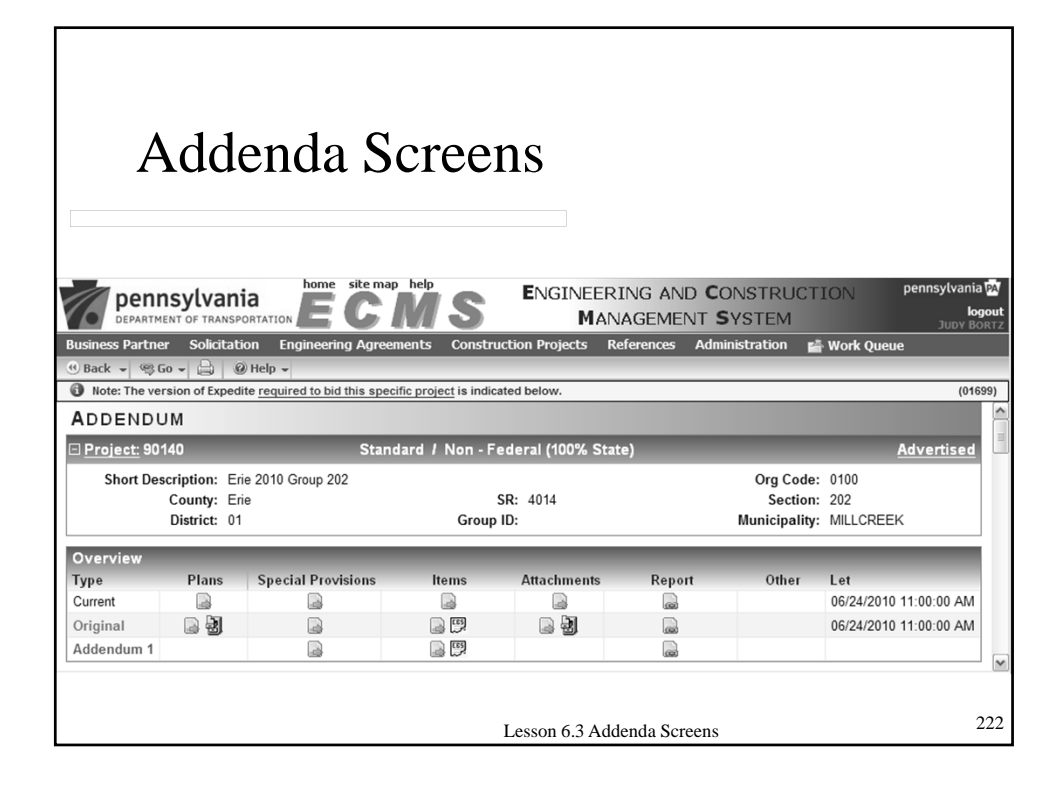

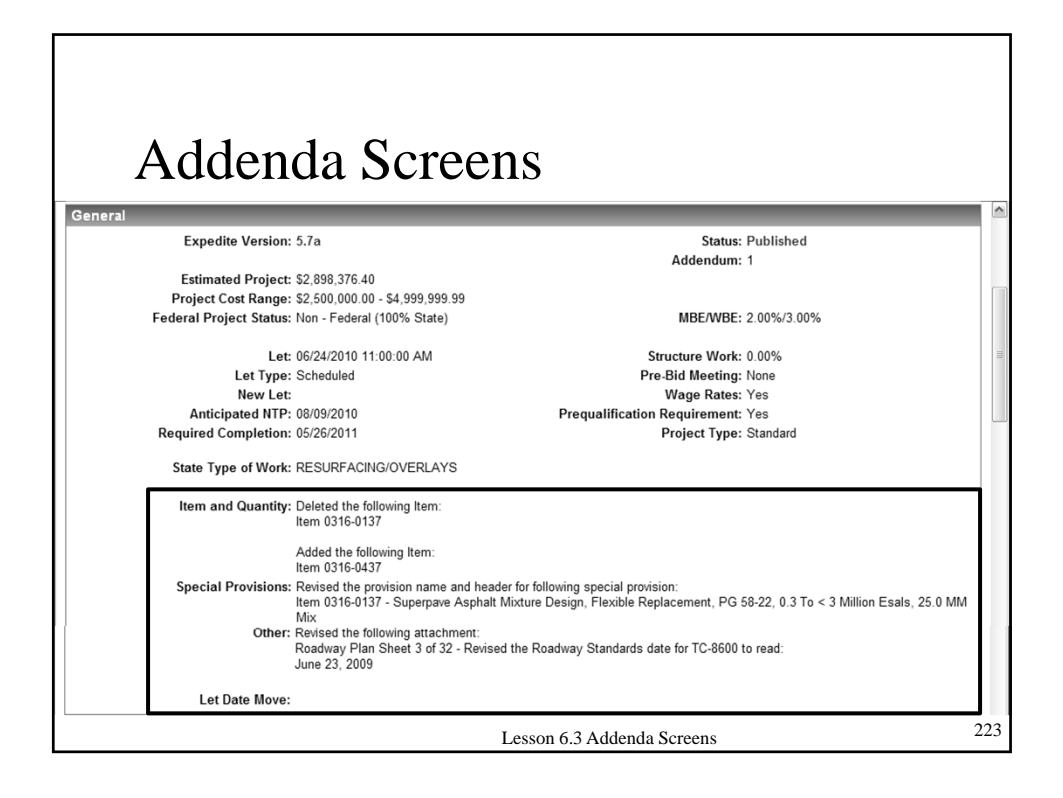

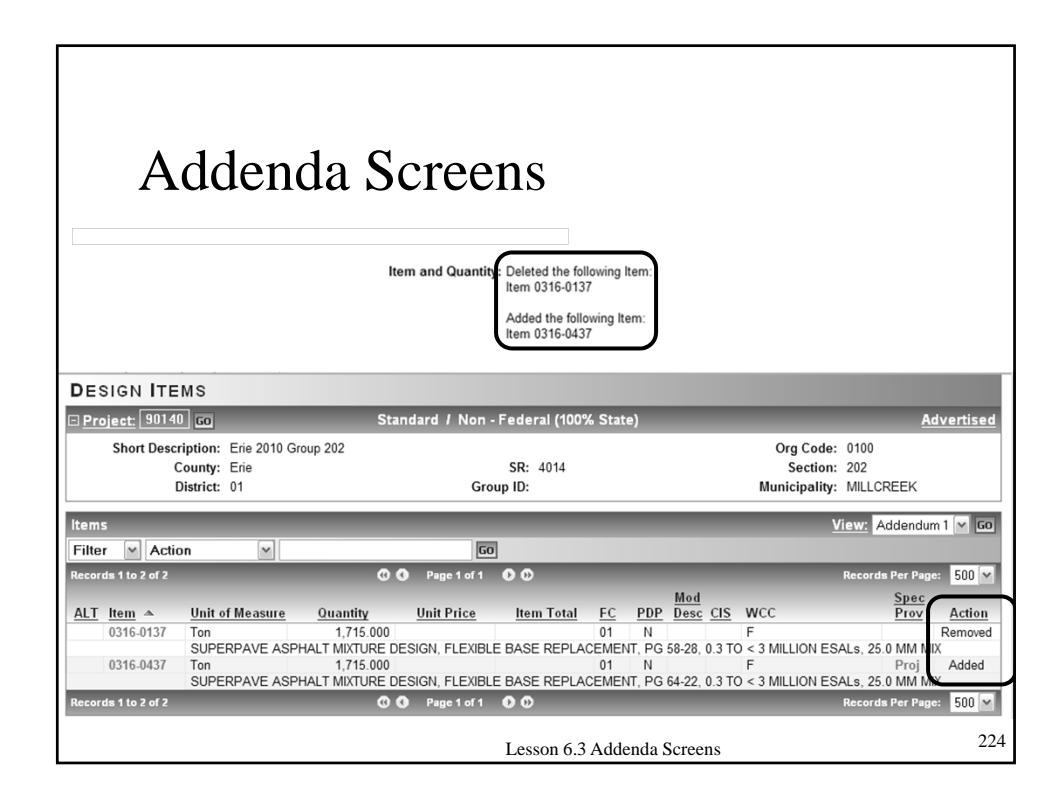

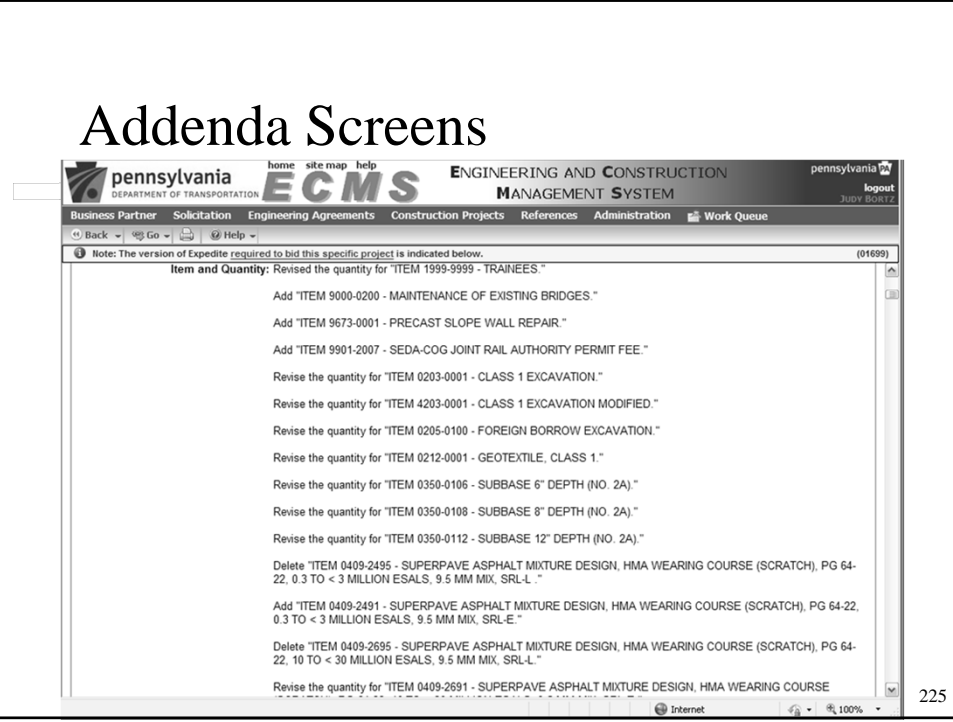

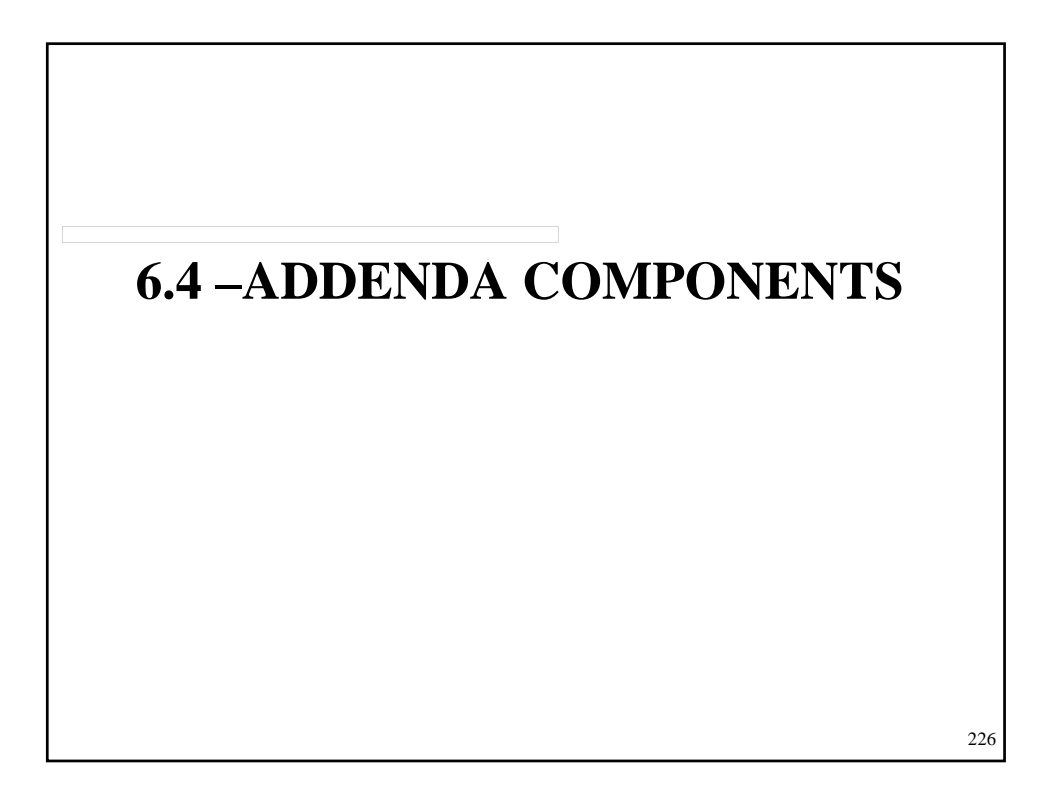

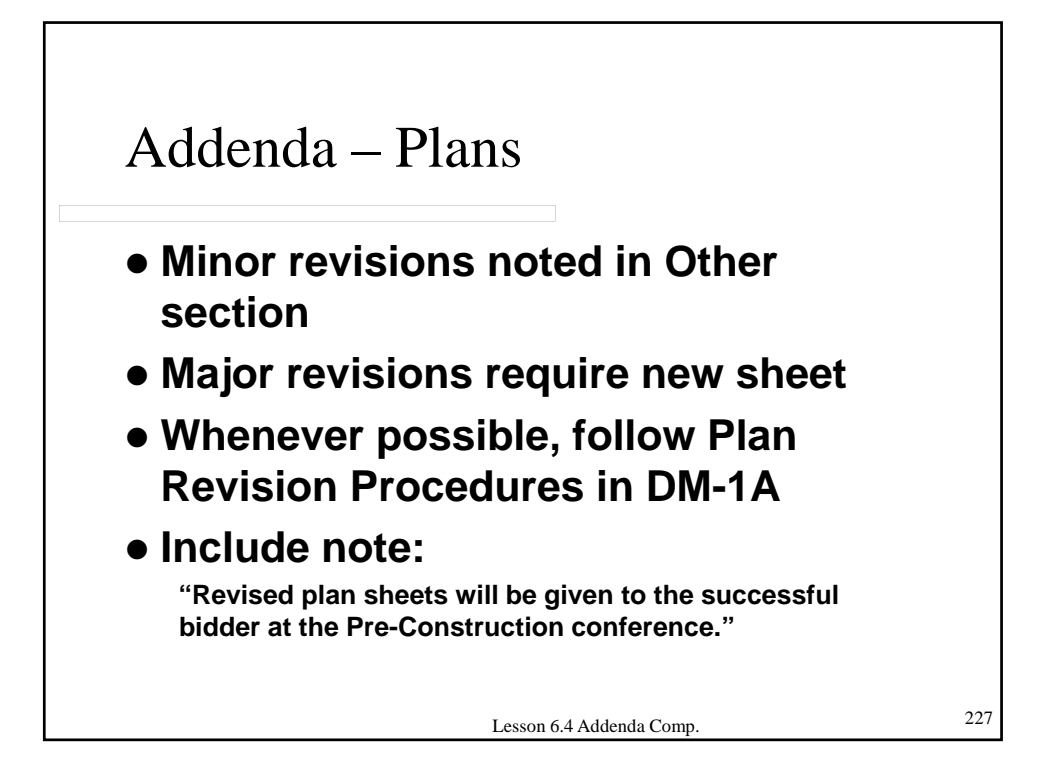

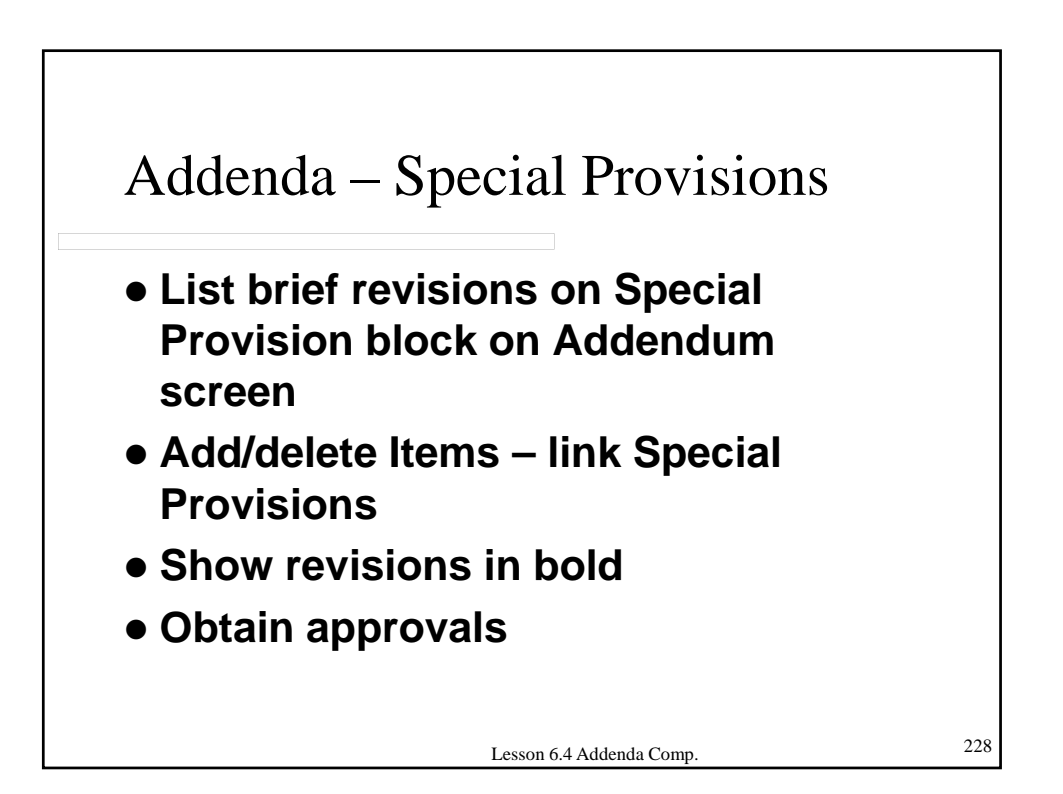

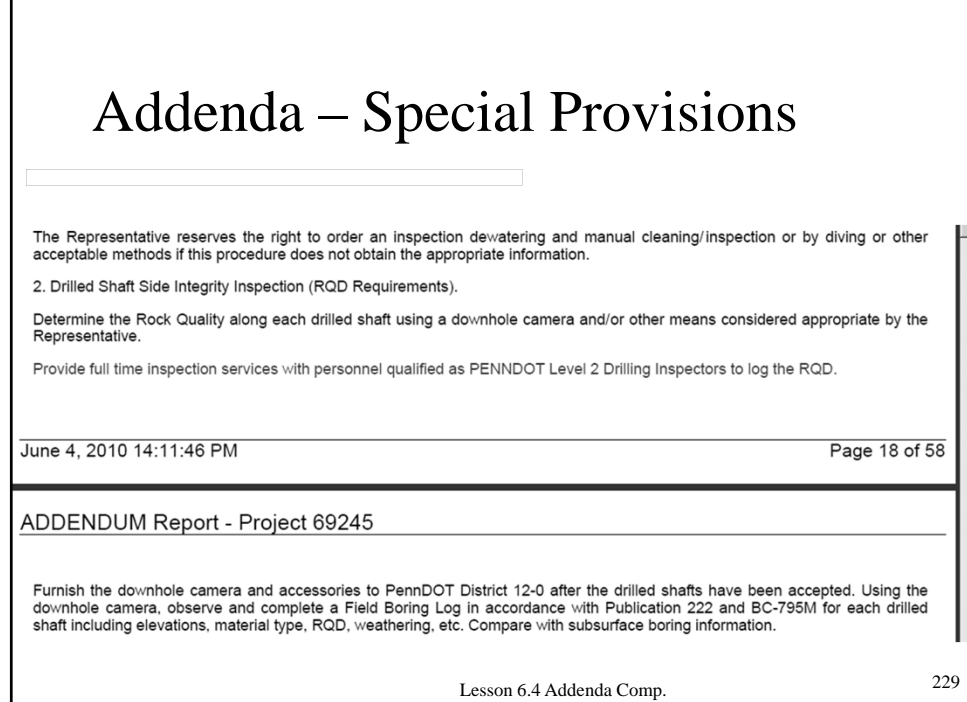

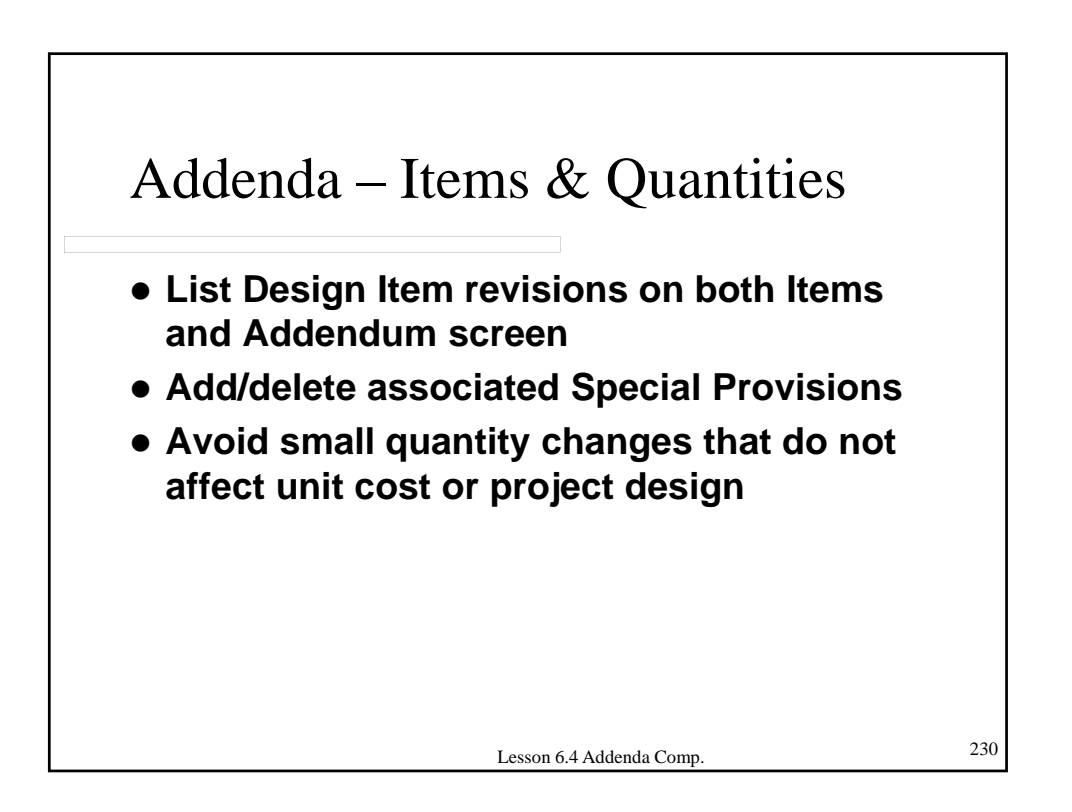

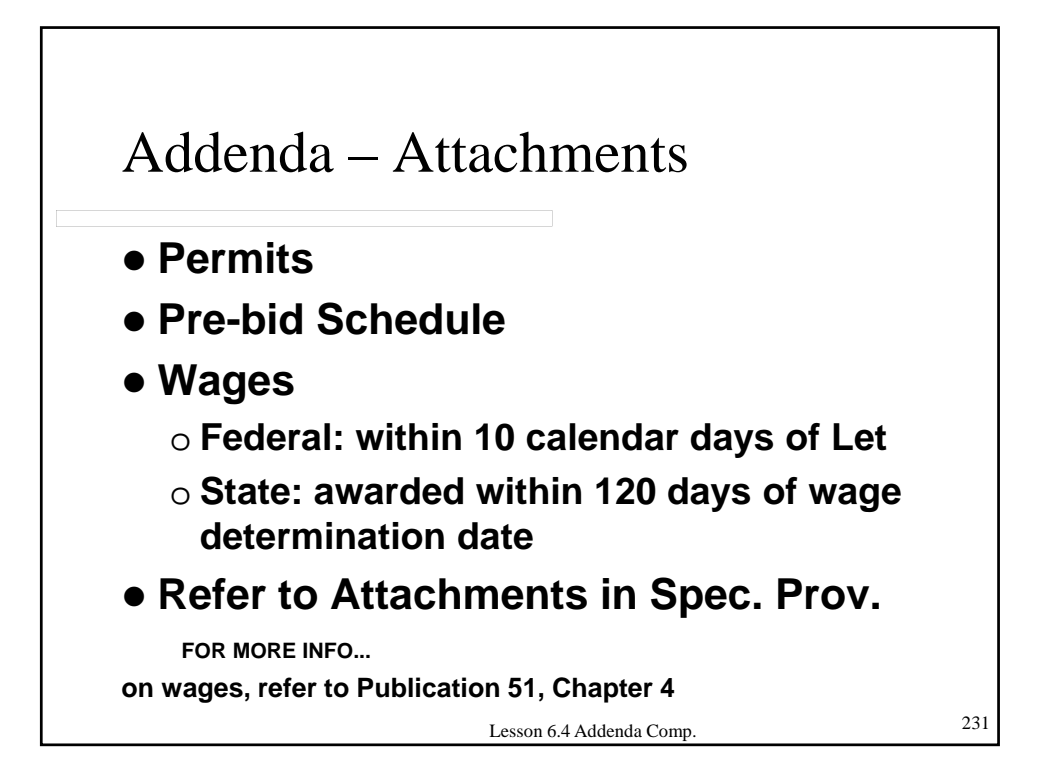

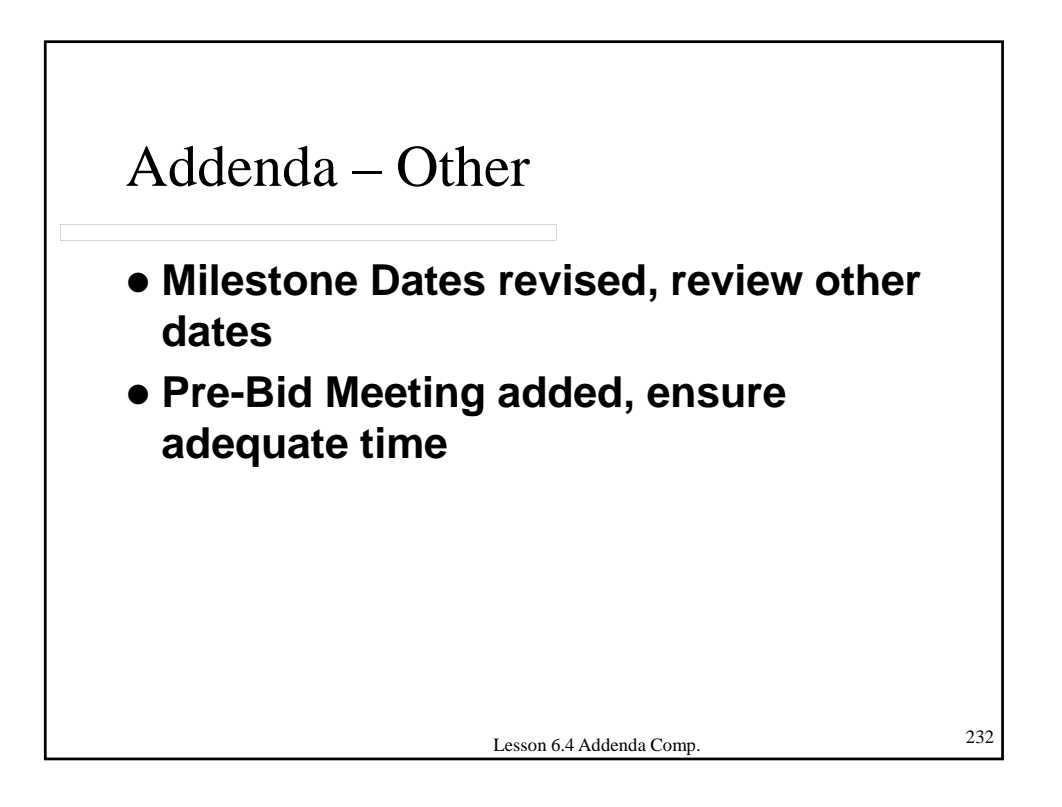

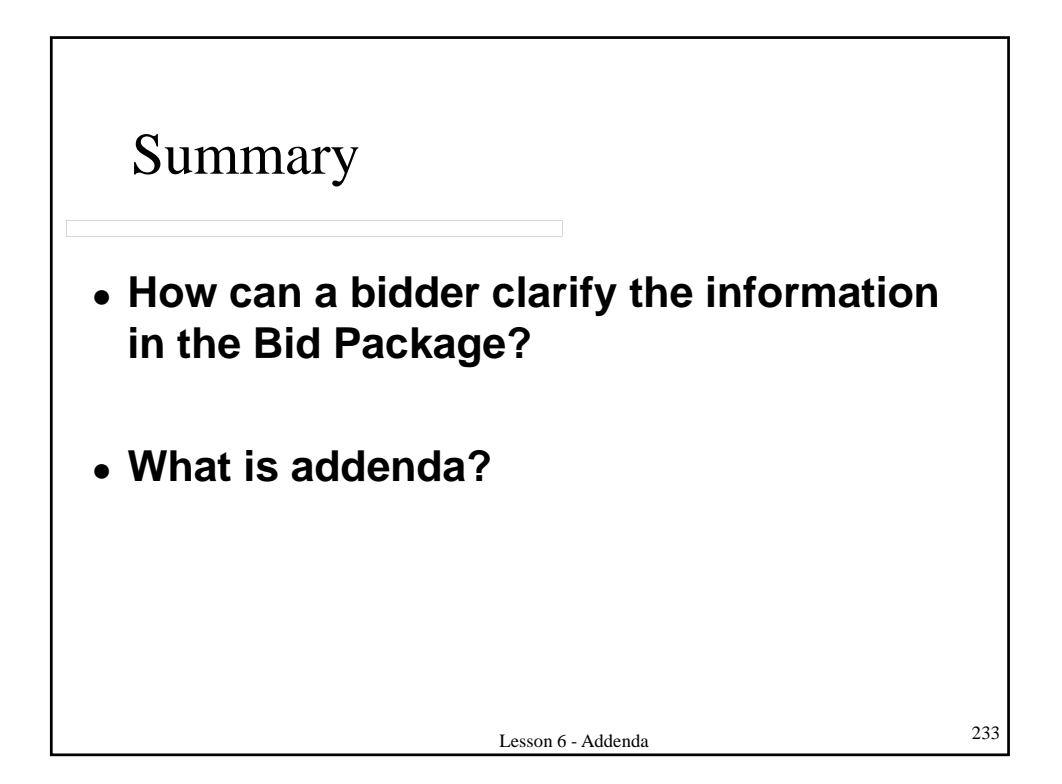

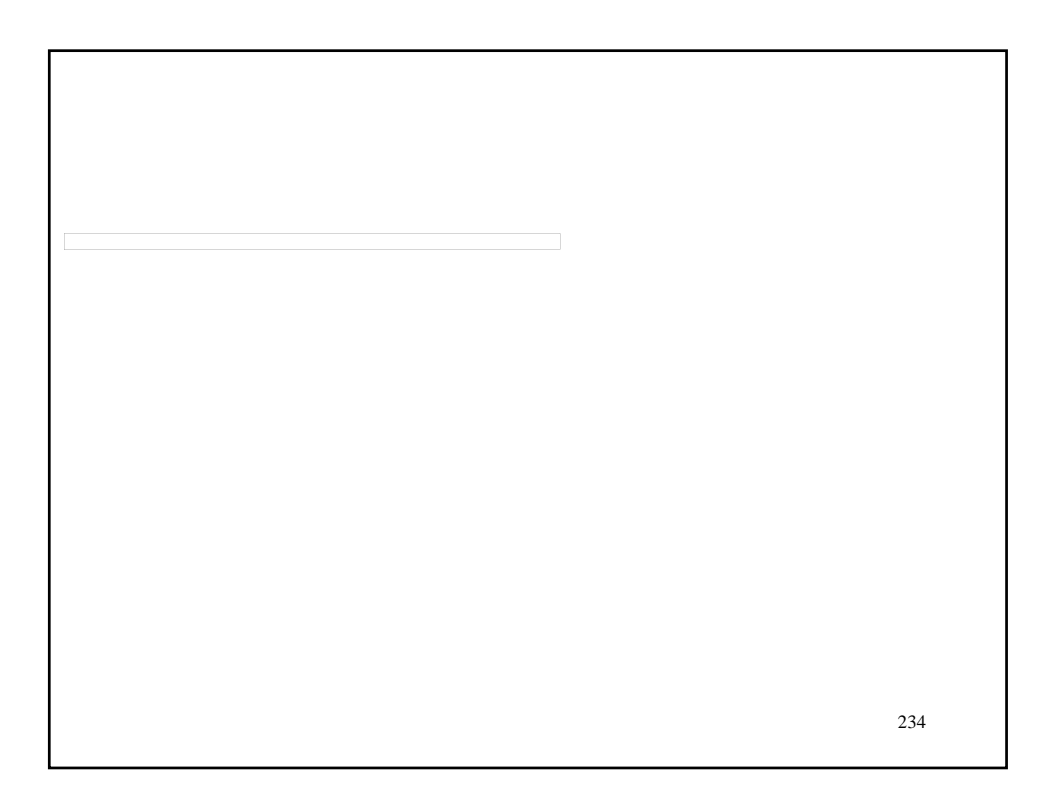

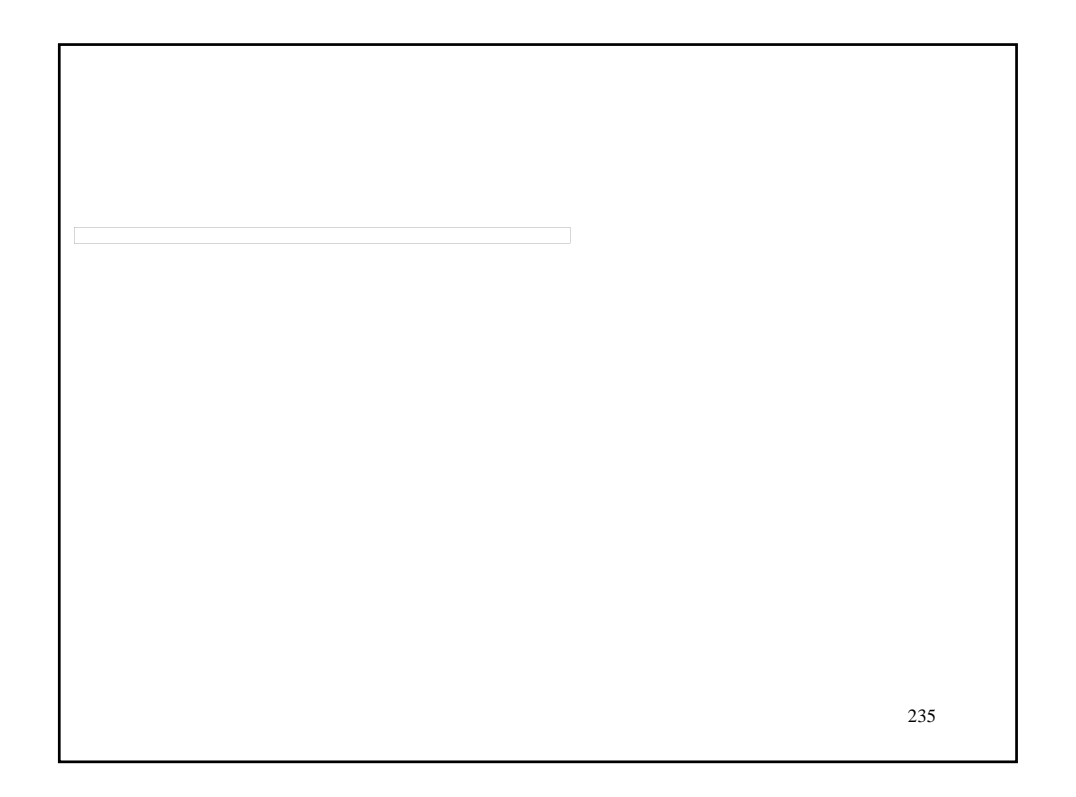

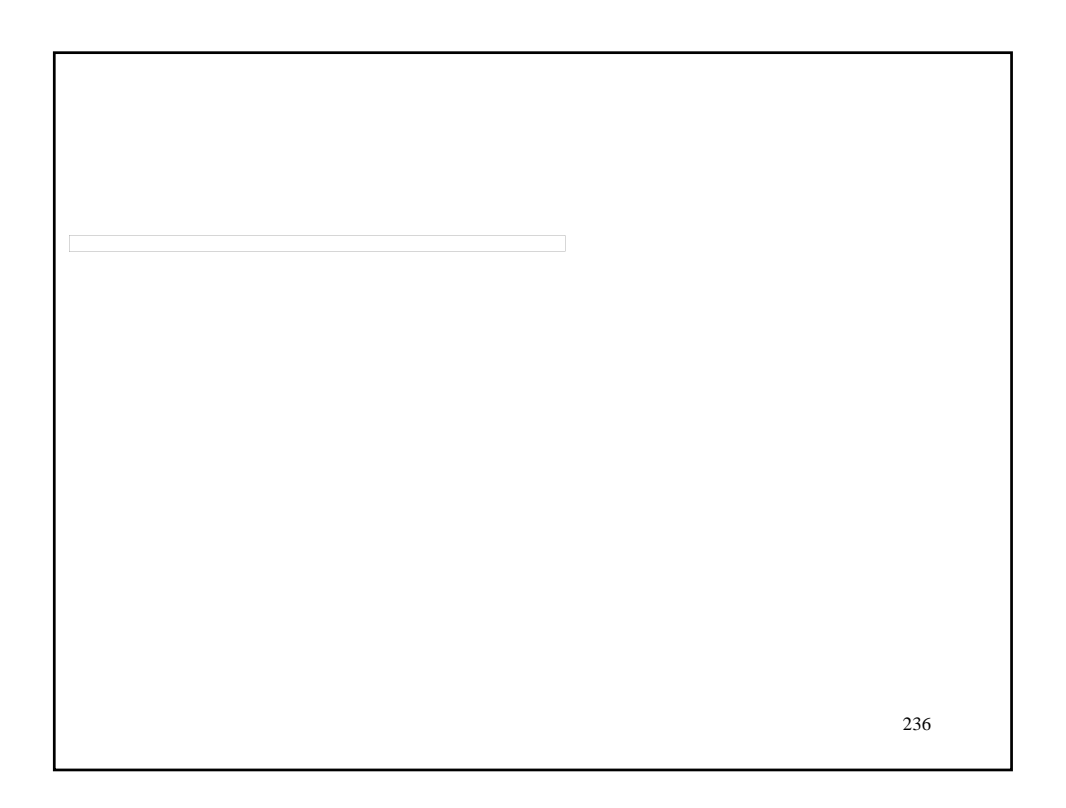

# LESSON 7 – SPECIAL PROVISIONS

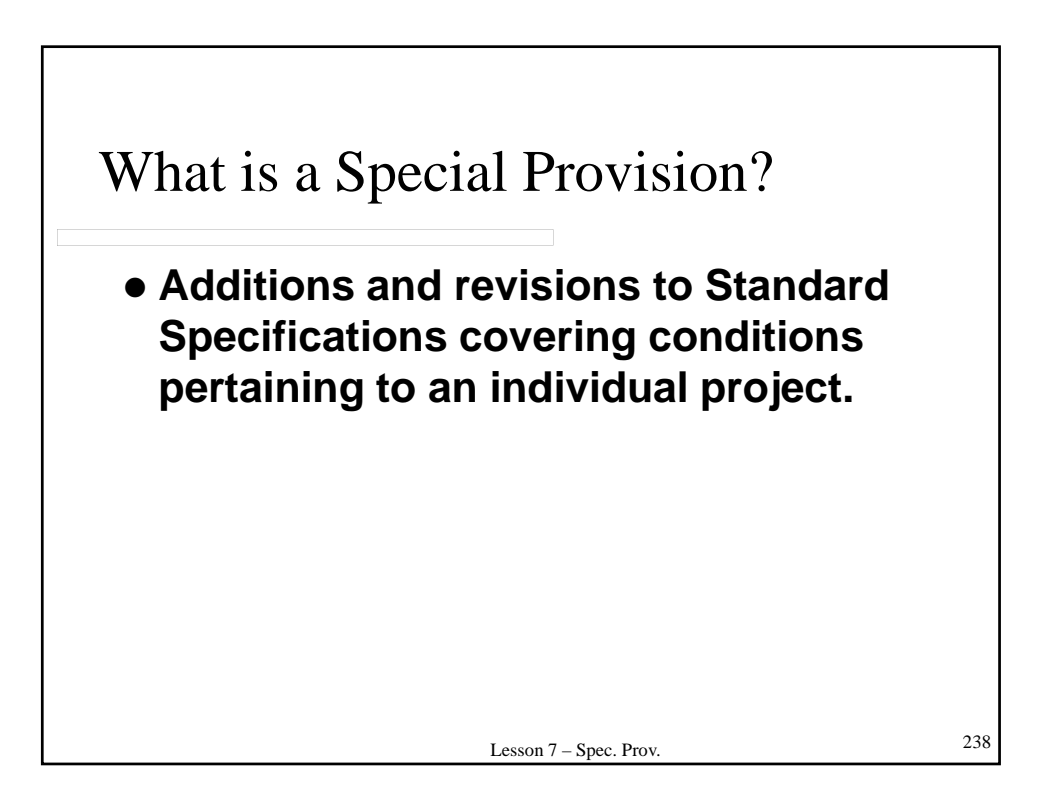

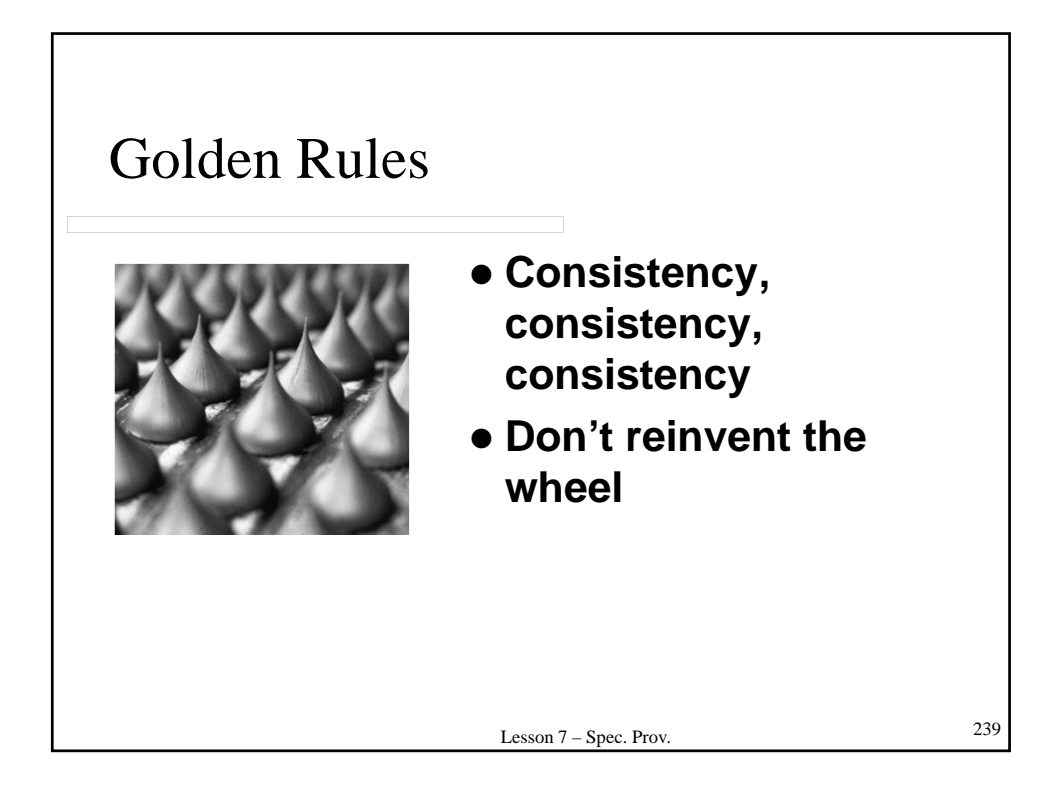

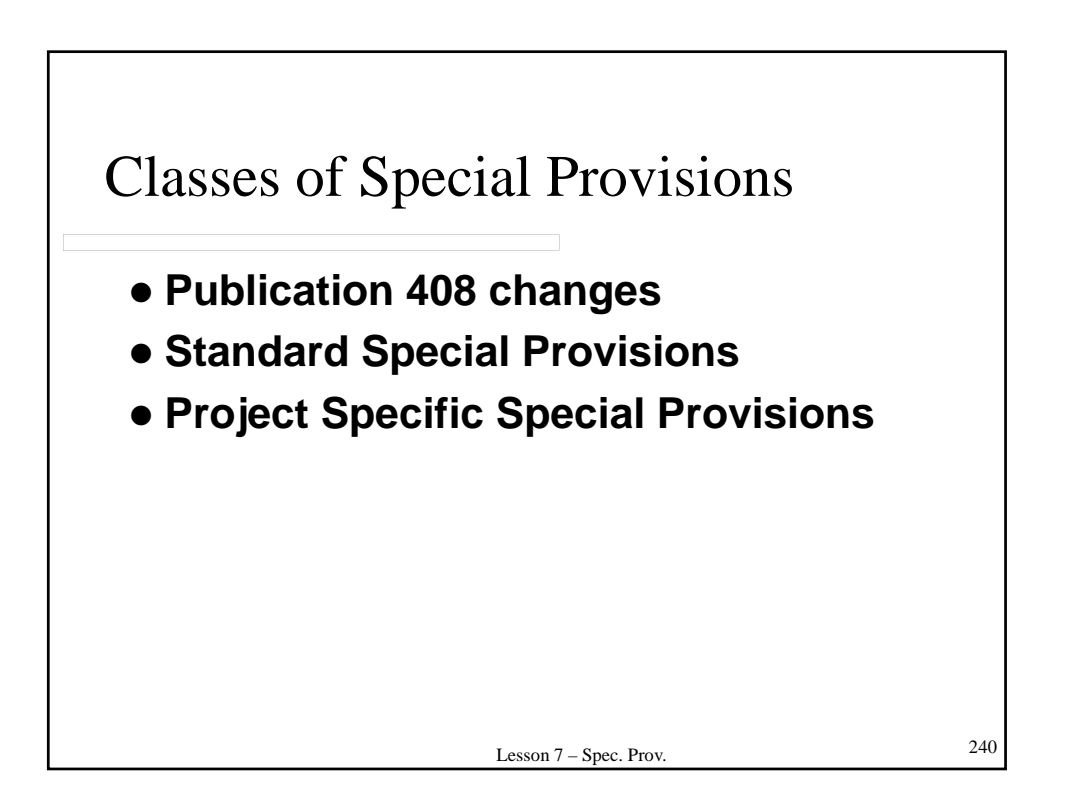

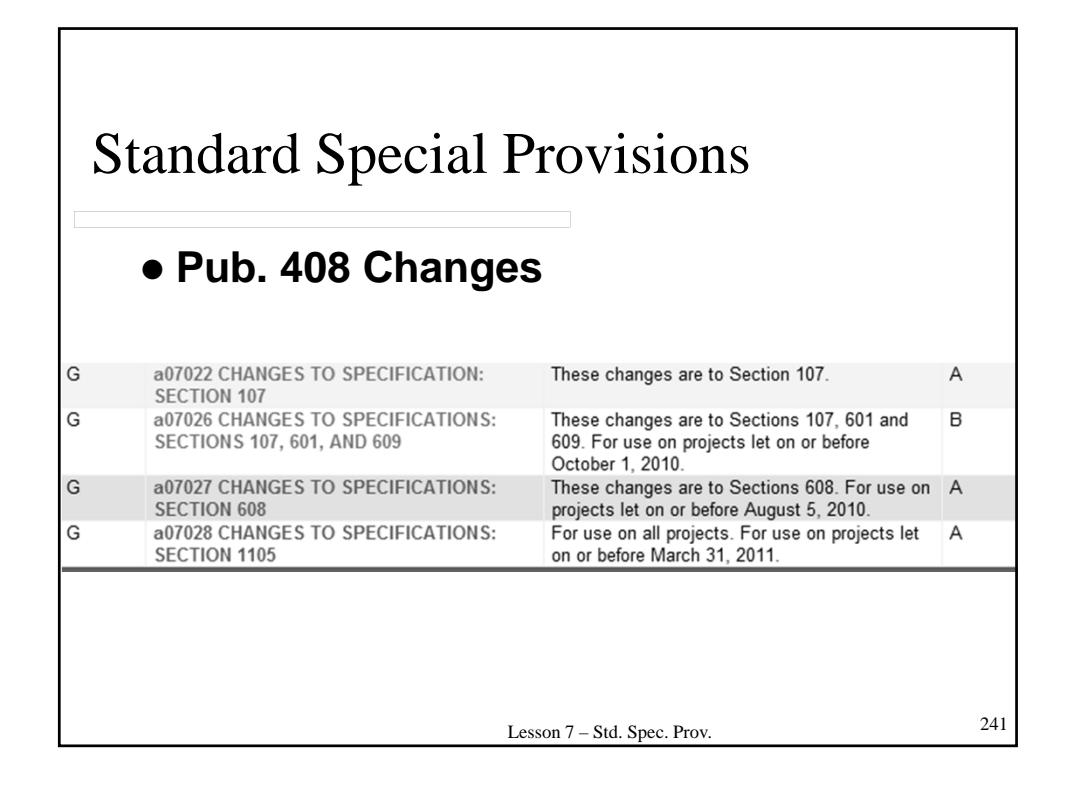

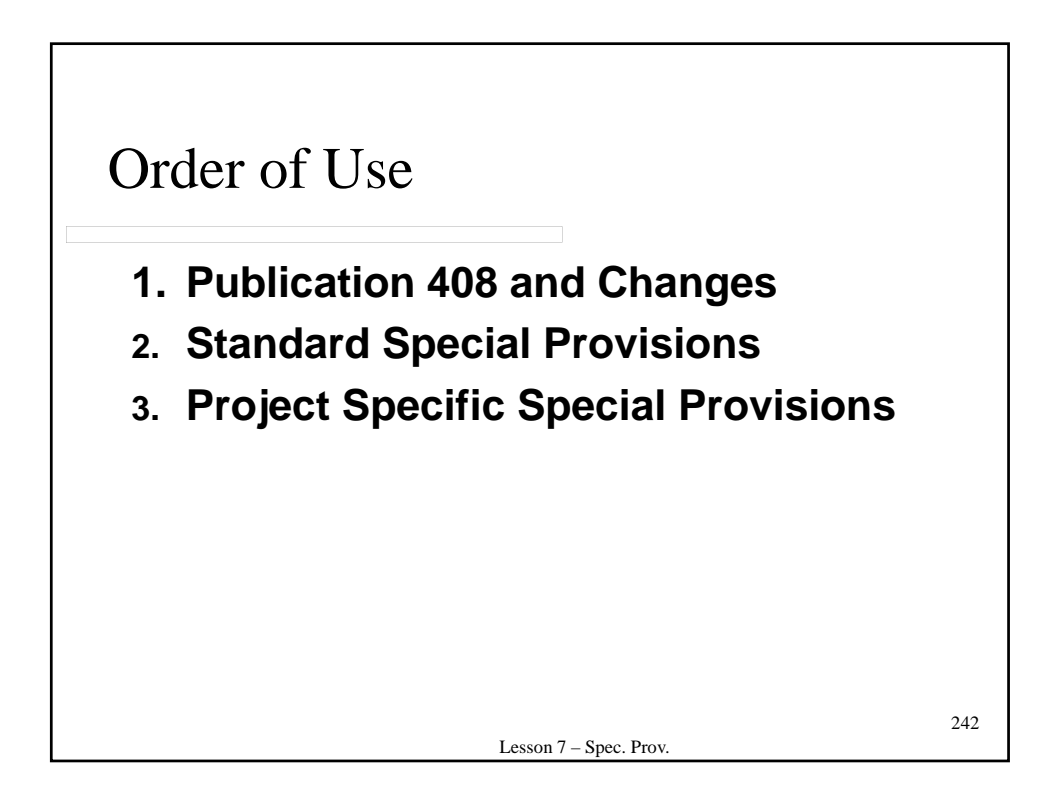

### **7.1 – STANDARD SPECIAL PROVISIONS**

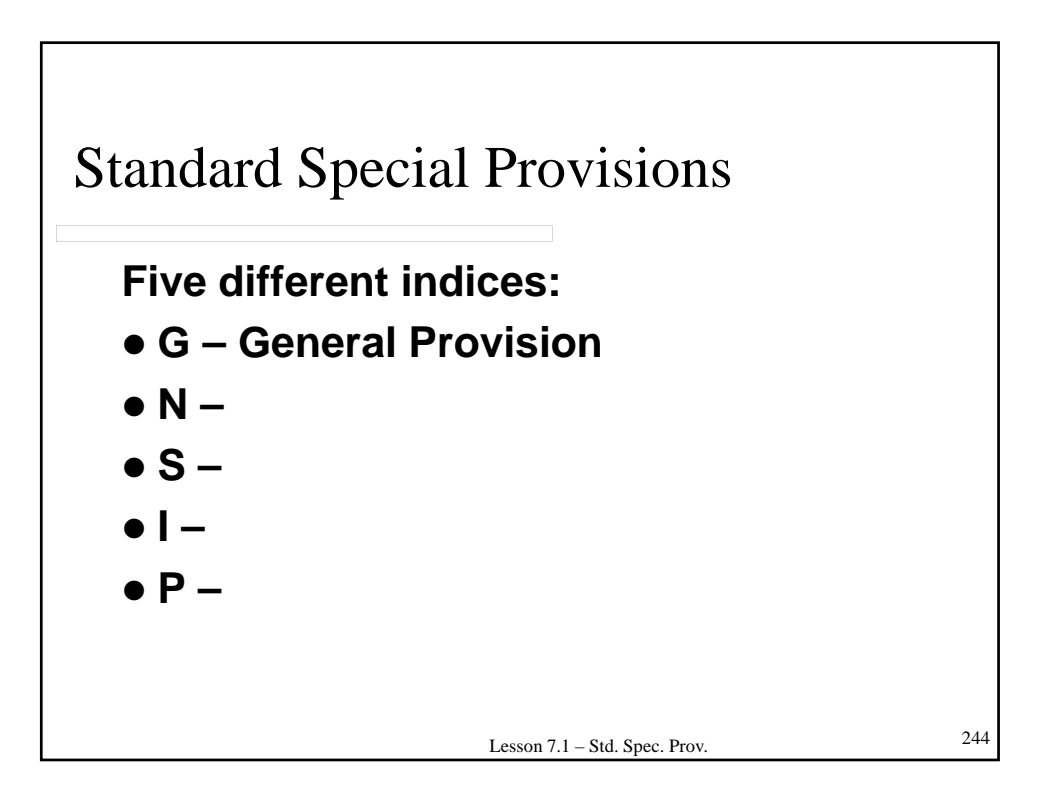

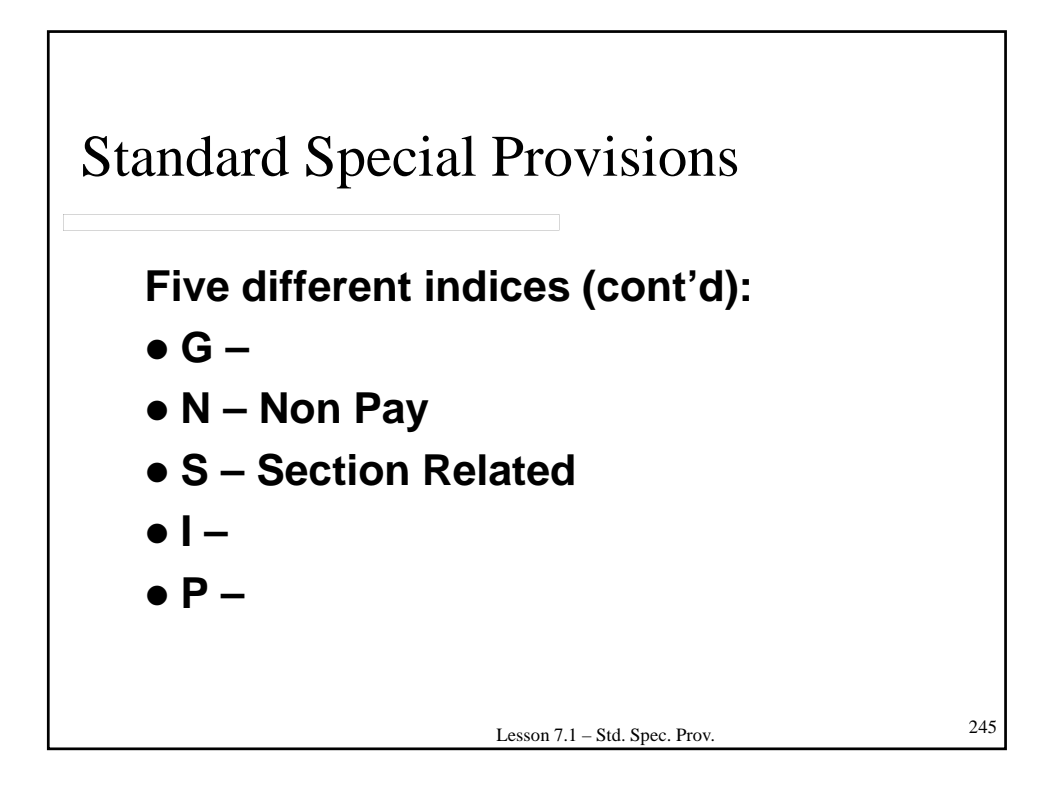

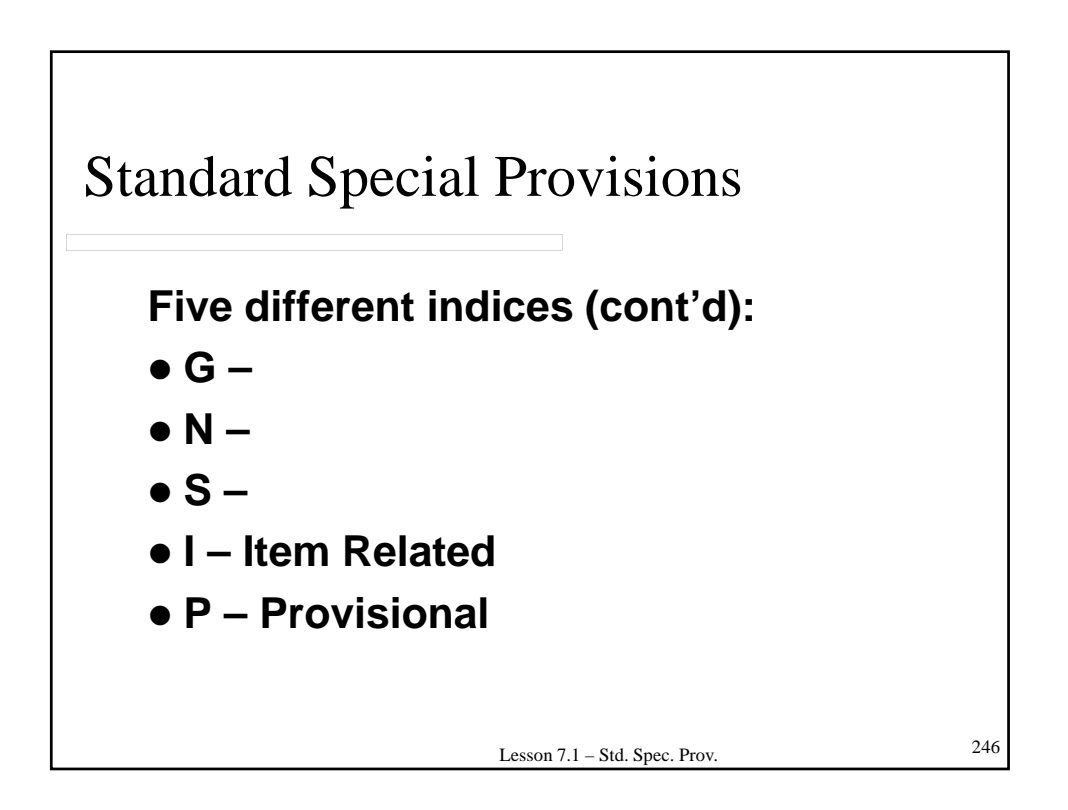

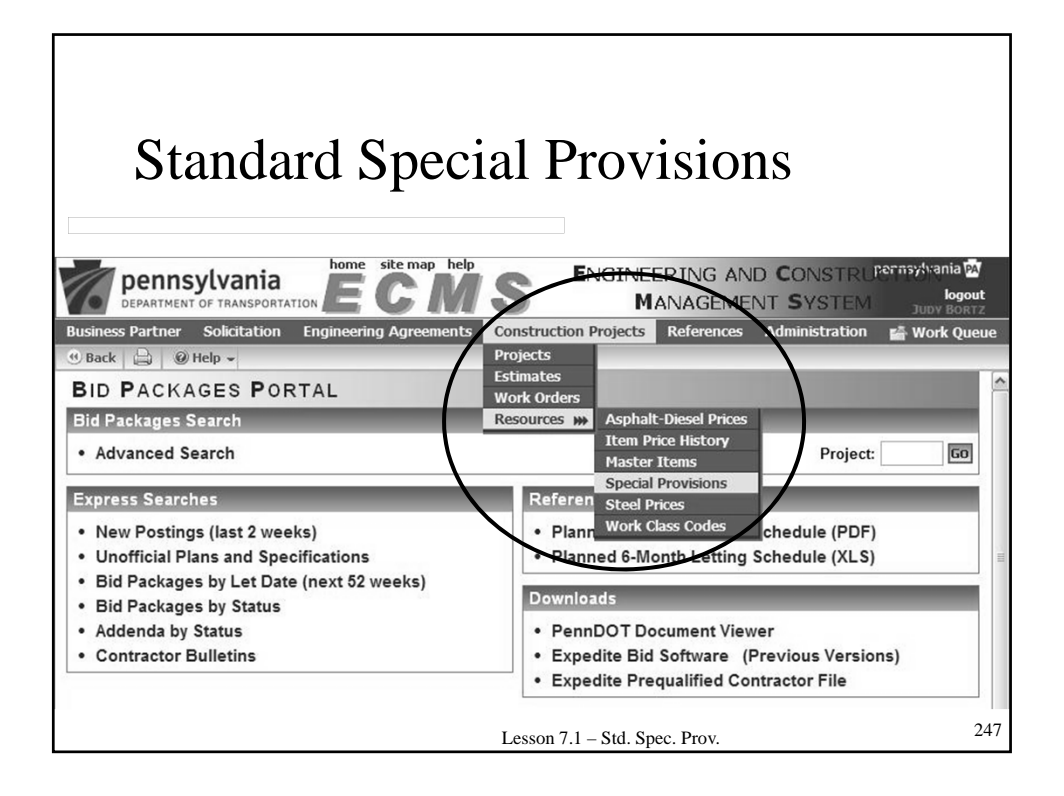

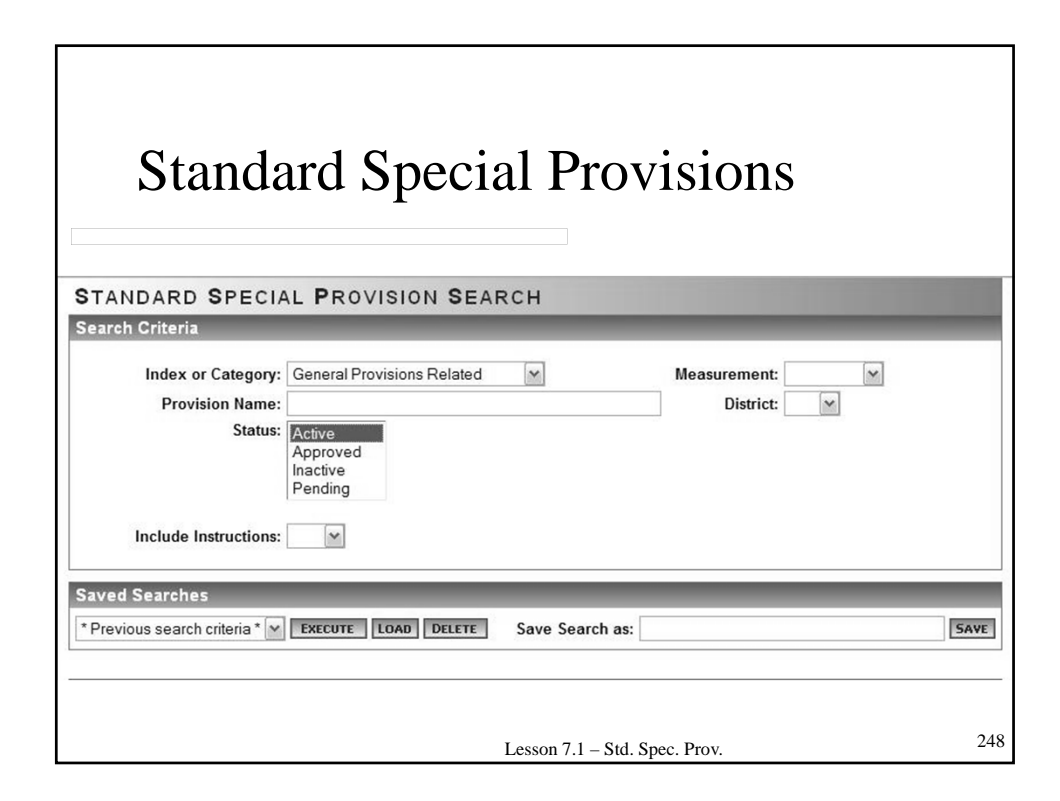

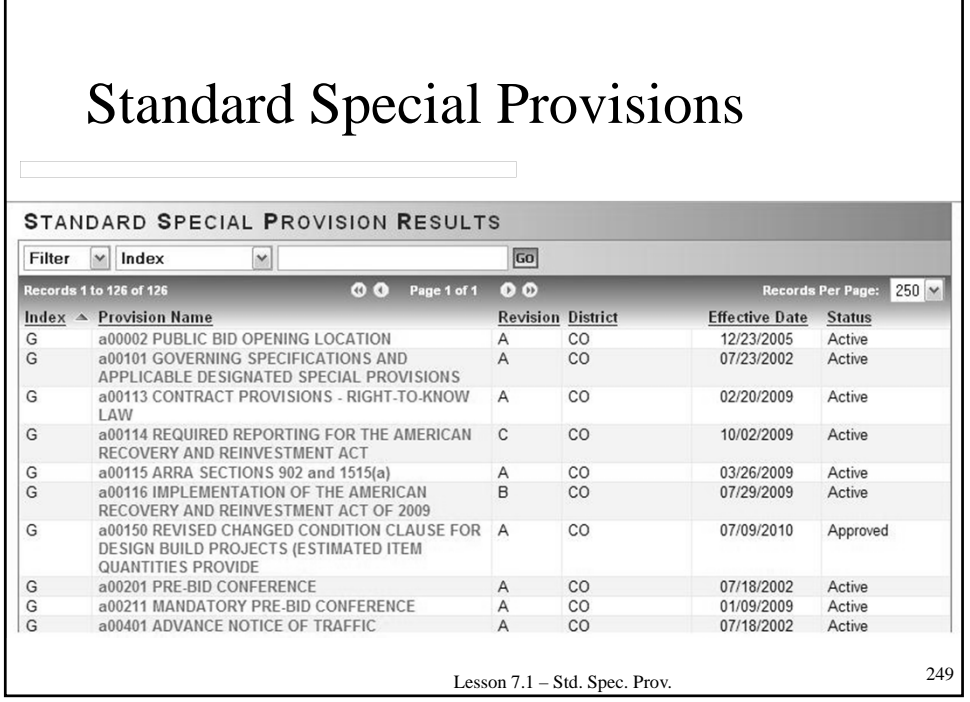

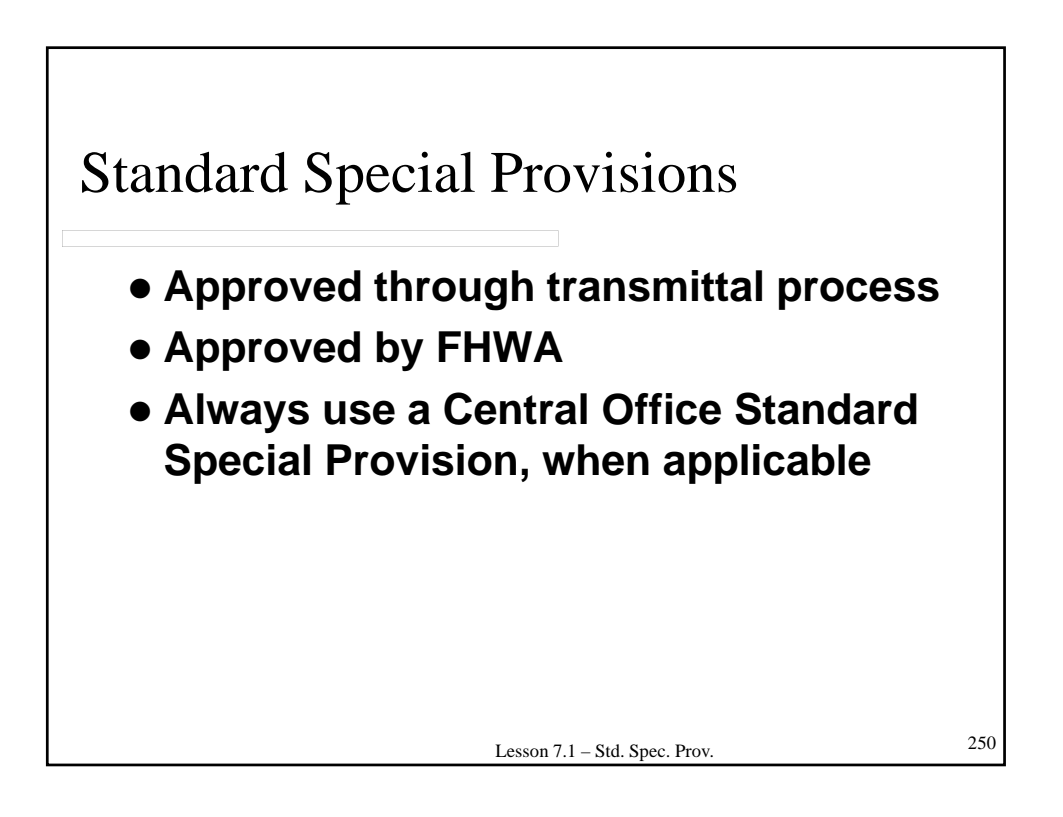

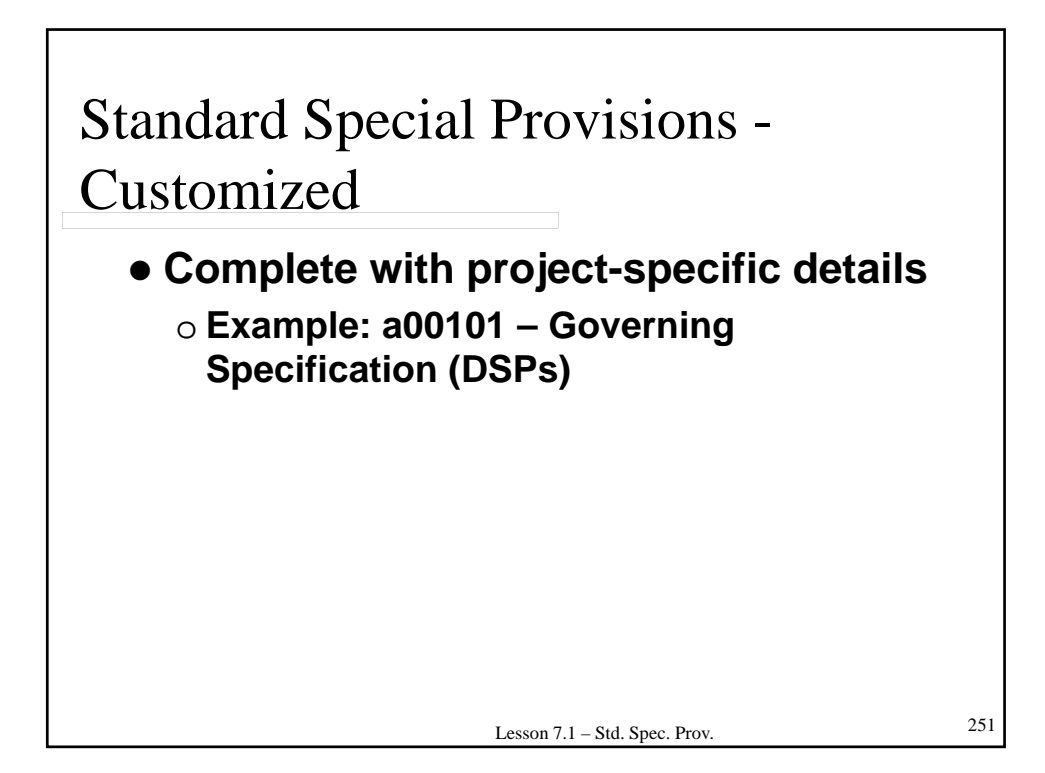

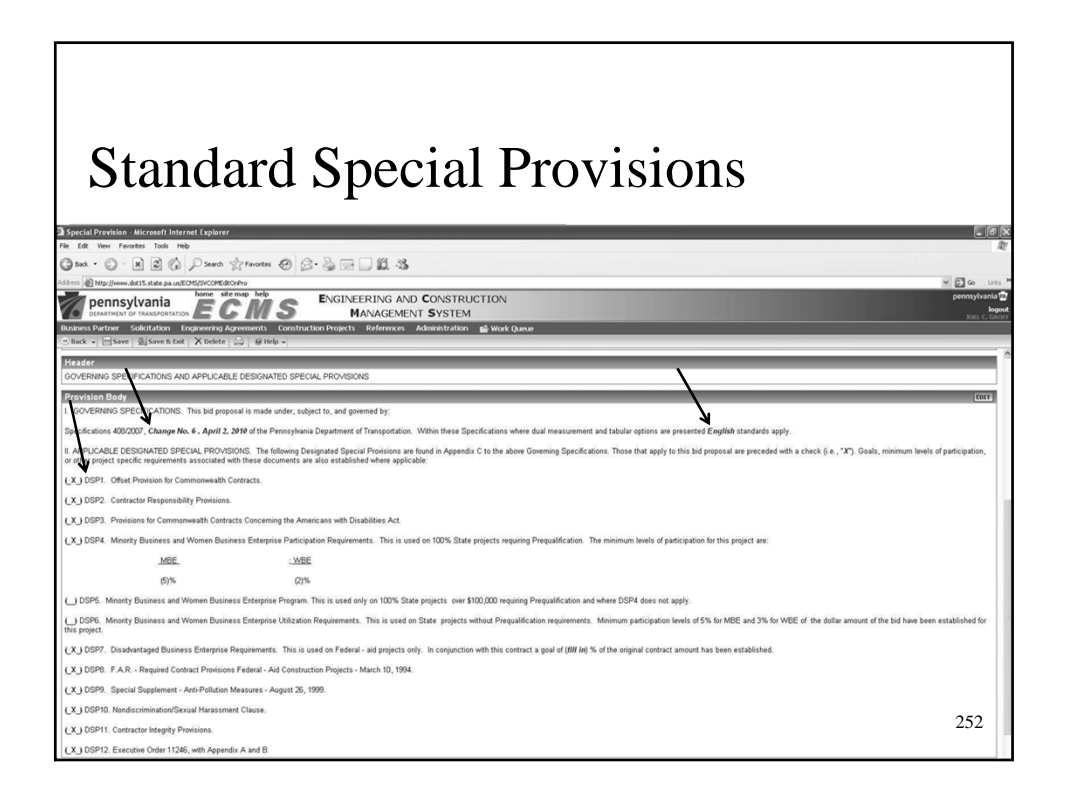

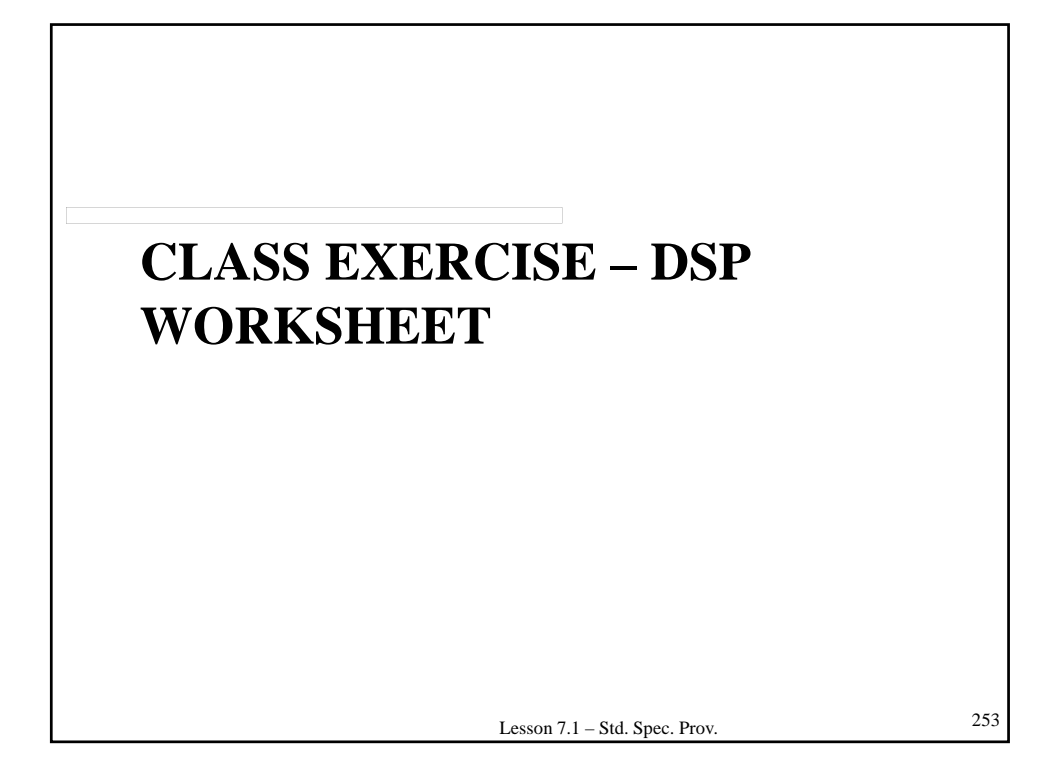

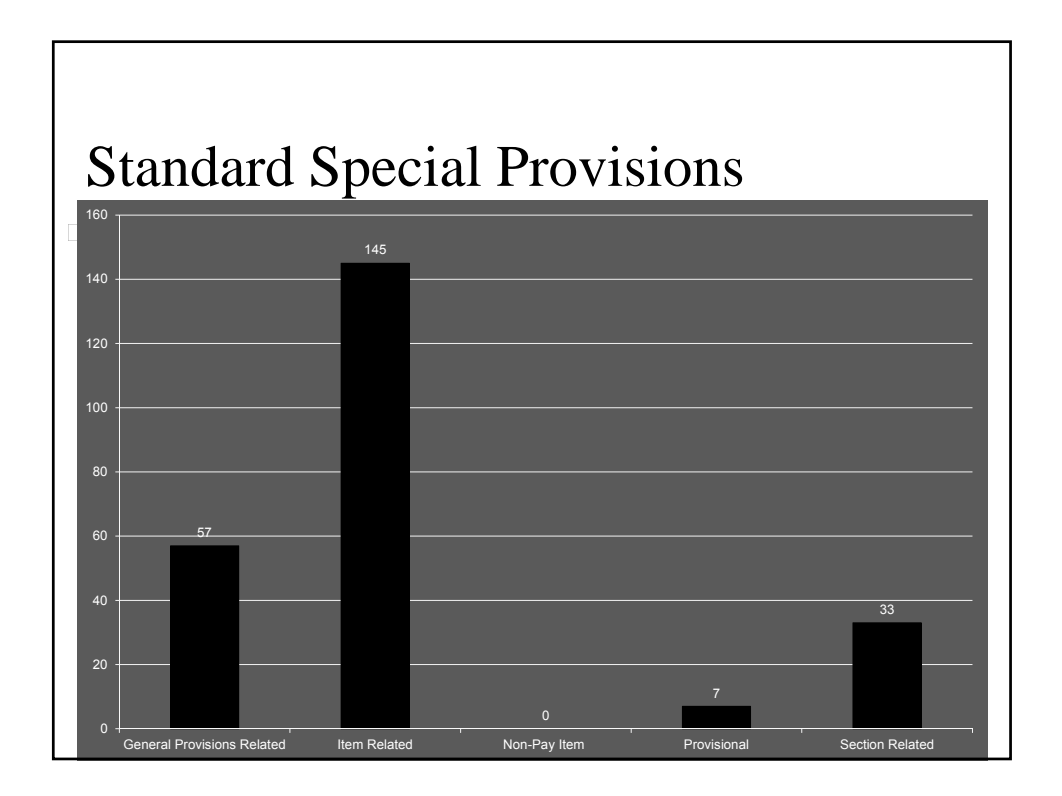

# **7.2 – PROJECT SPECIFIC SPECIAL PROVISIONS**

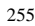

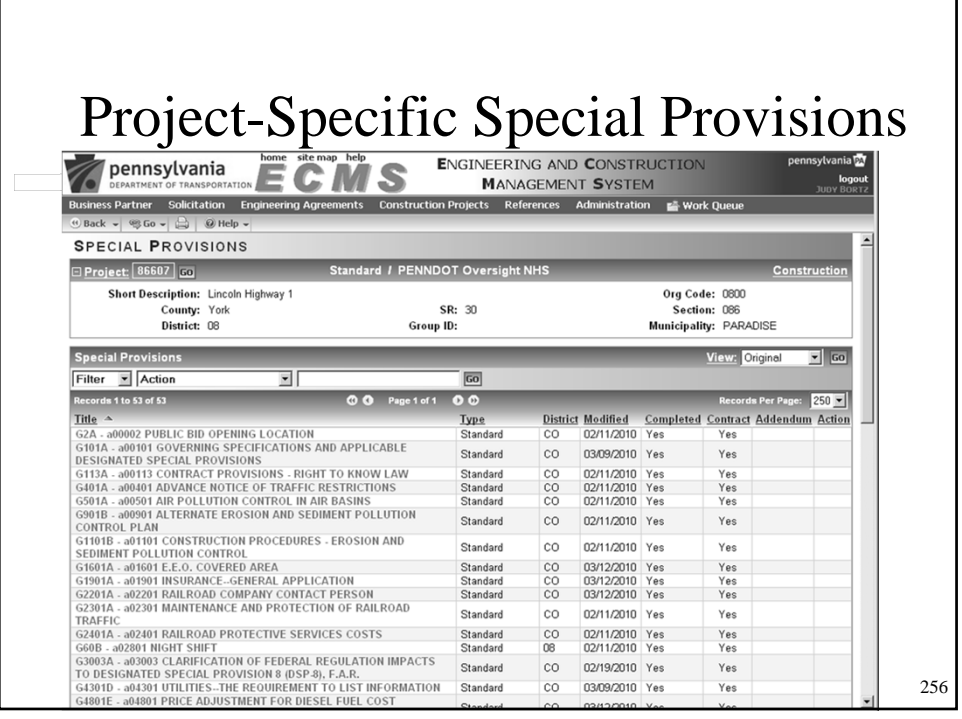

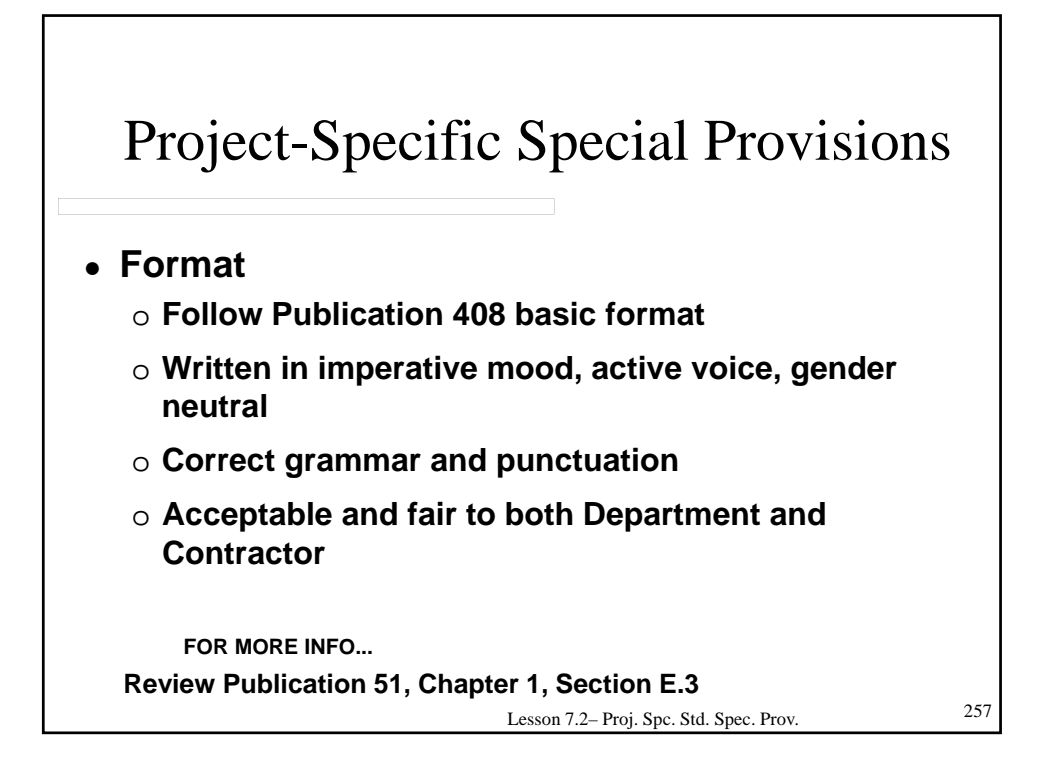

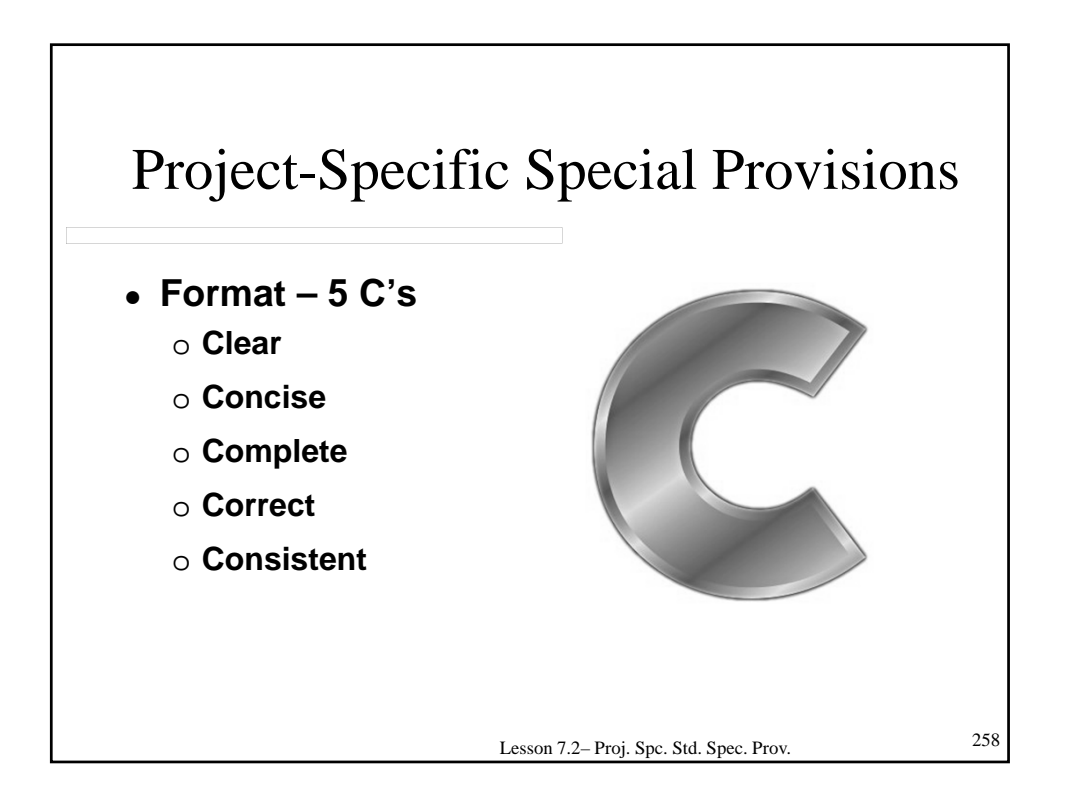

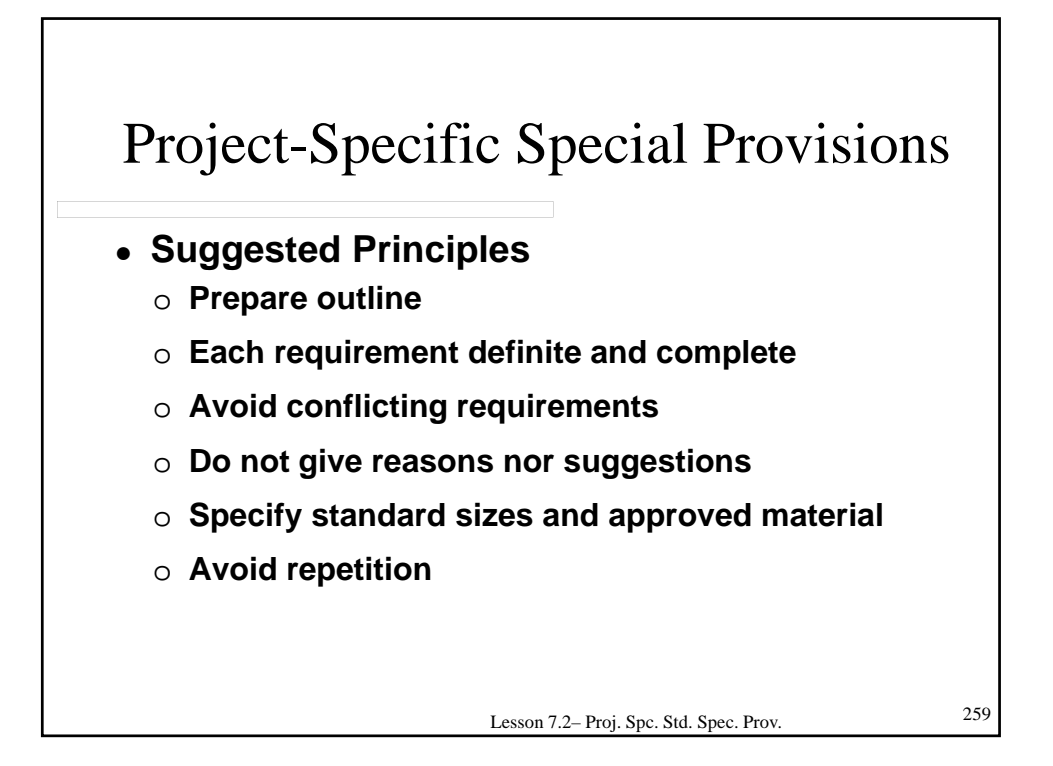

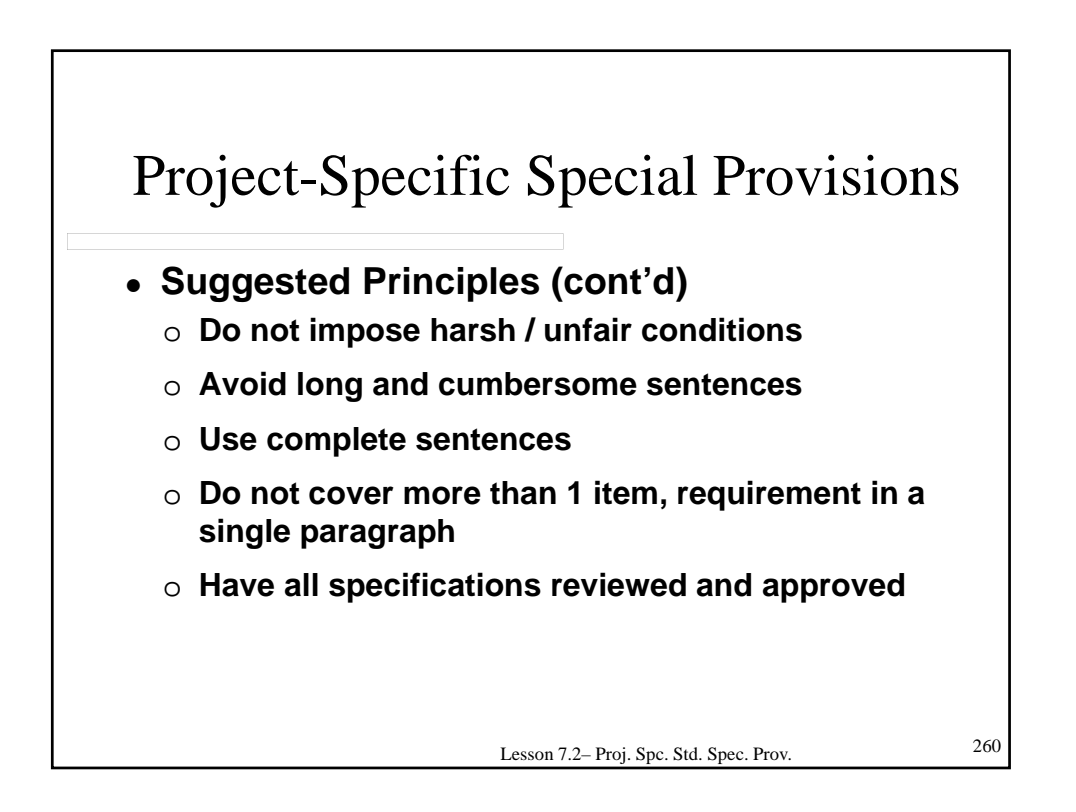

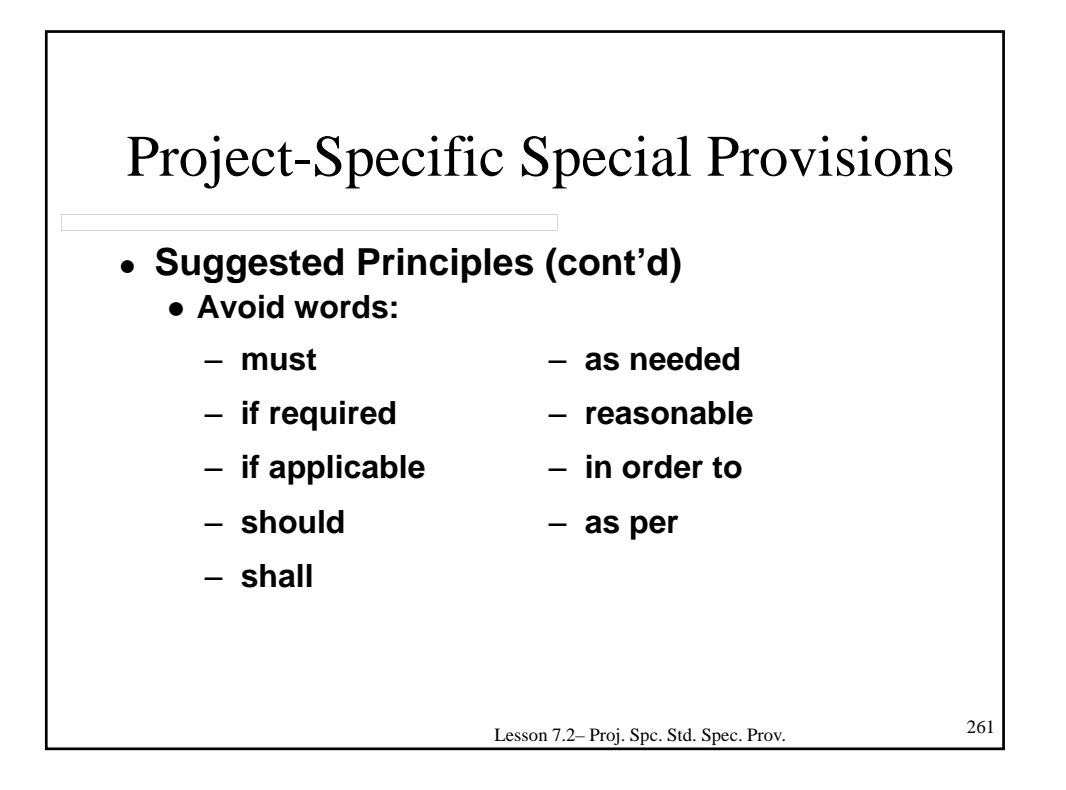

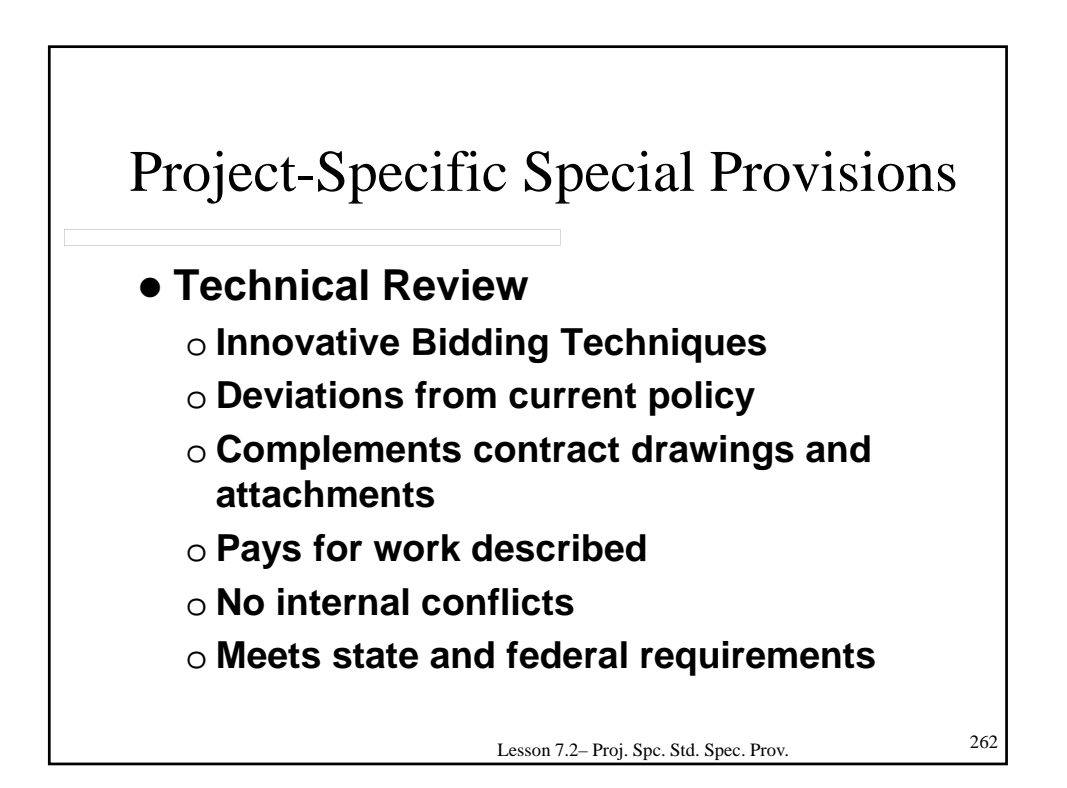

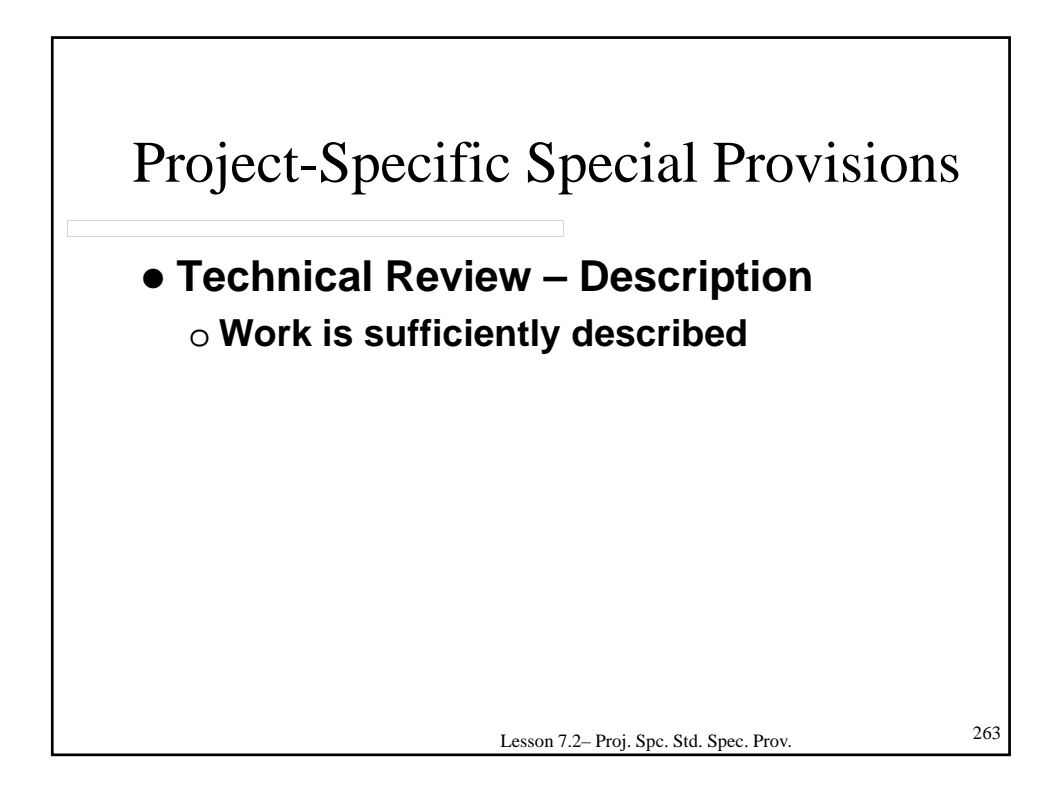

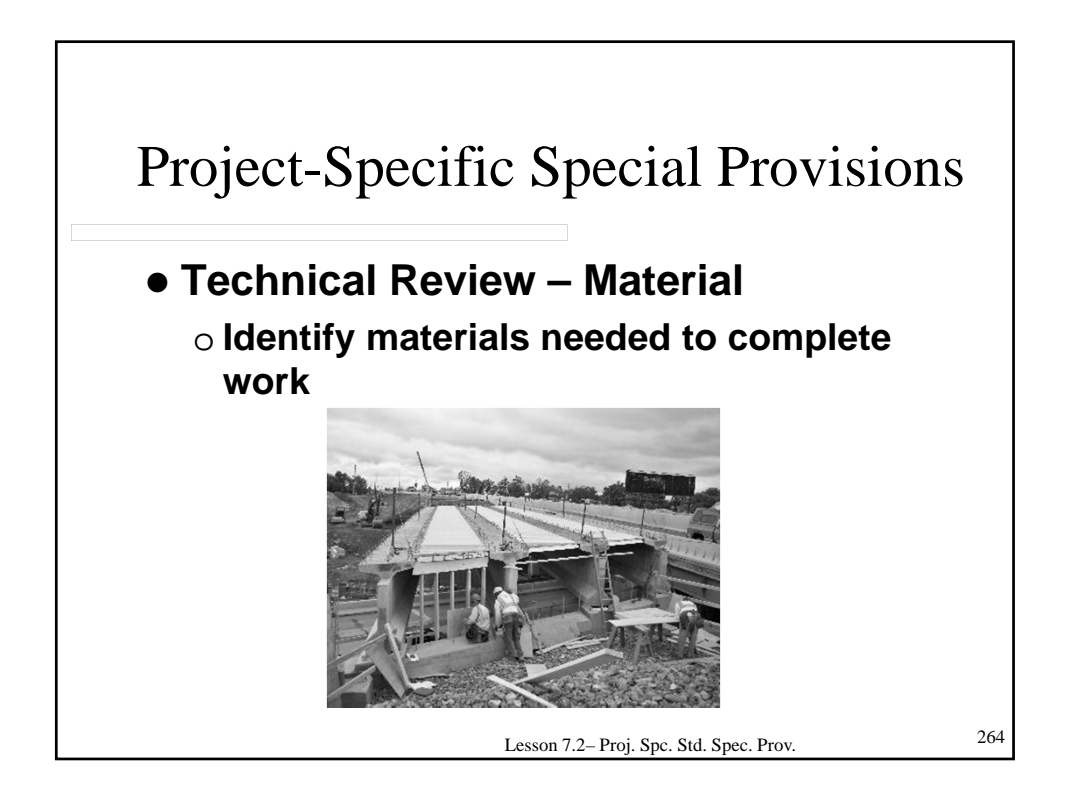

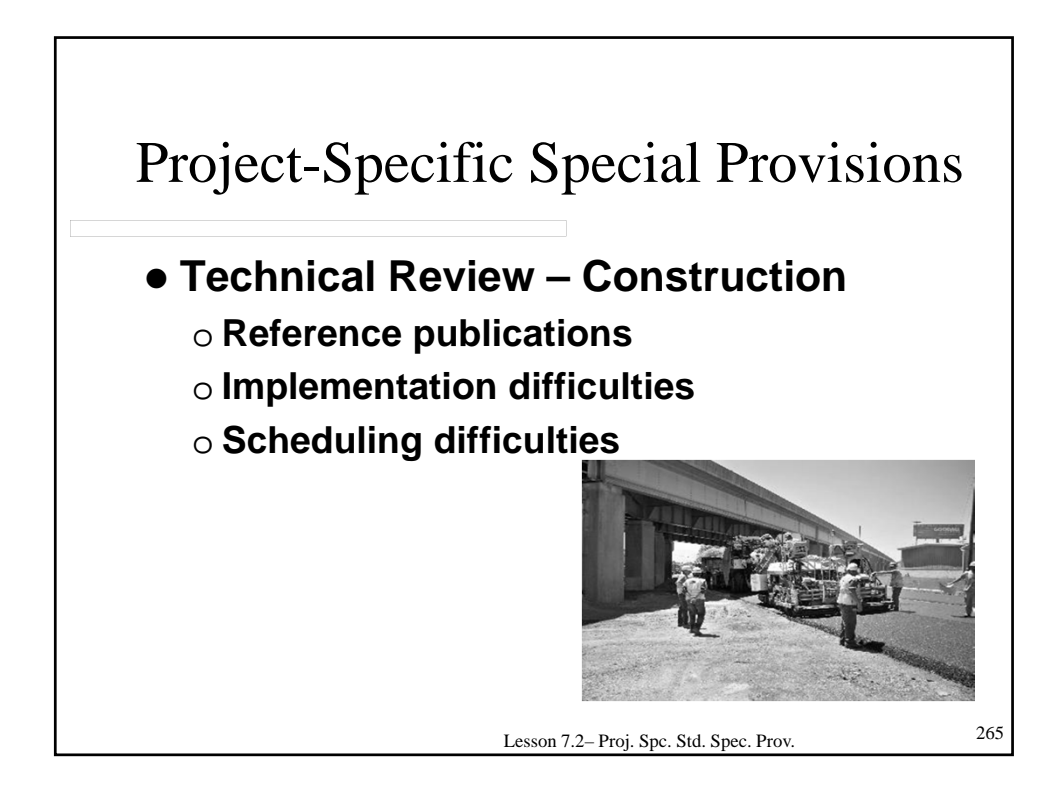

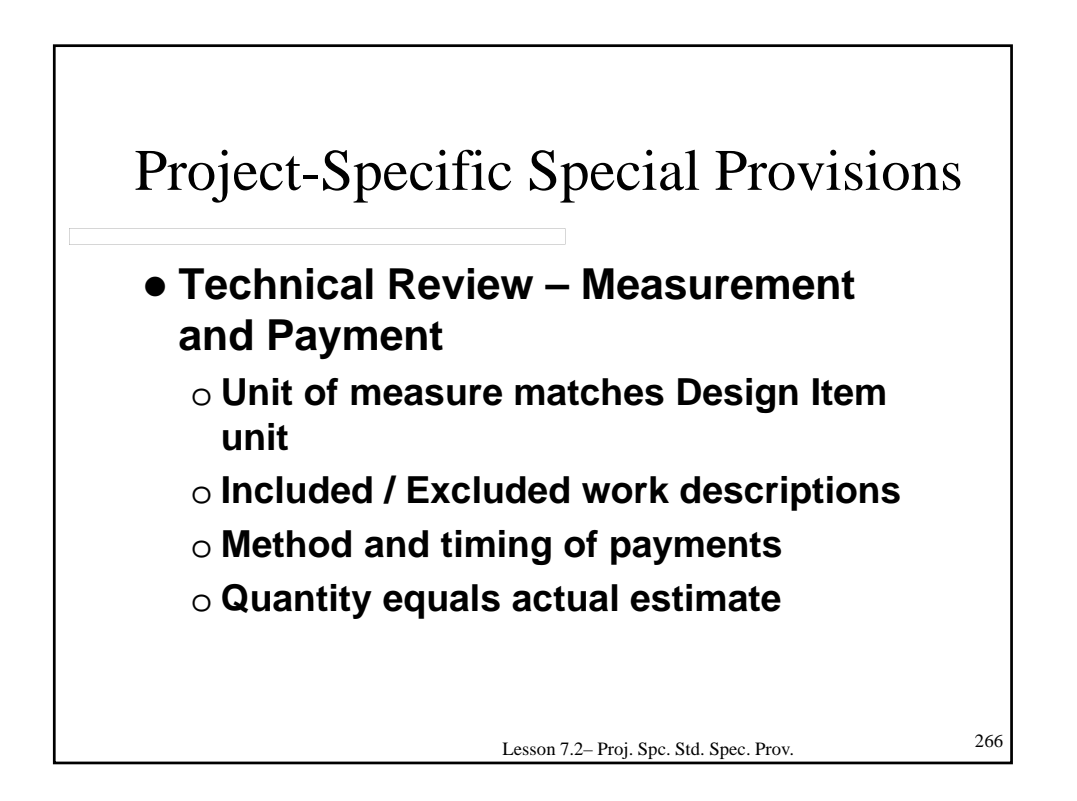

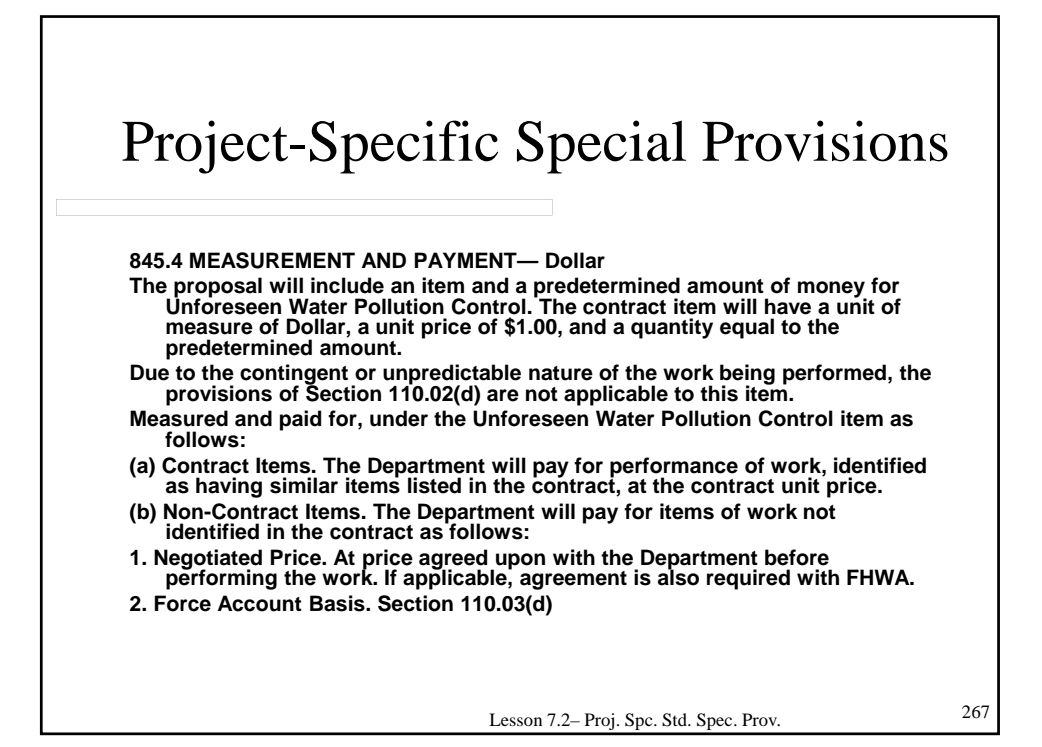

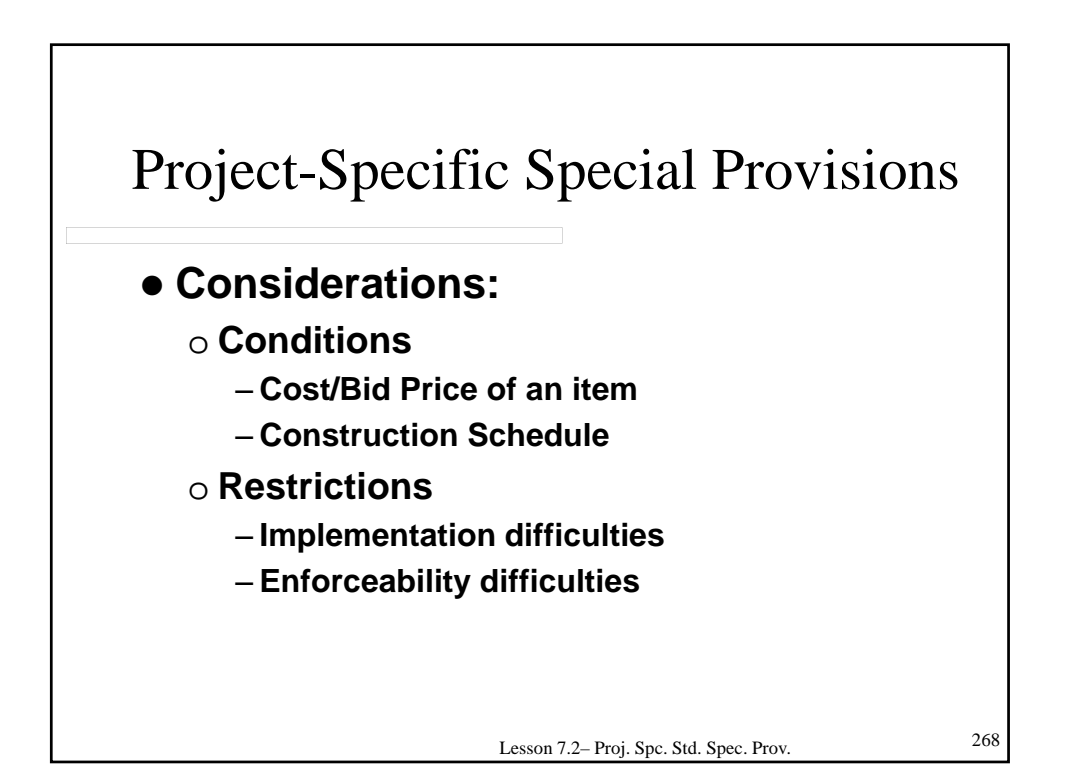

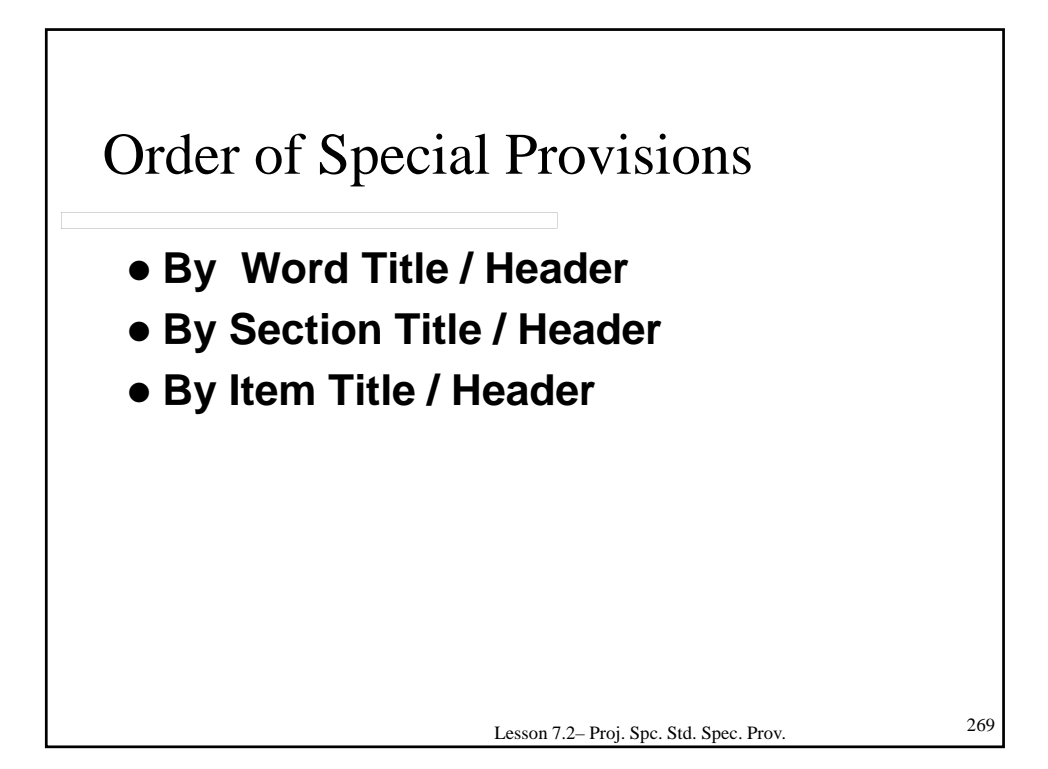

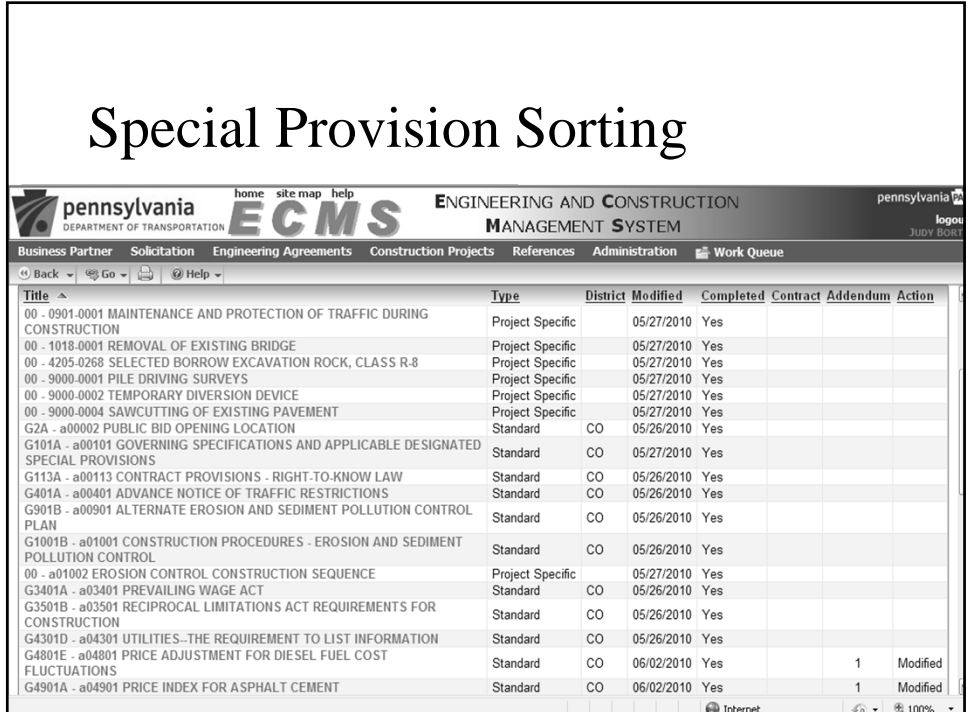

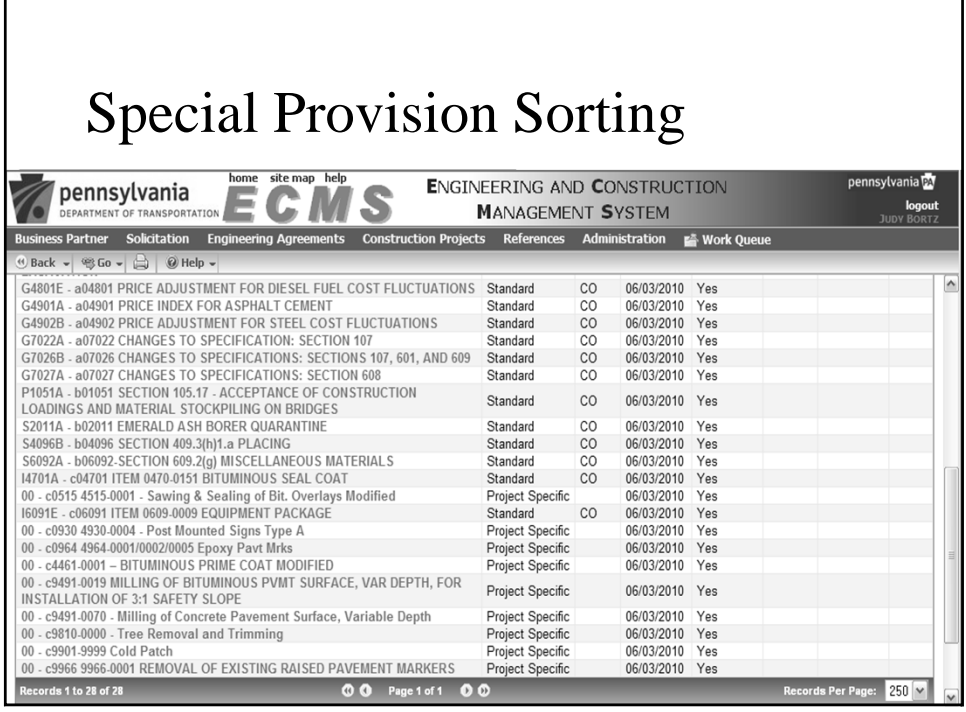

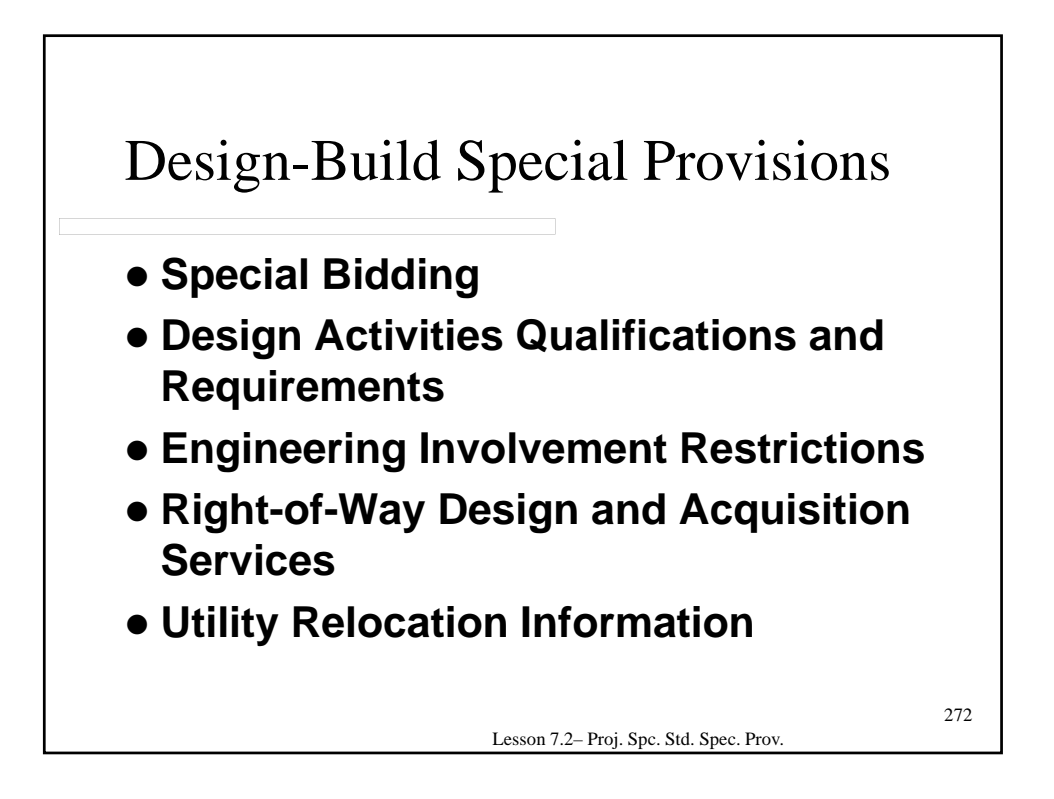

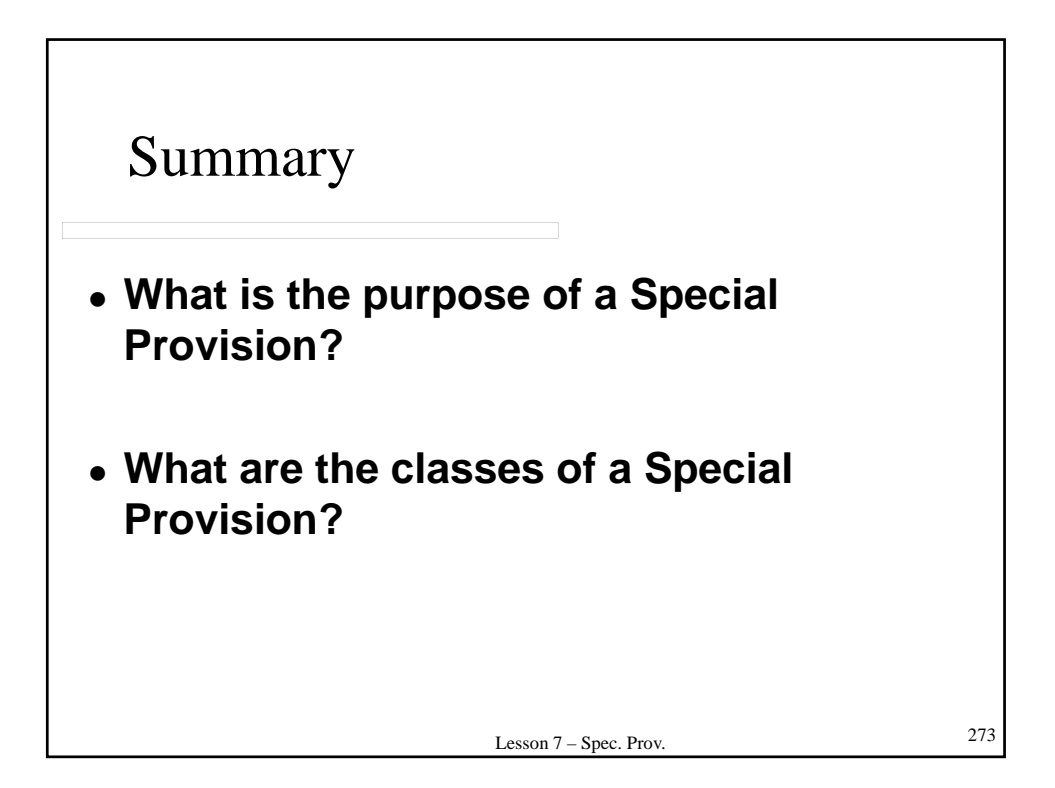

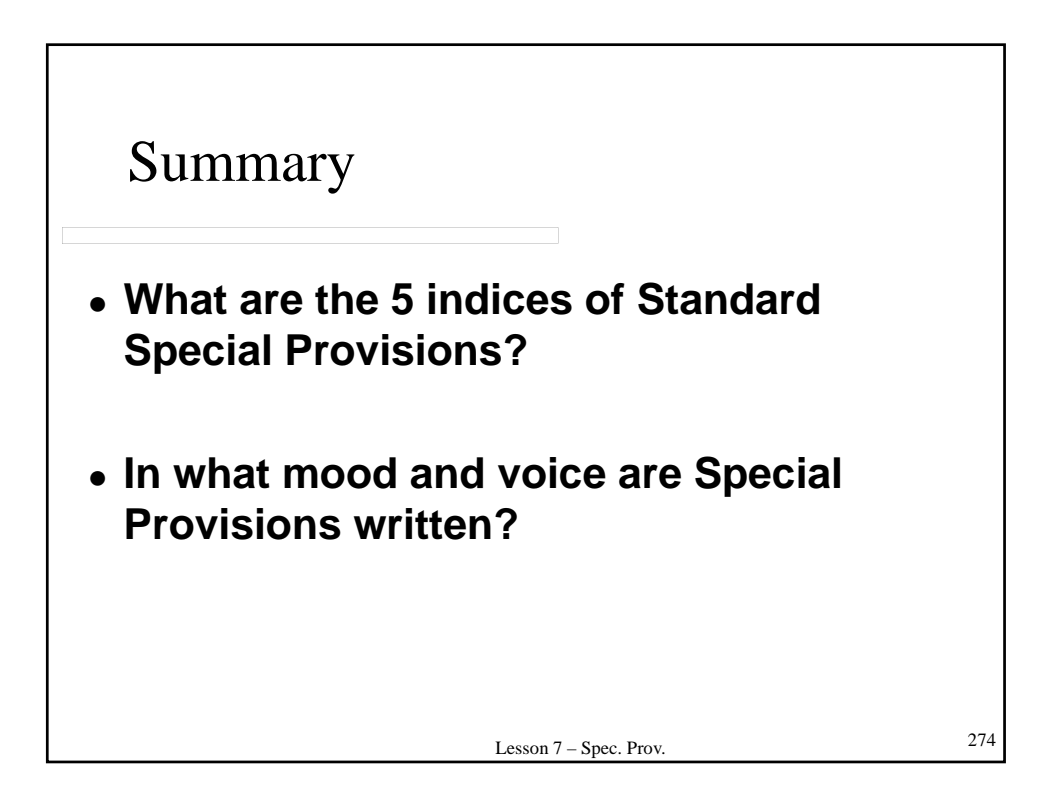

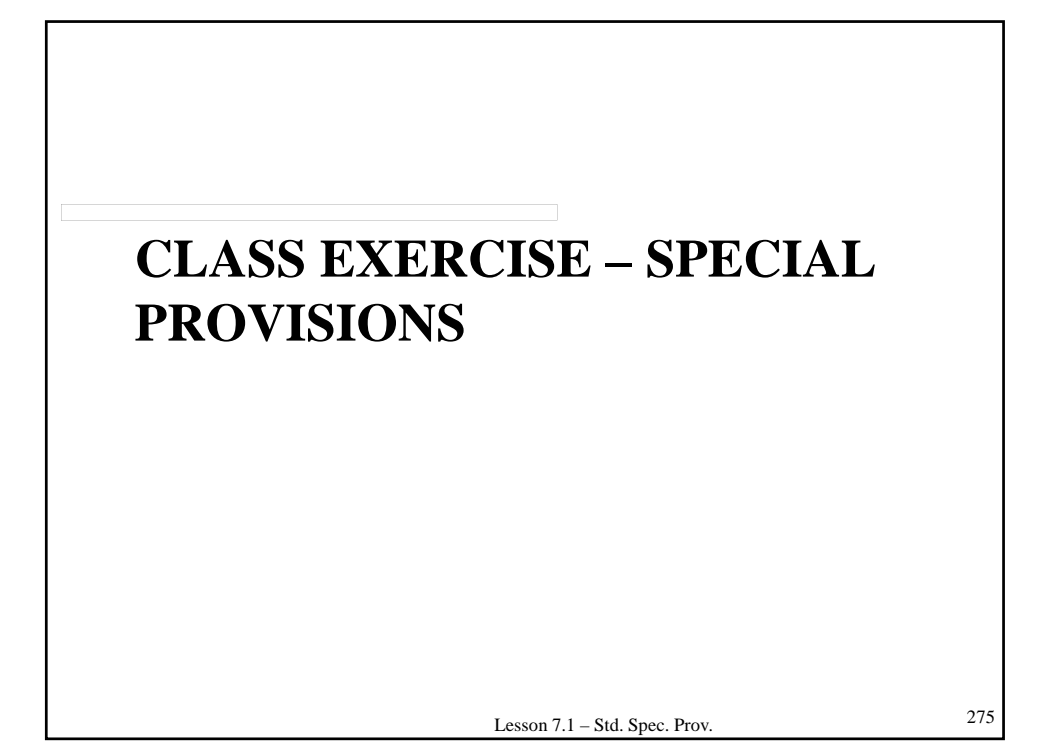

# LESSON 8 – PROJECT DEVELOPMENT CHECKLIST

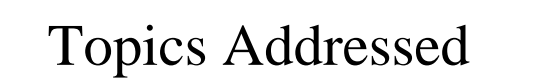

- **8.1 Introduction**
- **8.2 PDC Categories**
- **8.3 Project Condition**
- **8.4 Execute Rules**

277

#### **8.1 – INTRODUCTION**

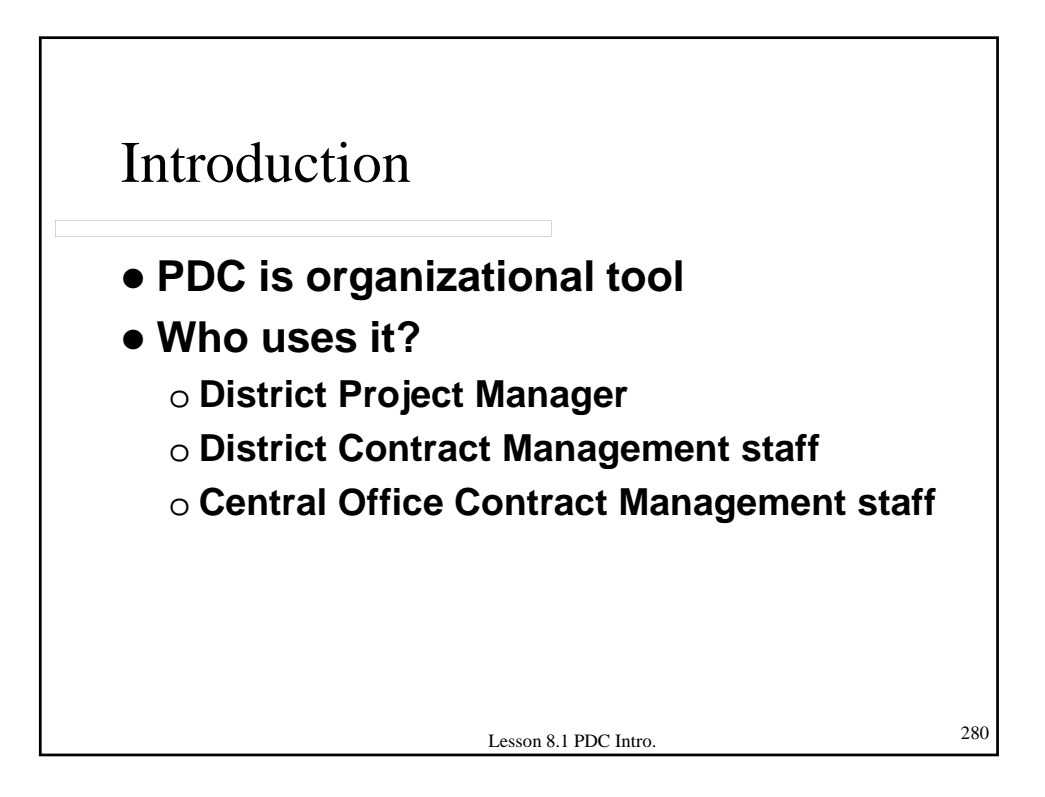

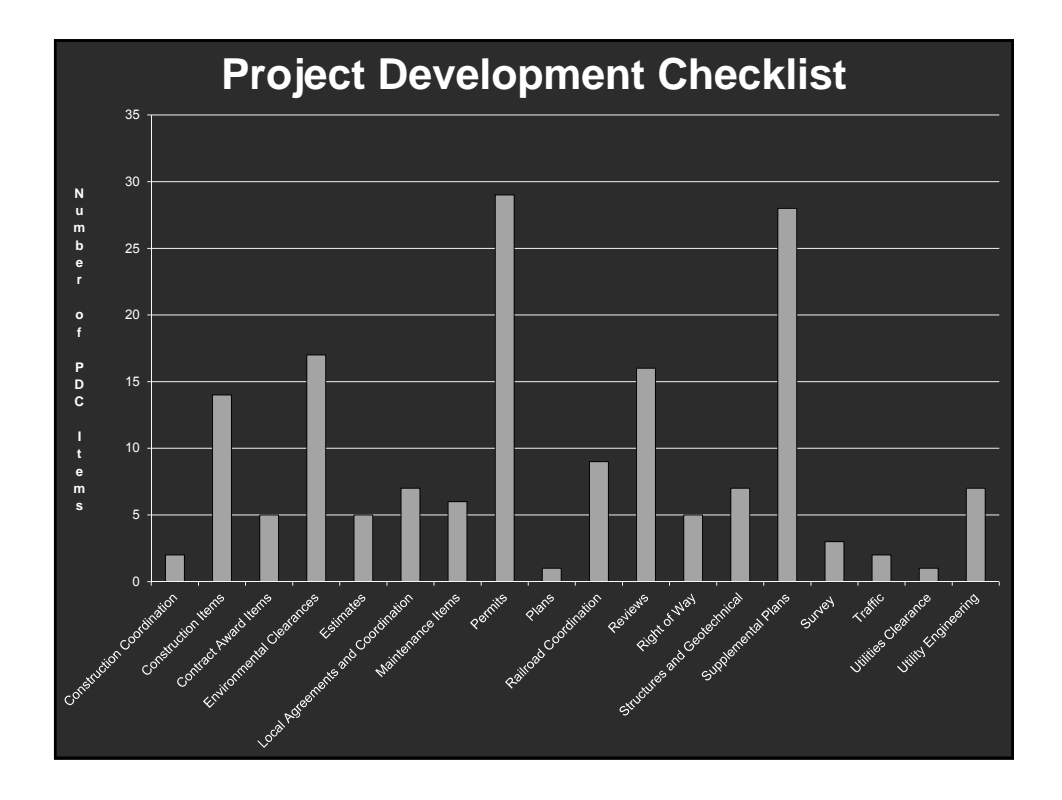

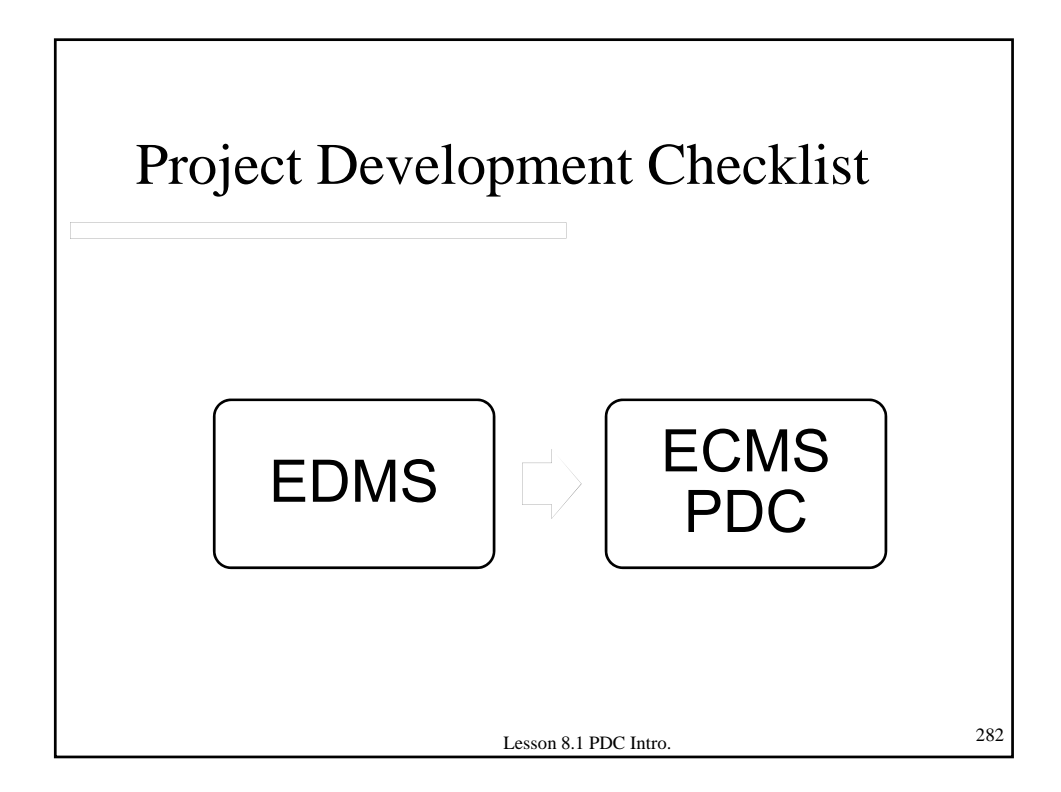

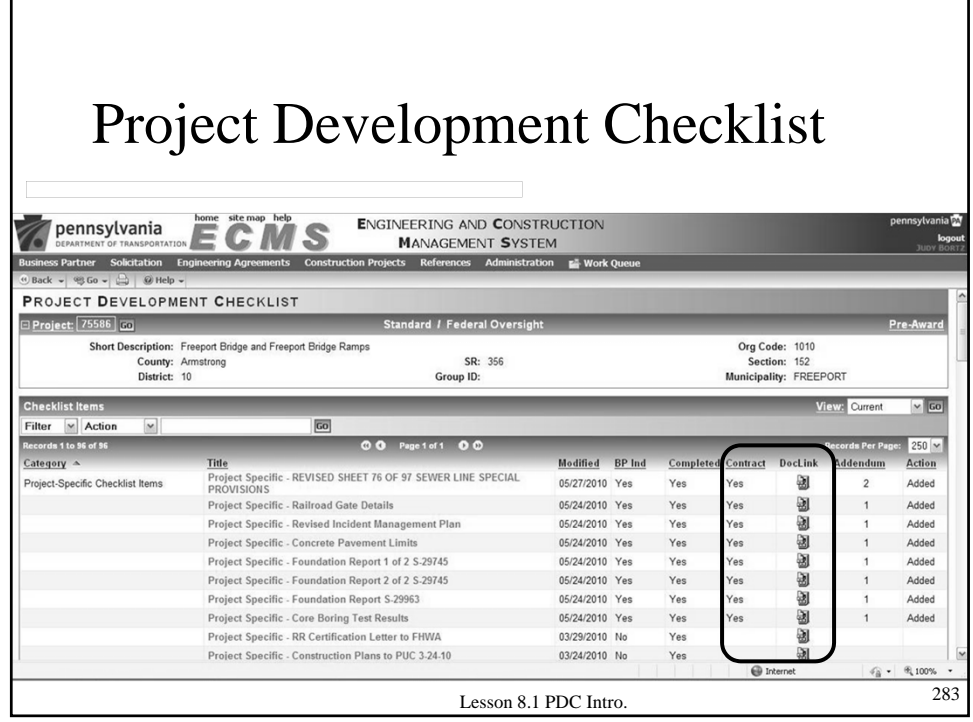

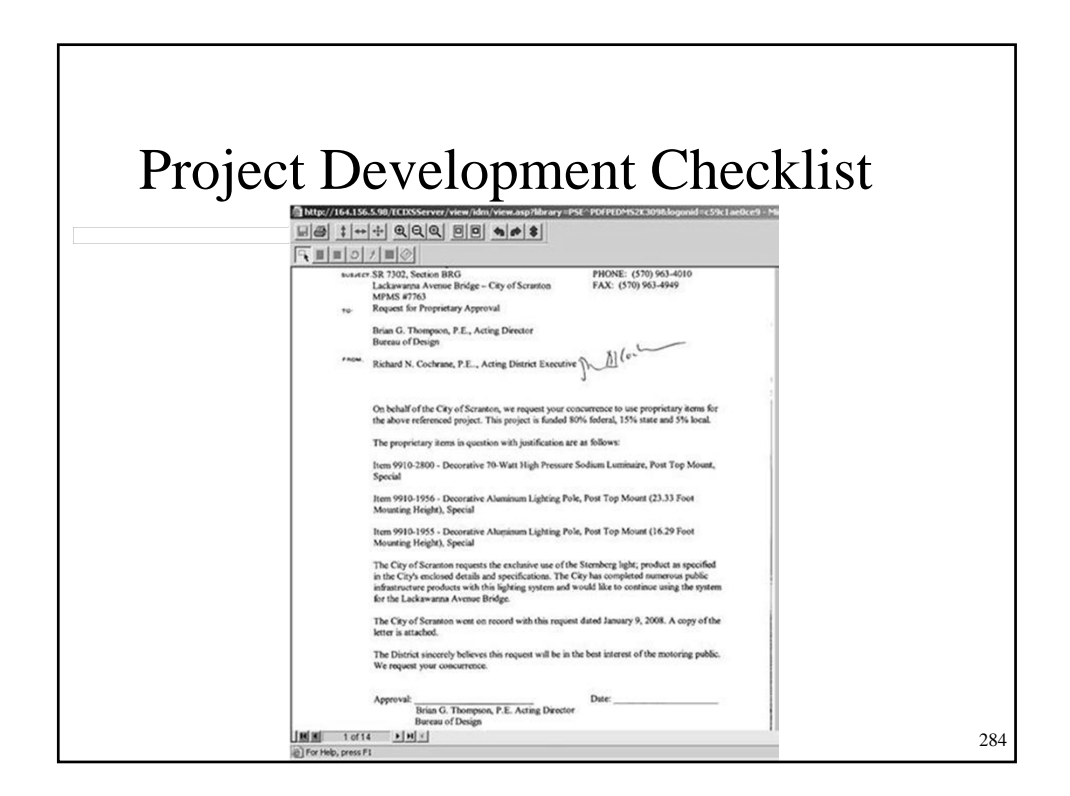

#### **8.2 – PDC CATEGORIES**

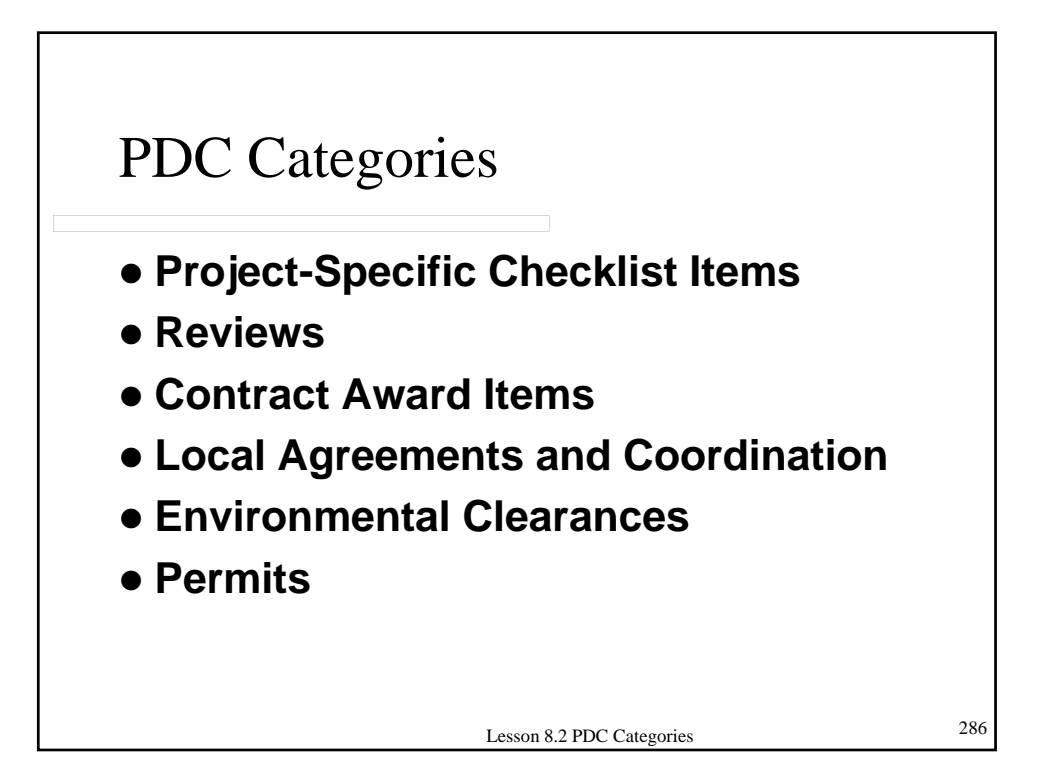

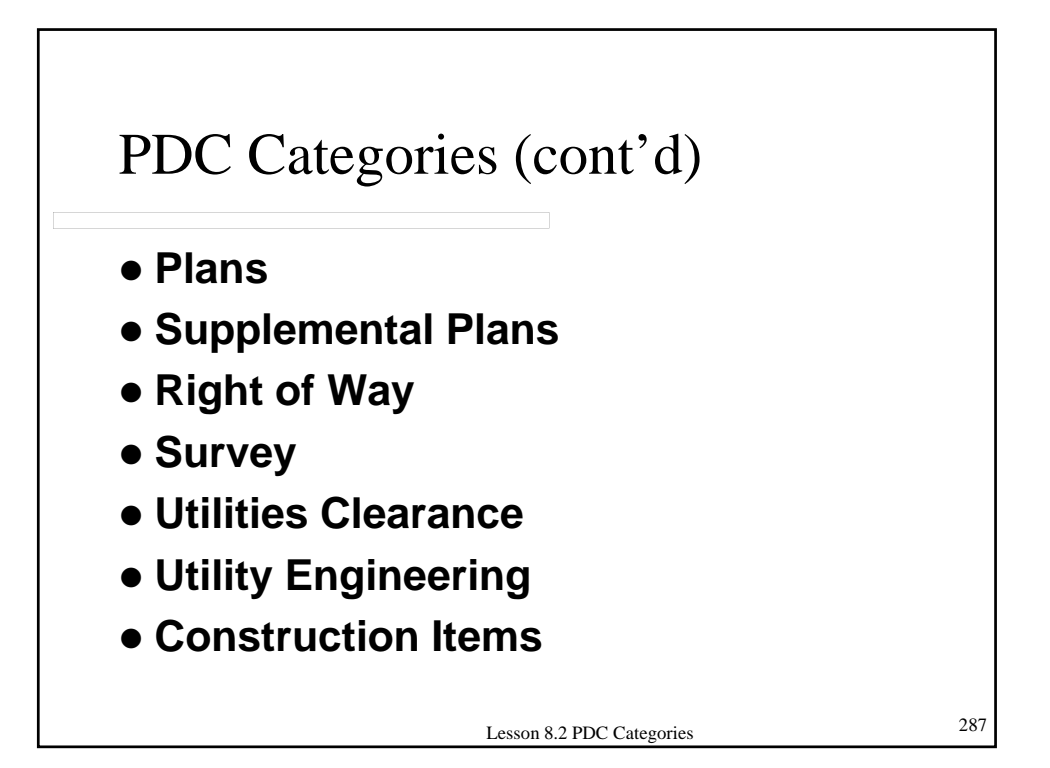

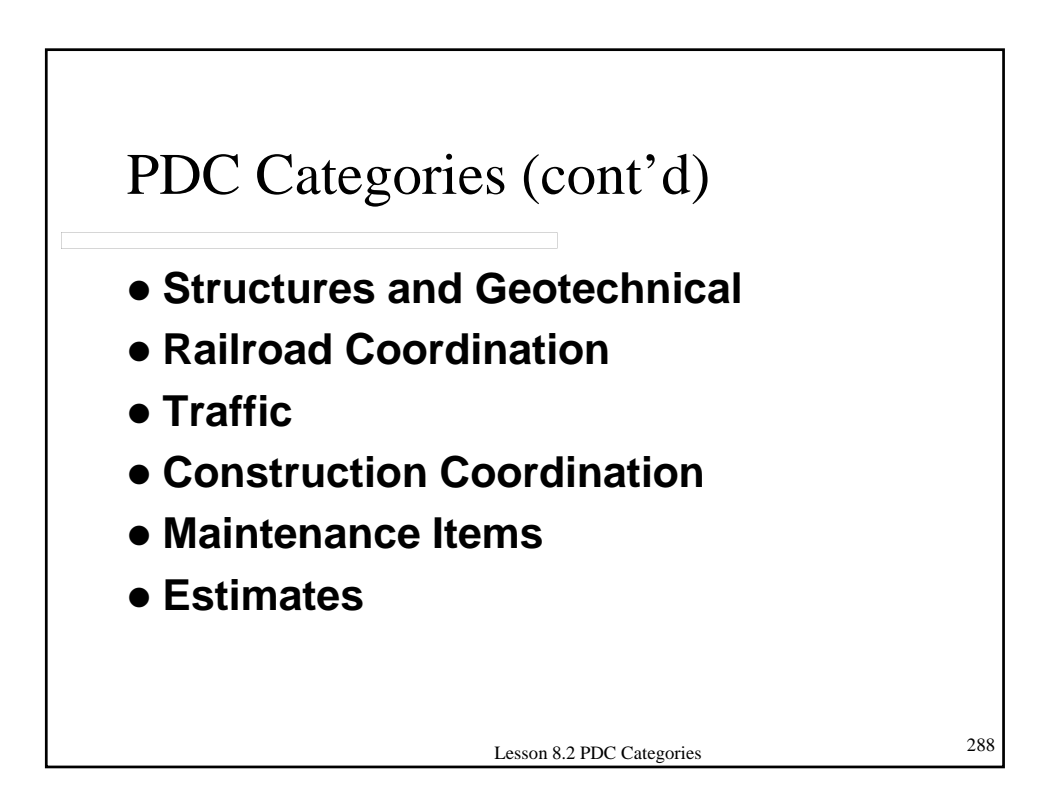
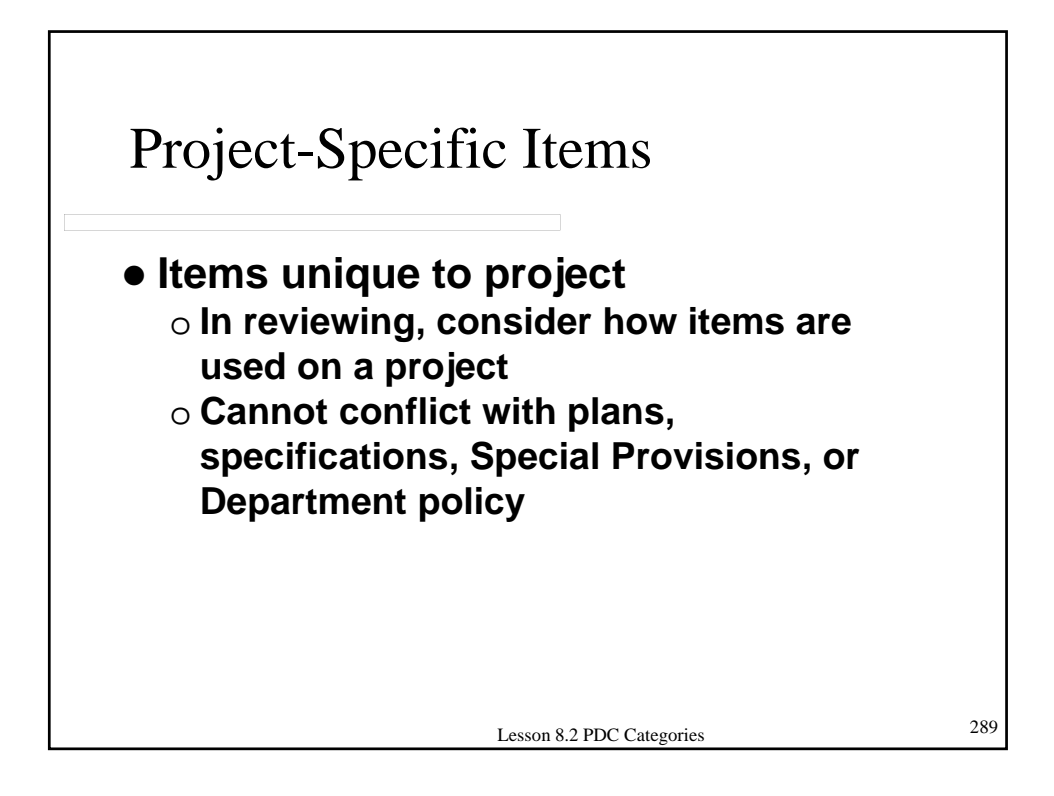

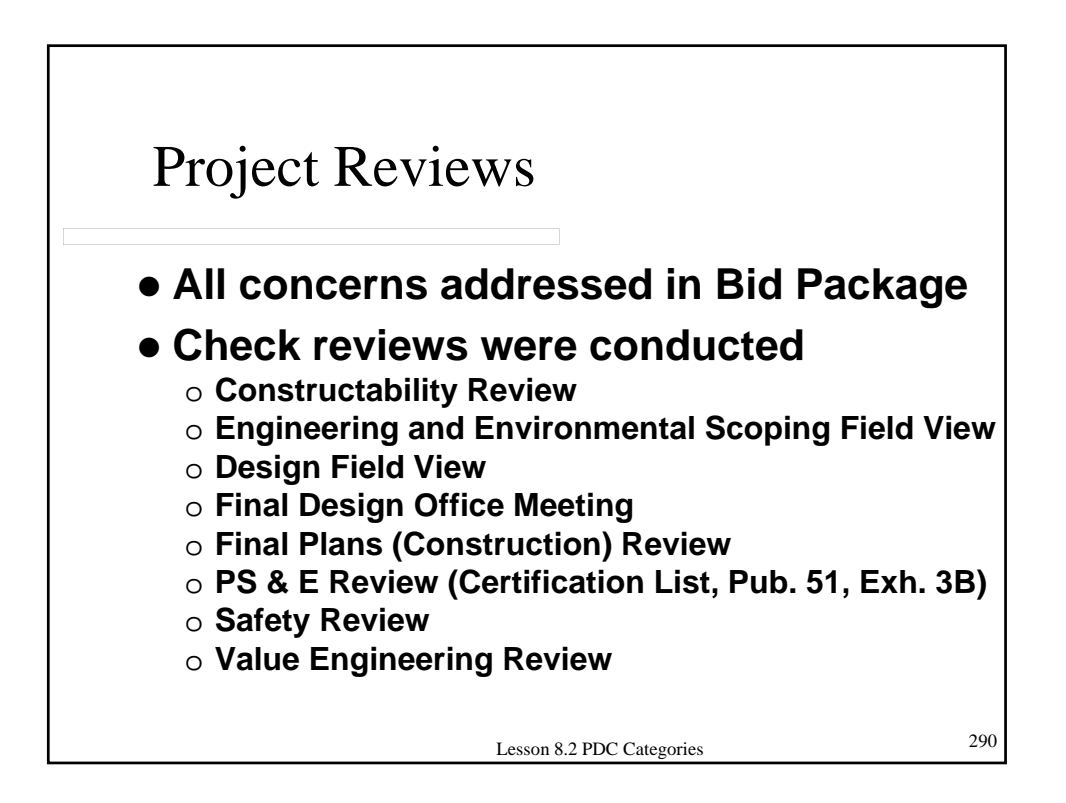

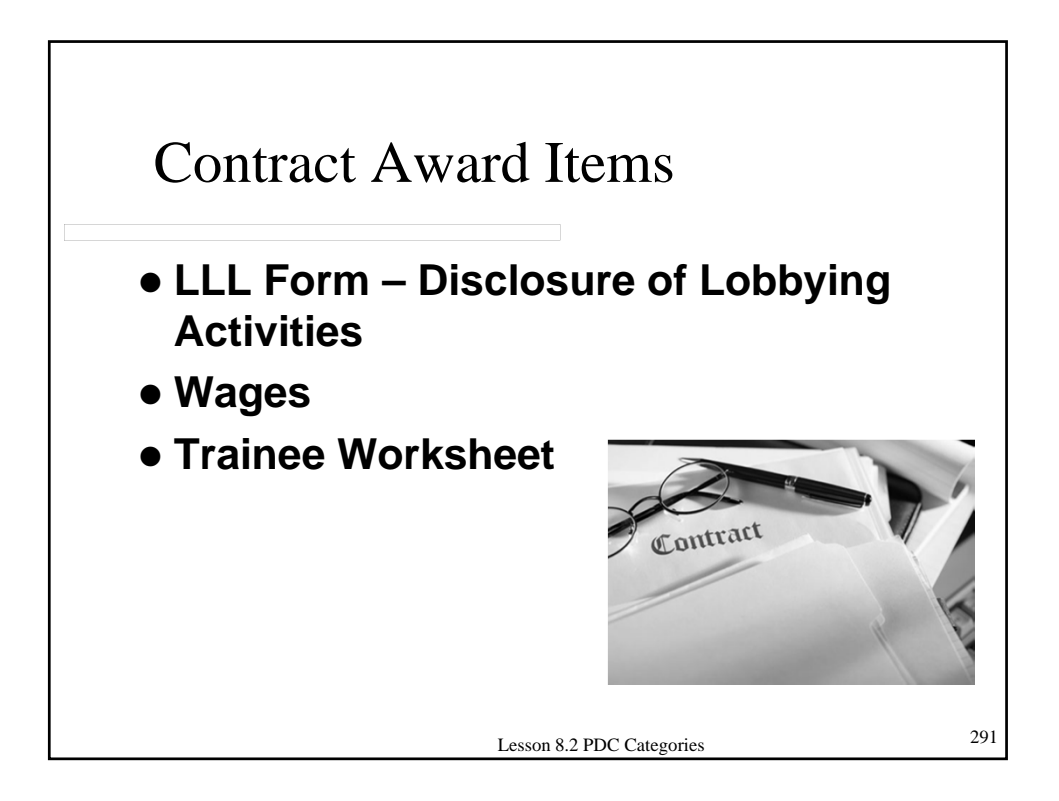

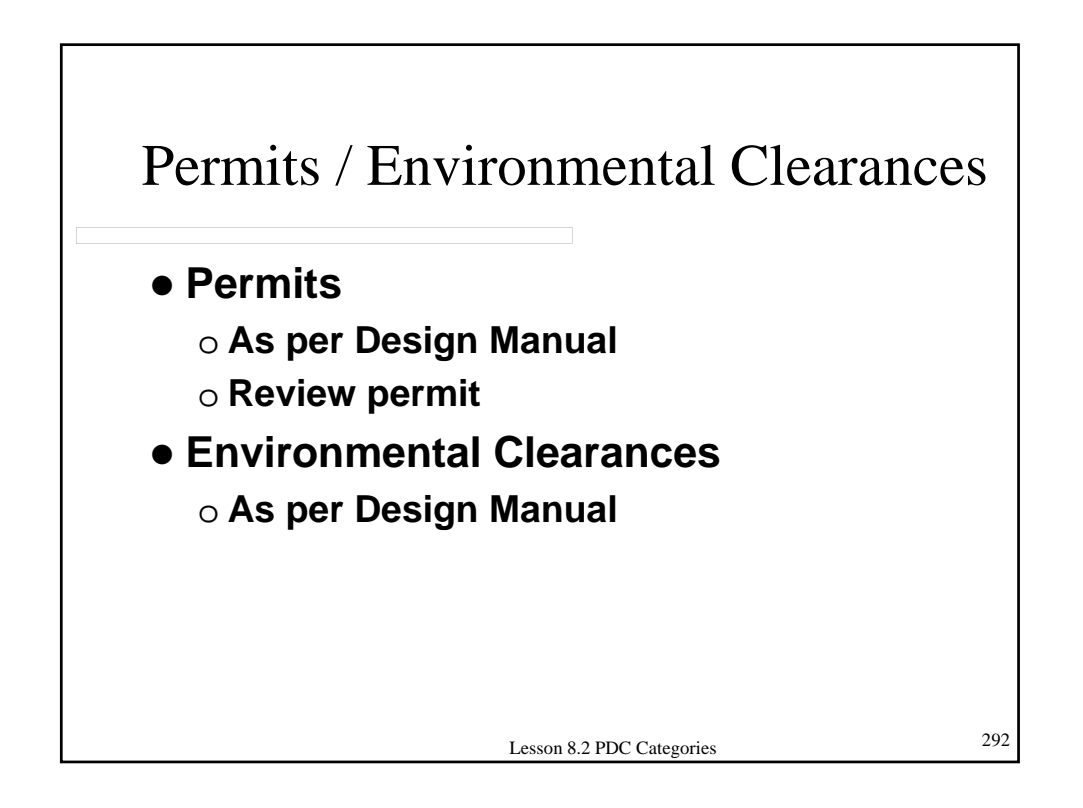

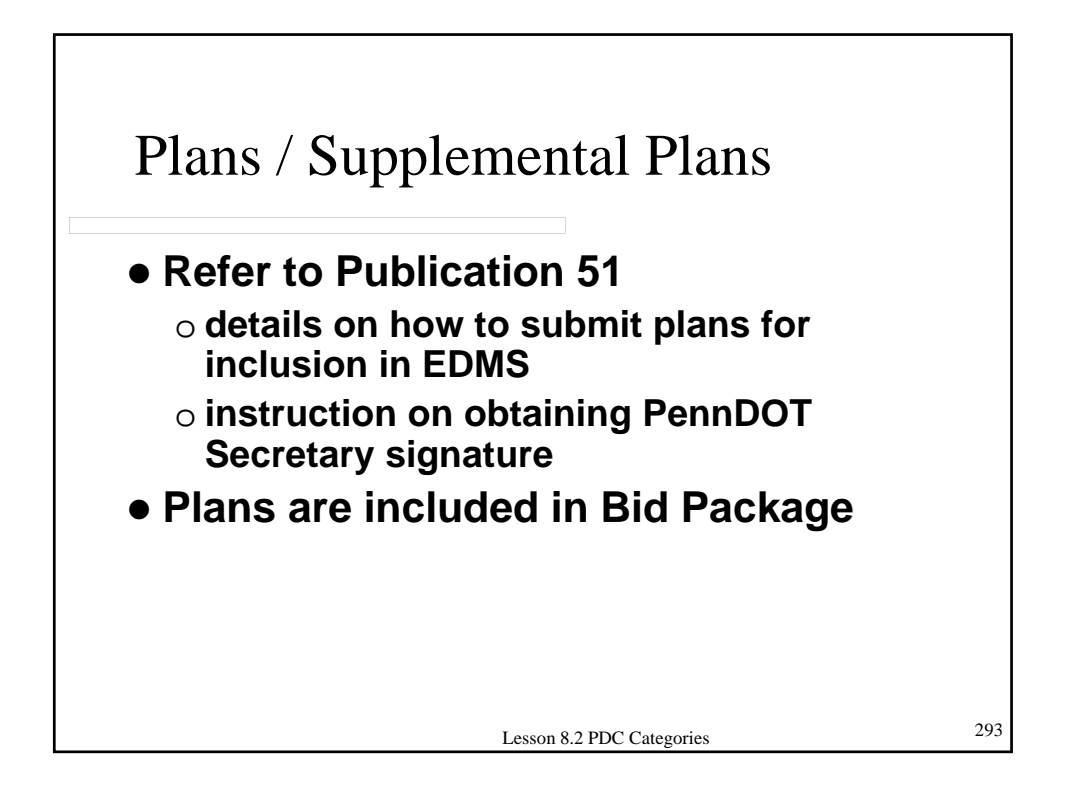

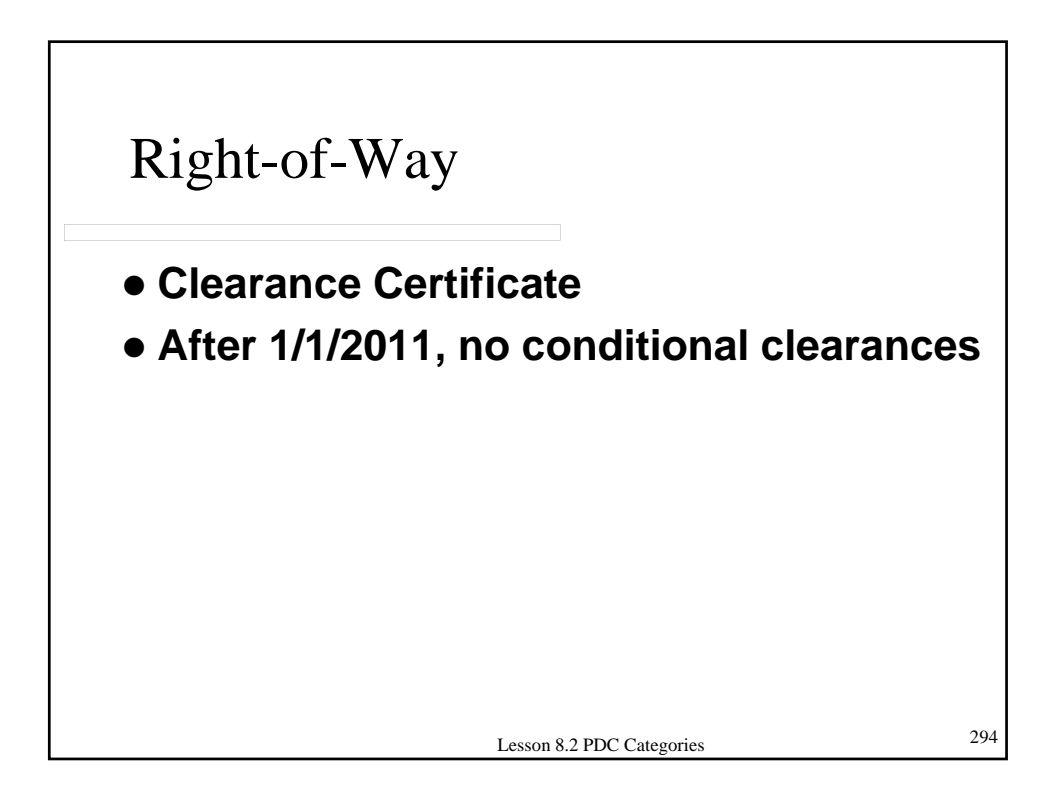

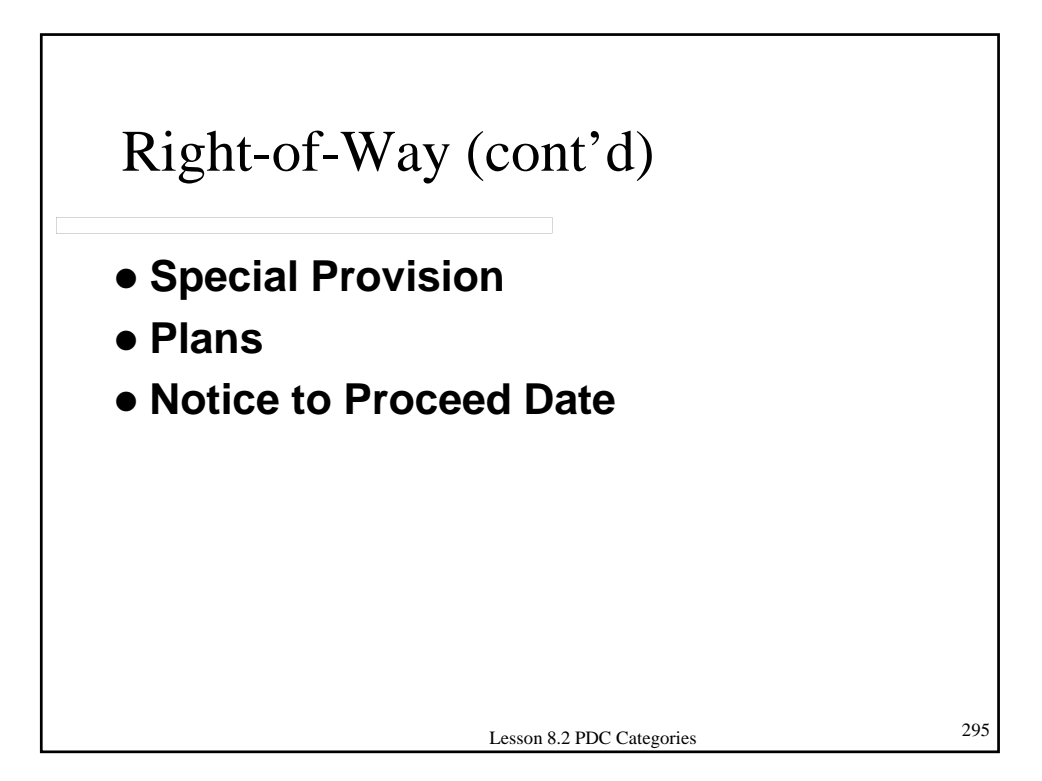

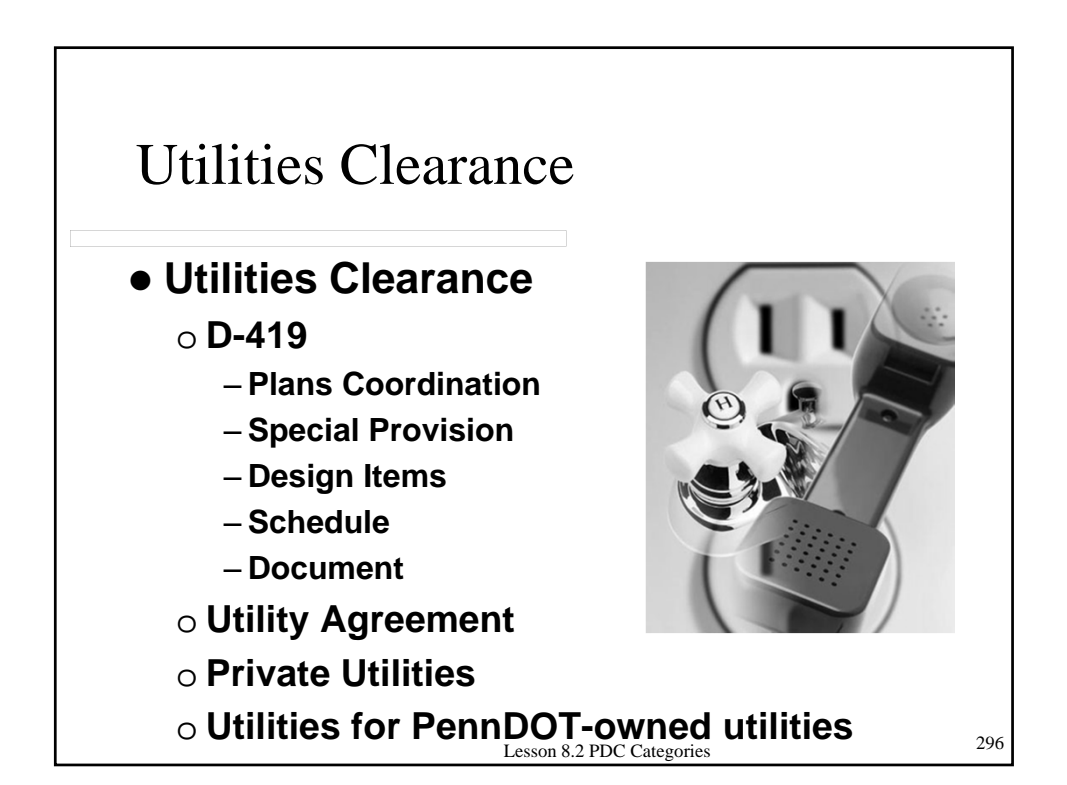

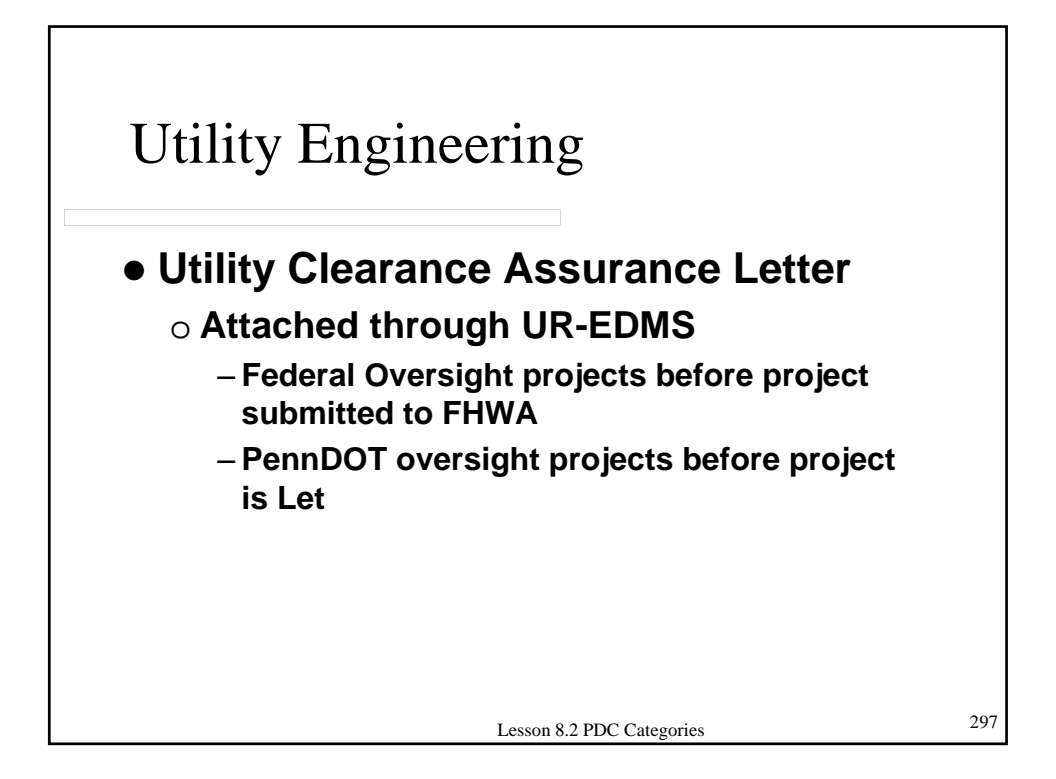

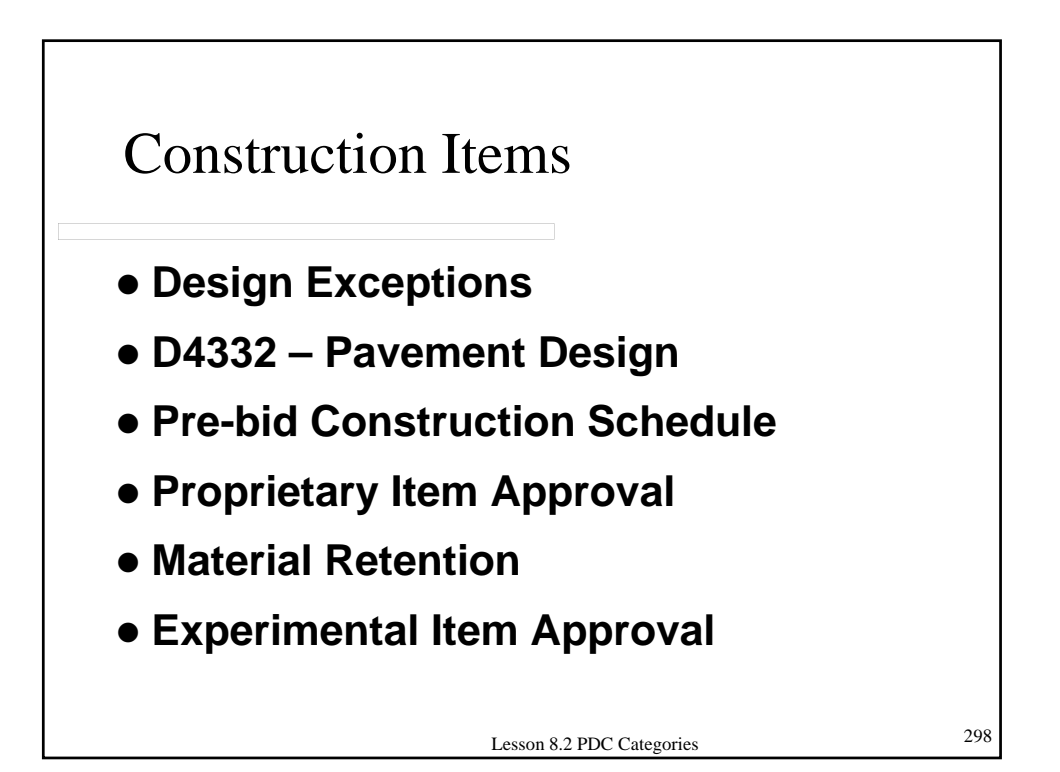

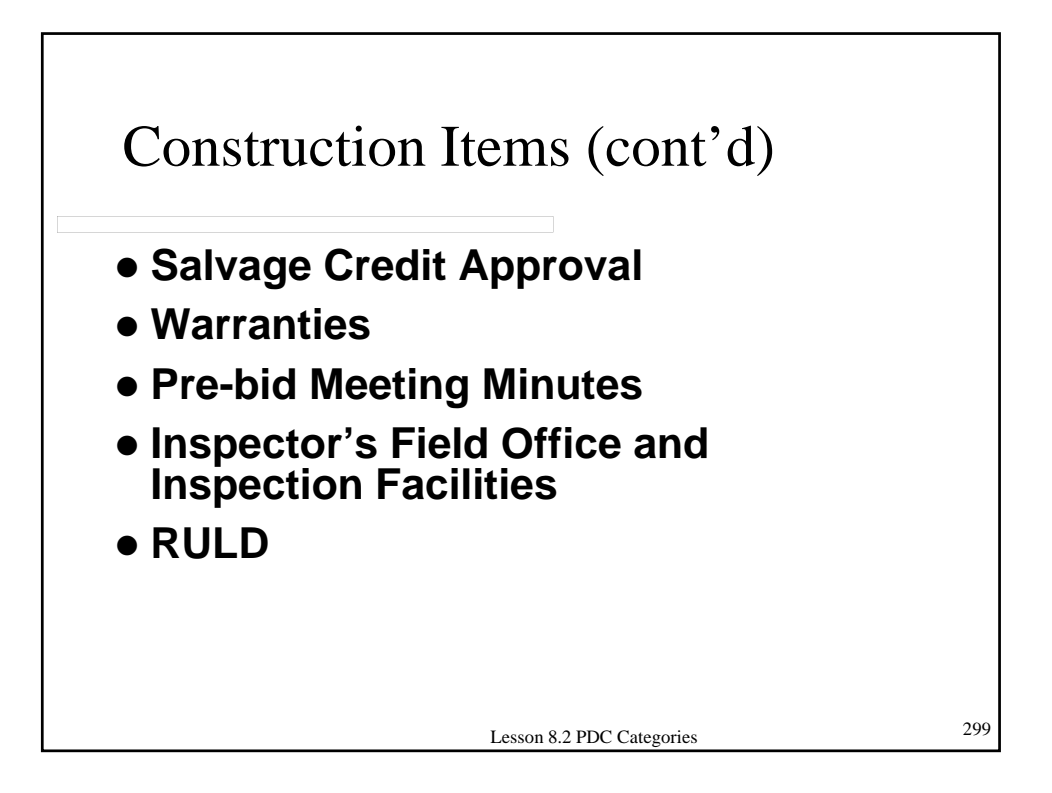

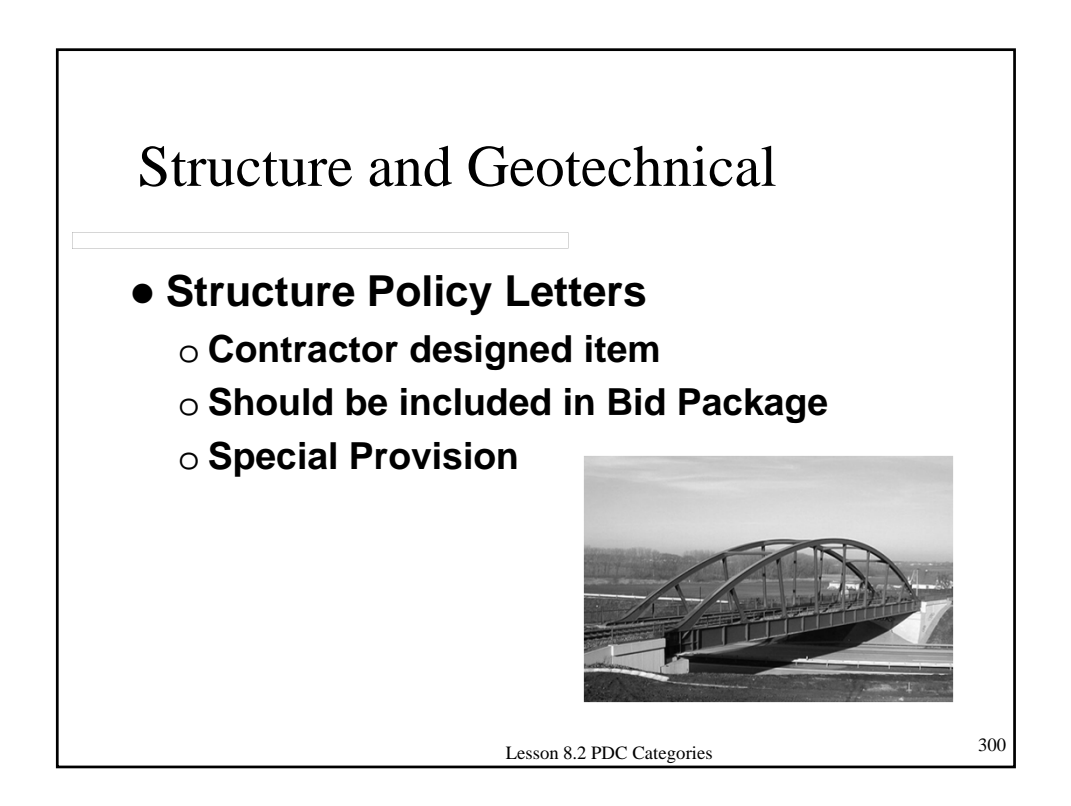

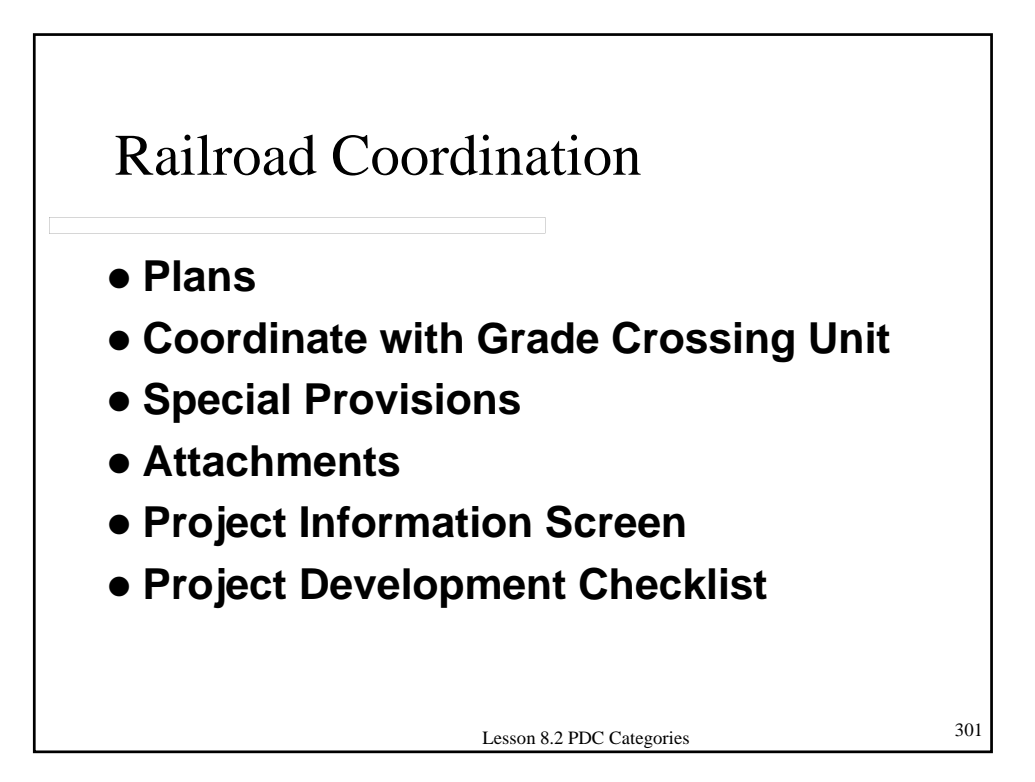

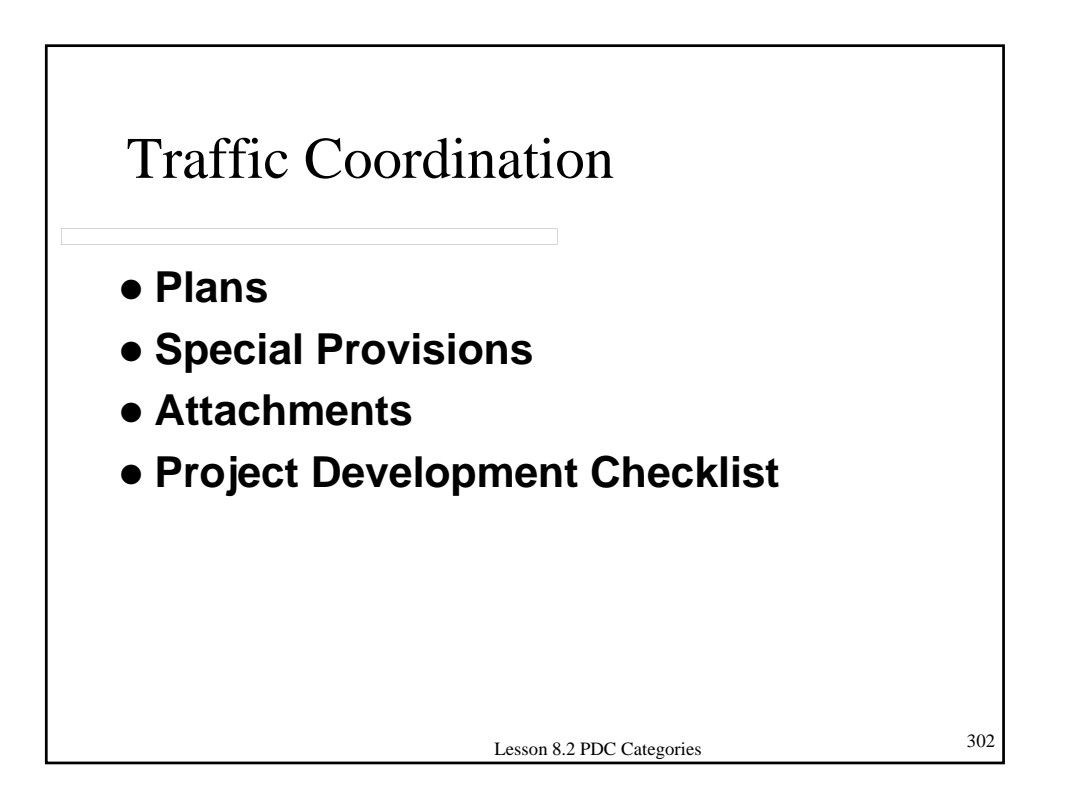

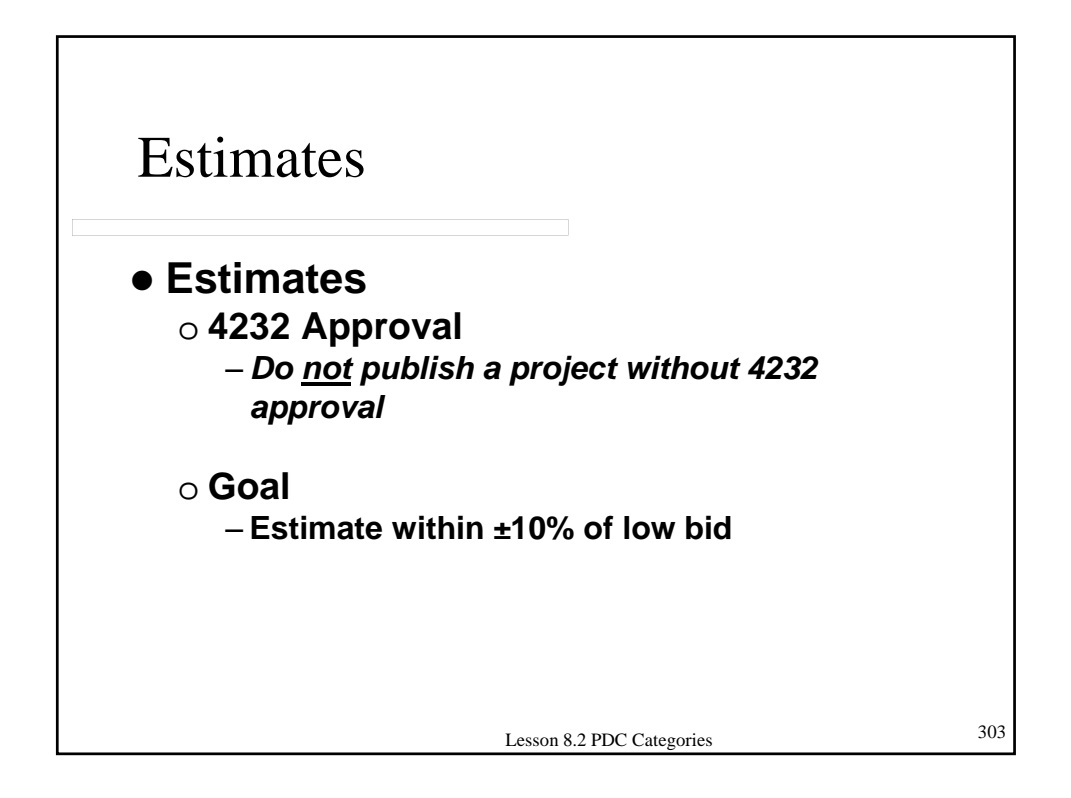

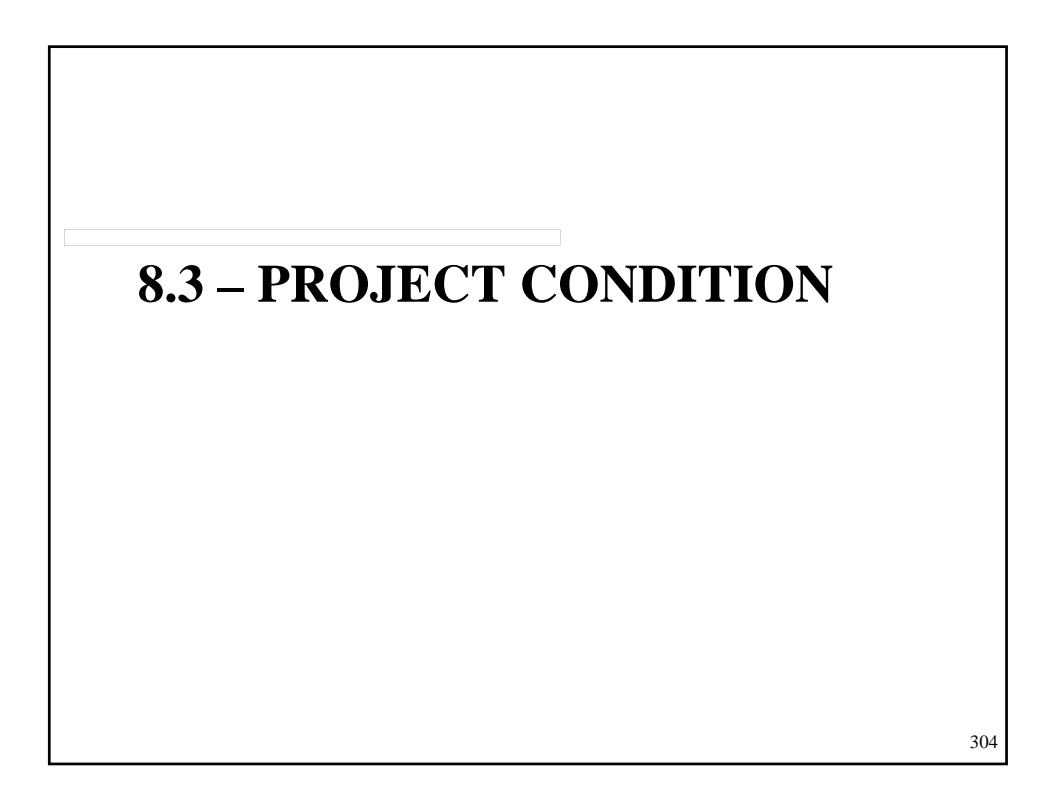

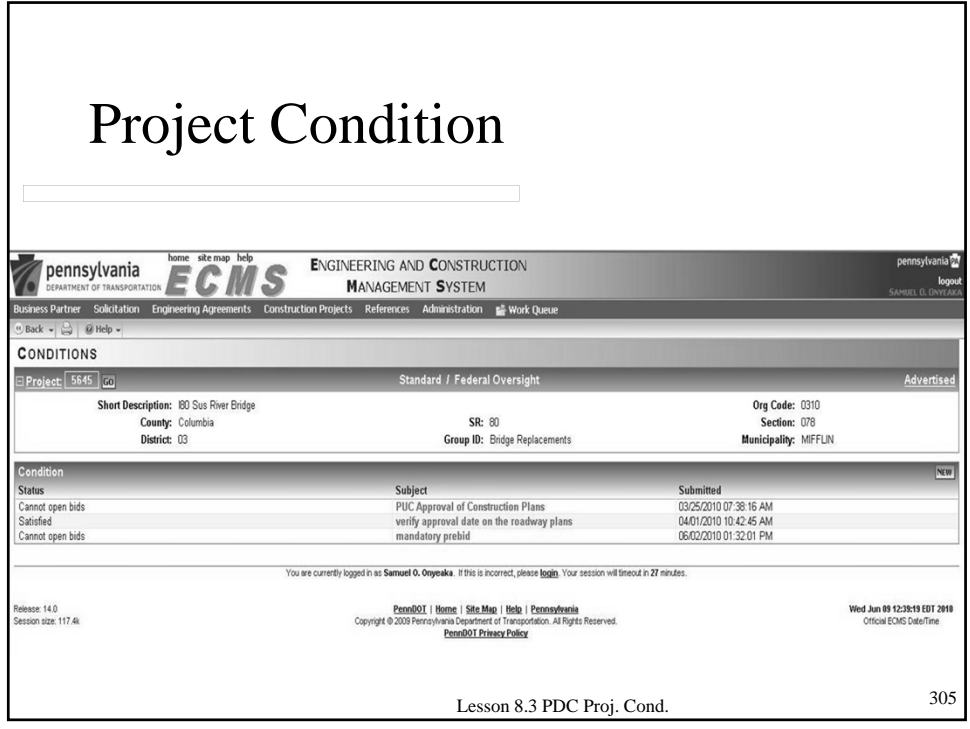

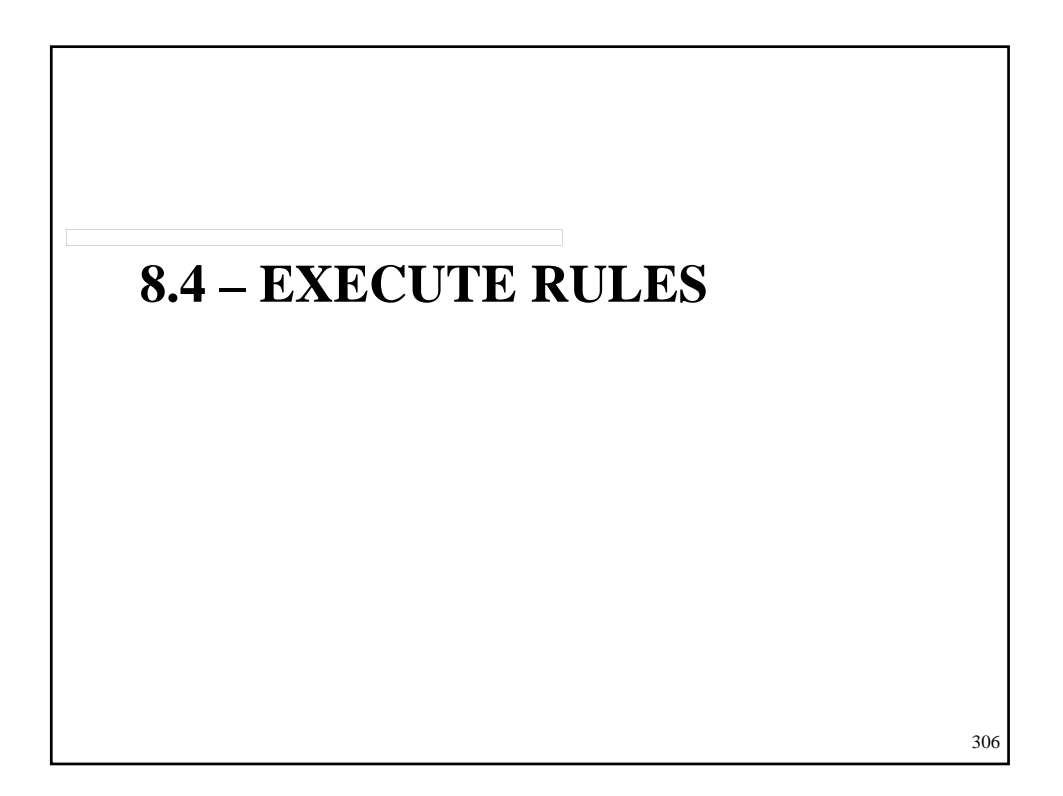

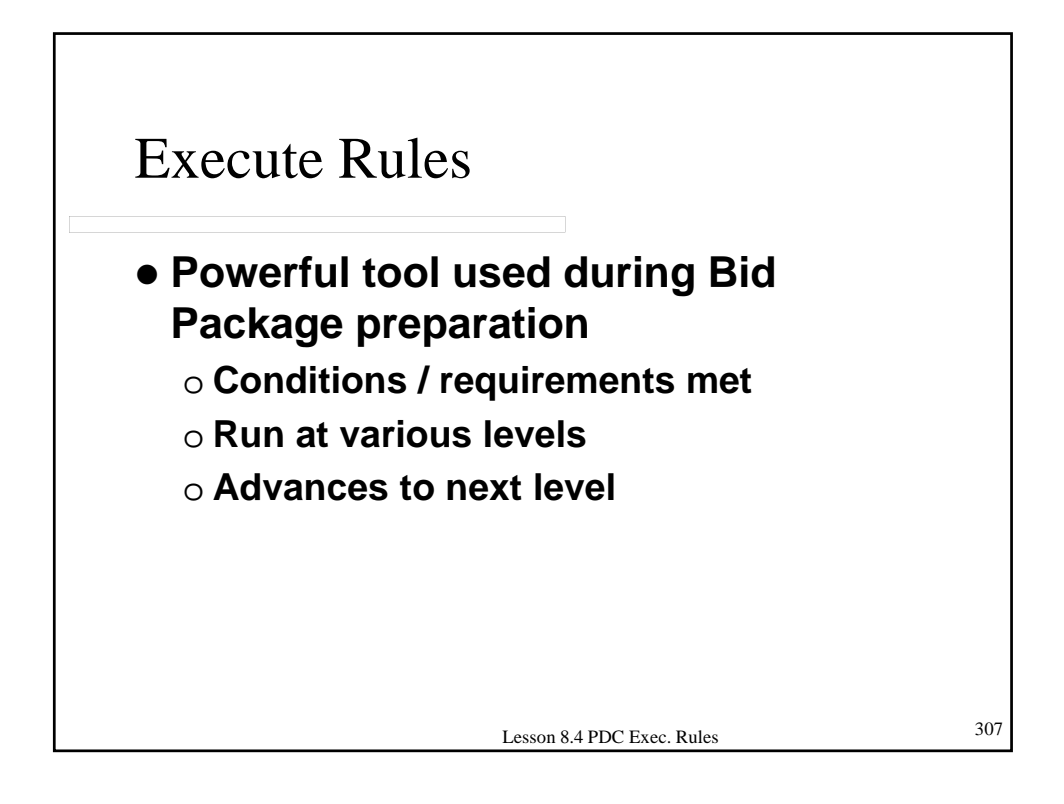

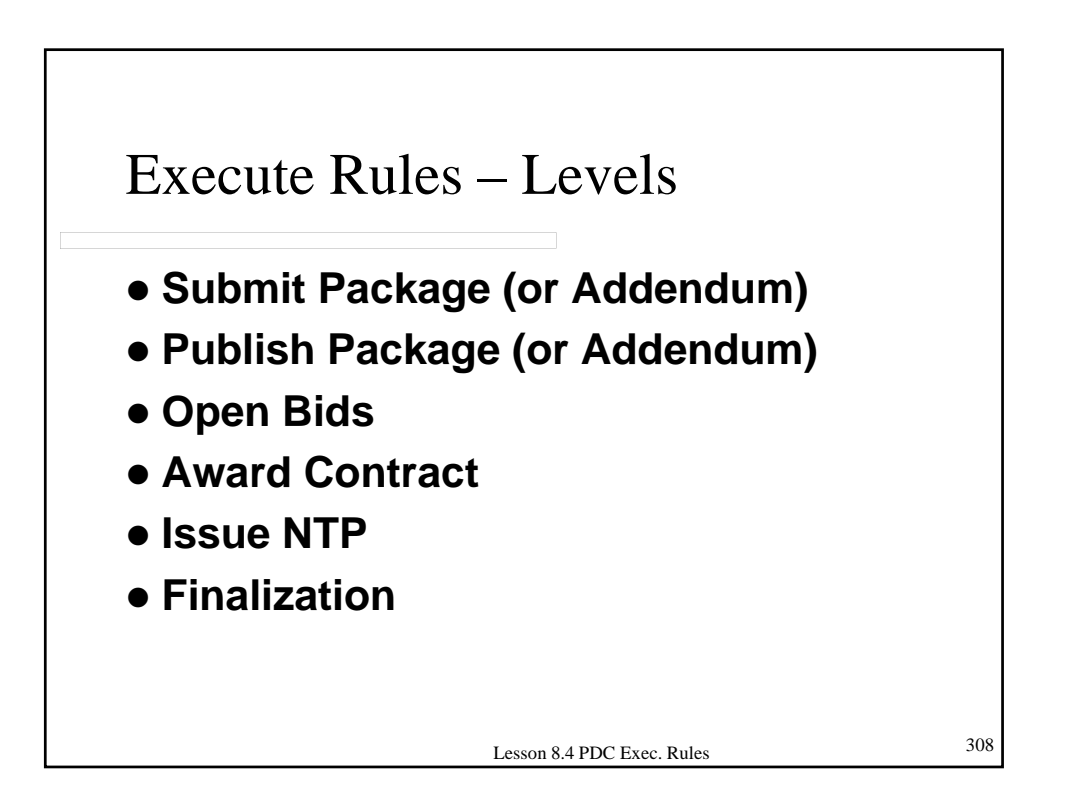

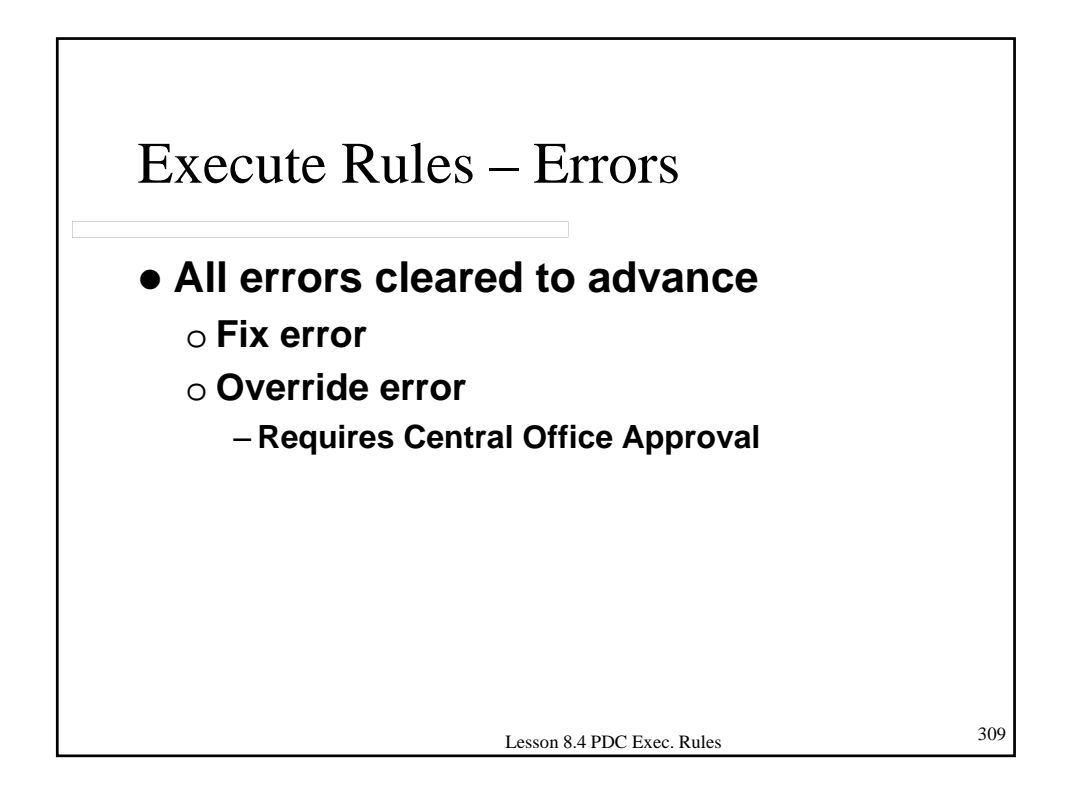

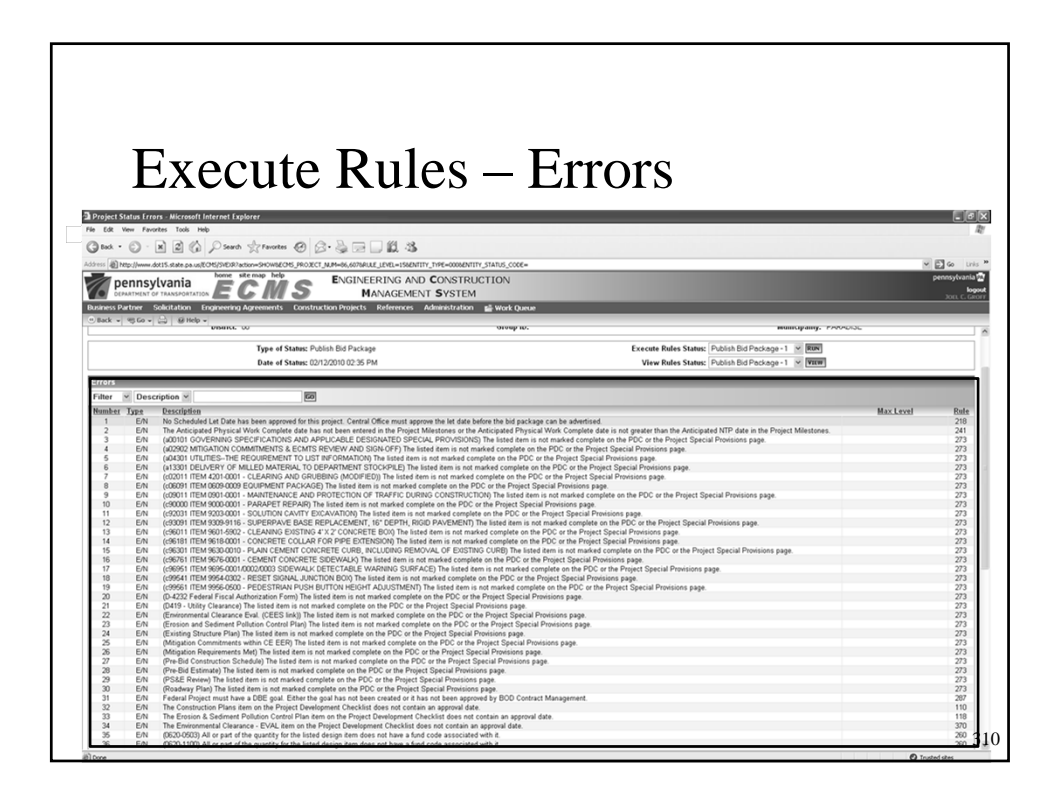

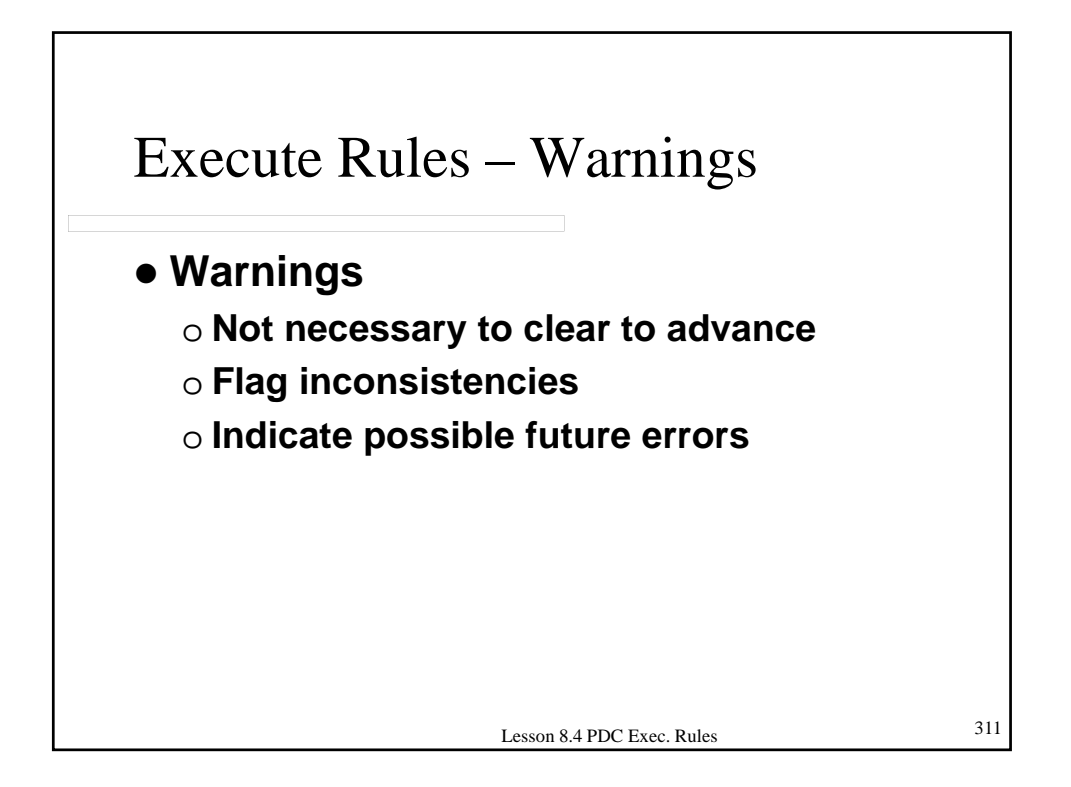

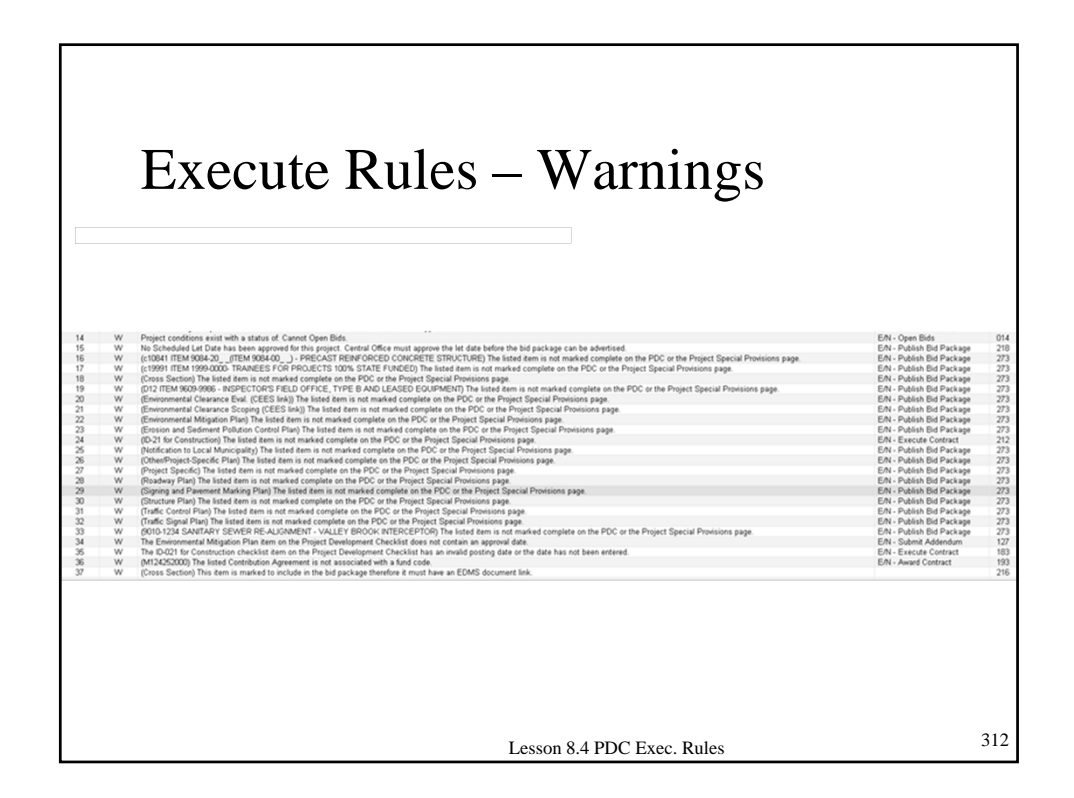

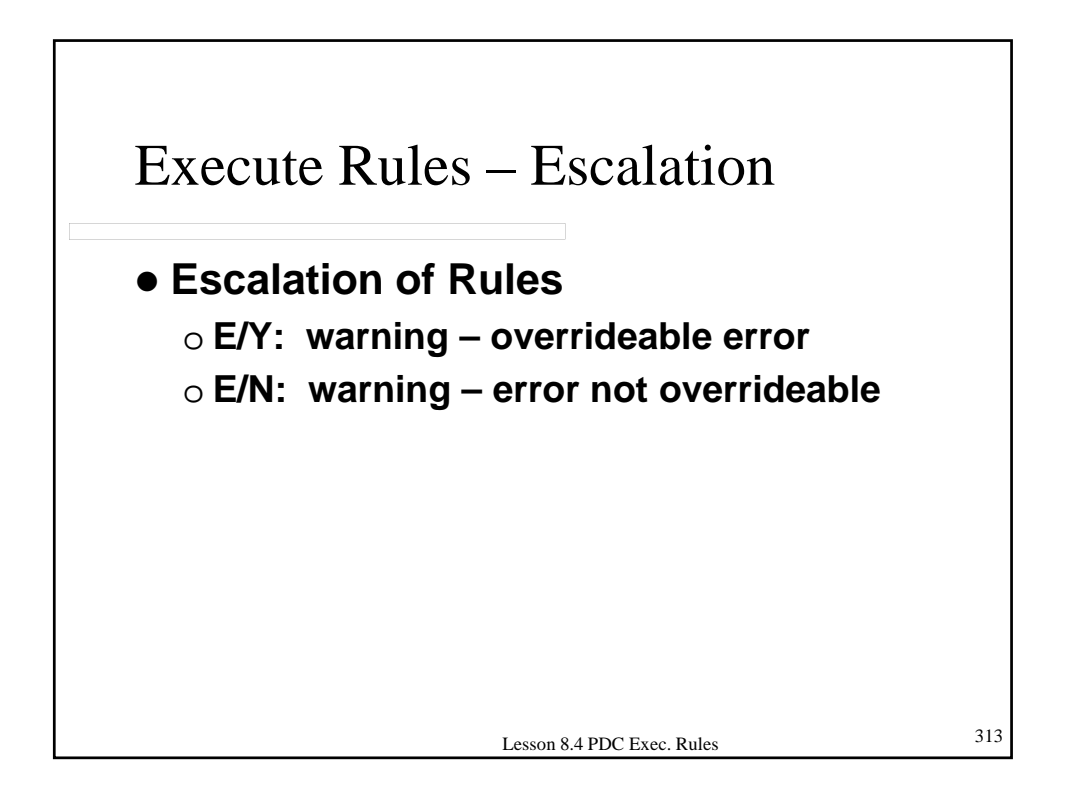

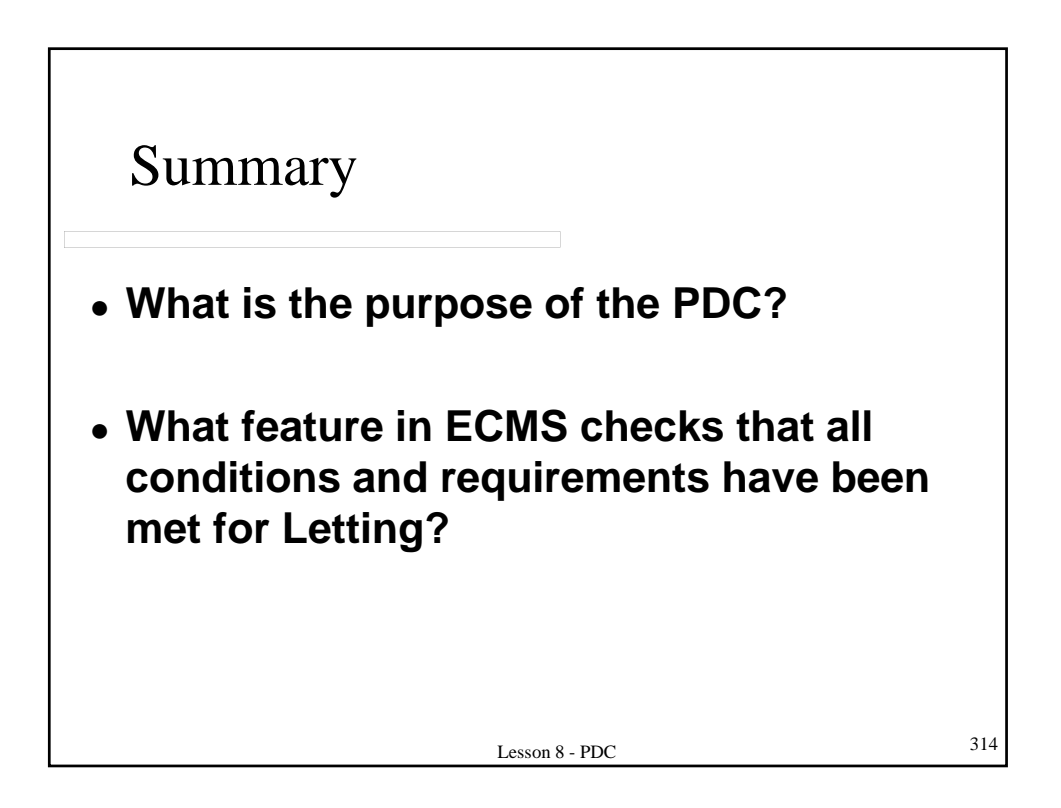

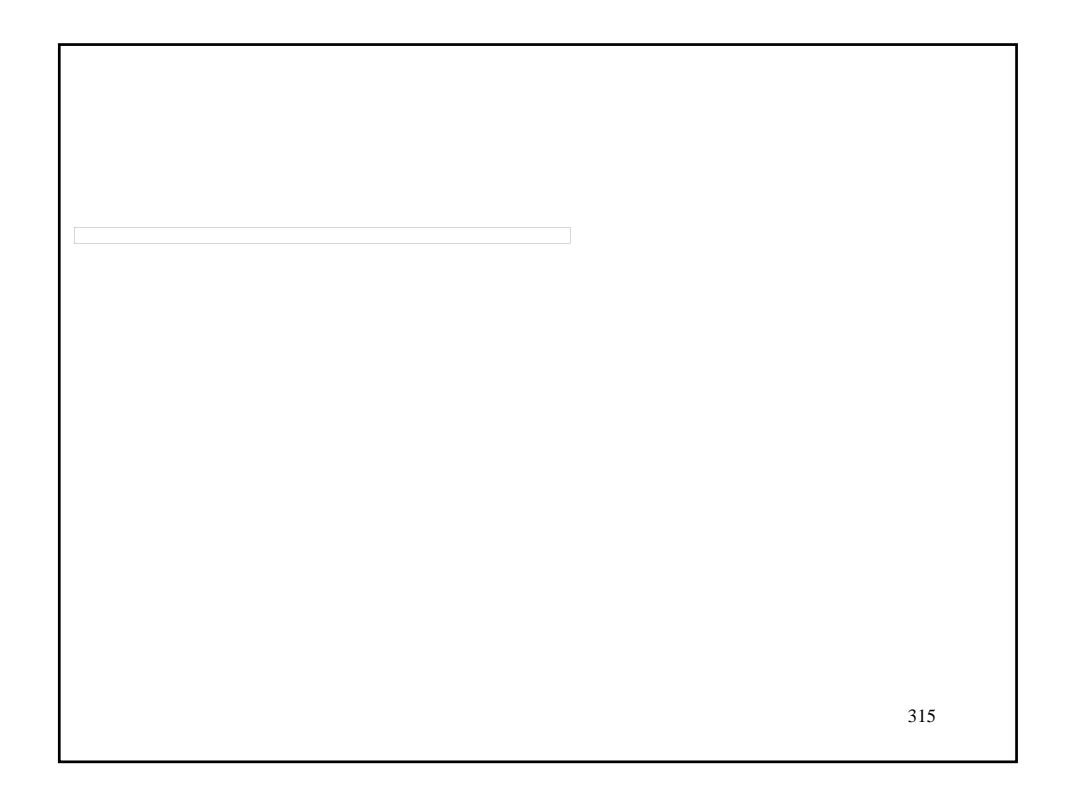

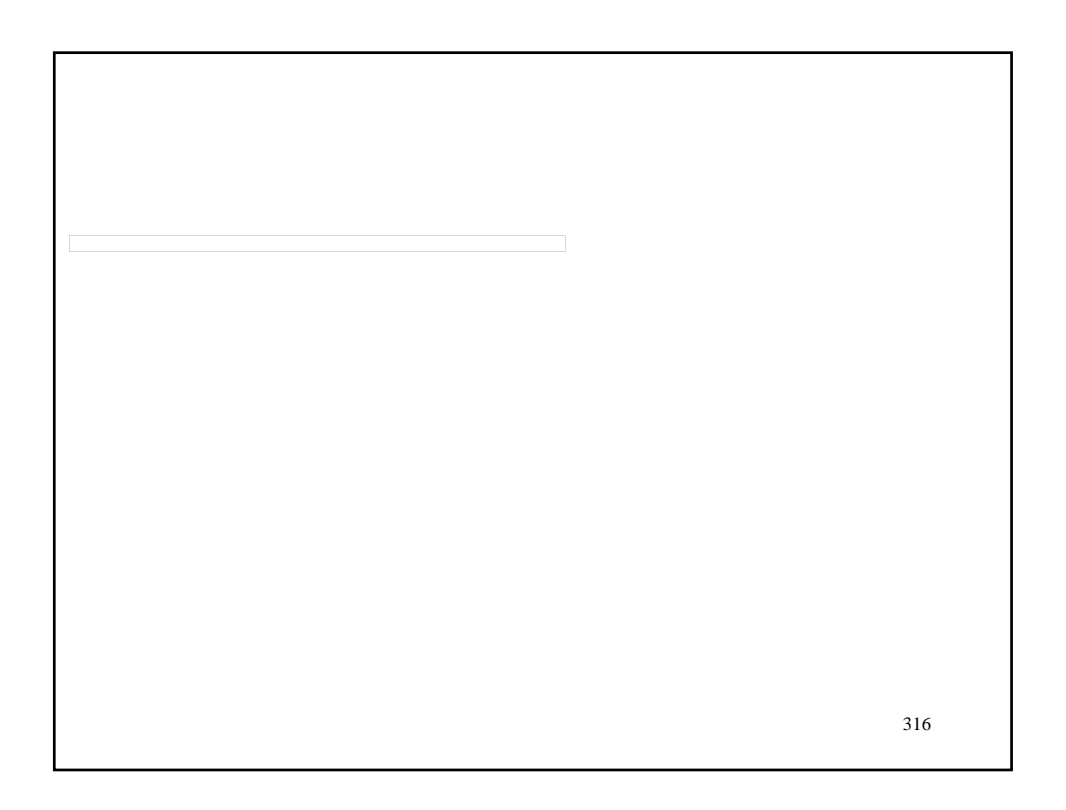

## LESSON 9 – OBSTACLES TO LETTING 317

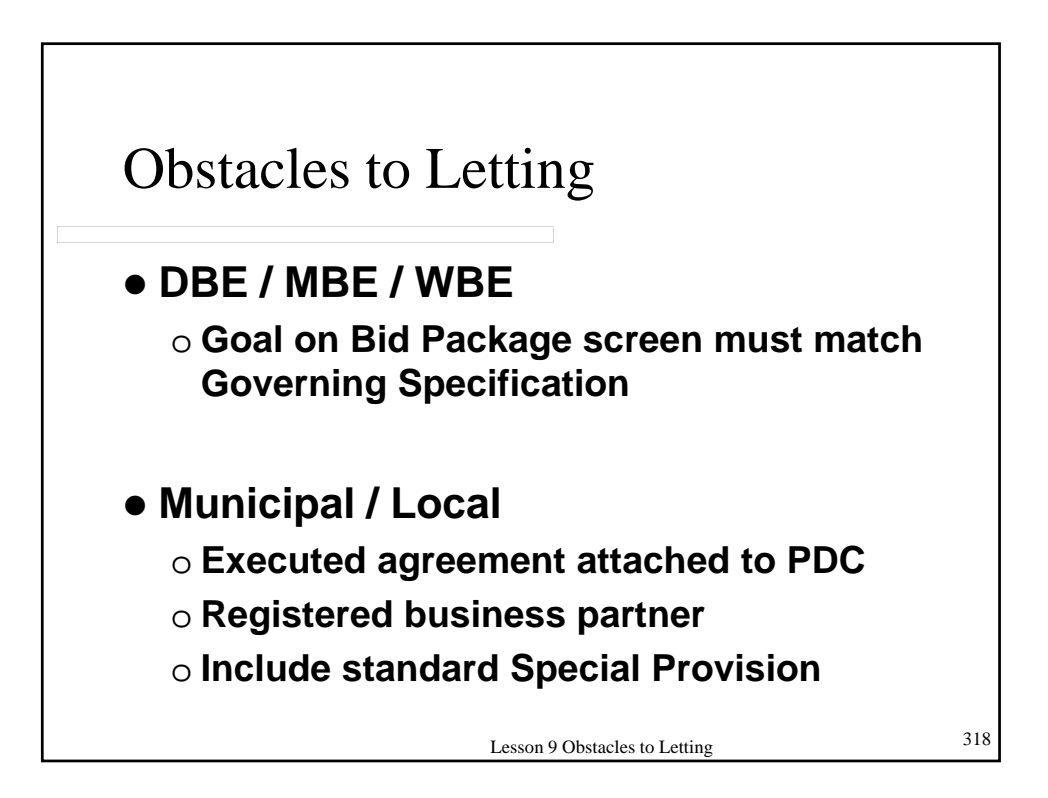

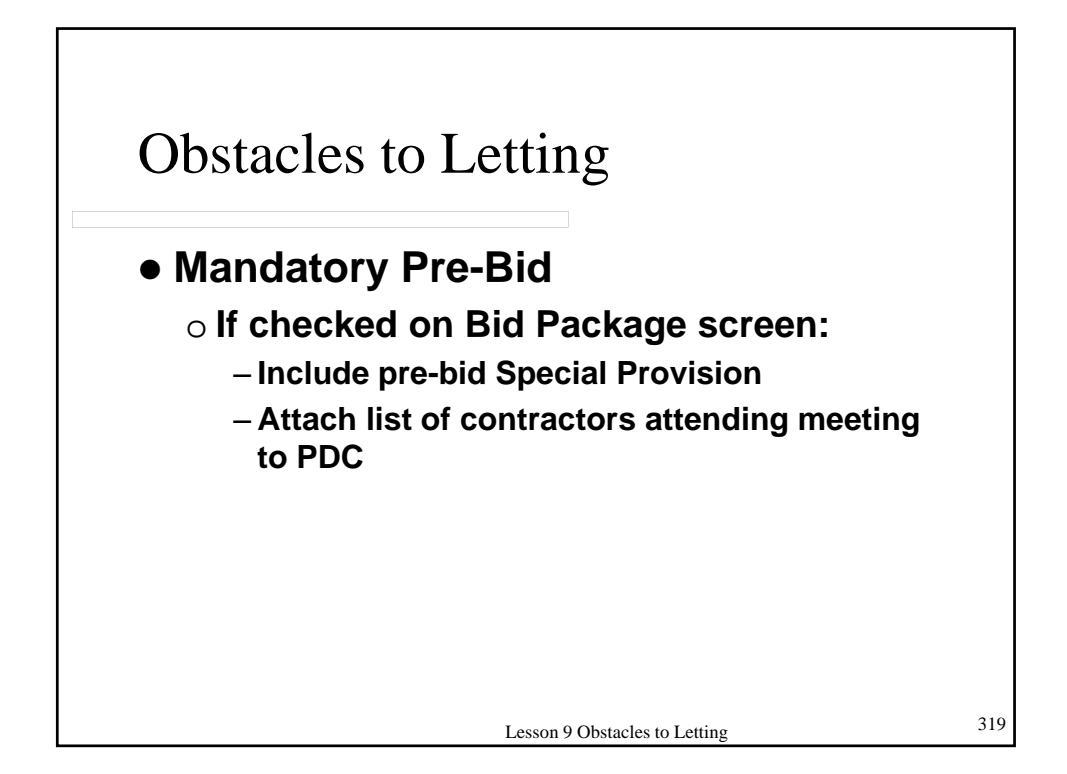

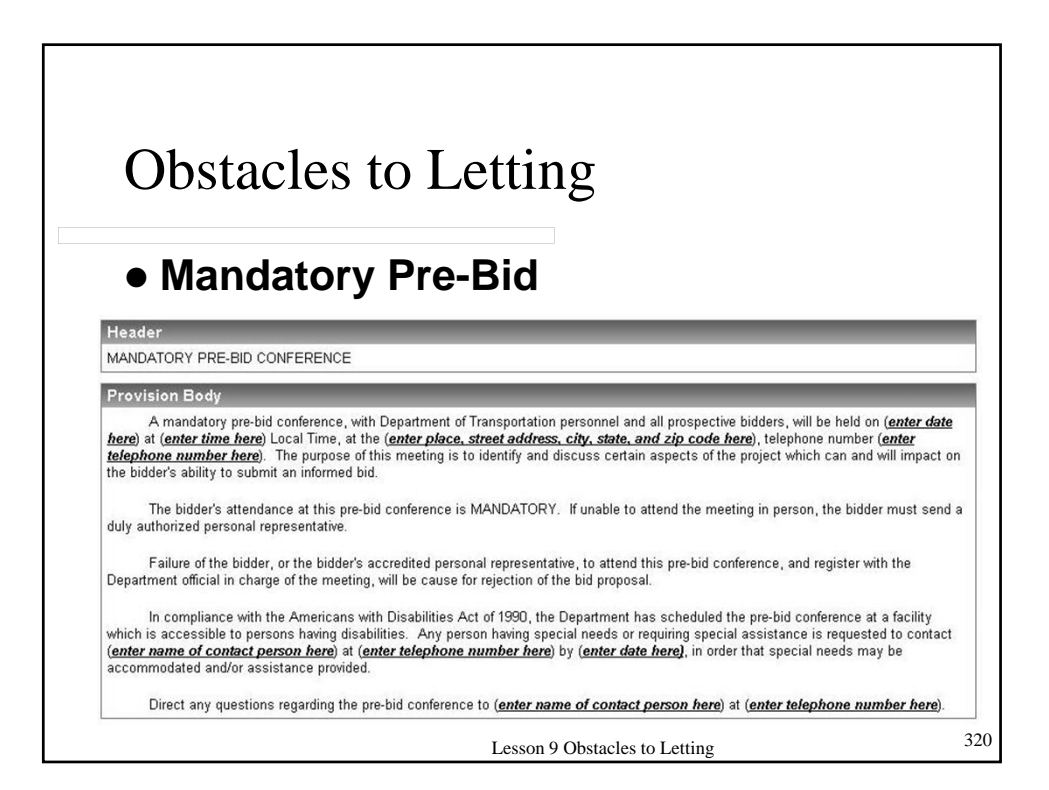

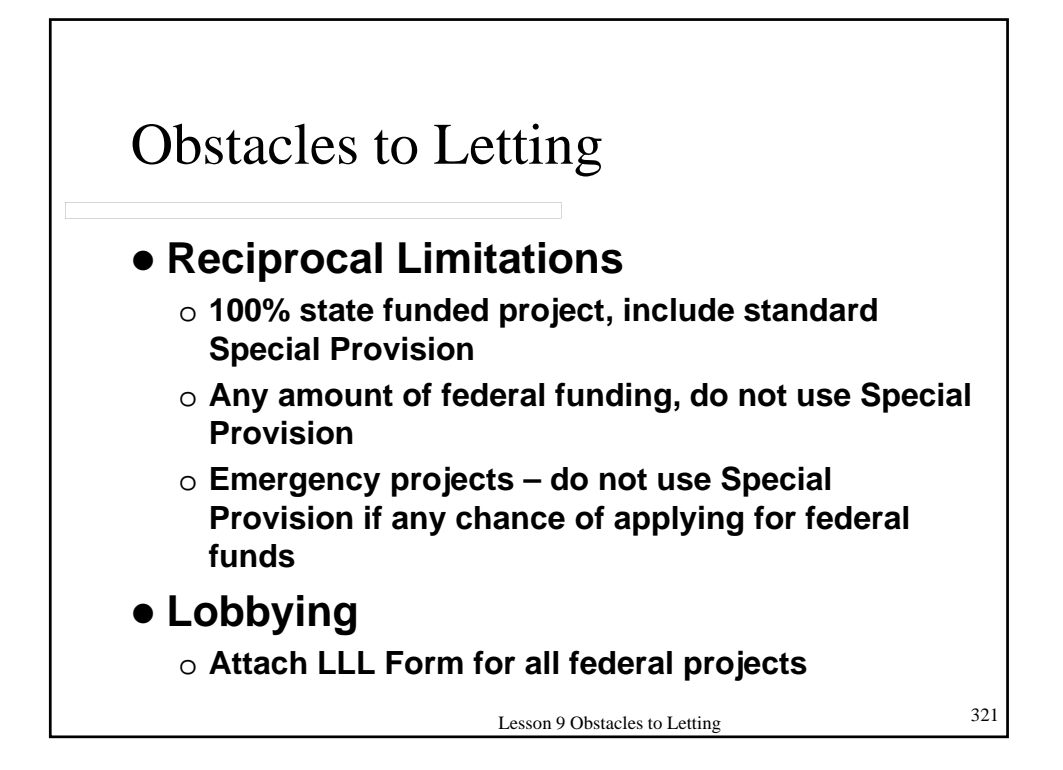

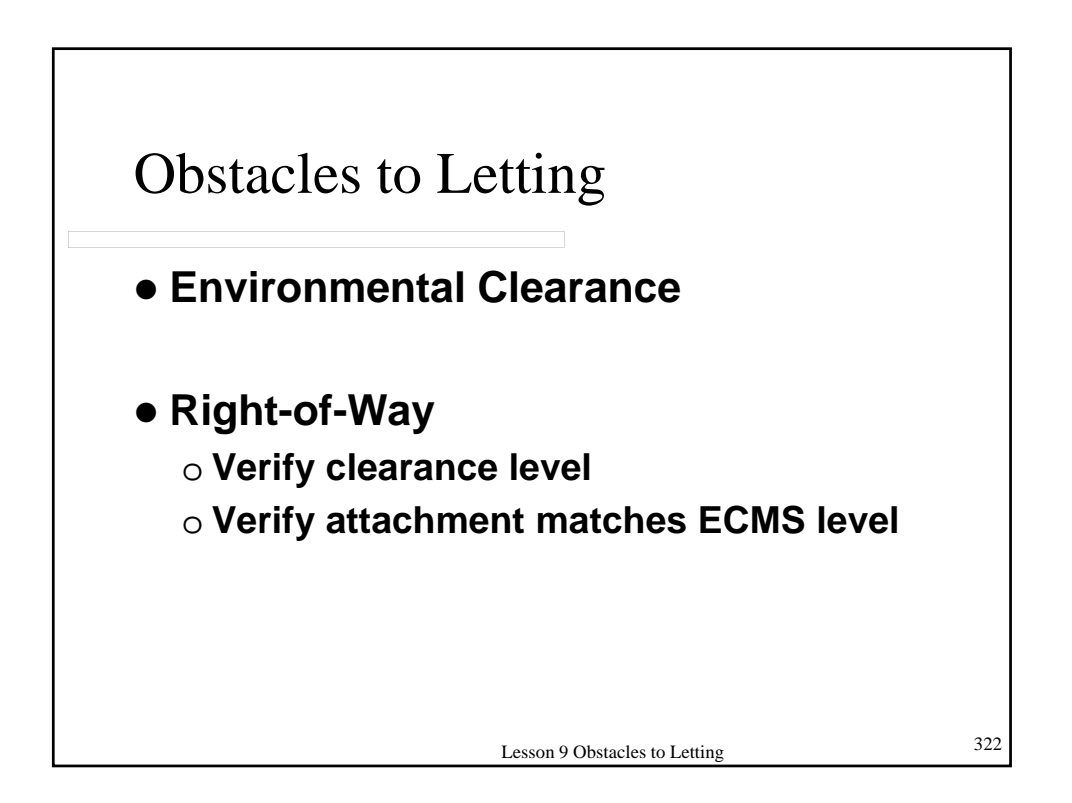

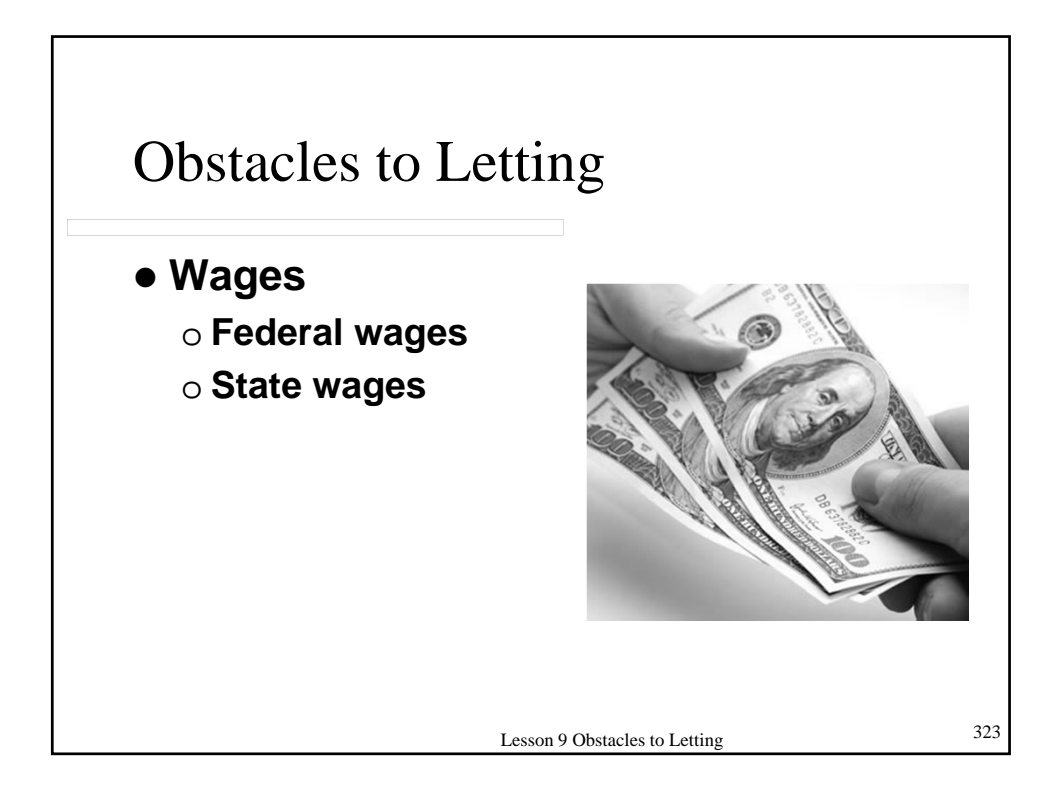

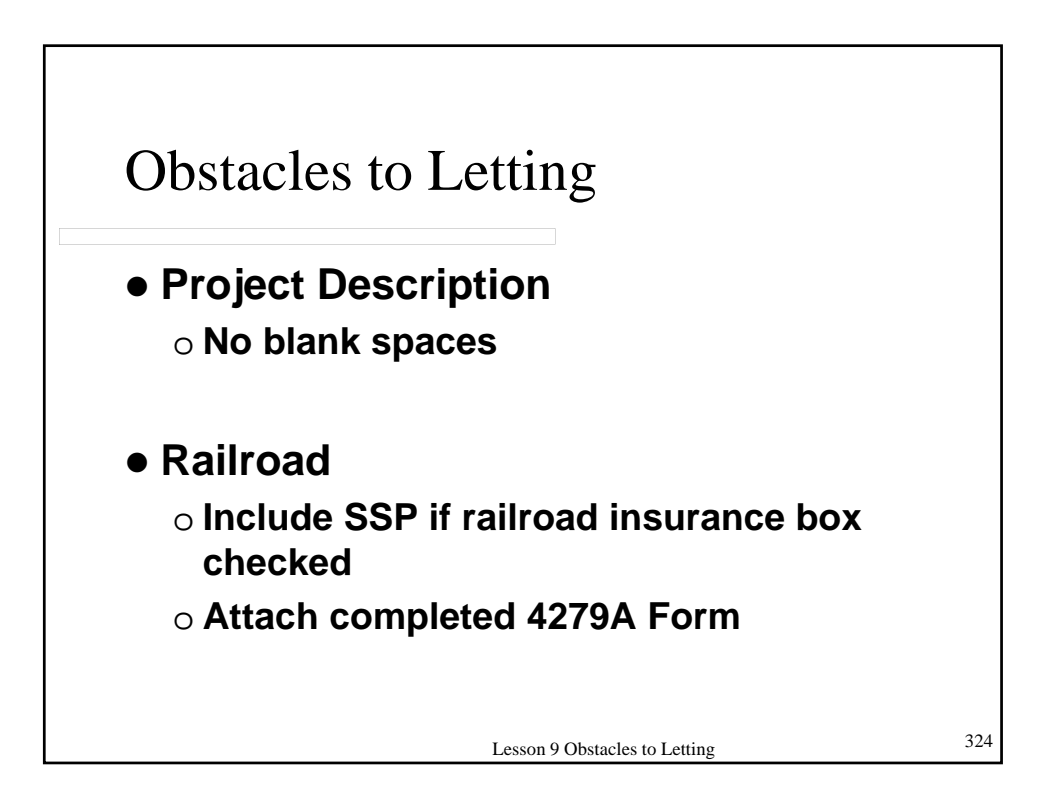

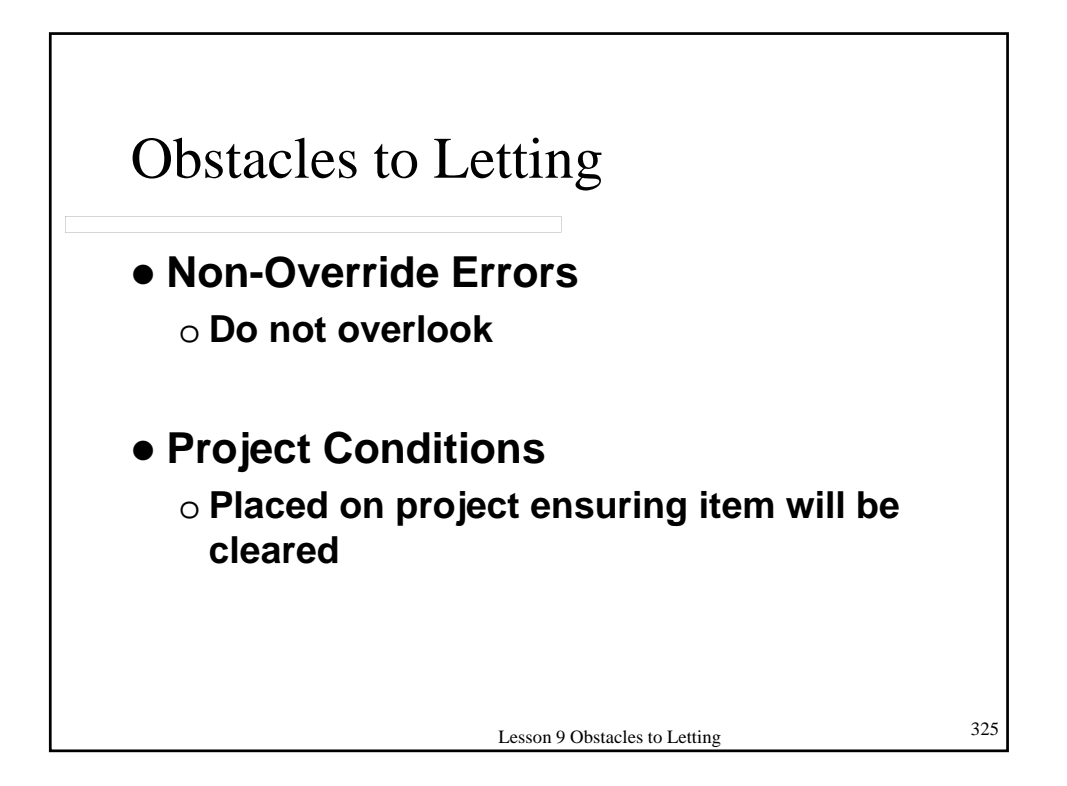

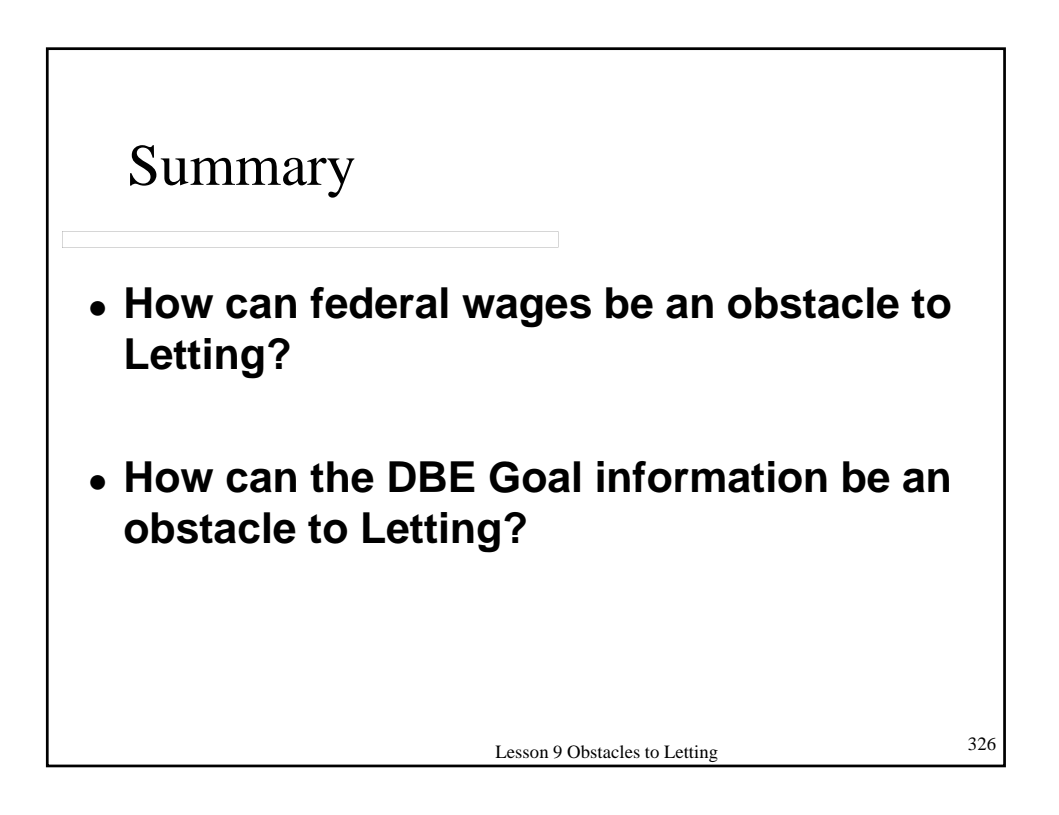

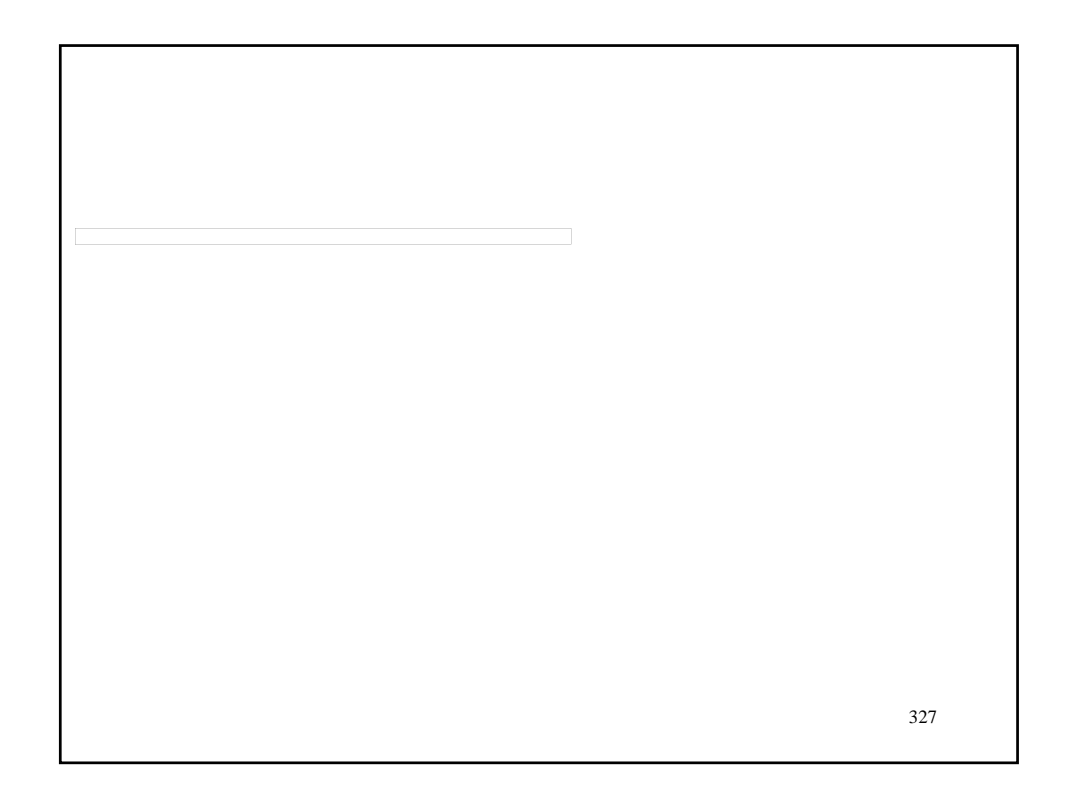

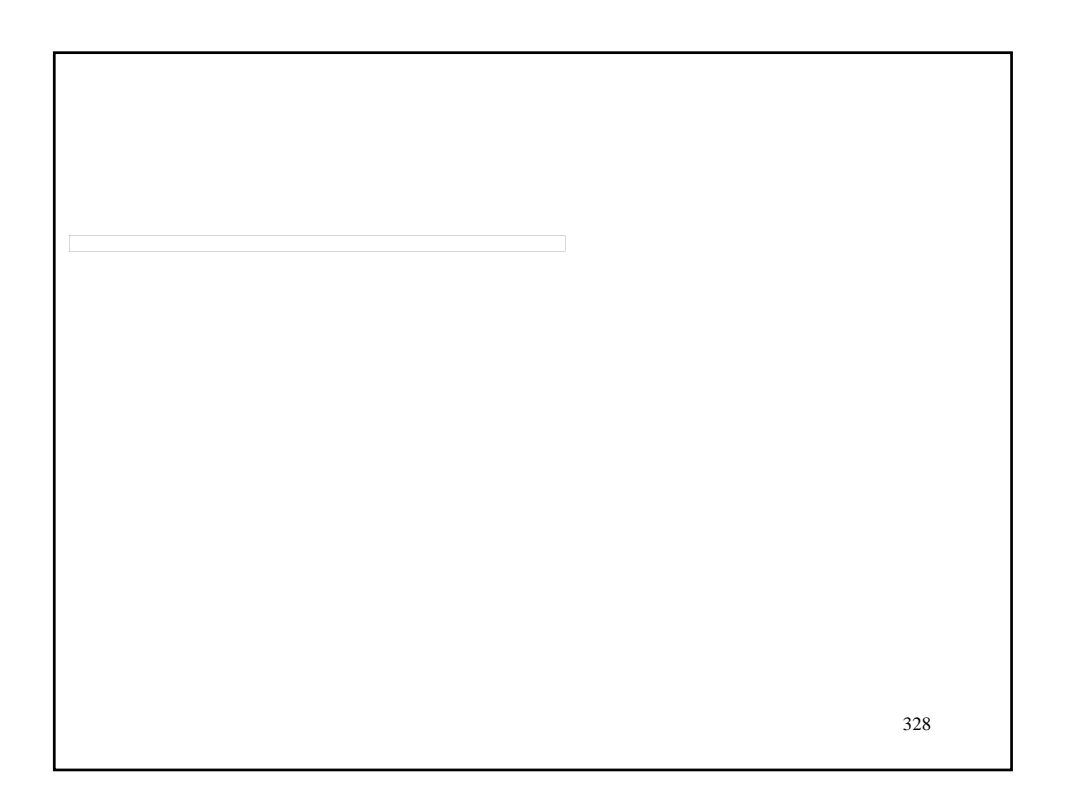

## LESSON 10 – EMERGENCY & LOCAL PROJECTS

**10.1 – EMERGENCY PROJECTS FOR MORE INFO...** 330 **Review Publication 51, Chapter 6 Review Publication 51, Appendix – Procedure for Declared Emergency Review Publication 550, Disaster Recovery Manual**

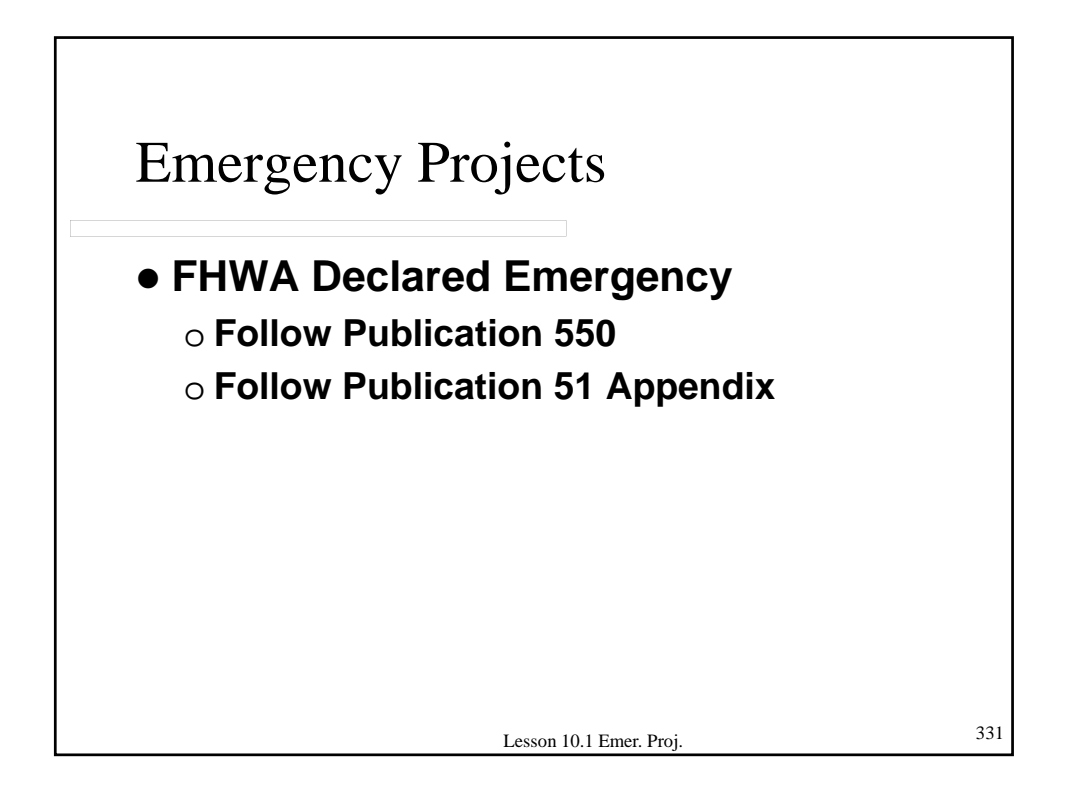

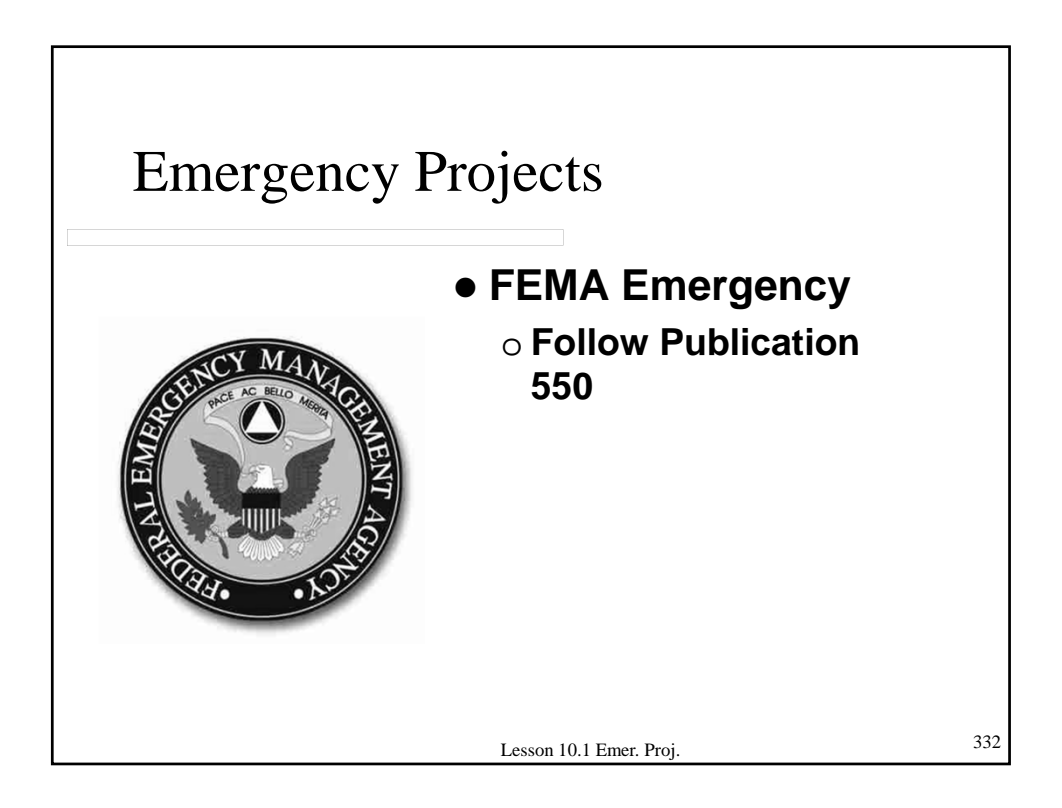

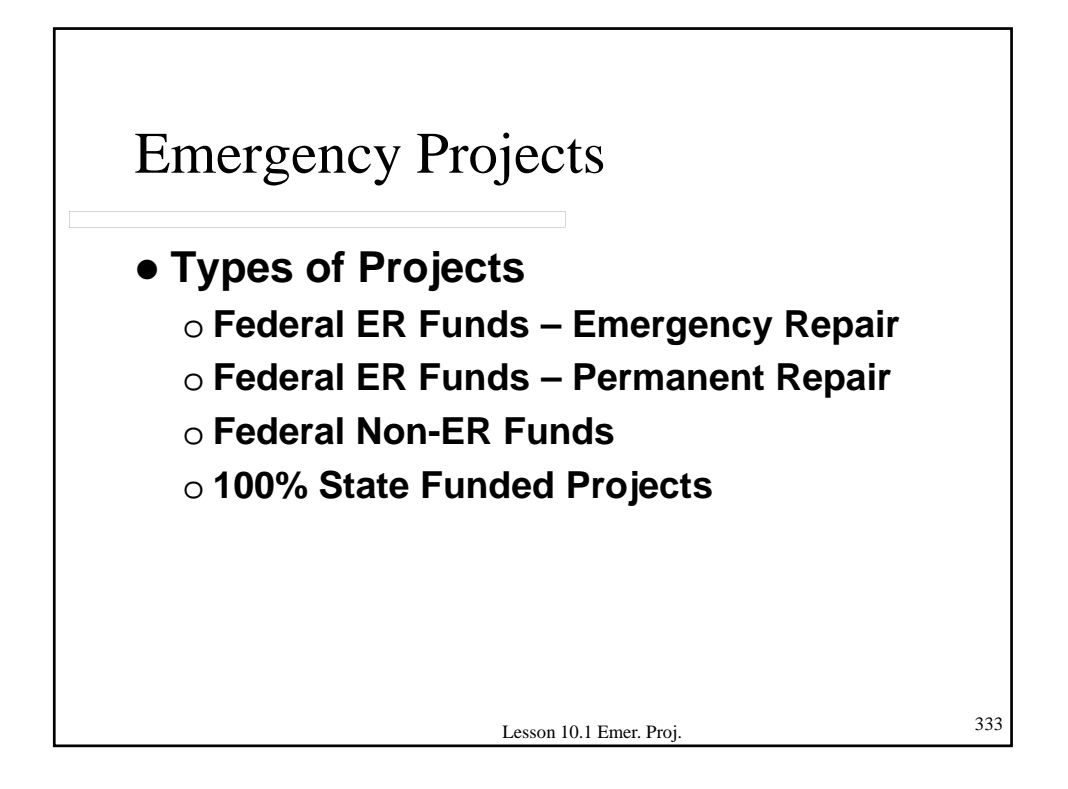

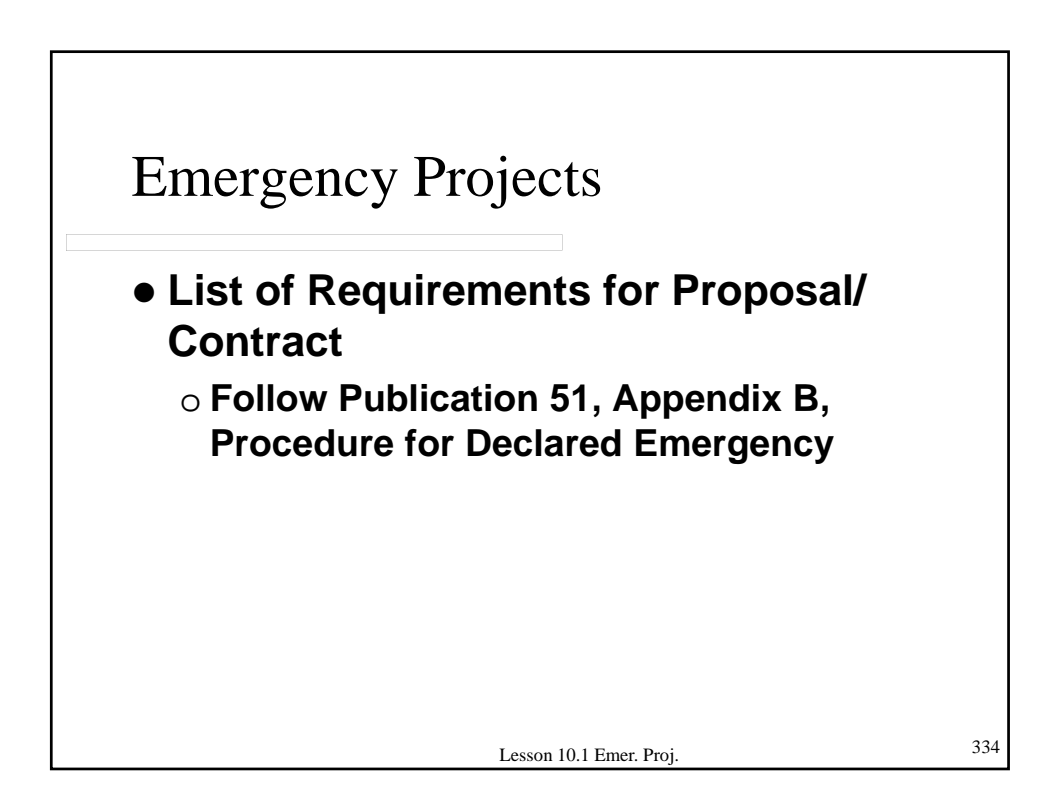

## **10.2 – LOCAL PROJECTS**

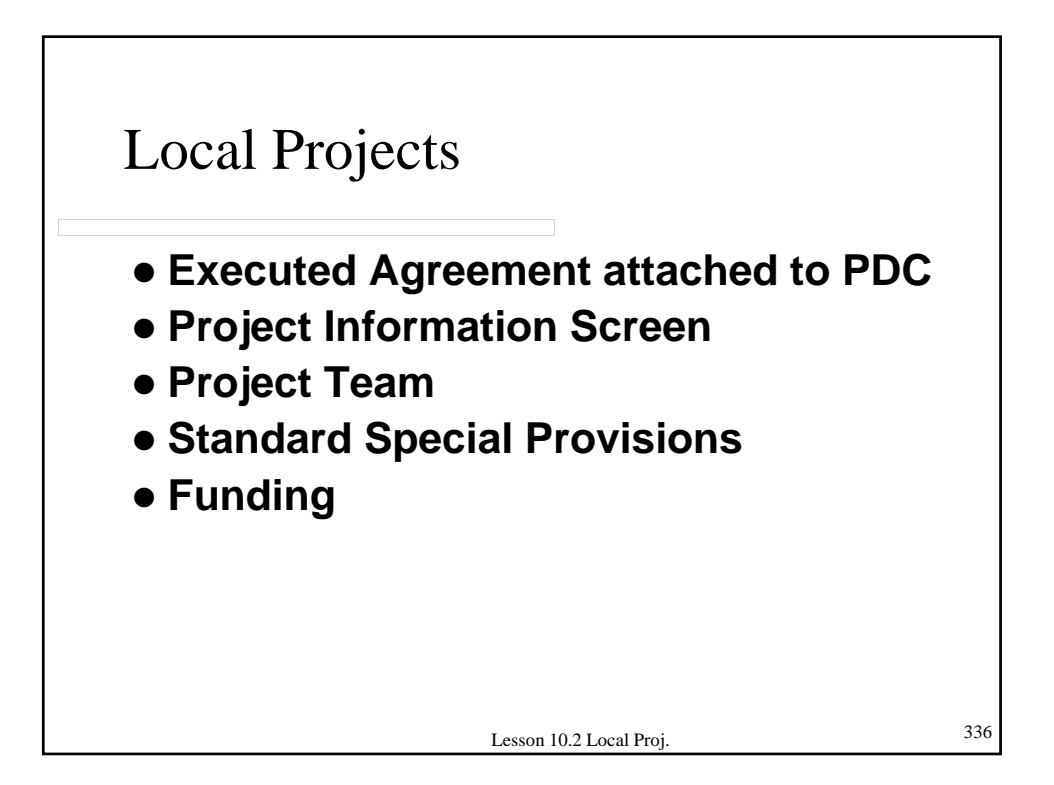

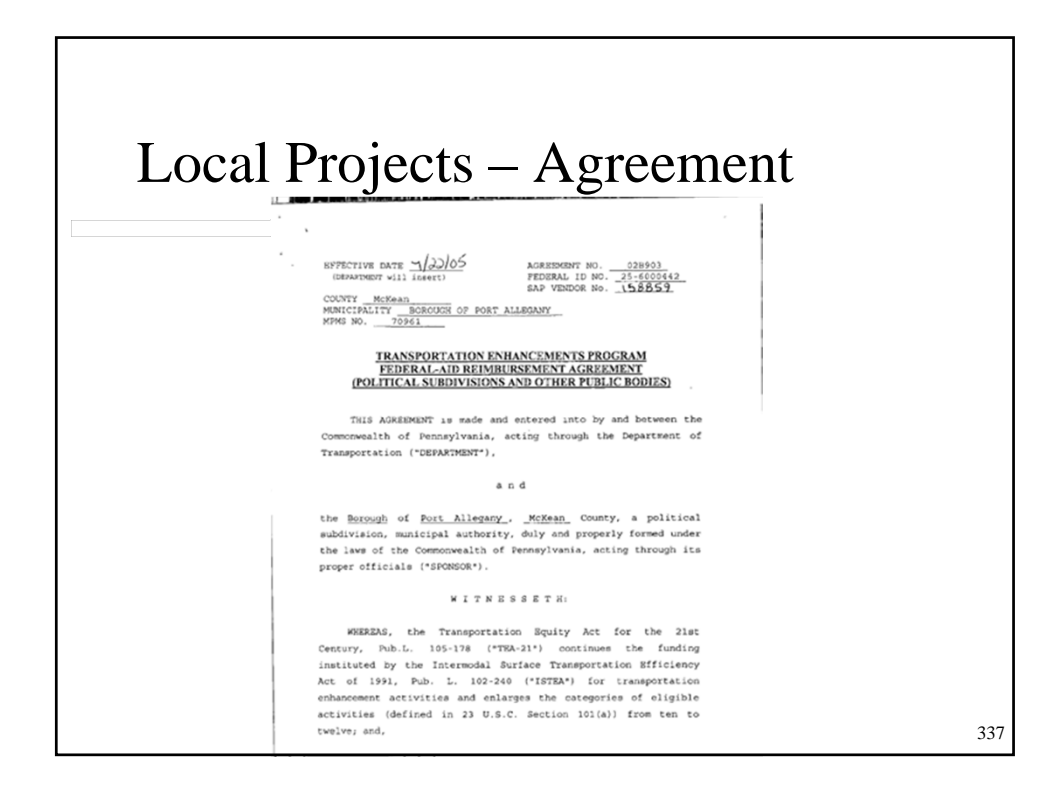

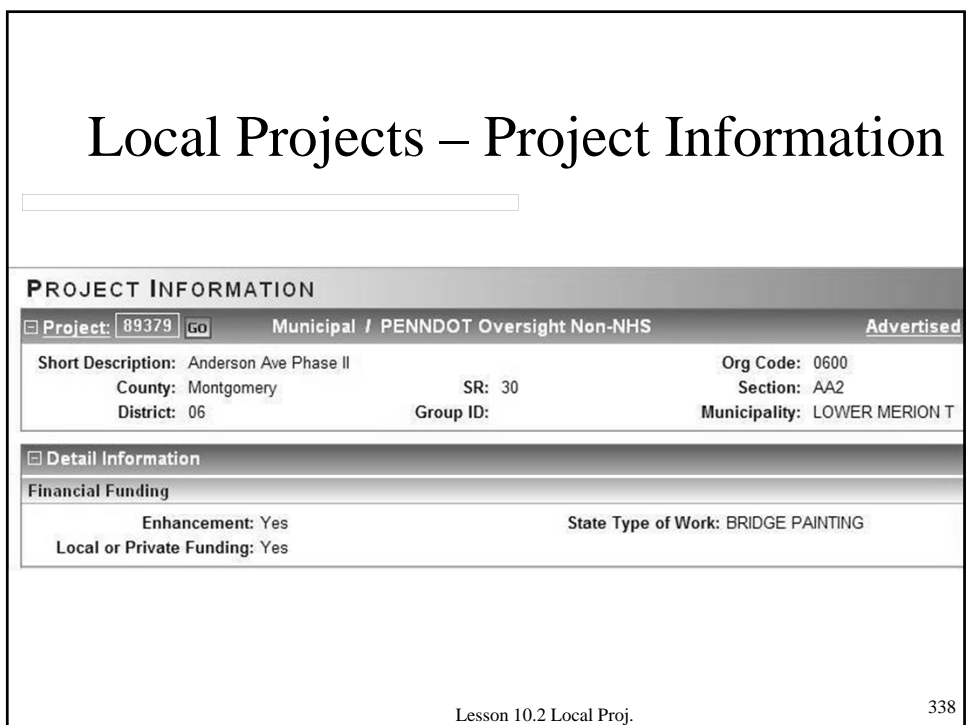

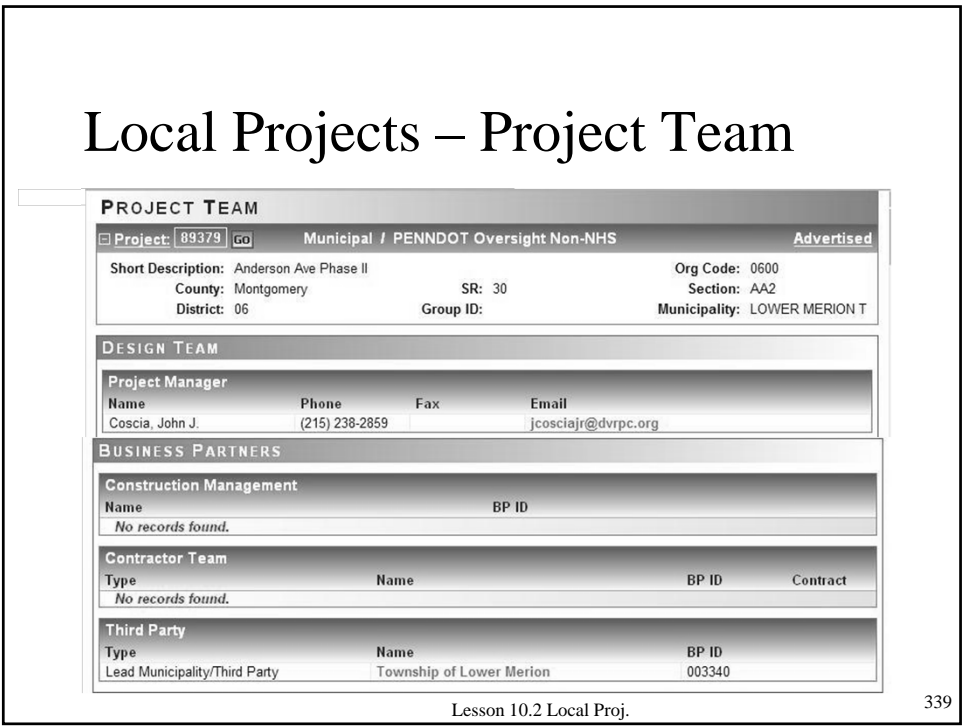

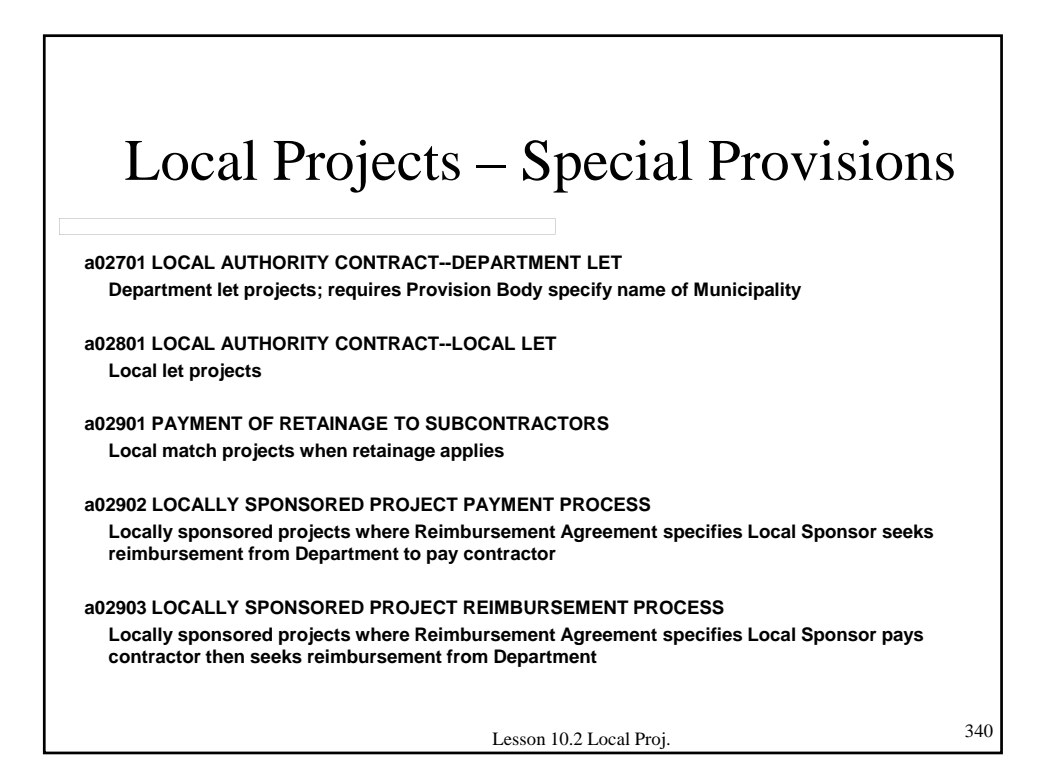

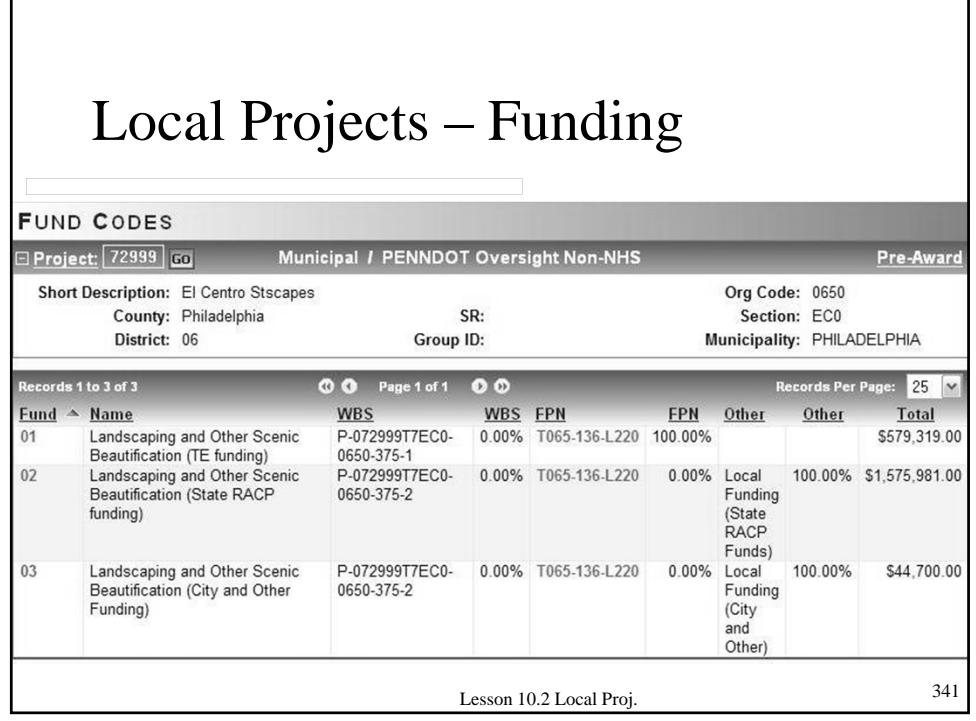

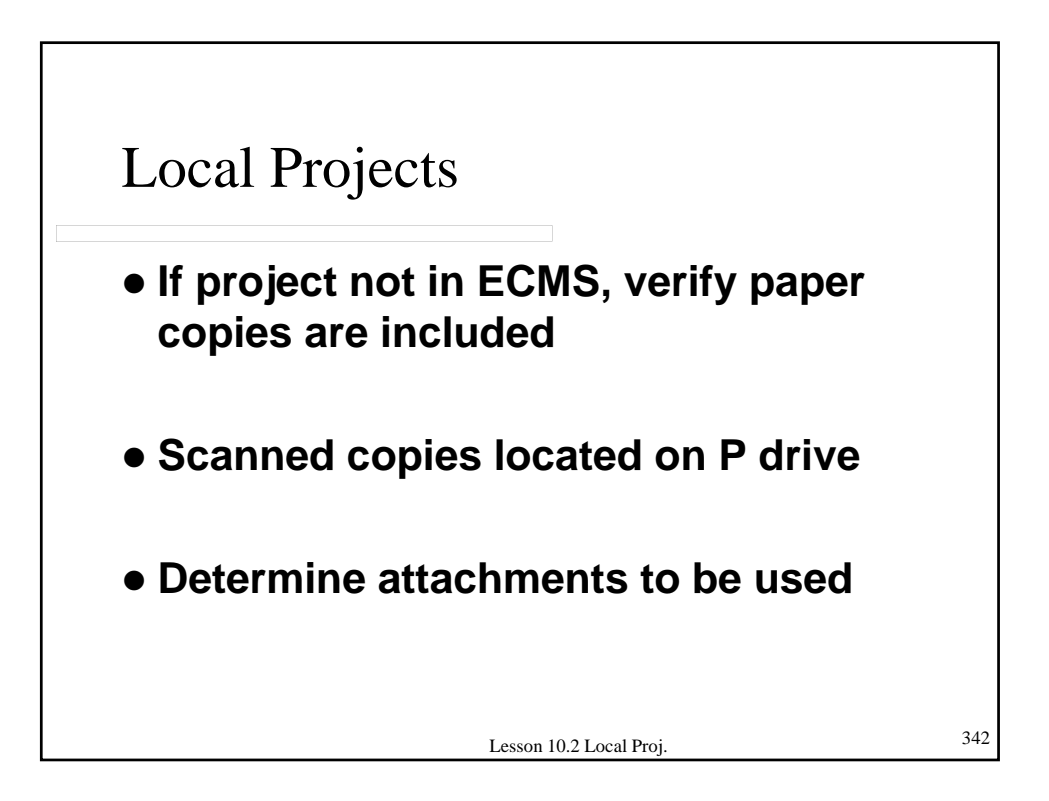

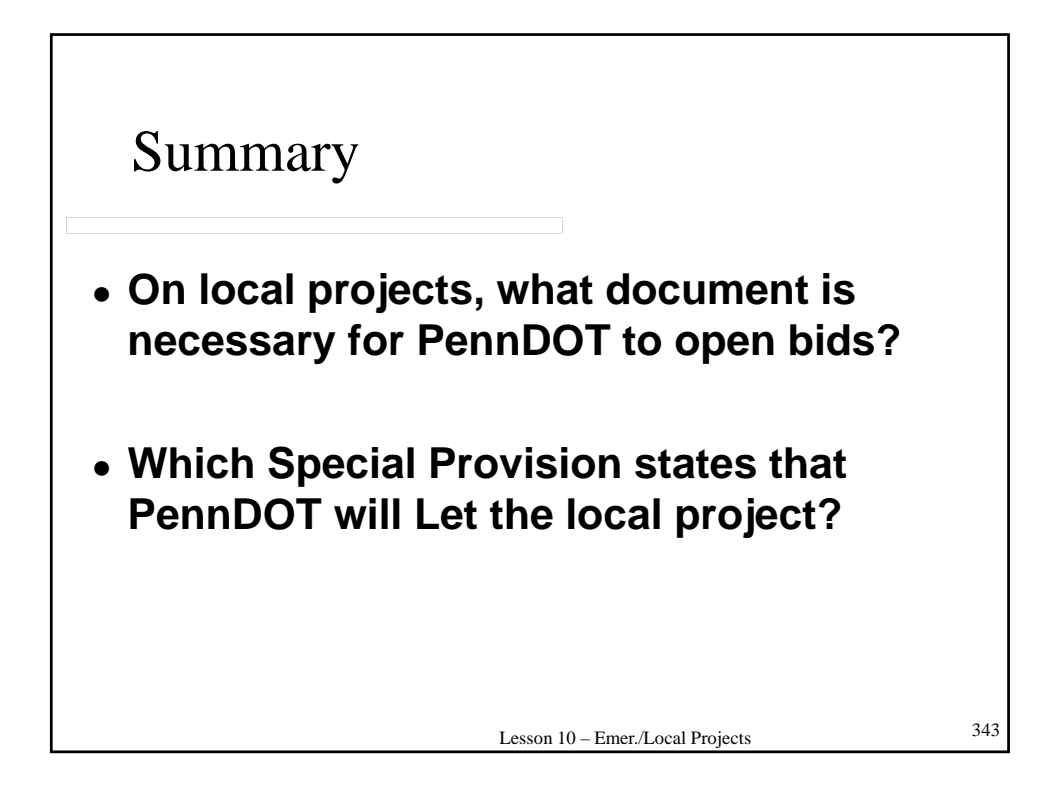

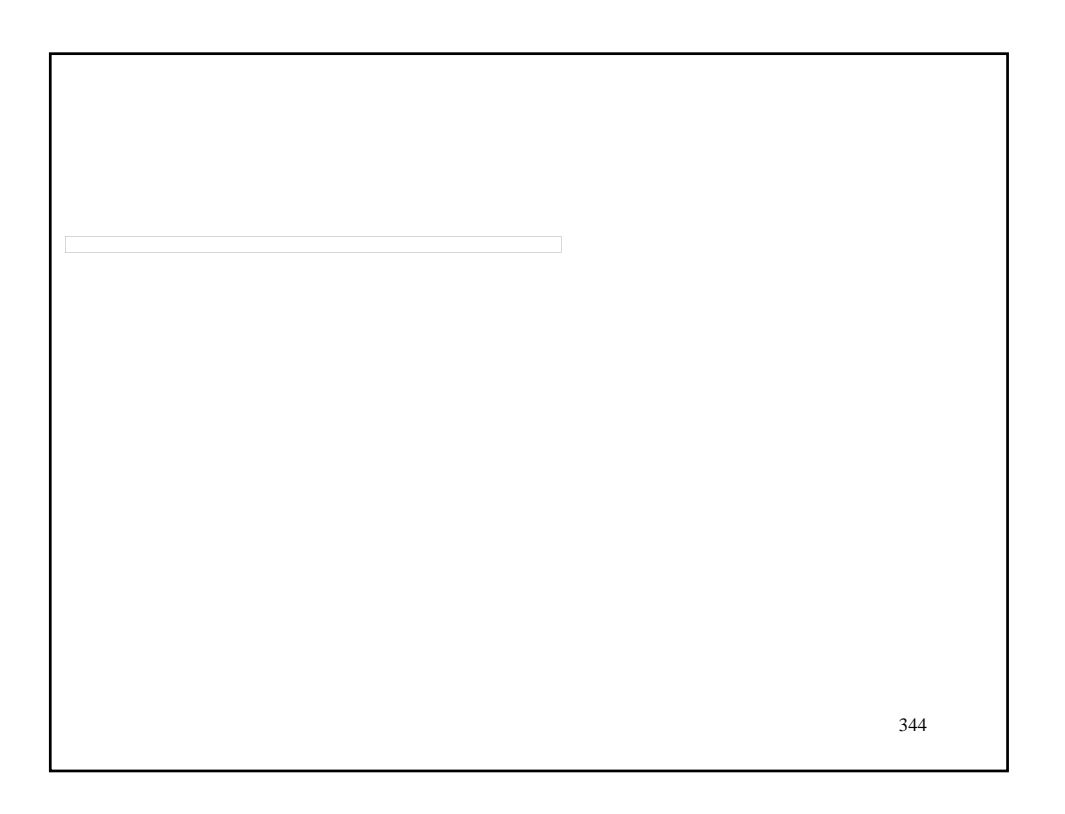

## COURSE CONCLUSION

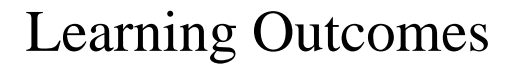

- **Prepare and review Bid Packages to improve biddability**
- **Use available standard information to prepare Bid Packages**
- **Check completeness and consistency of Bid Packages to reduce errors/addendum**

346

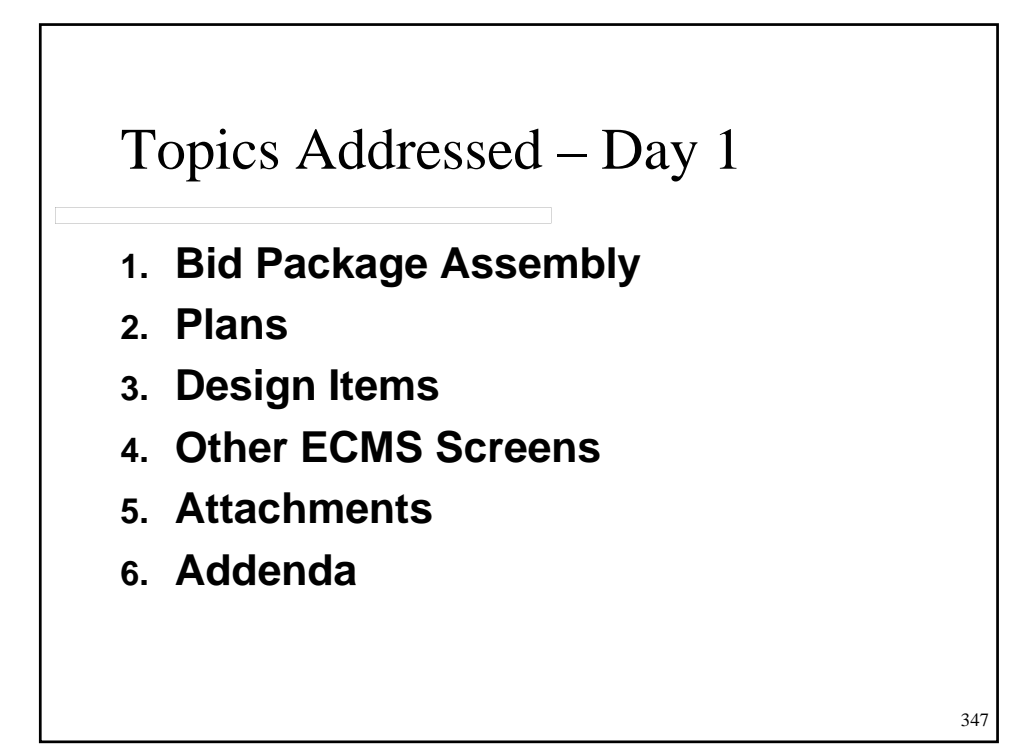

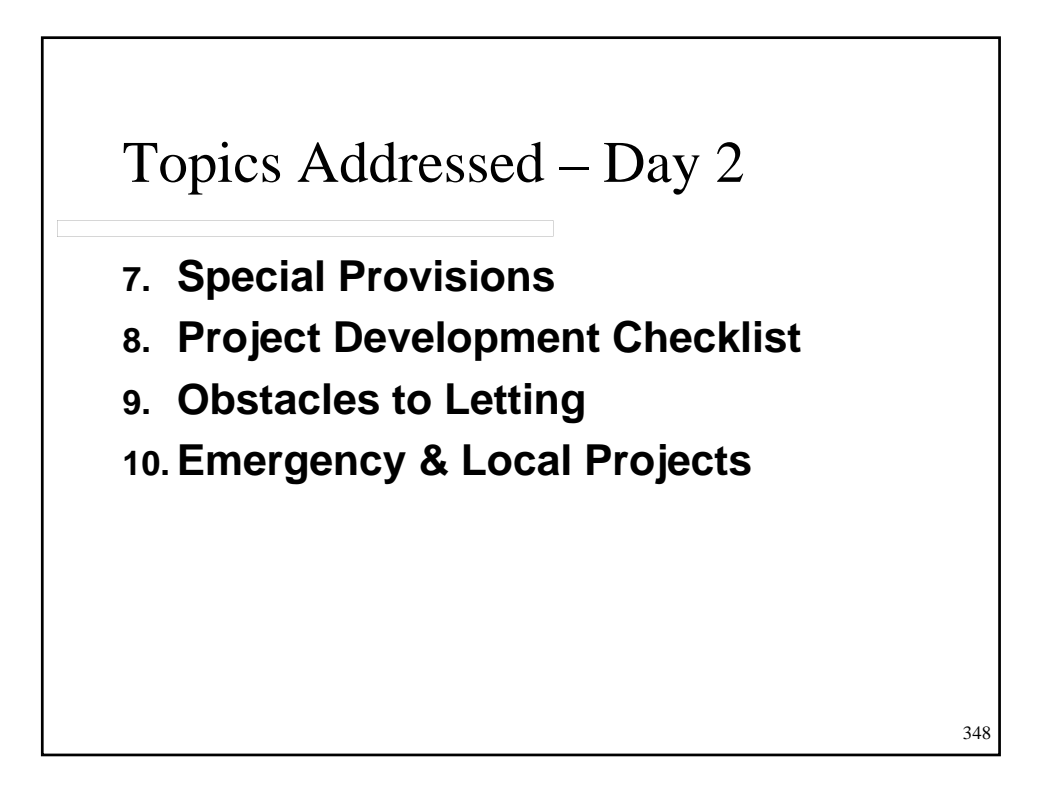

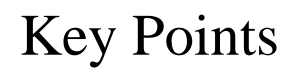

- **Bid Package communicates project details and expectations to both contractor and Department staff**
- **Use standards as much as possible**
- **Attention to detail is crucial**
- **Bid Package should be accurate, complete, consistent and biddable**

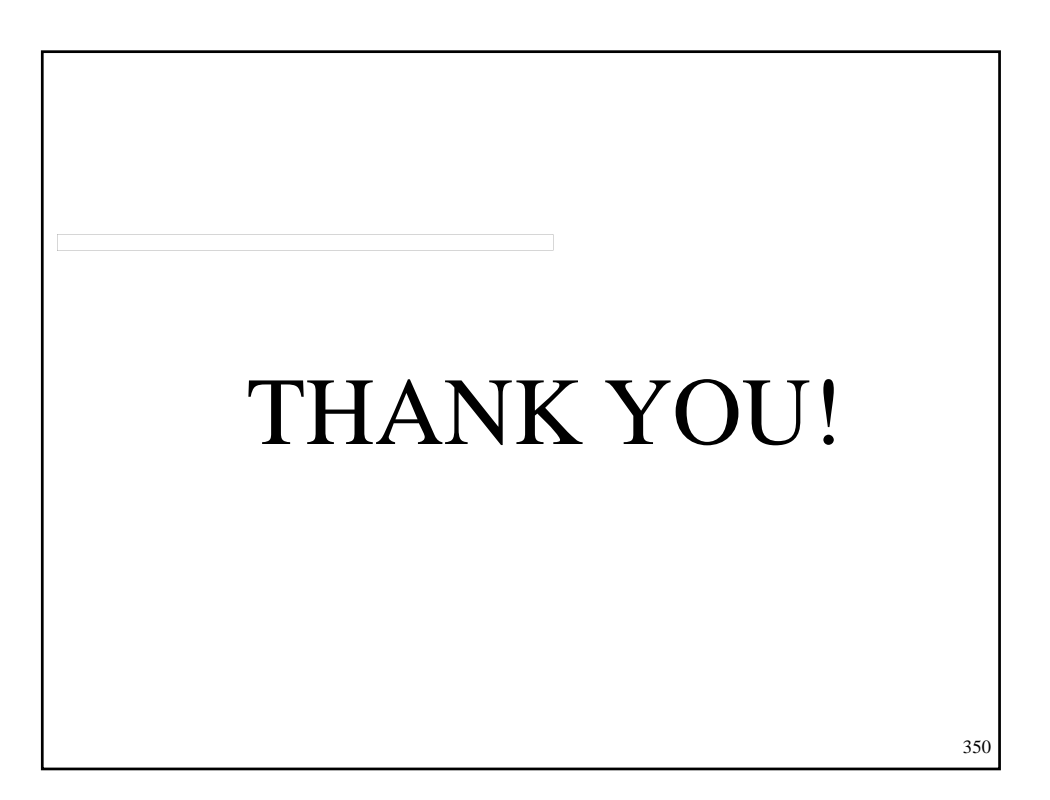